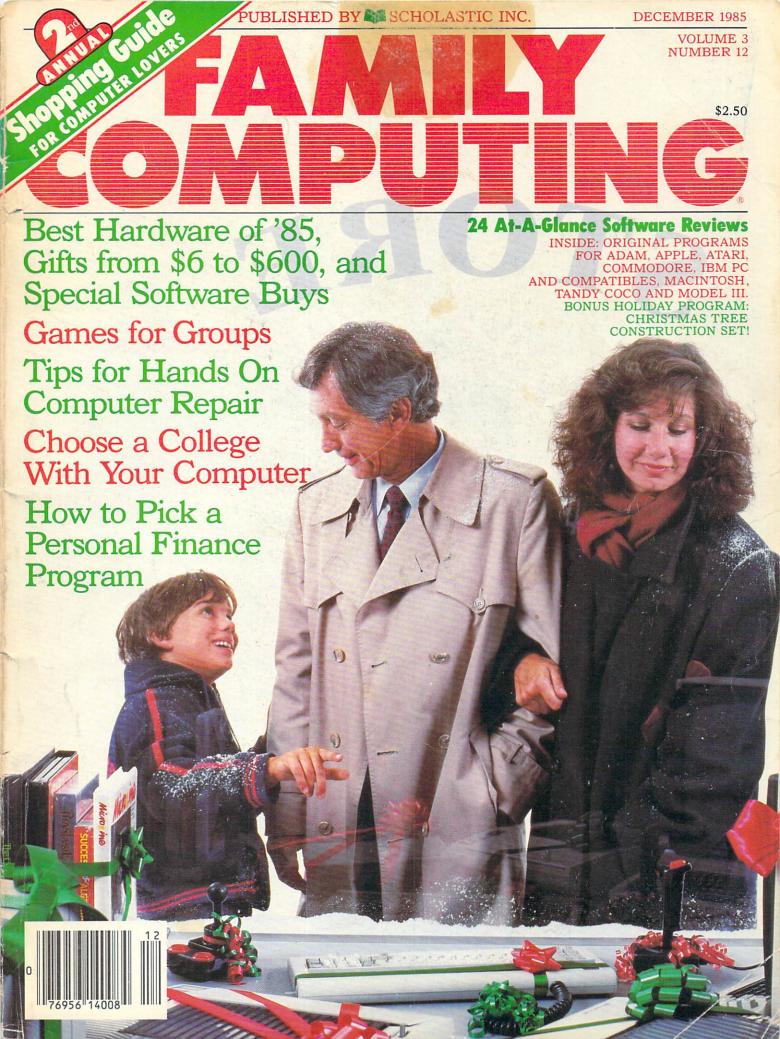

# Left Brain.

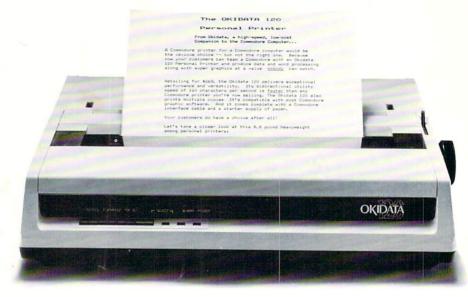

Rational. Functional. Precise. Introducing the OKIDATA 120, the logical printer for your Commodore\* computer.

Get results fast. With a utility mode that zips through letters and reports at twice the speed of any Commodore printer.

Switch to the enhanced mode. And print your most important ideas with typewriter clarity. Or illustrate your rationale with the 120's bit image graphics for high resolution charts, graphs and drawings.

Stay on target. With a self-inking "Clean Hands" ribbon cartridge. And Okidata's famous full year warranty on parts, labor and printhead.

The OKIDATA 120. At \$269\*, it's the only Commodore-compatible printer that makes sense.

For more information, call 1-800-OKIDATA (in New Jersey 609-235-2600). Mt. Laurel, NJ 08054.

# OKDATA® an OKI AMERICA company

We put business on paper.

Commodore is a registered trademark of Commodore Business Machines, Inc. OKIDATA is a registered trademark of OKI AMERICA, INC.
\*Manufacturer's suggested retail price.

# Get the OKIDATA 120 at these fine stores:

Advantage Computer Accessories (Canada) Childworld/Children's Palace Consumers Distributing David Weis Electronics Boutique/ Games & Gadgets Federated Fred Meyer Lionel/Kiddie City/ Lionel Playworld Montgomery Ward (at participating stores) S. E. Nichols Service Merchandise Toys 'R Us

# Right Brain.

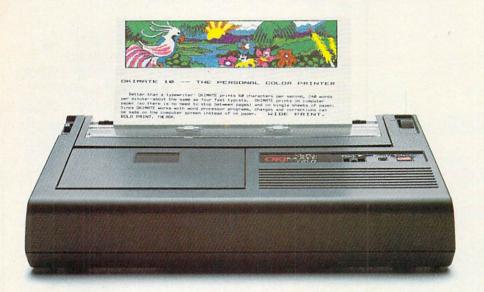

Effervescent. Colorful. Outrageous.

Meet the OKIMATE 10, the \$208\* color printer that takes your Atari\* or Commodore\* computer over the rainbow!

Dazzle 'em. With brilliant printing in over 36 eye-tickling colors. Reds, greens, golds and blues that breathe life into everything: from charts and graphs to original drawings and overhead transparencies.

And when you're forced to work in black and white, the OKIMATE 10 prints crisp, clean reports and papers—at 240 words per minute. You can even add spice with wide, bold and fine print.

Everything you need for color printing comes with the OKIMATE 10 and its Plug 'n Print package. Including a data cable, Learn to Print and Color Screen Print software diskettes, a color ribbon cartridge, a black ribbon cartridge and paper.

So c'mon, print on the wild side. With the OKIMATE 10 Personal Color Printer from Okidata.

For more information, call 1-800-OKIDATA (in New Jersey 609-235-2600). Mt. Laurel, NJ 08054.

# OKDATA® an OKI AMERICA company

We put business on paper.

\*Manufacturer's suggested retail price. Atari is a registered trademark of Atari, Inc. Commodore is a registered trademark of Commodore Business Machines, Inc. OKIDATA is a registered trademark of OKI AMERICA, INC. OKIMATE and Plug 'n Print are trademarks of OKI AMERICA, INC. To run Plug 'n Print software, the Commodore 64, 128 and PLUS 4 require disk drive. Atari requires disk drive and a 48K memory.

### Buy Now! \$15 Manufacturer's rebate on OKIMATE 10.

Offer good from October 1, 1985 through January 31, 1986. See the following participating stores for details.

Advantage Computer Accessories (Canada) Arthur's Jewelers Best Catalog Showrooms Brendle's Caldor Childworld/Children's Palace Consumers Distributing Crazy Eddie David Weis Dolgins Catalog Showrooms Electronic Boutique/ Games & Gadgets Ellman's Evans Federated Fred Mever Fred P. Gattas G.C. Murphy/Murphy Mart G.I. Joe Great Western Catalog Showrooms J. Triesman Jafco Catalog Showrooms LaBelles Catalog Showrooms Lionel/Kiddie City/ Lionel Playworld McDade Meijers (Michigan only) Montgomery Ward (at participating stores) Prange S.E. Nichols Save-Rite Sears, Roebuck & Co. (at participating stores) Service Merchandise Stereo Village Stokes Tovs 'R Us Videoland Witmark

Wizards Electronics

Zayre

# NOW YOU CAN PUT YOUR COMPUTER TO WORK IN YOUR GARDEN

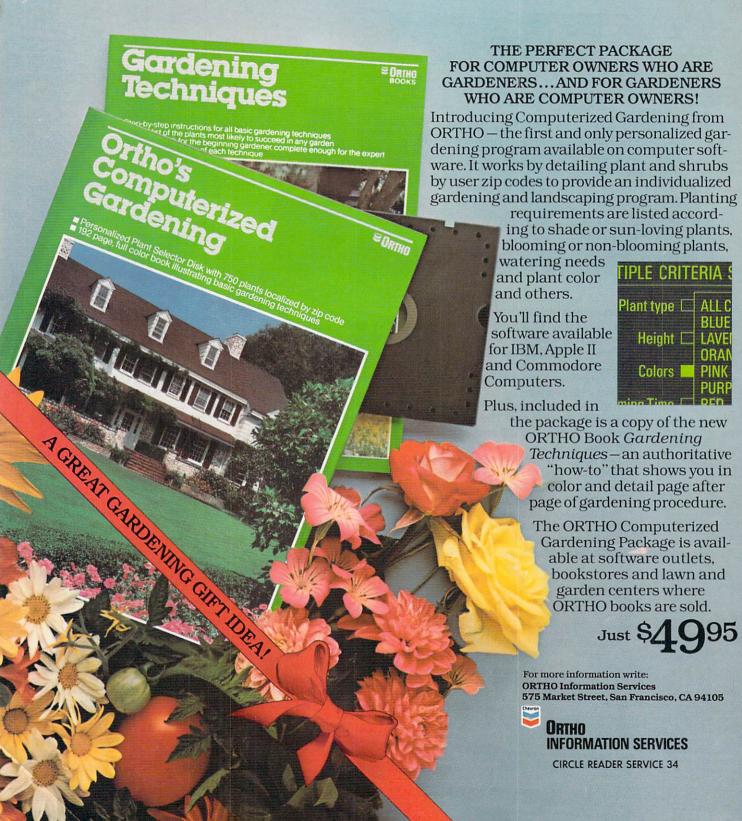

DECEMBER 1985

VOLUME 3 NUMBER 12

## **FEATURES**

27 ANNUAL SHOPPING GUIDE 2ND ANNUAL BEST-**EVER SHOPPING GUIDE** FOR COMPUTER LOVERS

28 ANNUAL SHOPPING GUIDE SOMETHING FOR EVERYONE

by Roxane Farmanfarmaian A compendium of the best, most ingenious, and most useful computer gifts from \$6 to \$600.

## 32 ANNUAL SHOPPING GUIDE **BEST HARDWARE PICKS** OF '85

by Nick Sullivan Catch up on trend-setting hardware with picks of the year's best computers, disk drives, monitors, and printers.

#### 36 (ANNUAL SHOPPING GUIDE) SEASONAL SPECIALS

by Karen Kane Special offers, prizes, and free software from over a dozen manufacturers.

# **GROUP GAMES** FOR THE HOLIDAYS

by James Delson Gather 'round the warm light of the monitor with games everyone in the family will enjoy.

# TECHNOLOGY WITH A HEART

Page 37

by Linda Williams In this story of one couple, 15 children, and five computers, miracles do happen.

## HANDS ON: CLEAN YOUR COMPUTER AND LOOK AROUND INSIDE

by Henry Beechhold How to clean out the dust, grime, and grit inside your computer. Second in a sixpart series.

PLUS: A SHORT COURSE IN METERING

# **PROGRAMMING**

THE PROGRAMMER

TIPS TO THE TYPIST

#### 50 BEGINNER PROGRAM

Get into the holiday spirit with Jingle Bells. For ADAM, Apple, Atari, Commodore, IBM PC & compatibles, Macintosh, Tandy CoCo & Models III & 4. TI-99/4A, and VIC-20. PLUS: HOW TO WRITE MUSIC **PROGRAMS** 

# PROGRAMMING P.S.

#### 61 **PRODUCTIVITY PROGRAM**

Find out whether you've written too much or too little with Wordcount, a utility for ADAM, Apple, Atari, Commodore, IBM PC & compatibles, Macintosh, and Tandy CoCo & Models III & 4.

# HOLIDAY PROGRAM

Trim your Yuletide tree onscreen with Christmas Tree Construction Set. For Atari, Commodore, and IBM PC/PCjr computers.

#### K-POWER

# The Queen of King's Quest III

Roberta Williams of Sierra tells what it takes to design ground-breaking arcade/adventure games.

# Special Ks' Buyer's **Guide to Controllers**

Find out which is the joystick for you in this vear-end review of the best on the market.

# Dr. Kursor's Klinic

Exploring cartridges, and the difference between dotmatrix and letter-quality printers.

#### 80 **Game Strategies**

Tips, tricks, and hints for playing your favorite games.

# Microtones

A new beat for "Rudolph the Red-Nosed . . ."

# Compucopia

It's Jugger-Naut, a fastaction game for the new year.

#### 88 Contest

Have a great idea for a contest? Enter the Contest Idea Contest for a chance to see it in K-POWER in '86.

## WHAT'S IN STORE

#### 90 **SOFTWARE GUIDE** AND REVIEWS

Twenty-four new and noteworthy programs.

# DEPARTMENTS

# **EDITOR'S NOTE**

# LETTERS

#### 12 HOME-SCHOOL CONNECTION

by Larry Krengel Your computer can help pair you up with the perfect college. PLUS: A SAMPLER OF SAT SOFTWARE

# HOME/MONEY MANAGEMENT

bu Matthew Stern How to choose the best finance program for your family's needs.

#### 19 TELECOMPUTING

by Nick Sullivan Electronic mail lets you send documents over the phone lines to clients and family across the country. PLUS: A ROUNDUP OF ELECTRONIC MAIL SERVICES

# COMPUTING CLINIC

# 106 CLASSIFIED

#### 108 **ADVERTISERS' INDEX**

FAMILY COMPUTING (ISSN 0738-6079) is published monthly by Scholastic Inc., 730 Broadway, New York, NY 10003. Subscriptions: in the U.S. and possessions. 12 Issues for 819.97; outside the U.S. add 86 (surface mail) or 825.97 (air-mail). Office of publication: 351 Garver Rd., P.O. Box 2700. Monroe, OH 45050-2700. Second-class postage paid at Monroe, OH 45050-9998 and additional offices, POSTMASTER: Send address changes and notice of undelivered copies to FAMILY COMPUTING, P.O. Box 2511, Boulder, CO 80302, Printed in U.S.A. Copyright © 1985 by Scholastic Inc. All rights reserved.

#### **COMING IN JANUARY:**

1986 Computing Family of the Year Contest Announcement. Watch for rules and prizes.

COVER PHOTOGRAPH BY RICK BARRICK

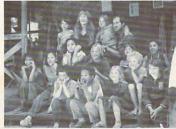

# EDITOR'S NOTE

# A DIFFERENT KIND OF HOLIDAY LETTER

When I write my editor's note each month, I know I'm likely to cut the first two paragraphs. This month was different—I cut the whole thing. This is actually the second complete letter I've written.

Originally, I thought I'd give you some shopping tips to go along with this special shopping guide issue, but most of you know all the standard tips by now: Start with needs. then software, then the computer and price. Be prepared, try it out if you can with the help of a neighbor or friend, and, of course, read FAMILY COMPUTING. Be thorough. Find out about all the parts and cables you'll need and don't forget to ask about complete costs-you're talking "system." System also means compatibility. Will the printer work with the computer? And how about with your word-processing software? You know. So that was out.

Sweet was out too. This is a tough year for the computer business, and a lot of people have lost sight of all us devotees out there. So I thought I'd talk a little about that—tell you who else owns computers and what they're like. A different sort of holiday letter.

The reason I've got all this information at my fingertips is that we've just finished compiling the results of a recent reader survey. Here's the scoop on FAMILY COMPUTING readers:

#### Circulation numbers: Big.

Circulation now stands at just over 400,000—that's a 100 percent increase in the past two years. Taking family members into account, that's more than 1,600,000 readers!

Ownership: High.

83 percent of you own at least one computer, 56 percent use one at work, and 23 percent own more than one computer! The people who "get it" want more.

## Peripherals: Increasing.

64 percent printer ownership, up from 44 percent, and that's just one of several double-digit growth areas. Others are monitors, at 62 percent; disk drives at 68 percent; and modems, at 17 percent. Use is getting ever broader.

#### Software use: Extensive.

Ownership of entertainment software heads the list, at 61 percent. Word processing is close behind, at 58 percent; and following are education, at 47 percent, data base/filing, at 39 percent, spreadsheet, at 38 percent, and personal finance, at 35 percent. Plans to buy are also big, with education heading the list at 53 percent.

# Who's buying computers and what are they like?

Sex: Men—62 percent; women—38 percent. Marital status: 67 percent are married. Family: 56 percent are parents, 65 percent have children in the household. Education: 69 percent attended/graduated from college. Income: 56 percent have a household income of more than \$35,000. Median age: 37.6 years. Average household income: \$41,856.

There's more, of course, about buying habits and lifestyles, for example, but these are the basics. You get the picture. Computer-owning families are way above average.

However, 55 percent felt the need for more education and a better understanding of the products they own. That's one way that we come in—by helping you be more successful with your computer. And this special issue is in large part devoted to giving you information you need to make the right buying decisions.

But of course we don't want to ignore the holidays. In fact, this is an issue filled with special treats. Don't miss our music programs and be sure to explore our *Christmas Tree Construction Set* program (page 66).

Above all, our entire editorial staff wants to make sure we don't miss this chance to send you our best wishes for the holidays!

CLAUDIA COHL EDITOR-IN-CHIEF

## SCHOLASTIC INC. CORPORATE:

Maurice R. Robinson, founder, 1895-1982 PRESIDENT, CHIEF EXECUTIVE OFFICER, AND CHAIRMAN OF THE BOARD: Richard Robinson VICE-CHAIRMAN OF THE BOARD EMERITUS: Jack K. Lippert

NATIONAL ADVISORY COUNCIL: Dr. Sidney P. Marland, Jr., chairman, former superintendent of schools and U.S. Commissioner of Education ● Dr. Gregory Anrig, president, Educational Testing Service ● Elaine Banks, past president, National Association of Elementary School Principals ● Michael J. Guerra, executive director, secondary schools, National Catholic Educational Association ● Dr. Lola Jane May, mathematics consultant, Winnetka, Illinois, public schools ● Dr. Wilson Riles, former superintendent of public instruction, State Department of Education, California ● Dr. Richard Ruopp, president, Bank Street College of Education, New York, New York ● Patsy R. Scales, library and media specialist, Greenville (South Carolina) Middle School ● Elaine Steinkemeyer, president, The National PTA

# FAMILY

730 Broadway, New York, NY 10003
(212) 505-3580
EDITOR-IN-CHIEF: Claudia Cohl
DESIGN DIRECTOR: Vincent Ceci

# EDITORIAL SENIOR EDITOR: Nick Sullivan MANAGING EDITOR: Roxane Farmanfarmaian

REVIEWS EDITOR: David Hallerman

ASSISTANT EDITOR: Suzette Harvey
COPY AND RESEARCH ASSISTANTS: Karen Kane,
Elizabeth Oakes
ADMINISTRATIVE COORDINATOR: Minerva Jimenez
CONTRIBUTING EDITORS: Jeffrey Bairstow,
James Delson, Peter Favaro Ph.D., Karla Fisk,
Charles H. Gajeway, Sarah Kortum,
Anne Krueger, Tony Morris, Robin Raskin

# Damon Osgood, Alex Shakar ART

K-POWER ASSISTANTS: David Langendoen.

DESIGN ASSOCIATE: James C. Montalbano
DESIGN ASSISTANTS:
Doreen Maddox, Susan Taylor, Stephen E. Wilcox

#### TECHNICAL

TECHNICAL DIRECTOR: Lance Paavola
TECHNICAL EDITOR: John Jainschigg
ASSOCIATE TECHNICAL EDITOR: JOEY Latimer
ASSOCIATE TECHNICAL EDITOR/LAB SUPERVISOR:
Steven C.M. Chen

TECHNICAL ASSISTANTS: Maureen Bruno, Paul Dixon, Susan Easum, Howard Kong

#### PUBLISHING

PUBLISHER: Shirrel Rhoades
CONTROLLER: Robert H. Bellone
PRODUCTION MANAGER: David J. Lange
CIRCULATION DIRECTOR: Deede Dickson
CIRCULATION MANAGER: Steven R. Aster
FULFILLMENT MANAGER: Robin Andrews
PROMOTION/PRODUCTION COORDINATOR: Patricia Neal
CUSTOMER SERVICE REPRESENTATIVE: Maria Giresi
ASSISTANT TO THE PUBLISHER: Elizabeth Monaghan

#### ADVERTISING SALES OFFICES

ASSOCIATE PUBLISHER:
Paul W. Reiss (212) 505-3585
ASSOCIATE ADVERTISING DIRECTOR:
Bruce Gardner (212) 505-3588
EASTERN REPRESENTATIVE:
Jonathan Wolpert (212) 505-3628
SOUTHWESTERN REPRESENTATIVE:
Jim Bender
12011 San Vicente Blvd., Suite 302
Los Angeles, CA 90049
(213) 471-3455

NORTHWESTERN REPRESENTATIVE: Pamela Taylor 480 California Ave., Suite 203 Palo Alto, CA 94306 (415) 322-1015

NATIONAL SALES ASSISTANT: Susan Pienkos (212) 505-3630

RESEARCH/PROMOTION ASSISTANT: Millicent Callender

TELEMARKETING DIRECTOR: Greg Rapport (212) 505-3587

TELEMARKETING REPRESENTATIVES: Carol Graziano (212) 505-3620 Sharon E. Sullivan (212) 505-3629 Scott E. Pearl (212) 505-3636 Steven Turner (213) 471-3455

## NEED SUBSCRIPTION ASSISTANCE?

Please send change of address to FAMILY COMPUTING, P.O. Box 2511, Boulder, CO 80302. For other problems, call (800) 525-0643 and please have a copy of your canceled check and mailing label handy.

# Number one arcade hits for your computer.

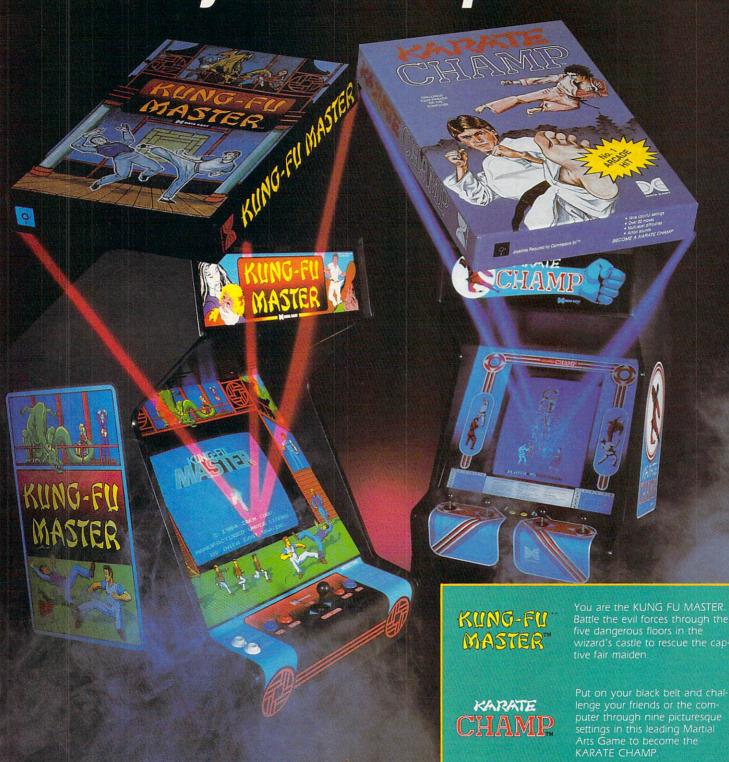

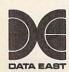

470 Needles Drive San Jose, CA 95112 (408) 286-7074

\* These trademarks are owned by Data East USA. Inc.

\*\*© Item Corp. manufactured under license by Data East USA Inc.

Both available on diskette for the Commodore 64<sup>†M</sup> and the 48K Apple II<sup>®</sup> Series. Look for them at your local computer/software or game store today!

Data East, a leading manufacturer of video arcade games for over ten years including hits such as Burger Time\*, and Commando\*

# ANNOUNCING THE FAMILY SOFTWARE SPECTACULAR.

BUY 3, GET 1 FREE.

# CHOOSE FROM OVER 50 LEADING TITLES.

What do you call an offer that brings together, for the first time ever, five leading brands of home software?

The Family Software Spectacular!

And it's your opportunity to choose a *free* software program from the best titles on the market today. All you have to do is buy any combination of three titles from any participating brands during this special offer period. And we'll send you another one of your choice – *free!* 

It's a one-of-a-kind value your family shouldn't miss.

# FISHER-PRICE.® A NAME YOU CAN TRUST.

For years Fisher-Price has been known for helping children develop skills as they play. With Fisher-Price™ Learning Software, your child can develop skills in five key areas: math, language, creativity, basic learning and computer literacy.

They're great for kids, yet fun for all ages.

The full line also includes

FILE & REPORTand

that represent the best

SPREADSHEET-titles

Enjoy "THE WIZARD OF OZ."" You are Dorothy, and each of your decisions determines your adventure. There's more than one adventure to be had as you meet old friends and new in the land of Oz.

# WORK BETTER WITH BETTER WORKING.™

Constantly erasing and retyping? Unsure of your spelling? WORD PROCESSOR WITH SPELLCHECKER is exactly what you need. This full featured word processor includes the 50,000 word AMERICAN HERITAGE DICTIONARY™ spellchecker which detects over 99% of misspelled words.

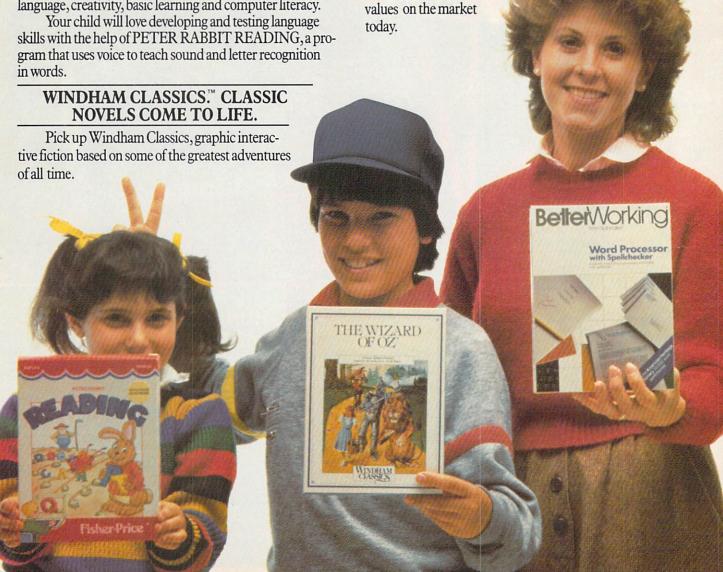

# SPINNAKER® THE LEADER IN FAMILY LEARNING SOFTWARE.

From pre-school counting to high-school compositions, Spinnaker offers the high quality educational programs you have come to expect. For example, there's the HOME-WORK HELPER™ series which provides step-by-step methods for improving writing and math skills and helps kids tackle otherwise troublesome school assignments.

# TELARIUM.™ INTERACTIVE FICTION AT ITS BEST.

Here's graphic interactive fiction by famous writers of science fiction, fantasy, and mystery like Ray Bradbury, Arthur

C. Clarke and Erle Stanley Gardner. Each story unfolds with you in the center of the action—and completely in control. In PERRY MASON: THE CASE OF THE MANDARIN MURDER,™ you are the world famous criminal lawyer. Challenge the evidence. Cross-examine the witness. Only you can prove your client's innocence. And time is running out.

# A SOFTWARE OFFER FOR ALL AGES.

Any software offer including something for everyone in the family is certainly fantastic. But combine that with a free product offer and what you have is something spectacular. Look for the specially marked boxes of The Family Software Spectacular at your retailer.

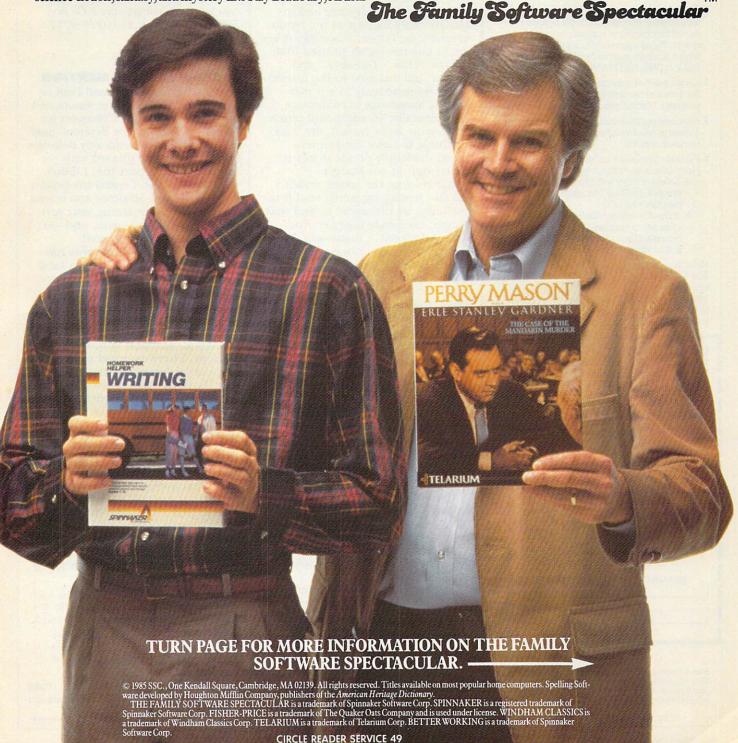

[ SEE PREVIOUS PAGE ]

# **HERE'S HOW YOUR FAMILY CAN** PARTICIPATE IN

The Family Software Spectacular

REMEMBER, TO RECEIVE A FREE PRODUCT YOU MUST PURCHASE ANY THREE TITLES FROM THE PAR-TICIPATING BRANDS (IN ANY COMBI-NATION) AND MAIL YOUR ENTRY NO LATER THAN JANUARY 31, 1987.

- 1. Start by saving the receipt(s) from your software program purchases. (It is not necessary for software purchases to appear on one receipt. Photocopies of the receipt(s) are accepted. Receipts must be dated BETWEEN JULY 1, 1985, AND JANUARY 31, 1987.)
- 2. Cut the proof-of-purchase tab from each of the three user manuals that come with the programs. (Photocopies not accepted.)
- 3. Attach the purchase receipt(s) and the three original proof-of-purchase tabs to one separate sheet of paper.
- 4. Fill in the form below and place the completed form in an envelope with:
  - a. A sheet of paper with three original proof-of-purchase tabs and your purchase receipt(s)
  - b. A check or money order for \$3.50 to cover postage and handling. (Canada residents please send \$5.00 for postage and handling.)

Make check payable to THE FAMILY SOFTWARE SPECTACULAR and mail envelope to:

THE FAMILY SOFTWARE SPECTACULAR

P.O. Box 1327, Cambridge, MA 02238

# ORDER FORM

To receive your free program, this form must be filled out completely. Please print.

## Ence Draduct Chas

| Free Product C                                        | nosen:              |             |
|-------------------------------------------------------|---------------------|-------------|
| Title/Brand                                           |                     |             |
| Computer/Model _                                      |                     |             |
| MAKE SURE THE P<br>AVAILABLE ON TH<br>YOU HAVE SELECT | RODUCT YO'E COMPUTE | U CHOOSE IS |
| Name                                                  |                     |             |
| Phone ()                                              |                     |             |
| Address                                               |                     |             |
| City                                                  | State               | Zip         |
| TITLES                                                | PURCHASI            | ED          |
| 1                                                     |                     |             |
| 2                                                     |                     |             |
| 3                                                     |                     |             |
| BRANDS                                                | DATE                | OF PURCHASE |
| 1                                                     | 1                   |             |
| 2                                                     | 2                   |             |

Allow 6-8 weeks for delivery of your free software program. Note: All receipts and envelope postmark must be dated prior to January 31, 1987. Offer good in the US and Canada only. Void where taxed, restricted or prohibited by law.

**CIRCLE READER SERVICE 49** 

# LETTERS

## **BRINGING THE FAMILY TOGETHER WITH COMPUTERS**

Your magazine has proved to be the door to the world of computing for me personally and my family. Neither my parents nor my sister (10 years old) were ever interested in computers until I optimistically introduced FAMILY COMPUTING to them. It was the September 1985 issue, which contained the article, "A Parent's Guide To Learning At Home With Computers."

The magazine magically and instantaneously fascinated the family, especially my father. It actually drove him to buy the highly praised IBM PC. The "Tips," "Glossary," and "Primer" (all included in the article) helped tremendously in our evergrowing knowledge of computers. Coincidentally, an additional article in the same issue (wow!), the "Buyer's Guide to Low-Cost Printers," helped the family decide to buy a printer that fit our budget.

After reading the article myself and also letting my family read it individually, we discussed it, and that brought my family together. For that, and all else, I thank you. Your magazine is easy for beginners and also challenging for experts. It was easy for me and my family because you are truly a family magazine. My family, thanks to you and your magazine, is now a computing family.

> ANDY SZUL JR., 15, and family Philadelphia, Pennsylvania

#### APPLICATIONS FOR BUSINESS

My family and I are recent subscribers, and I would like to compliment you on a fine, family-oriented computer magazine. I have just recently acquired a home computer, a Commodore 64.

I thoroughly enjoy FAMILY COMPUTING and will continue to read it, although I am currently investigating specific business applications which are beyond the FAMILY concept. But my family will continue to explore FAMILY COMPUTING.

ANDREW L. STRUTHERS Lincoln, Nebraska

EDITOR'S NOTE: Responding to increased requests from our readers, we've expanded our business-and. in particular, our home businesscoverage. Take a look at the October cover story, "Buyer's Guide to Business Computer Systems," and, in September, "Computerizing Your

Small Business." We regularly publish tips and reviews of business software in our Working at Home department. And don't miss the upcoming February issue for a unique approach to using your computer at home to help out in the office. To obtain previous business articles. you can order back copies of FAMILY COMPUTING for \$3.95. Make checks or money orders payable to FAMILY COM-PUTING and allow six to eight weeks for delivery. Send orders to: FAMILY COMPUTING, Back Issues, P.O. Box 717. New York, N.Y. 10276-0717.

#### THANKS FOR THE MENTION

I can't tell you how pleased I am to find the ADAM computer mentioned in your August issue ("Support for ADAM" in Behind The Screens, page 8). I purchased an evidently defective unit, but I was so pleased with the word-processing part that I didn't want to return it. I called the Coleco number at least 30 times and it was always busy. After seeing your article, I decided to try again, and-lo and behold-they answered.

I detailed the problem I was having, and they referred me to a local Honeywell Service Center. They replaced a defective data drive overnight at no charge. I was pleased to find that they stock most of the hardware and some software for the the ADAM. The unit is now working perfectly. I have enclosed my subscription order; many thanks.

> JACK AMORY Virginia Beach, Virginia

## THUMBS UP TO 'HANDS ON' AND K-POWER

In the October '85 issue is part one of a six-part series called "Hands On." What a neat idea. My compliments to the people who decided to go with this series. I am just learning to use the computer. I try to read most of the major publications on computing. Most are way too deep for me. Your magazine helps to open the doors for me.

Although I am a grandparent, I go right to the K-POWER section. The articles are easy for me to understand. I find all the articles in your magazine interesting. Of all the magazines I read on computing, I find yours by far the best.

> DUANE C. TIMO Duluth, Minnesota

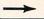

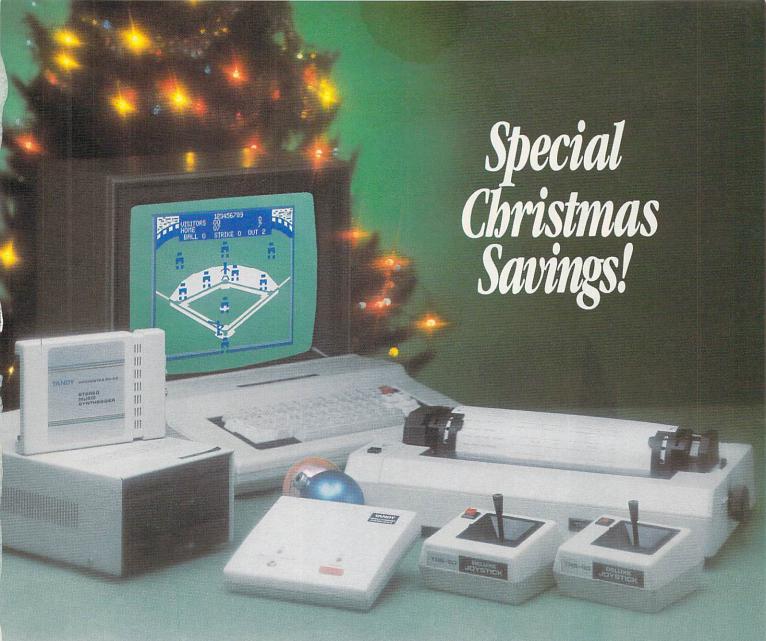

# Buy the sale-priced 64K Color Computer 2 and use the \$60 savings on exciting accessories!

The powerful 64K Extended BASIC Color Computer 2 (26-3127, Reg. \$219.95) is now just \$159.95. It's one gift the entire family will use the year round for education, entertainment, home management tasks and more. Just attach the Color Computer 2 to your TV and your family can enjoy the advantages of home computing right away—even if you've never used a computer!

# The Perfect Accessories

The Color Computer 2 is easily expandable as your family's interests, skills and needs grow. You can add a 156K Disk Drive for only \$199.95 (26-3129, Reg. \$349.95), or give a new dimension to BASIC

programs with the Sound/Speech cartridge (26-3144). You can even create electronic music on your home stereo with the Orchestra 90 cartridge (26-3143). These instant-loading Program Paks are only \$79.95 each. And you can make computer games even more exciting with a pair of Deluxe Joysticks (26-3012, \$29.95 each).

# **Access Data By Phone**

Take advantage of special holiday savings on our deluxe RS-232 Program Pak for only \$59.95 (26-2226, Reg. \$79.95). It lets you communicate with information services and other computers—just add the DCM-3 telephone modem

(26-1178, \$59.95). The DCM-3 plugs into any modular phone jack.

# Add a Printer

Every computer buff needs a printer and the DMP 105 is an excellent choice for only \$199.95 (26-1276). It prints 80 characters per second and graphics, too.

Make this holiday season one of the best ever for everyone at home with a Color Computer 2 from Radio Shack. And don't forget to include accessories and software!

# Radio Shack The Technology Store

A DIVISION OF TANDY CORPORATION

# IT'S HERE! THE ULTIMATE 'FRNTEGY'\* COMPUTER GAME!

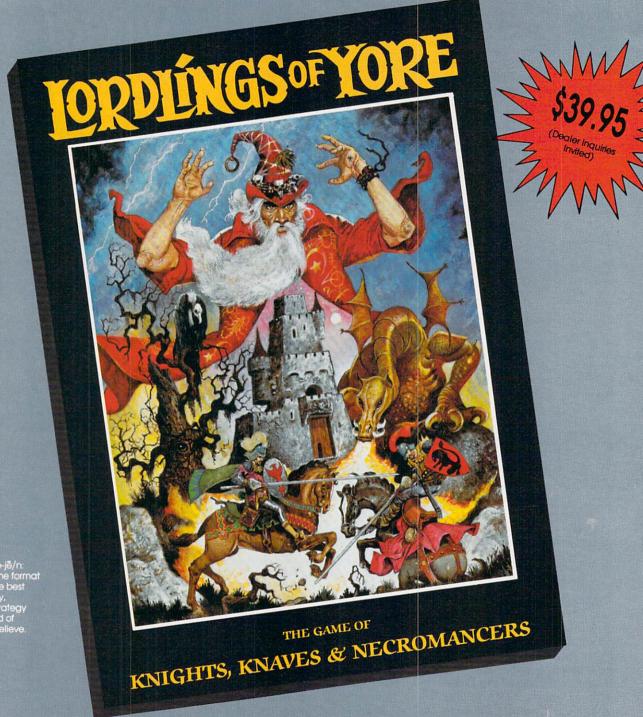

\*Fan-te-gy/fan-te-jē/n: A totaliy new game format that combines the best features of fantasy, adventure and strategy gaming in a world of historical make-believe.

Hi-res full-color graphics, sound, and animation are utilized in this unique new computer game to produce one of the most challenging player-vs-player or player-vs-computer concepts available anywhere. Realistic combat, hidden movement, limited knowledge of enemy

**CIRCLE READER SERVICE 47** 

action and many other features make this game a "must" for those who seek a real test of their skill and ingenuity. Why wait? Order today and become a dedicated member of the LORDLINGS OF YORE "round table".

# Softlore Corporation

40 NE Loop 410, Suite 615, San Antonio, TX 78216 (512) 691-2800

Available now for Apple series, IBM & C-64 versions coming soon, IBM, Apple & C-64 are registered trademarks of international Business Machines Corp., Apple Computers, Inc., and Commodore Business Machines, Inc., respectively.

# LETTERS

#### **LOVE THE MUSIC**

I'm a new subscriber to FAMILY COM-PUTING. I'm also very new to computers. We purchased an IBM PCir for Christmas. Are we correct in assuming any program written for the IBM PC also will run on the ir?

I'm writing about the music program Take Me Out to the Ball Game in your August issue. It is beautiful; however, when I run it, I get an illegal function call. I've tried to puzzle it out to no avail. We would love more music programs.

We enjoy your magazine very much-it is truly for all ages.

PATRICIA FRANK Portland, Oregon

EDITOR'S NOTE: If you have Cartridge BASIC for your computer, many IBM programs will indeed run on your ir. Take Me Out to the Ball Game is correct as published. It's a program filled with DATA statements, which are frequently difficult to type in correctly. For guidance on typing in programs and proofreading them, refer to "Tips to the Typist" in The Programmer. Whenever there are mistakes in our published programs or enhancements to enliven them further, we publish them in "Programming P.S.," also in The Programmer. We are glad you enjoy our music programs-check out Microtones and the Beginner Program in this issue.

# PRESCHOOLER HELP

I have been a subscriber to your magazine since its premier issue. My children, ages 14 and 16, have used it. We have an Apple II plus at home. I have now purchased a Commodore 64 for my classroom. I teach preschoolers, ages 2, 3, and 4. I appreciated your article on preschoolers (November 1983). I would like you to give us an update on this area. I am having a hard time finding appropriate software for this age.

My students really enjoy the graphics programs (Santa Claus, Jack-O'-Lantern, Christmas Tree, etc.). I hope you will continue to have more.

Lexington, North Carolina

EDITOR'S NOTE: We, too, thought it was time for an update on preschoolers, so take a look at "Preschoolers, Parents, and Software" in last month's issue. For unique holiday graphics, check out Christmas Tree Construction Set in The Programmer.

#### ON WITH THE AMIGA

I enjoy your programs each month. They give me something to do with my Atari. I planned on buying the new Amiga from Commodore. I would like to know if you are going to have programs for this computer. Could you do a review on this very nice computer? Keep up the good work.

> WAYNE AARON Scotts Hill. Tennessee

EDITOR'S NOTE: The Amiga review you hoped for is already in our November issue! We will definitely publish programs for the Amiga as soon as there is a sizable installed base.

### SEEKING INFORMATION

Last Christmas I received a Commodore Plus/4 computer as a gift. I would like to know if I will see programs for my computer in your magazine. As a beginner in microcomputing, I am interested in programs that will help me to better understand my computer in daily use.

I really enjoy reading your magazine and hope to continue in the future. Is there any way for you to help me enjoy my Plus/4, too?

> THERESA G. PETERSON Hookerton, North Carolina

EDITOR'S NOTE: We've always published programs and information for a variety of machines. Due to time and space considerations, we've had to limit the number and types of computer brands we cover. Our primary guideline has been to choose machines with a large base of home users. Unfortunately, the Commodore Plus/4 never really took off with U.S. consumers. We do, however, publish departments and features for all computer users, so we can be a valuable resource even to those who own machines we do not address directly. We'll be publishing specific information on how to adapt Commodore 64 BASIC programs to run on the Plus/4 in an upcoming issue. Don't miss it!

FAMILY COMPUTING looks forward to letters from all our readers. Please direct your correspondence to: Letters to the Editor, FAMILY COMPUTING, 730 Broadway, New York, NY 10003. Include your name, address, and phone number. We reserve the right to edit letters for length and clarity. Due to the large volume of mail we receive, we are not able to respond personally to every letter.

## SOFTLORE PRODUCTS **ARE AVAILABLE** AT THE FOLLOWING LOCATIONS:

The Computer Room Flagstaff, AZ

Malibu Micro Agoura, CA

Software Junction Orange, CA

Balboa Game Co., Inc. Long Beach, CA

Egghead Software Sherman Oaks, CA

Kinglord Games Sacramento, CA

S.D. Doss San Diego, CA

Egghead Software Huntington Beach, CA

Super Software Inc. Richmond, B.C. Canada

Softwarehouse West Inc. Edmonton, Alberta Canada

Reserve Planetaire Diffusion Bievres, France

Tevex Inc. Norcross, GA

The Ware House Warner Robbins, GA

Data 1 Honolulu, HI

Software Galeria Idaho Falls, ID

Data Domain Schaumburg, IL

Illini Microcomputers, Inc. Naperville, IL

Oak Brook Computer Oak Brook Terrace, IL

Hobby Game Distributors,

Lincolnwood, IL

Hobby Shop Zion, IL

Star Craft Inc. Toshima-ku, Tokyo JAPAN

ComputerArk Lawrence, KS

Instant Software Acton, MA

The Logical Choice Baltimore, MD

Advantage Business Store Lewiston, ME

Greenfield Hobbies Ferndale, MI

Alcove Hobbies Royal Oak, MI

Software City Creve Coeur, MO

The St. Louis Software Center St. Louis, MO

The Computer People Bozeman, MT

Papillion, NE Wargames West Albuquerque, NM

Triad Software

Modern Computer City Snyder, NY

Software City Syracuse, NY

Leigh's Computers New York, NY

**Duane Sales** Schenectady, NY

Software City Centerville, OH

Fas-Track Columbus, OH

Northwest Hobbies Eugene, OR

Computer Clinic Inc. Williamsport, PA

The Program Store Greensburg, PA

Computer Concepts Beaumont, TX

San Antonio Discount Computer Supply San Antonio, TX

The Software Store San Antonio, TX

The Program Place Dallas, TX

Concept Computer Center Beaumont, TX

Book Stop Austin, TX

Computer Solutions San Antonio, TX

Software Galeria San Antonio, TX

Book Stop San Antonio, TX

San Antonio Discount Comp. Supply San Antonio, TX

Softgame Services Carrollton, TX

Central Park Office Supply San Antonio, TX

Software City Richmond, VA

Nybbles & Bytes Tacoma, WA

Colortron Computers Racine, WI

Computer Software Ctr. Milwaukee, WI

The Computer Solution

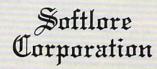

CIRCLE READER SERVICE 47

# **HOME-SCHOOL CONNECTION**

# COLLEGE-SELECTION SOFTWARE BRINGS THE GUIDANCE COUNSELOR HOME

#### BY LARRY KRENGEL

Williamsfield High School had a graduating class of 25 last year. It was too small to afford the mainframe prices and computer systems that have, until now, been needed for a college information data base.

But the "times they are a-changin'." True microcomputer software for home use is now available for the high schooler with college in mind. In fact, as the number of programs multiplies, it becomes increasingly difficult to know which is right for your particular interests and needs. Added to all the other questions: "Which college should I attend?" "How do I get into the university I want?" and "How much will it cost?" is now the question, "Which college-selection software is best for me?"

Joe Pasternock, coordinator of guidance at York Community High School in Elmhurst, Illinois, sees college selection software as very useful, but only if approached with proper guidance. He points out that high schoolers don't always understand the ramifications of their decisions when responding to the questions in the programs. A 17-year-old might need help in judging how much independence he or she really wants in college, or what the effect of a very large class size might be. Without this understanding, Pasternock says, college selection software is of little use.

The computer, combined with the right software, provides parents and kids the wherewithal to search

LARRY KRENGEL lives in Illinois. He is a regular FAMILY COMPUTING software reviewer.

through many types of colleges and discuss choices together. It enables parents to become involved and offer guidance while viewing specific criteria on-screen. The option presented by the computer to compare colleges that fit all the right general criteria encourages you to refine your requirements, and better understand the choices you ultimately make as a family—prospective college student and parents.

#### MANY CRITERIA, MANY CHOICES

There are two programs with data bases that contain over 1300 accredited four-year colleges and universities. One is put out by Peterson's Guides—the company long known for its college guide books. The College Selection Service (\$145) is based on the Peterson publication, and, in fact, even carries cross-references to it.

The College Selection Service leads you, via the process of elimination, to the names of colleges that fit your personal requirements. There are 20 categories of selection criteria. As you make your choices, you see an ever shrinking total on-screen of colleges that fit the bill.

The criteria include such questions as locale, public vs. private universities, and cost. There is a very complete list of intercollegiate sports (including scholarship availability). Thirty-one sports are included! The user can also find out admissions requirements (e.g. number of years of science or languages necessary for acceptance), whether there are special academic pro-

grams, and what rating Peterson gives for entrance difficulty.

After specifying: IDAHO, PUBLIC, NON-COMPETITIVE, with SCHOLARSHIPS IN MEN'S ATHLETICS, for example, the program tells you there are two schools on your list. Pressing "L" gives you the universities' names and addresses. If you get stuck, an "H" brings up a well-written help screen. In the middle of the exercise, if you want to see what you have done thus far, "S" gets you a summary.

This program is now being used at Williamsfield High School. Philip Doubet, the assistant principal, encourages students to investigate college offerings on the school's Apple and to choose the best one for their needs.

Peterson's program can be accessed on CompuServe or Dow Jones News Retrieval. There is no extra charge. The only expense is contact time.

One of the most user-friendly programs I have seen comes from Jefferson Software—College Directions (\$99). It has a data base of 1300 colleges and conducts the search in 19 well-defined steps with criteria similar to Peterson's. In the "selection" part of the program, the user narrows down his or her criteria, which are then compared to profiles for colleges in the data base.

Want to know more about the colleges with which you were paired? You can receive a detailed description of any of the colleges: precise size of student body, for example, or specifications on housing, or whether facilities are accessible to stu-

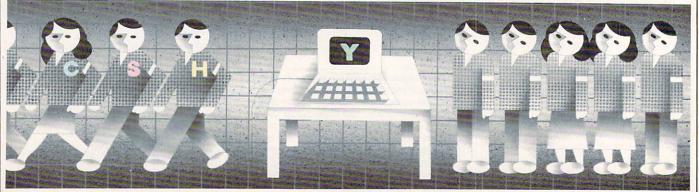

ILLUSTRATION BY JIRO MATSUK

Go ahead, accuse us of sensationalism.

Over the next four pages, we're going to bare our specs and divulge all the nitty gritty details about the latest developments to come out of Apple Computer.

Starting with our new Apple® ColorMonitor IIe and Color-Monitor IIc.

In all modesty, we think these are the best color monitors you can buy at any price for your Apple II, II+, IIe or IIc personal computer.

Both have composite color, 13inch screens that let you produce a dazzling array of multi-hued graphics. Without going to the expense of adding an RGB interface card or external adaptor.

Simply plug the monitor directly into the video output jack on the back

# Here's the inside story on all the colorful things that have happened at Apple.

of your Apple, and you're ready to start computing in living color.

Which is terrific for games and graphics oriented programs like Apple Logo II, Instant Pascal™ and Dazzle Draw.

But not quite so terrific for text programs. As anyone who's ever gone blurry-eyed from trying to read words on a color CRT will readily attest.

Not to worry.

We've designed both Color-Monitors to automatically go from color to a high resolution, 80-column monochromatic mode anytime you use text software. As you can see, we've also styled each ColorMonitor to fit in with our family looks. The Color-Monitor IIc is pure white, and has an optional rigid stand. While the ColorMonitor IIe is designed to rest

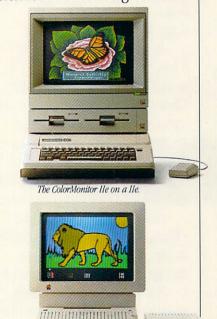

The ColorMonitor IIc on a IIc.

on top of your Apple IIe, and comes in our favorite shade of beige.

And thanks to some particularly bright Apple engineers, our ColorMonitors are compatible with virtually all existing Apple II software.

Well, there you have it. The scoop on one of the most colorful events in Apple history. But as you might expect, it's certainly not the whole story.

If you turn the page, you'll see that the saga continues.

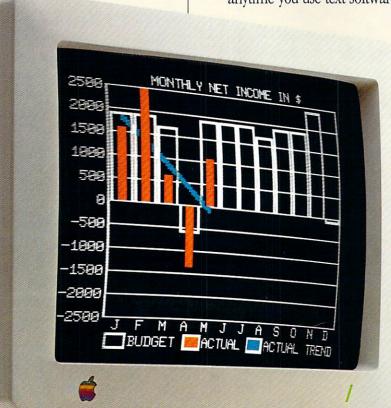

# The truth about our new color printer in black and white.

In case you haven't heard, Apple has a whole new cast of characters.

Our ImageWriter™ II printer.
Like its predecessor, the
original Apple ImageWriter,
our ImageWriter II is one of the
most dependable dot matrix
printers very little money can
buy. And it's compatible with
every Apple personal computer.

But that's where the similarities end.

The ImageWriter II prints faster and clearer than the original ImageWriter.

It cruises through drafts at a blazing 250 characters per second. Produces sharp graphics. Creates near letter-quality text. And lets you print in six vivid colors.

Simply change the black ribbon to the continuous cloth,

ImageWriter II
32K Memory Option. multi-color

ribbon, and you're ready to churn out reams of yellow, red, blue, orange, green and purple output.

You can print pictures and greeting cards with software like Stickybear Printer. Design your own

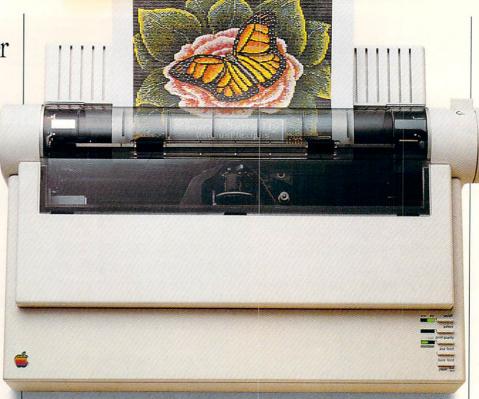

color drawings with Blazing Paddles and Dazzle Draw. And whip out color business graphics using Super-Calc 3A, pfs: GRAPH or Mouse Calc.

As you would expect, you can vary the pitch and spacing on the ImageWriter II. And print in standard or half height.

But as you would probably never expect, the ImageWriter II is also expandable.

By adding the ImageWriter II 32K Memory Option print buffer, you can continue to compute while the printer continues to print.

Attach the ImageWriter II
SheetFeeder, and you can automatically load single sheets of paper into the printer.

And by having your authorized Apple dealer install our AppleTalk™ Option, the ImageWriter II can even be shared by several different Macintosh™ workstations.

Which means, for businesses, it can vastly improve the looks of one very important piece of paper:

Your budget sheet.

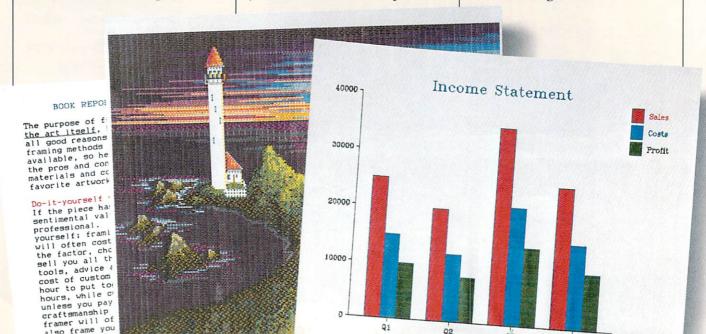

# Stop flipping between floppies.

We call it the "floppy disk shuffle."

Having to boot and re-boot floppy disks every time you want to go from one application to another.

Well, the end of your shuffling is in sight.

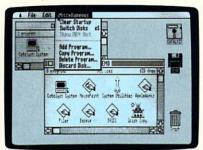

Catalyst 3.0 with desktop icons.

Quark, Inc., will soon be shipping a unique new program called Catalyst™3.0 that's designed to be used with Apple II computers equipped with mass storage.

Catalyst 3.0 lets you install multiple programs on a single storage device. Macintosh-type desktop icons show you what's loaded on the program. To select the item you want, simply use an optional mouse or keyboard to open the file.

Look for Catalyst 3.0 to show up on dealer shelves soon.

Then you'll finally be able to boot all those floppies for good.

# A plug for our new modem.

With the introduction of our new Apple Personal Modem, we've solved one of the biggest problems known to modems:

Where to hide them.

The Apple Personal Modem plugs directly into a standard A/C wall outlet. So unless your computer room is decorated with paisley wallpaper, it'll blend right into the

immediate surroundings.

Of course, aesthetics aside, it's also one darn good modem.

The Apple Personal Modem offers 300/1200 baud operation. Has the latest VLSI technology. Features automatic dial, re-dial and answer capabilities. Uses the industry standard Hayes AT Command Set. Plus it's totally compatible with current Apple communications software.

And even though we designed the Apple Personal Modem to be out of sight, there's one part of it that's definitely not:

The price.

# We've increased our drive.

Our capacity for work just got bigger.

The new Apple UniDisk<sup>™</sup> 3.5 external drive uses 3½" dual-sided microdisks to add a humongous

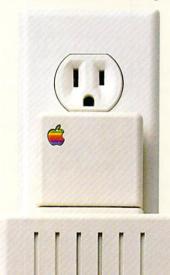

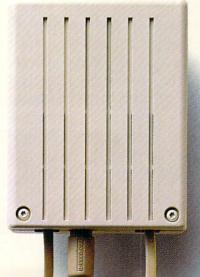

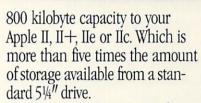

AHIII

The UniDisk 3.5 is also faster than 5¼" drives. So you'll spend less time listening to that all-too-familiar whirring sound.

You can even "daisy chain" a second UniDisk 3.5 off the first one. In case you're planning to write the next great American epic or something.

As you may not know, disk drives are the most vulnerable components of any computer system. So it's nice to know that no other disk drive is closer to failsafe than our UniDisk 3.5.

Because no other company has our dedication to quality. Our concern for reliability.

Or our drive.

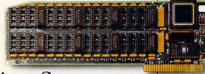

# Coming Soon: The biggest Apple Ile in memory.

The Apple II Memory Expansion Card should be on dealer shelves soon.

Before long, you'll be able to instantly and easily add another 256K, 512K, 768K or full megabyte of RAM to your Apple II, II+ or IIe. Making it one of the most powerful personal computers in its class. Or business. Or home.

# Snow white and dwarf monthly payments.

Once upon a time, most people had to dwindle their checking accounts down to the right side of the decimal point in order to buy an Apple.

Or stretch their charge cards to the place where they didn't have a choice but to leave home

without them.

Then, mercifully, our finance department invented the Apple Credit Card

day, you'll be able to take your new Apple home.

Where you'll both live happily ever after.

# Group therapy for Apple users.

Have you ever felt like you needed help—serious help—with your Apple, but didn't know where

to turn?

Then we suggest you join an Apple Users Group.

From Kennebunkport to Kaanapali, Apple Users Groups are springing up by the dozen.

They meet to discuss ProDOS,™

Pascal and WPL. Exchange public domain software. Demonstrate new products. Listen to guest speakers.

And provide the kind of moral support that comes in handy after "Range error" has popped up on your DOS 3.3 screen for the 42nd consecutive time.

Many groups publish regular newsletters and magazines. And operate bulletin boards that let you get the information you want from the comfort of your own modem.

But the most important thing to know about Apple Users Groups, is that they're not just for hackers. In fact, most members have only novice or intermediate computing skills. Which is why they join in

the first place.

To get in touch with the Apple Users Group in your area, check with your local authorized Apple dealer.

With over 400 Apple Users Groups already in existence throughout the U.S. and Canada, chances are the help you need is right around the corner.

# Your computer should join a health club.

Computers—even Apples can sometimes be temperamental little devils.

And if something goes wrong with yours after the 90-day limited warranty expires, voure the one who'll be out of shape.

Unless you get AppleCare.SM

Apple Care is our extended service contract that covers the cost of parts and labor for up to three years.

Introducing the health care plan

for your Apple.

And the annual fee is usually about half the cost of a single repair.

You can buy Apple Care from your participating authorized Apple dealer. And the contract will be honored at more than 2,400 Apple dealers across the country.

So even if you decide to move to some out-of-the-way place like Keokuk, your Apple*Care* coverage will go along with you.

Although we can't guarantee your family will.

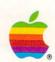

Apple Computer, Inc.

With an Apple Credit Card, you may qualify for up to \$2,500 of instant credit to spend on the Apple computer or peripherals of your choice.

And, from now until December 31st, 1985, we'll generously waive the 10% down payment.

Which means the only thing you'll have to come up with are the small monthly payments.

Getting your Apple Credit Card is almost as easy as breathing. All you need is another major credit card. And a valid I.D.\*

Which means, that very same

<sup>\*</sup>By major, we mean MasterCard, VISA, American Express, Diner's Club and Carte Blanche. Certain restrictions may apply: © 1985 Apple Computer, Inc. Apple and the Apple logo are registered trademarks of Apple Computer, Inc. ProDOS, DuoDisk, UniDisk, ImageWriter and AppleTalk are trademarks of Apple Computer, Inc. AppleCare is a service mark of Apple Computer, Inc. Macintosb is a trademark of McIntosb Laboratory, Inc. and is being used with its express permission. Catalyst is a trademark of Quark Incorporated. Instant Pascal is a trademark of Think Technologies. Dazzle Draw is a trademark of Broderbund, Inc. Stickybear is a trademark of Optimum Resource, Inc. Blazing Paddles is a registered trademark of Baudville, Inc. SuperCalc is a trademark of Sorcim Corporation. PrS is a registered trademark of Hayes Microcomputer Products, Inc. For an authorized Apple dealer near you, call (800) 538-9696. In Canada, call (800) 268-7796 or (800) 268-7637.

dents confined to wheelchairs. You can even inquire as to why a particular school was left out!

Do you still want more information? College Directions can also print (if you have a printer) a personalized letter to any of the colleges in its data base for that purpose. It even contains a form letter for accepting or declining an invitation to join a freshman class! If you leave the program and return at a later date, the program will welcome you back and tell you it still remembers your last answers if you wish to use them. (That's what I call user-friendly.)

Both the Peterson and Jefferson programs are available in two-year college and trade school versions.

#### FEWER SELECTIONS BUT MORE COMMENTARY

If you want to deal with a more select group of colleges, you might want to use the "Fiske Disk." Properly called *Peterson's College Selection Service Software* (\$79.95), its data base is limited to those schools chosen by Edward Fiske, the education editor for *The New York Times*.

Fiske's program includes 275 of

the most competitive schools, selected from all sections of the country. One of the advantages to this packet is Fiske's well written, personal narrative on each school, which accompanies the disk. You will read such descriptions as "Students report that living conditions are dismal, with dormitories noisy and poorly maintained," or alternatively, "there are college athletic events galore, professional sports nearby, and wonderful facilities. . . . "

An even more restrictive program—this one by John Wiley & Sons—is 100 Top Colleges, How to Choose and Get In (\$35). John McClintock, the author, selected those colleges that drew one-fifth or more of their freshman class from outside their region and reported that 70 percent of the entering freshmen remained to graduate. Rather simple criteria, but ones that make these schools desirable.

McClintock's school criteria are often unique and sometimes open to debate. They include a rating of the motivation of the student body—"assertive, active, or receptive." He also tries to evaluate the teaching style, social life, and creative philosophy characterizing each school.

Educational Planning, Inc. produces another program similar to Fiske's and McClintock's: College Decisions. A select group of schools are represented in the data base—303 to be specific. Brenda and Rochelle Liebling, the coauthors of this simple program, chose to use only seven selection criteria.

As with the other "selective" programs, the Lieblings offer their own evaluation of each school. Their comments are a little less formal, and mention not only information one would expect, such as required courses, but esoteric facts as well, such as campuses where prohibitions on dancing exist.

The great simplicity of McClintock's and Lieblings' software can be both an advantage and a handicap. It narrows down your choices, but can also lead you on a wild-goose chase. Dean Robert Seavy of the Stevens Institute of Technology in Hoboken, New Jersey, contends many high schoolers are led astray by college selection systems that are too broad. He sees many inquiries from potential students who, after using the software, know only that Stevens offers a degree in "engineering," without knowing which kind of engineering.

One factor that is becoming increasingly important to collegebound students is financing. How do you afford to attend the college of

your choice?

Peterson's Guides produces Peterson's Financial Aid Services. This program helps the user calculate anticipated college costs, develop a profile of the family's ability to afford the education, estimate the need for additional financing, and locate government and private sources of funding.

A second software package is available from Jefferson. Scholarships Today introduces the student to federal and state financial-aid programs and the requirements for each. Eligibility criteria, dollar limitations and application deadlines for Pell Grants, for example, are presented.

Software is available to help you clarify factors important to you in selecting a college. It can determine which schools meet those criteria and provide a description of those schools. And it can help you to develop an orderly approach to gaining college admission and arranging for the financing of an education. The computer can present important information to your family, so that, with its help, you can plan wisely for the future.

# PREPARE WITH SAT SOFTWARE

Juniors and seniors: Before you decide on a college, it's helpful to know what SAT (Scholastic Aptitude Test) or ACT (American College Testing Assessment) scores may be important for admission. Although last-minute cramming can't replace long-term, careful preparation in academic courses, computer software is available that can provide test practice. (See also "Clear the SAT Hurdles" in the July issue of FAMILY COMPUTING.)

Some programs offer timed drilland-practice sessions using sample questions in SAT format. This often can prevent "pretest jitters," and may help improve scores during retakes of the test. Other programs include features such as math and verbal lessons; strategy hints on how to solve analogies, and when to guess vs. when to do calculations; study plans; diagnostics; or even on-screen graphics for math questions!

CompuServe also maintains a small reference section from the College Entrance Examination Board, with advice on SAT preparation, and test dates and fees.

The College Board advises extensive study in many areas as the best preparation. In any case, students should find a method that best suits their academic needs, and then con-

centrate on developing those skills, whether verbal or mathematical. Here's a sample of what's available in software (Good luck!):

Barron's Computer Study Program for the SAT (Barron's Educational Services), 48K Apple II series, C 64, 128K IBM PC/PCjr, \$90.

Computer Preparation for the SAT (Harcourt Brace Jovanovich), 48K Apple II series, 48K Atari, C 64, 64K IBM PC/PCjr, 48K Tandy Models III/4; \$80.

Hayden SAT Score Improvement System (Hayden Software), 48K Apple II series and 128K Macintosh, 48K Atari 800/800XL, C 64, 128K IBM PC (with color graphics adapter)/PCjr; \$100.

Lovejoy's Preparation for the SAT (Simon & Schuster), 64K Apple II series, C 64, 128K IBM PC/PCjr, \$70.

Mastering the SAT and Mastering the ACT (CBS Software), 48K Apple II series, 128K IBM PC/PCjr, \$100; C 64, \$80.

The Perfect Score: Computer Preparation for the SAT (Mindscape), 48K Apple II series, C 64, 128K IBM PC/PCir; \$70.

PSAT/SAT Analogies (Eduware), 48K Apple II series; \$30.

-ELIZABETH OAKES

# ILLUSTRATION BY HOWARD LEWI

# HOME/MONEY MANAGEMENT

# CHOOSING THE RIGHT TYPE OF HOME-FINANCE PROGRAM

#### BY MATTHEW STERN

Money can be the root of all anxiety. Credit cards, household expenses, taxes, college costs, and the like can put a lot of pressure on you and your family. You can get your finances under control with proper record-keeping and planning.

Fortunately, this is a task your computer can easily do with the right software. *Unfortunately*, finding the right financial software for your home can be as confusing as doing a tax return. There are many different types of home financial packages for many different machines. The wrong choice can cost you money and time.

I know this from personal experience. I once had a problem with my checking account. My checks were bouncing, and I didn't have the slightest idea what my balance was. I decided it was high time to get a program to reconcile my checkbook. My software dealer recommended what he thought was the best homefinance program for my computer: a full-blown accounting program. When I took it home, I discovered that I had to track down assets and liabilities, project budgets, and learn the accounting system before I could enter a single check. Rather than do this extra work, I let the program sit on my shelf while my checking account got more and more out of balance. Finally, I found a simple checkbook program. All I had to do was enter my checks, deposits, and drafts, and reconcile my bank statement at the end of the month. It was exactly what I needed. For the first time in months, my checkbook was in balance.

This experience taught me several things. First, there are many different types of financial software available. Not all of them are the same, and each one has a different approach. Second, I could have saved myself a lot of money and grief by deciding what I wanted the software to do before heading off to my local computer store.

MATTHEW STERN, a freelance computermagazine writer, writes documentation for productivity software packages.

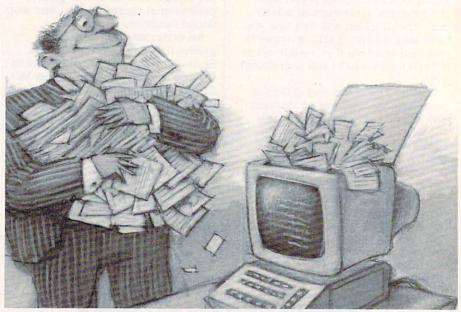

## THERE'S MORE THAN ONE WAY TO BALANCE A BUCK

Each home-finance program is designed to solve a certain set of financial questions. Although programs differ, they can be assembled into four general categories:

- 1. Checkbook programs. These let you enter checks and deposits, and reconcile your balance at the end of the month. The more elaborate programs calculate total expenses and income, remind you of automatic payments, and print out checks.
- **2. Budget programs.** These let you plan a budget and compare it with your actual performance. Some programs also monitor your assets, liabilities, and net worth.
- **3. Financial-planning programs.** These help you make important financial decisions by experimenting with trends and budgets. Some programs help you prepare for taxes, while others calculate loan payments, plan IRAs, etc.
- **4.** Integrated financial programs. These combine several of the features mentioned above into a single package. Most of them combine a checkbook with a budget program, while a few can also help you with financial planning.

To select the right program, you must first determine which financial

problems you want solved. In my case, it was balancing my check-book. It is equally important to decide how much time and effort you are willing to invest in your program. While my full-scale accounting program could balance my check-book, the preparation wasn't worth my time.

I've illustrated these different categories by giving examples from specific programs. Since there are many programs in each category, the examples are merely representative.

# BALANCING YOUR CHECKBOOK

The checkbook program is the simplest type of home-finance software. All you need to do is enter your checks and deposits from your checkbook, mark off the items cleared by the bank, and enter your balance from your bank statement. The program does all the calculations, and tells you if you're balanced.

With *Quicken* (by Intuit, Inc. for 128K Apple Ile/Ilc, \$79; 192K IBM PC/PCjr, \$99), you "write out" checks by entering information on a form similar to the checks you already use. Deposits, transfers, fees, interest, and other transactions are entered into a "check register," which looks like the register in your regular checkbook. When you receive

# IF YOU CAN FIND A BETTER PROGRAM WE'LL BUY IT FOR YOU!

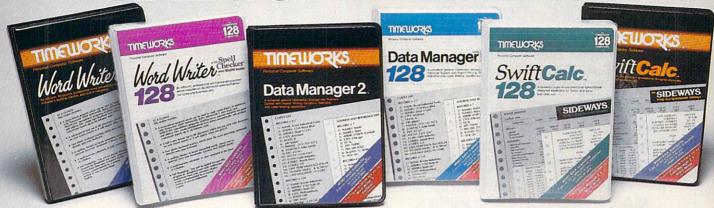

# WORD WRITER Checker

## Now with 85,000 word Spelling Checker

- · An efficient, 80-column professional word processing system which includes a spelling checker and built-in calculator.
- · Contains all the features you'll need for everyday word processing, plus most of the sophisticated features found in more expensive programs: document chaining, form letter printout, page separations, horizontal and vertical scrolling, and more.

# With Timeworks you get more power for your dollar

You can use each program alone. Or interface this trio - one at a time if you like - into a completely integrated productivity system that delivers all the power and features most of you will ever need . . . at a cost that lets you enjoy their use.

Look for these and other Timeworks programs at your favorite dealer. Or contact Timeworks, 444 Lake Cook Road, Deerfield, IL 60015. Phone: (312) 948-9200.

# **DATA MANAGER 2**

## Faster, more efficient, more versatile

- · A complete general information storage and retrieval system with report-writing, graphics, statistics, and label-making capabilities.
- · Exclusive X-SEARCH, X-SORT, and X-CHART features allow you to crosssearch any category of information; sort items alphabetically, numerically, or by date: break down statistical information into categories; and graphically view your results.

## With Timeworks you get more than software

## You Get Our Customer Technical Support Team

At the other end of our toll-free hotline. you'll find our full-time Customer Technical Support Team. Free of charge to all registered users.

You Get Our Liberal Trade-Up Policy You'll find the details inside each package.

# SWIFTCALC with SIDEWAYS

# New easy-to-use spreadsheet for home and small business use

- The SIDEWAYS option lets you print all your columns on one, continuous sheet . . . sideways.
- 250 rows and up to 250 columns (128K) version) provide up to 62,500 cells (locations on the spreadsheet) in which to place information.
- · Performs mathematical functions up to 17 digits. Allows the use of minimum and maximum values, averages, sums, integers, absolute values and exponential notation.

# \* With Timeworks you get our **Money Back Guarantee**

If you can find anything that works better for you, simply send us your Timeworks program, your paid receipt, and the name of the program you want, along with your check or credit card number for any retail price difference. If it's available, we'll buy it for you.\*\*

For Apple, IBM, Commodore 128 (128K) & Commodore 64 Computers

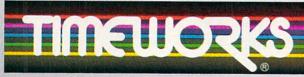

# More power for your dollar.

- .. Offer valid for 90 days from date of purchas
- Registered trademarks of Apple Computer, Inc., International Business Machines Corporation, and Commodore Computer Systems

© 1985 Timeworks, Inc. All rights reserved.

# Other Timeworks Programs:

- The Evelyn Wood Dynamic Reader
- Sylvia Porter's Personal Finance Series
- Swiftax Cave of the Word Wizard
- Business Systems Wall Street
- The Electronic Checkbook
- The Money Manager

These programs interface with each other 128

MANAGING YOUR CHECKBOOK? MANAGING YOUR BUDGET? MANAGING YOUR BILLS? MANAGING YOUR CASH FLOW? MANAGING YOUR TAXES? MANAGING YOUR INSURANCE? MANAGING YOUR STOCKS? MANAGING YOUR BONDS? MANAGING YOUR REAL ESTATE? MANAGING YOUR TAX SHELTERS? MANAGING YOUR SAVINGS? MANAGING YOUR MORTGAGE? MANAGING YOUR AUTO LOAN? MANAGING YOUR RETIREMENT? MANAGING YOUR CALENDAR? MANAGING YOUR CHARGE ACCOUNTS? MANAGING YOUR CAPITAL GAINS? MANAGING YOUR ANNUITIES? MANAGING YOUR APPOINTMENTS? MANAGING YOUR DIVIDENDS? MANAGING YOUR INTEREST? MANAGING YOUR RECORDS? MANAGING YOUR VALUABLES? MANAGING YOUR KEOGH'S? MANAGING YOUR IRA'S?

MANAGING YOUR MONEY®
BY ANDREW TOBIAS.
THE ONLY FINANCIAL
SOFTWARE THAT DOES IT ALL.

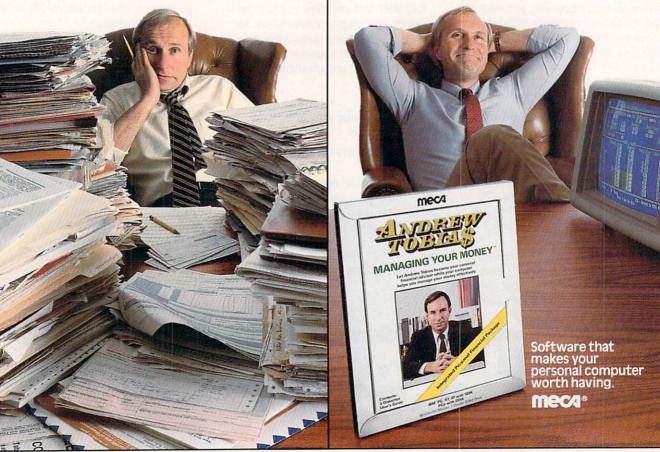

# HOME/MONEY MANAGEMENT

your statement from the bank, mark off cleared transactions by entering an asterisk (c in the Apple version) into the CLR column. Type in your ending balance from your bank statement, and *Quicken* does all the calculations. If the entries are correct, your checkbook will be balanced. Before using any checkbook program for the first time, you should reconcile the account on paper so you start with a correct balance.

Quicken will also print checks, but you need special forms from Intuit. Some checkbook programs let you print on your bank checks. Find out which forms you need before

buying a program.

Checkbook programs are the easiest to learn of all home-finance software. You'll probably need only a few hours each month to key in your checks and reconcile your bank statement. Minimal preparation is required, as long as you accurately enter all your transactions in your checkbook. Most checkbook programs will not do any sophisticated financial planning. If you would like to do budgeting or financial planning later on, you should either get a checkbook program that calculates your expenses and income, or spend a little more for an integrated financial program.

## **BALANCING THE BUDGET**

The key to controlling your finances is knowing not only how much you have, but how much you spend. A budget program helps you do both. You enter how much you earn and spend, and then compare it to your projections. This exercise will help you establish goals and make better financial decisions.

Lifeplan (by Lifeware, Inc. for Commodore 64, \$60; version planned for Apple IIe/IIc and C 128) lets you create a budget and compare your actual expenditures to it. Your receipts and expenses are entered from checkbooks, credit card slips, and bills. The Lifeplan manual suggests a simple filing system to keep your records organized for entering. Once you close out your records for the month, you can examine the totals on tables and graphs

## HOME-FINANCE SOFTWARE COMPANIES

ELECTRONIC ARTS, (415) 572-ARTS
INTUIT, INC., (415) 322-0573
LIFEWARE, INC., (206) 322-5454
MECA (MICRO EDUCATION CORPORATION OF
AMERICA), (800) 631-MECA
MONOGRAM, (213) 215-0355

to see how they actually compare to your predictions. *Lifeplan* also stores totals throughout the year so you can watch your progress.

Budget programs like *Lifeplan* require some effort and thought on your part. To get an accurate picture of your finances, you will need to keep careful records of your assets, liabilities, income, and expenses. You'll then be able to determine how much you need to spend, and where cuts can be made.

### PLANNING AHEAD

Would I be better off leasing or buying a new car? How can I spend less on taxes next year? Financialplanning programs answer these and many other questions. You enter the pertinent financial information, and these programs show the results of your decisions. Most of these programs let you experiment with figures, so you can also try out different possibilities.

Electronic Arts' Financial Cookbook (64K Apple II, 48K IBM PC/ PCir. 128K Macintosh, \$50; 48K Atari, C 64, \$40) consists of 32 "recipes" for solving specific financial problems. Suppose you want to find out how much it would cost to buy a car. You enter the purchase price, the amount financed, the length of the loan and its interest rate, the amount of time you plan to keep the car, and its estimated value when sold. If you plan to use the car for business, you would also enter the investment tax credit and percentage of business use. Financial Cookbook calculates how much you'll really spend on the car and what your tax savings will be.

Tax programs are another type of financial-planning program. Monogram's Forecast (48K Apple II plus/ IIe/IIc, available for \$60; 128K Macintosh, \$70) lets you estimate your taxes for the next few years, so you can determine ways to save money. Other programs prepare tax returns for you. If a tax program is on your shopping list, be sure it reflects the current tax laws or can be changed to do so. Otherwise, you may be stuck with an obsolete program. (Look for an article on the newest tax software in the February 1986 issue of FAMILY COMPUTING.)

Financial programs like these are used for solving specific problems. Before buying a specialized financial planning program, however, determine what financial problems you want solved and see if the program will do the tasks you need.

MANAGING YOUR MONEY' IS NOW AVAILABLE ON APPLE IIE AND IIC.

# Special Introductory Edition!

Contains both 5¼" and new 3½" UniDisk 3.5° disk formats

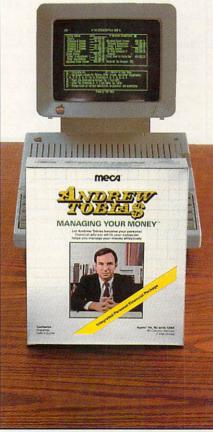

APPLE IIe, IIc (128K, 80-Column Monitor, Two Drives)

# HOME/MONEY

## THE ALL-IN-ONE **PROGRAMS**

An integrated home-finance program wraps many financial tasks into one package. MECA's Andrew Tobias' Managing Your Money 2.0 (128K Apple II with two disk drives, 128K IBM PC/PCjr, \$99) contains a checkbook, budget program, and additional sections for managing your stock portfolio, planning insurance policies, estimating taxes, and performing other financial calculations. Managing Your Money lets you use some or all of the sections, as needed. You may decide to use only the financial calculator, or you may use the complete program to find out what, for example, your taxes and net worth would be if you sold a certain amount of stock.

Integrated home financial packages tend to cost more than other finance programs and may require additional time to set up balances and record inventories. Besides, they may only be available on certain machines, like the IBM and the Apple. (Note: Timeworks' Sylvia Porter's Personal Financial Planner also runs on Commodore computers.) However, integrated programs give you more flexibility than other home-finance software, and also provide the convenience of having all your crucial calculations done with one program.

Once you've narrowed down your choices to a specific category, you still need to pick one special program that will do the job. There are many places where you can go for information on the programs.

First, ask your computer dealer which products are available for your computer in your selected category. (Also check "Putting Your Finances In Order" in the January FAMILY COMPUTING for a list of available programs.) Find out if the program really performs the tasks you need. You should also ask if you need additional memory, peripherals, or special forms for checks. Request a hands-on demonstration. Before you buy, ask people who have used the product. Users' groups are other good sources for information. Finally, find out if your dealer or software manufacturer provides technical assistance if something goes wrong.

With the right program, you will be able to make better financial decisions. The money you can save will make your computer and home-finance software worthwhile investments. FC

# LITTLE PEOPLE INSIDE **OUR COMPUTERS:**

# GETTING TO KNOW THEM.

The dust has settled by now. Things are returning to normal (or what passes for normal) at the sprawling Activision research complex in Mountain View, California. The glamour and excitement of last spring's discovery of little people living inside computers have given way to the hard work of round-theclock production of The Activision Little Computer People Discovery Kit.™

But, in million of homes all over America, the excitement is

just beginning.

Owners of Commodore 64™ and 128™and Apple II series computers are getting to know their very own Little Computer People (LCP). And some surprising things are being learned.

#### THE STORY SO FAR

Little computer people, of course, are the small human-like beings believed to be responsible for glitches, garbled syntax, bugs and other so-called "computer errors."

While the media attention has focused on such mundane research efforts as plasmamemory, artificial intelligence and sixthgeneration supercomputers, the real action, science-wise, has been in the LCP field.

"Each LCP we've observed so far is a real individual, but we have noticed certain common traits," comments David Crane, leader of Activision's LCP research team.

"For example, they all seem to enjoy playing music on their pianos (although their musical tastes vary), and they love dancing and aerobic exercise. They like playing card games, too, and will probably try to get you to play with them.

'We haven't been able to decipher their spoken language yet," Crane continues, "but apparently they've been studying our word processing programs, and they've learned to communicate

in written English using the typewriters we've placed in the 21/2 story electronic dream house, or House-on-a-Disk,™that we've created for them."

The LCP also have their emotional side, Crane says. "Like anyone, they need an occasional pat on the head, a little attention. In fact, we think the previous lack of attention is what led them to cause all that mischief."

## **BRINGING THE** MIRACLE HOME

LCP research has continued at a feverish pace. But because every LCP studied so far has been different, Activision scientists consider it vital that as many people as possible contact their own LCP so that a firmer statistical base can be estabished.

To this end, tireless Activision researchers have been working day and night to perfect and produce adequate quantities of The Activision Little Computer People Discovery Kit, the amazing research apparatus that allows computer owners to meet their own LCP.

The Discovery Kit includes The Little Computer People™ House-on-a-Disk™Research Software that is guaranteed to lure out at least one LCP; the computer owner's guide to the care of and communication with Little Computer People; deed of ownership for the House-on-a-Disk; and a Special Edition of Modern Computer People magazine -all the tools needed for observation, interaction, communication and, perhaps, a meaningful relationship.

Some people are still skeptical. Some people will always be skeptical. But science has spoken. There are little people living inside computers. The only question is whether you've met the one living in yours yet.

© 1985 Activision, Inc. Commodore 64™ and 128™ are trademarks of Commodore, Inc. Apple is a registered trademark of Apple Computer.

# **TELECOMPUTING**

FASTER THAN A SPEEDING BULLET . . . IT'S A BIRD . . . IT'S A PLANE . . . IT'S . . .

# Electronic Mail

#### BY NICK SULLIVAN

The pony express was a great delivery service: it allowed people to send documents long distances for a modest fee. The invention of the telephone topped that, allowing people to communicate in "real time" (as computer people say) by voice. While not as revolutionary as either the U.S. Postal Service or the long-distance phone system, "electronic mail" combines the best elements of both. And in both small and major ways, electronic mail is changing the way people work and communicate.

"E-mail" services allow you to send documents over the phone lines to someone with an account number on that same service (see listing). While you need a computer and modem to send electronic mail, some services allow people who don't have computers to receive it. The message is hand-delivered via messengers or the U.S. Postal Service. A recipient of e-mail who is using another computer signs onto the service via his or her exclusive electronic mail account number (007-007. for example), checks the electronic "mailbox," reads the "mail" onscreen, saves it to disk and/or prints it out, and then can delete the message.

For people who are freelancing or running small businesses from home, the ability to sit at a computer keyboard and instantly reach thousands of potential clients or customers is a huge—and I mean huge—advantage. You can do this by setting up a DISTRIBUTION list of, say, 1,000 names, and then send the same letter to all of them by hitting RETURN! To a certain extent, electronic mail allows people to communicate on an equal basis with bigger businesses, because both are using the same tools.

And, of course, electronic mail helps all business people work more efficiently by ending the tedious (if time-honored) ritual of "telephone

Senior Editor NICK SULLIVAN lives 200 miles from FAMILY COMPUTING'S New York office and communicates by electronic mail.

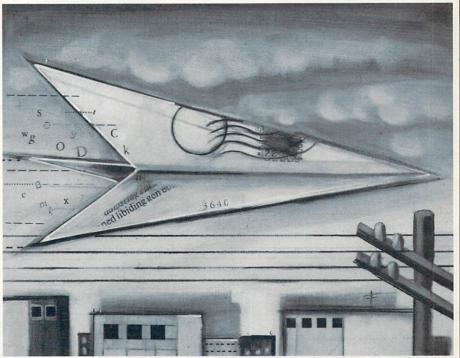

tag." Instead of returning to your desk to find a pile of indecipherable "While You Were Out John Smith Called" messages, you can look in your electronic mailbox and find the delicate information that John Smith couldn't leave in a phone message.

For those who use the computer to pay bills, shop, and generally take care of monthly business, the capability to send letters from the computer increases its value as a workstation.

Electronic mail also allows people with common interests (e.g., law-yers, librarians, farmers, political action groups, etc.) around the country to talk and form tight networks to exchange information and ideas.

## LIFE IN THE STICKS

I am well aware of the advantages of electronic mail. I'm a staff editor at family computing, but thanks to the bounty of my employers and the benefits of a computer-phone hookup, live most of the time in a rural area on the Massachusetts coast, about 200 miles from the New York office. The phone service is terrible, but that's another story. Despite

this and other minor kinks, the arrangement works. And it wouldn't without electronic mail.

At the beginning and end of each day, I sign onto CompuServe and read or leave messages via its Easy-Plex mail system. Moneywise and timewise, this method beats making five fruitless phone calls to convey a simple message to one person. If I have written or edited a manuscript, I can send it easily over the phone lines. No one has to go to the post office, no one has to wait, and no one has to wonder whether the document in question "made it."

# ELECTRONIC AND PAPER

E-mail's electronic advantage can also be a flaw. Many people who are used to taking paper out of an envelope don't like signing onto a computer system and reading a message on a screen. Fortunately, there's an antidote for this disease. You can, as noted above, send electronic mail on paper!

There are two basic types of electronic mail systems. General-purpose information services, such as CompuServe and The Source, offer

LUSTRATION BY DEBRA WI

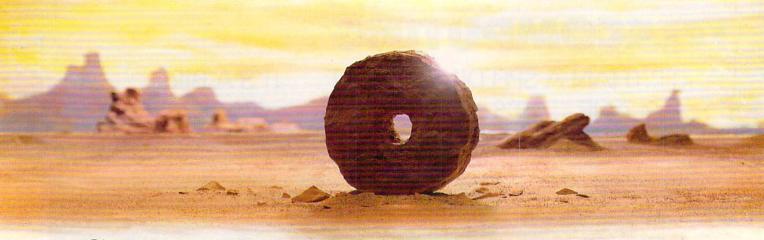

# SOME HISTORIC BREAKTHROUGHS DON'T TAKE AS MUCH EXPLAINING AS COMPUSERVE.

But then, some historic breakthroughs could only take you from the cave to the tar pits and back again.

CompuServe, on the other hand, makes a considerably more civilized contribution to your life.

It turns that marvel of the 20th century, the personal computer, into something useful.

Unlike most personal computer products you read about, CompuServe is an information service. It isn't software. It isn't

hardware. And you don't even have to know a thing about programming to use it. You subscribe to CompuServe—and 24 hours a day, 7 days a week, it puts a universe of information, entertainment and communications right at your fingertips.

A few of the hundreds of things you can do with CompuServe.

# COMMUNICATE

EasyPlex™ Electronic Mail lets even beginners compose, edit, send and file messages the first time they get online. It puts friends, relatives and business associates—anywhere in the country—in constant, convenient touch.

CB Simulator features 72 channels for "talking" with thousands of other enthusiastic subscribers throughout the country and Canada. The chatter

is frequently hilarious, the "handles" unforgettable, and the friendships hard and fast.

More than 100 Forums welcome your participation in "discussions" on all sorts of topics. There are Forums for computer owners,

gourmet cooks, veterinarians, pilots, golfers, musicians, you name it! Also, Electronic Conferencing lets businesses put heads together without anyone having to leave the shop.

Bulletin Boards let you "post" messages where thousands will see them. You can use our National Bulletin Board or the specialized Bulletin Boards found in just about every Forum.

# HAVE FUN

Our full range of games includes "You Guessed It!", the first online TV-style game show you play for real prizes; and MegaWars III, offering the ultimate in interactive excitement. And there are board, parlor, sports and educational games to play alone

or against other subscribers throughout the country.

**Movie Reviews** keep that big night at the movies from being a five star mistake.

# SHOP

THE ELECTRONIC MALL™ gives you convenient, 24-hour-a-day, 7-day-a-week shopping for name brand goods and services at discount prices from nationally known stores and businesses.

# SAVE ON TRIPS

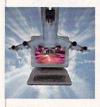

Travelshopper sw lets you scan flight availabilities (on virtually any airline — worldwide), find airfare bargains and order

tickets right on your computer.

Worldwide Exchange sets you up with the perfect yacht, condo, villa, or whatever it takes to make your next vacation a vacation.

A to Z Travel/News Service provides the latest travel news plus complete information on over 20,000 hotels worldwide.

# MAKE PHI BETA KAPPA

Grolier's Academic American **Encyclopedia's Electronic Edition** delivers a complete set of encyclope-

dias right to your living room just in time for today's homework. It's continuously updated ... and doesn't take an inch of extra shelf space.

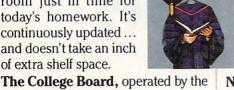

College Entrance Examination Board, gives tips on preparing for the SAT, choosing a college and getting financial aid.

# KEEP HEALTHY

Healthnet will never replace a real, live doctor-but it is an excellent and readily available source of health and medical information for the public.

Human Sexuality gives the civilization that put a man on the moon an intelligent alternative to the daily "Advice to the Lovelorn" columns. Hundreds turn to it for real answers.

# BE INFORMED

All the latest news is at your fingertips. Sources include the AP news wire (covering all 50 states plus

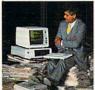

national news), the Washington Post, USA TODAY Update, specialized business and trade publications and more. You

can find out instantly what Congress did yesterday; who finally won the game; and what's happening back in Oskaloosa with the touch of a button. And our electronic clipping service lets you tell us what to watch for. We'll electronically find, clip and file news for you...to read whenever you'd like.

# INVEST WISELY

Comprehensive investment help just might tell you more about the

stock you're looking at than the company's Chairman of the Board knows. (Don't know who he is? Chances are, we can fill you in on that,

too.) CompuServe gives you complete statistics on over 10,000 NYSE. AMEX and OTC securities. Historic trading statistics on over 50,000

stocks, bonds, funds, issues and options. Five years of daily commodity quotes. Standard & Poor's. Value Line. And more than a dozen other investment tools.

> Site II facilitates business decisions by providing you with demographic and sales potential information by state, county and zip code for the entire country.

**National and Canadian business** wires provide continuously updated news and press releases on hundreds of companies worldwide.

# GET SPECIALIZED **INFORMATION**

Pilots get personalized flight plans, weather briefings, weather and radar maps, newsletters, etc.

Entrepreneurs use CompuServe too for complete step-by-step guidelines on how to incorporate the IBMs of tomorrow.

Lawyers, doctors, engineers, military veterans and businessmen of all types use similar specialized CompuServe resources pertinent to their unique needs.

# And now for the pleasant surprise.

Although CompuServe makes the most of any computer, it's a remarkable value. With CompuServe, you get low start-up costs, low usage charges and local phone-call access in most major metropolitan areas.

# Here's exactly how to use CompuServe.

First, relax.

There are no advanced computer skills required.

In fact, if you know how to buy breakfast. you already have the know-how you'll need to access any subject

> in our system. That's because it's "menu-driven," so beginners can simply read the menus (lists of options) that appear on their screens and then type in their selections.

Experts can skip the menus and just type in "GO" followed by the abbreviation for whatever topic they're after.

In case you ever get lost or confused, just type in "H" for help, and we'll immediately cut in with instructions that should save the day.

Besides, you can either ask questions online through our Feedback service or phone our Customer Service Department.

# How to subscribe.

To access CompuServe, you'll need a CompuServe Subscription Kit, a computer, a modem to connect your computer to your phone, and in some cases, easy-to-use communications software. (Check the information that

comes with your modem.)

With your Subscription Kit, you'll receive:

- a \$25 usage credit.
- a complete hardcover Users Guide.
- your own exclusive user ID number and preliminary password.
- a subscription to CompuServe's monthly magazine, Online Today.

Call 800-848-8199 (in Ohio, 614-457-0802) to order your Subscription Kit or to receive more information. Or mail this coupon.

Kits are also available in computer stores, electronic equipment outlets and household catalogs. You can also subscribe with materials you'll find packed right in with many computers and modems sold today.

| Please send me additional information.  Please send me a CompuServe Subscription Kit.  I am enclosing my check for \$39.95, plus \$2.50 handling. (Add sales tax if delivered in Ohio.) |
|----------------------------------------------------------------------------------------------------|
| Please make check payable to CompuServe<br>Information Services, Inc.                                                                                                    |
| Charge this to my VISA/MasterCard                                                                                                    |
| #                                                                                                    |
| Expiration Date                                                                                                    |
| Signature                                                                                                    |
| Name                                                                                                    |
| Address                                                                                                    |
| City                                                                                                    |
| State Zip                                                                                                    |
| MAIL TO:                                                                                                    |
| CompuServe                                                                                                    |
| Customer Service Ordering Dept. P.O. Box L-477 Columbus. Ohio 43260 PRI 912                                                                                                    |
| Columbus, Onio 43200 PRI 912                                                                                                    |

EasyPlex and ELECTRONIC MALL are trademarks of CompuServe,

Incorporated. Travelshopper is a service mark of TWA

# How to help a bright kid shine sooner.

Pixelwerks™ gives young minds a new place to play. —

It's one thing to capture a young imagination. It's even better to help it grow.

That's precisely what Mindscape's Pixelwerks Series does for kids eight and up. All five Pixelwerks programs are creative tools to develop basic learning and computer skills.

Develop an author.

Bank Street StoryBook by George Brackett lets young authors create multi-page stories with animation. What seems like pure fun is actually building computer literacy, developing story-telling skills, and creative thinking.

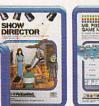

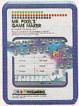

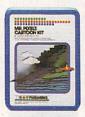

WOODLING MANT ST

of fun. In the process, kids develop analytical thinking skills, improve concentration and reasoning abilities, and learn programming

programmir basics.

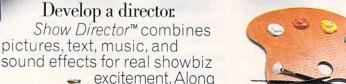

the way, your young director is learning to integrate story elements, developing word processing skills, and writing creatively.

Develop an artist.

Mr. Pixel's™ Programming Paint Set, Cartoon Kit and new Game Maker are fully integrated programs. So individually or collectively they can provide hours

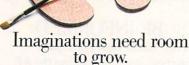

Mindscape's Pixelwerks Series is a playground filled with new skills waiting to be discovered.

So visit a software dealer for a demonstration. And shed new light on your child's future.

Pixelwerks is available for Apple II series, IBM PC, and Commodore.

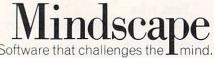

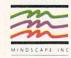

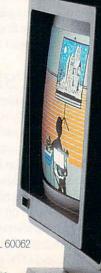

Mindscape, Inc., 3444 Dundee Rd., Northbrook, IL 60062 1-800-221-9884. (In Illinois 1-800-942-7315)

© 1985, Mindscape, Inc. All rights reserved, Mr. Pixel is a trademark of Master Software, Inc. Apple, IBM and Commodore are registered trademarks of Apple Computer, Inc., International Business Machines and Commodore Business Machines Mindscape is a trademark of Mindscape, Inc.

CIRCLE READER SERVICE 32

# TELECOMPUTING

e-mail systems that allow you to send electronic messages to other people or companies who subscribe to that network. But a CompuServe subscriber, say, can't send electronic mail to a Source subscriber or anyone else outside CompuServe.

Specialized e-mail delivery systems, such as MCI Mail and Western Union's EasyLink, are more versatile. They allow you to send electronic mail to system subscribers and paper mail to anyone.

Say you're sending a message from your computer in New York to someone in Los Angeles who doesn't have a computer, or doesn't subscribe to the same electronic mail service you do. You type the message on your computer, and MCI or EasyLink sends it electronically across the country. Then it's printed out in Los Angeles and delivered by a two- or four-hour courier, an overnight messenger, or regular U.S. Postal Service delivery.

#### VOICE MAIL?

Yes, it's happening. We're getting closer and closer to a computer phone! AT&T is working on an electronic mail system that is currently only for "internal" purposes. But people who've used it say it's designed from top to bottom for general consumers. The kicker to this service is that you don't need a computer to receive your mail in-

stantly. You merely punch your code into the phone, and your mail is read to you by a synthesized computer voice.

So where does all this leave the U.S. Postal Service? What will electronic mail do to letter-writing? These weighty issues should be discussed around the kitchen table. However, there can be no doubt that electronic mail is changing the way we communicate.

The Family Computing Electronic Edition on CompuServe (GO FAM) is operated with modems supplied by Hayes Microcomputer Products, Inc. You can also leave electronic mail for FAMILY COMPUTING on The Source (account No. T15483).

# LEADING ELECTRONIC MAIL SERVICES

EasyLink

COMPANY: Western Union, One Lake St., Upper Saddle River, NJ 07458; (201) 825-5000; (800) 445-4444

RATES: There is a \$25 monthly minimum usage plan, or a \$25 annual subscription with no monthly minimum. It costs 35—50 cents a minute to send an electronic message; \$1.50 for the first page of a computer letter (paper), 50 cents for each additional page; and \$3 for the first page of a Mailgram, 75 cents for each additional page. Telex costs 50–90 cents a minute. EasyLink *Instant Mail Manager* software costs \$150 (includes \$35 rebate for EasyLink).

DESCRIPTION: Western Union, the venerable telegraph company, has kept up with the times and now provides a comprehensive electronic mail service with over 130,000 subscribers. There's not much you can't do from your computer keyboard with Western Union's EasyLink: telegram, Cablegram, Mailgram, Telex, electronic mail, or letters (delivered on plain white bond paper). And when you're away from your computer for an extended period, you can ask that your electronic messages be forwarded to you by Mailgram.

Instant Mail Manager software (for 256K IBM and compatibles only) combines word processing and telecommunications, and is highly recommended. You can compose and edit off-line, then sign onto EasyLink and send the message. You can even send binary files, such as a graph from Lotus 1-2-3. It's as easy as pushing a FUNCTION key. Writing messages while online is not recommended, as you cannot edit a line once it's entered. Using EasyLink without Instant Mail software, however, can be difficult and unpleasant for the new user. Thus, the system's usefulness is pretty much restricted to IBM owners.

By using the EasyLink access phone numbers, you can also sign onto OAG (Official Airline Guide) and FYI (a data base with UPI news, and travel and investment information). EasyPlex

COMPANY: CompuServe ADDRESS: 5000 Arlington Centre Blvd., P.O. Box 20212, Columbus, OH 43220; (614) 457-8600

RATES: Online connect charges at regular CompuServe rates; no additional fee for sending or reading mail.

DESCRIPTION: EasyPlex, available to all CompuServe subscribers, can be used with or without menus, depending on your level of expertise. Either way, the service is quite easy to use. You can send files you've created with your word-processing program, take files from your personal file area on CIS, or create messages online and send them to individuals.

EasyPlex doesn't allow you to send paper mail to nonsuscribers, but it does allow you to create a distribution list for mass mailings.

#### MCI Mail

COMPANY: MCI Digital Information Services Corp.

ADDRESS: 2000 M St. NW, Washington, DC 20036; (800) 424-6677

RATES: BASIC service (with menus), \$18 minimum charge per year; ADVANCED service (no menus), \$10 per month service charge.

Rates for both services: \$1 to send a 7,500-character electronic message; \$2 for an MCI letter, a one- or two-day paper message delivered by the U.S. Postal Service; \$8 for an overnight letter, papermail courier-delivered by noon the next day; or \$25 for a four-hour letter, courier-delivered to major cities within four bours.

DESCRIPTION: MCI, the company that jabbed at AT&T until its breakup, has also jabbed at the U.S. Postal Service's mail service with scathing television commercials. Now, while still in the shadows of both, the upstart communications company has about 200,000 subscribers to its two-year-old MCI Mail service.

MCI Mail allows you to send instant electronic messages to other MCI subscribers, and has a variety of hand-delivered paper-mail options (see above). All paper letters are delivered in bright, orange-colored envelopes that demand attention. But what really differentiates MCI's paper delivery from other services is the use of your letterhead and signature upon request (\$20 each per year) which you can register with them. And your letterhead and signature will be laser-printed for a snappy-looking document!

MCI provides a "gateway" to Dow Jones News/Retrieval. In most respects, this is a benefit, but its listing of the day's headlines from Dow Jones before escorting you to the mailbox can be an annoying slowdown. In addition, the menus on MCI's BASIC service quickly may become a nuisance. The only way to get rid of them and directly enter commands (READ, CREATE, etc.) is to upgrade to the \$10 a month ADVANCED service.

Despite these drawbacks, the system is wonderfully easy to use, no matter what computer, modem, or software you own.

#### **SourceMail**

COMPANY: The Source

ADDRESS: 1616 Anderson Road, McLean, VA 22102; (800) 336-3366

RATES: Online connect charges at regular Source rates; no additional fee for sending or reading mail.

DESCRIPTION: SourceMail is available to all Source subscribers, and allows them to send messages (created online or off-line) to other Source subscribers. It's a versatile system with myriad options for sending and handling mail. You can, for instance, request an acknowledgment of a message, or you may "broadcast" mail in DISTRIBUTION lists you've set up. Source-Mail is easy to use, but could be a little more fluid. For instance, if you type MAILSC (Mail Scan) you'll get an error message because the system expects a space between the two words, viz: MAIL SC.

# Anewset of crayons for children of the computer age.

# ColorMe nurtures creativity with child's play.

A child's imagination needs little more than tools and encouragement to flourish. That's why Mindscape created ColorMe: The Computer Coloring Kit.

Every child can shine with ColorMe. Kids from the age of four and up can compose pictures without previous artistic or computer

paste options using predrawn pictures.

ColorMe gives every artist room to grow.

With ColorMe. kids can draw, color. and print their own creations. Text can be integrated to create original stories. The room for creativity is limitless.

ColorMe Picture Disks make this predrawn and ready to "cut and paste" for added color, excitement and fun.

You can even take the ColorMe Supply Box with adhesive-backed paper for stickers. colored papers, buttons, cards, envelopes, and a binder for original coloring books.

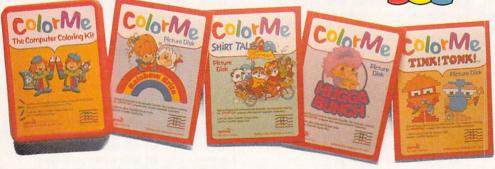

experience. The program disk can be used alone or with one or more optional picture disks for hours of freehand drawing and thousands of cut and

coloring kit extra special. Choose from Rainbow Brite™ Shirt Tales,™ Hugga Bunch,™ and TINK! TONK!.™ These popular characters are

# ColorMe. The creative computer coloring kit.

Open a new world of excitement for your child.

ColorMe does more than cravons ever could. So ask your software

dealer for a demonstration. Then take home the fun.

ColorMe is available on: Apple® and Commodore®

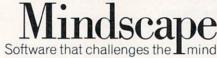

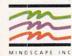

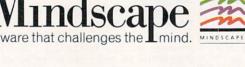

Mindscape, Inc. 3444 Dundee Road, Northbrook, Illinois 60062

1-800-221-9884. (In Illinois 1-800-942-7315)

Copyright © 1985. Mindscape, Inc. All Rights Reserved. Apple and Commodore are registered trademarks of Apple Computer Inc. and Commodore Business Machines. Rainbow Brite.

Shirt Tales and Hugga Bunch are trademarks of Hallmark Cards Inc. TINKITONKI is a trademark of TINK TONK. INC. Mindscape is a trademark of Mindscape, Inc.

CIRCLE READER SERVICE 32

# **COMPUTING CLINIC**

MULTISTATEMENT LINES IN BASIC • PCjr SOFTWARE AND HARDWARE • GRAPHICS PRINTERS • STATIC CLING • MEMORY AND COLOR FOR THE TIMEX SINCLAIR 1000 • PROGRAMS FOR ADAM

BY JEFFREY BAIRSTOW

# Why does my computer frequently stop me from typing statements at the end of a multistatement line?

WAYNE D. MARKLE Walden, New York

Almost all BASICs limit line length to a fixed number of characters. Some computers, like the Apple and Atari, beep when you've reached or exceeded the limit. The Apple lets you type six more characters, but doesn't accept them. If you type seven characters, the line is wiped out! Other computers, such as the ADAM, C 64, TI-99/4A, Tandy Models III/4/Color Computer, and VIC-20. won't let you type in more than the legal number of characters. The IBM PC will let you type forever, but only accepts 255 characters. The Macintosh stops you and displays a dialog box that says LINE TOO LONG.

# Where can I find a PCjr, and will IBM and third-party manufacturers continue to produce PCjr hardware and software?

LARRY KLESSER Branford, Connecticut

PCir computers are still available from IBM Product Centers and from several mail-order companies at heavily reduced prices. For example, 47th Street Photo in New York City ([212] 260-4410; [800] 221-7774 outside New York ) is selling the PCjr both in the company's retail stores and by mail order. IBM has said that for at least five years, it will meet "all forseeable hardware and software demand" for the PCjr. IBM's Personally Developed Software line (\$15 and up; for a catalog, call [800] IBM-PCSW; or write to P.O. Box 3280, Wallingford, CT 06494) includes programs for the PCjr; other, more advanced IBM programs, such as the Assistant series, also run on the jr. IBM Product Centers sell all IBM hardware, such as the PCjr internal modem, speech synthesizer, and memory expansion and

JEFFREY BAIRSTOW is a contributing editor for FAMILY COMPUTING.

parallel port attachments.

In addition, much new third-party software on the market is designed for the IBM PC/PCjr. This is especially true of games, education packages, and, to a certain extent, productivity packages. Because new IBM PC software is certain to keep coming, you can expect that much of it will also run on the PCjr. Racore Corp., which makes a disk drive and memory expansion unit for the PCjr, still has units available. They can be ordered through Micro Marketing ([800] 241-6490) in Norcross, Georgia, among other places.

## Can you tell me if there is a good graphics printer under \$220 for an Apple IIe? I would prefer one that prints at 100 characters per second.

CARLOS DEJUANA McAllen, Texas

You'll have to buy via mail order or from a discounter to get a printer in your price range capable of printing graphics and text at 100 cps. The Epson LX-80, which prints at 100 cps, the Star Micronics SG-10 (120 cps), and the Okidata 182 (120 cps) all list for \$299. However, you'll find them selling for less from mail-order or discount houses. If you order one, be sure to ask for the version—parallel or serial—that matches your printer card. Your software must be configured to work with a specific printer to take full advantage of its graphics capabilities. For more information on printers, read the "Buyer's Guide to Low-Cost Printers" in the September FAMILY COMPUTING.

## I have a Commodore 1702 color monitor. When I turn the monitor on and hold the back of my hand to the screen, the hairs on my hand stand out straight. Is this radiation that would be harmful to a person?

WILLIAM E. NOICE Richfield, Ohio

You're not feeling fallout, just static, which builds up during winter months particularly. The static is

not harmful to you or to your monitor. However, static *can* play havoc with your computer and your disks. Touch something metal before you approach a computer to discharge the electricity from your body. Be sure to do this before handling plugin circuit boards on the Apple or the IBM because you can cause severe damage.

#### Where can I find a memory pack and a color pack for the Timex Sinclair 1000?

TONI MARTINAZZI Chicago, Illinois

Rather than adding memory and color (which could end up costing you about \$200) to a Timex Sinclair 1000, why don't you consider buying a Timex Sinclair 2068? Several mailorder firms offer them for around \$160, and Zebra Systems Inc. (78-06 Jamaica Ave., Woodhaven, NY 11421; [718] 296-2385) sells them for \$139. The 2068 comes with 48K, 16 colors, and two joystick ports.

If you want the 1000's 16K memory pack only, you can order that from Zebra for \$20.

# Are there any bulletin board systems with programs for the ADAM?

JOHN LUNDY Stuart, Florida

There are several local bulletin board systems with ADAM programs, but probably the biggest selection of ADAM programs (and biggest group of ADAM users) can be found in the Family Computing Forum on CompuServe (GO FAMFORUM) in Data Library 6 (DL 6). A wide range of programs are available, including text adventure games, utilities, graphics, and CP/M. You'll also find a file called BBS that lists ADAM bulletin board phone numbers around the country.

Send your questions to FAMILY COMPUTING, Computing Clinic, 730 Broadway, New York, NY 10003. Due to the volume of mail, we regret that we can neither answer nor publish all questions received.

How much is that doggie in the window? Did Noah own an umbrella? Is that check really in the mail?
Find out by asking Racter.™
Mindscape's™ new tongue-in-chip software. Racter gives your computer a mind of its own. Imagine the hit that can be at a party. Racter answers all your questions. Gives you advice. And changes your outlook on all that's sane in the world.

He'll do the same for your friends. And your pets. What's more, Racter has been halfheartedly endorsed by the Institute of Artificial Insanity.

Take Racter home and you'll never

be alone again.

Don't forget to buckle up.

Software that challenges the mind.

Racter is available for Apple® II Series, Macintosh™, and IBM® PC. Coming soon on Amiga®

**CIRCLE READER SERVICE 32** 

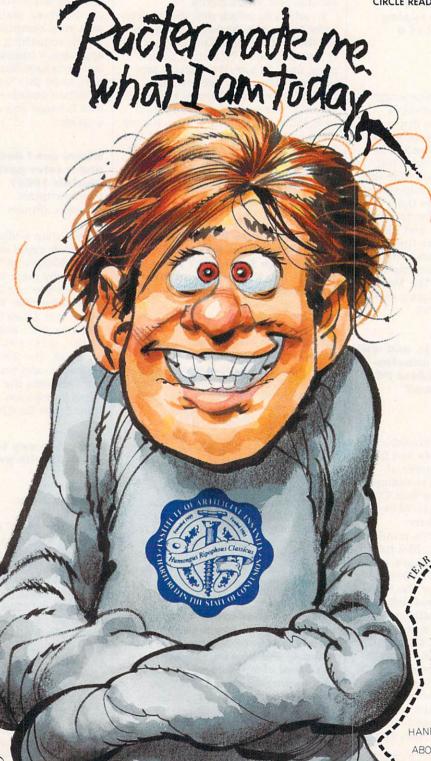

Mindscape, Inc. 3444 Dundee Road, Northbrook, Illinois 60062 1-800-221-9884. (In Illinois 1-800-942-7315) Apple and Macintosh are registered trademarks of Apple Computer, Inc. Amiga and IBM are registered trademarks of Commodore Business Machines and International Racter is a trademark of Inrac. Inc. Mindscape is a trademark of Mindscape, Inc.

ALONG THE DOTTED LINE Send in this coupon before you're sent away.

To join the Institute of Artificial Insanity, simply take a crayon, fill in this coupon, and send it along with \$4.37. To save \$4.37, buy Racter and you're automatically committed.

MAIL TO I.A.I. 3444 Dundee Road, Northbrook, IL 60062.

| HANDLE |  |
|--------|--|
| ABODE  |  |

FAMILY

# Best Annual Ever Shopping Guide

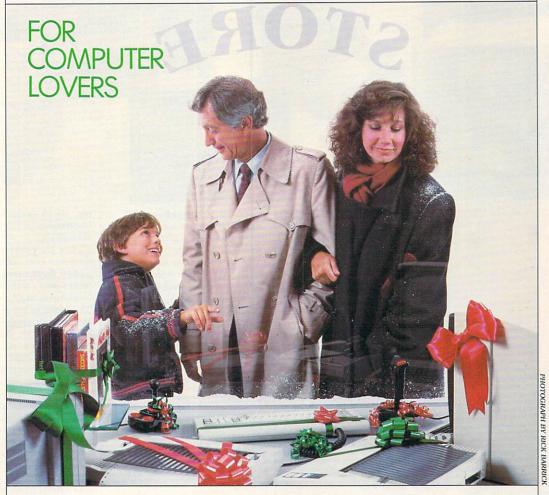

ow do you figure out what products to buy? How do you figure out how to make those products work? Many of the articles and programs in FAMILY COMPUTING address one of those two needs. During this gift-giving season, our focus on products is even stronger than usual, with an all-new edition of last year's popular "The Best-Ever Shopping Guide For Computer Lovers." Stuck for an idea? Peruse "Something For Everyone—Gifts from \$6 to \$600" for the practical or exotic. Confused by the industry's hairpin turns? Read "Best Hardware Picks of '85" for a year-in-review look at major trends. Want a deal? go straight to "Seasonal Specials." Somewhere in this guide, we hope you'll find the right gift at the right price for that hard-to-please special person. And maybe even something for yourself, too.

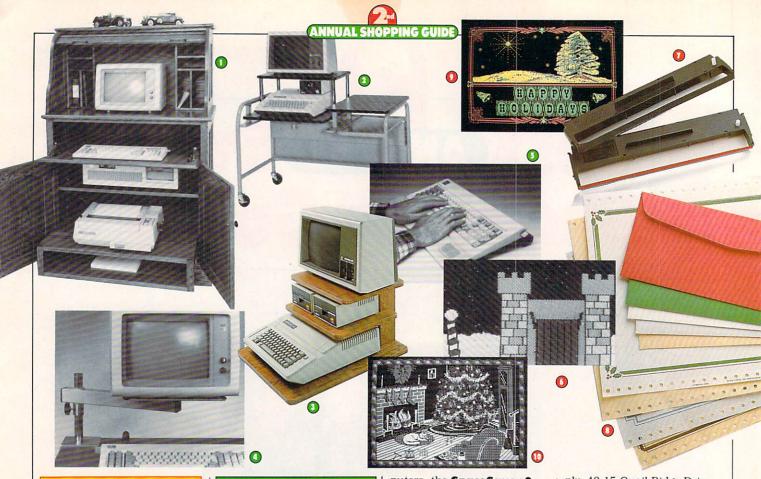

# SOMETHING FOR EVERYONE— GIFTS FROM \$6 TO \$600 BY ROXANE FARMANFARMAIAN

Hark! Tis the season for merry-making, carol-singing, and gift-giving. As Jack Frost nips at your nose, and your list for stocking stuffers grows, bring joy to the season by giving computer presents. Here's a compendium of the best, most ingenious, and most useful gift ideas we could find-ones to elate your family and friends, from hackers to noncomputerists. (Note: prices listed are suggested retail. They don't include shipping and handling charges.)

ROXANE FARMANFARMAIAN is managing editor of FAMILY COMPUTING.

# PERFECT SETUPS

Furniture that's practical and stylish for 1986!

① Usher in the new year by giving your family a beautiful roll-top cabinet your computer can call home. The **Home**Computer Center is solid oak, easy to assemble, and will hold all your computer equipment, plus disks and books. \$589.95 from Craftsman's Corner, 4012 N.E. 14th St., Box AP, Des Moines, IA 50302; (800) 247-2160.

Give everyone in the family a chance to compute in comfort with Computer Furniture Warehouse's **Adjustable**Work Station. Lower or raise the unit with a hand crank to accommodate both kids and adults. \$137–\$208. Five Central Ave., P.O. Box 127, Dept. 3215, Tarrytown, NY 10591; (800) 431-8808.

① If space is at a premium, the Oak Apple Tree will make your favorite Apple computerist happy indeed. This three-tiered shelf stacks a CPU, two disk drives, and a monitor. \$69.95 from Herrington, Inc., 10535 Chillicothe Road, Kirtland, OH 44094; (216) 256-1446.

For those who need more room around their com-

puters, the **SpaceSaver 2** from Omnium is a sure bet. The adjustable support arm of chrome and enameled steel raises the monitor above the workspace. \$129. Also from Omnium: the **TouchBase** wrist rest. It's great for reducing arm fatigue at the keyboard (and it even helps control static buildup). \$49.95. P.O. Box 186, Stillwater, MN 55082; (800) 328-0223.

# SEASON'S GREETINGS

Send off your traditional best wishes with a hi-tech twist.

in Keep them guessing with BitCards' A Christmas Adventure. This fun text/adventure mystery game sets the recipient tracking down the disappearance of Santa, while simultaneously trying to figure out who sent this truly original gift. Excellent documentation makes it easy to customize before sending it off. For Apple, Commodore; \$24.95. 30 W. Service Road, Champlain, NY 12919; (800) 821-5226.

Jazz up your cards and letters by printing them in color!

Rainbow Ribbons come in a variety of luscious hues for Apple, Coleco, Commodore, Epson, HP, and IBM printers.

\$8.50. Princeton Office Sup-

ply, 43-15 Quail Ridge Drive, Plainsboro, NJ 08536; (609) 799-2515.

• For the prettiest holiday missives ever, **Wixard Computer Accessories** makes micro-perf continuous-feed Christmas stationery. \$10 for 32 sheets of bond paper and 30 colored, single-feed envelopes. 2423 W. Devonshire Ave., Phoenix, AZ 85015; (602) 285-1355.

⊙ Send a colorful, animated greeting disk, complete with music and a personal message, to friends with a 256K IBM PC. K-Kards by Keron Productions; \$10 (add \$5—\$20 for customization). P.O. Box 21010, Columbus Circle Station, New York, NY 10023; (212) 724-7018.

Delight friends and family this year with Thoughtware's **JingleDisk**, an animated Christmas story that unfolds with screenfuls of color and six holiday songs. Apple, Commodore, and IBM (and compatible) owners can even print out personalized cards of a selected graphic. \$10. 2699 S. Bayshore Drive, Coconut Grove, FL 33133; (800) THT-WARE.

# HI-TECH TO GO

The ultimate traveling companion? A computer, of course.

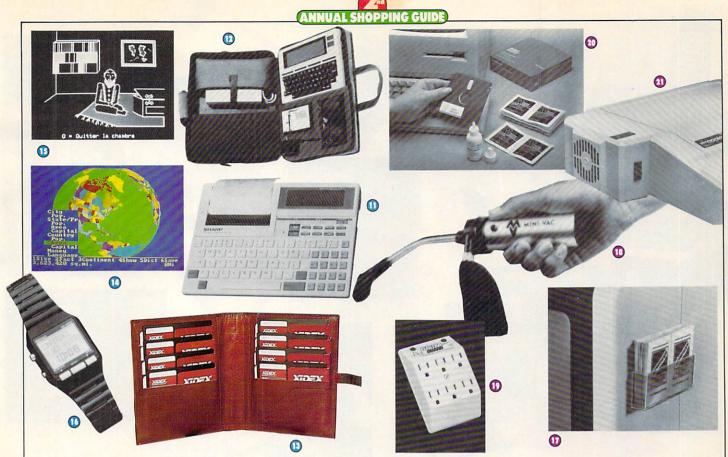

(i) Send travellers on their way with Sharp Electronics Corp.'s snappy **Portable PC-2500**. This 2.9-pound, notebook-size computer comes with built-in printer/plotter, spreadsheet and BASIC software, and a serial port that allows communication with other computers. \$395. 10 Sharp Plaza, Paramus, NJ 07652; (201) 265-5600.

Don't leave home without it. **Prairie Power Systems**' portable briefcase for computers neatly packs up, among others, Tandy, NEC, Epson, and Hewlett-Packard lap-tops. There's also a model for the Apple IIc. Battery and carrying system extend the computer's running time five-fold. \$169 (\$249 for Apple IIc). 768 Twelve Oaks Center, 15500 Wayzata Blvd., Wayzata, MN 55391; (612) 475-1793.

1 The perfect gift for the person who has everything? Present the **Disk Organizer**: a chic, leather disk portfolio with a certain cachet! Comes in three colors for either 5½-inch or 3½-inch disks. \$24.95 from KS Universal Co., 292 S. Seneca Circle, Anaheim, CA 92805; (213) 631-1938.

(I) Get a spectacular view on the world with Software Concepts' **Atlas**. Draw maps and globes, zoom in close, and find out facts with this versatile, colorful program. For IBM PC/PCjr. \$70. P.O. Box 3323, Wallingford, CT 06494; (800) 782-4567

Gearing up for a trip across the border? Speak the lingo like a native once there with Gessler Educational Software's adaptation of popular programs such as *The Most Amazing Thing* in French, Spanish, or German. For Apple, Commodore, or IBM PC and compatibles. \$49.95. 900 Broadway, New York, NY 10003; (212) 673-3113.

in It's the tiniest computer yet. The Seiko **PC Wrist Terminal** packs power on the move. Hook it up to your micro, store files on it, and enjoy the luxury of having your files on your wrist throughout your trip. \$199 from Hattori Corp. of America, 1330 W. Walnut Pkwy., Compton, CA 90220; (213) 603-9550.

# TLC COMPUTER-STYLE

Good maintenance will keep your computer humming all year long.

Get your local hackers swabbing, rather than squinting, at the dusty screen by starting them on the **Screenwipe** habit. Fifty handy wipes come in a plastic pouch which attaches easily to the side of the monitor; \$20. Aldine Paper

Co., 315 Park Ave. S., New York, NY 10010; (212) 505-1000.

Pamper your computer with **Mini-Vac**, a battery-operated micro vacuum with interchangeable wands and brushes for easy computer cleanup. \$29.95 from The Pine Cone, 7485 Monterey St., Box 1378, Gilroy, CA 95020; (408) 842-7597.

(I) It's the thought that counts, so think ahead and ensure a happy future with a Computer Power Solutions surge protector. **Electra** 

**Guard System 5** is a six-outlet wall model that will shield your micro from damaging electrical surges. \$49.95. 8800 49th St. N., Suite 203, Pinellas Park, FL 33565; (813) 544-8801.

Wrap up a Read/Right **Heads & Screens Cleaning Kit** for the neatnik in your family. A complete packet of cleaning disks, solution, and pads will keep the computer healthy and everyone (including your micro) happy. \$26.95 for 5½-inch disks, \$19.95 for 3½-inch. The Texwipe Co., 650 E. Crescent Ave., P.O. Box 575, Upper Saddle River, NJ 07458; (201) 327-9100.

(1) Keep your family's Apple II cool as a cucumber (along with the printer and monitor) with Kensington Microware's **System Saver** fan. Fits snugly onto the side of the

computer, clipping power surges, filtering line noise, and fanning the motherboard; \$89.95. 251 Park Ave. S., New York, NY 10010; (212) 475-

# NETWORK WITH THE BEST

CompuServe or The Source is a gift indeed. These national networks offer news, online programs, shopping at home, the chance to swap information with other users, and much more. CompuServe costs \$39.95 to sign up, and from \$6-\$15 an hour; for more information, write to 5000 Arlington Blvd., Columbus, OH 43220; (800) 848-8199. The Source charges \$100 to sign up, a monthly minimum of \$10, and from \$7.75-\$25.75 an hour: 1616 Anderson Road, McLean, VA 22102; (703) 734-7500.

Surprise the more research- or financially-oriented members of your family with a membership on **Dow Jones** 

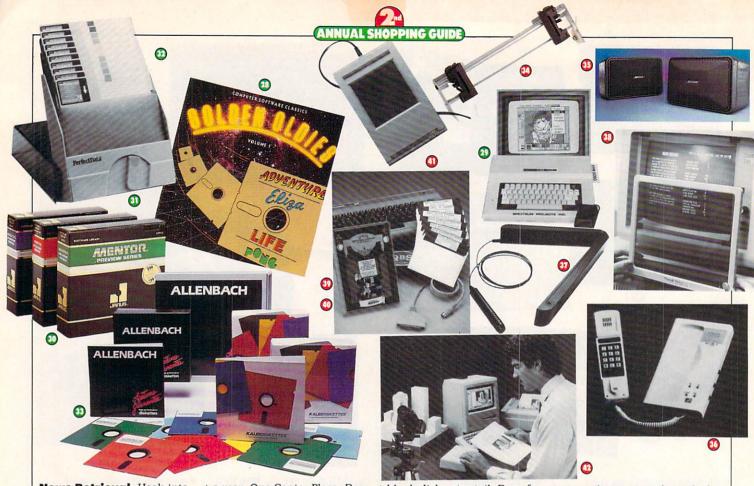

News Retrieval. Hook into this gold mine of information for stock price quotes, encyclopedia listings, even online securities trading. 875 to sign up, \$12–\$54 per hour. P.O. Box 300, Princeton, NJ 08540; (800) 257-5114.

Great for the games buff, a gift membership to **PlayNET** offers colorful, onscreen challenges all year long. Only for C 64 owners. \$39.95 to join, \$6 monthly service, \$2 an hour. 200 Jordan Road, Troy, NY 12180; (800) PLAYNET.

18 For the busy Apple or Commodore owners in your midst, a membership to **Viewtron** offers weather, news, online shopping, travel info, and the opportunity to socialize on CB. All this and more in full color. Starter kit: \$9.95, \$5.50—\$13.50 an hour. Viewdata Corp., 1111 Lincoln Road, 7th Floor, Miami Beach, FL 33139; (800) 543-5500, ext. 9401.

in Though not a network per se, the **Boston Computer**Society offers members access to its weekly electronic magazine via a local phone call, a free account on Western Union's EasyLink mail service, plus an array of mailings, programs, and services oriented to the novice computer fan. Family membership costs \$42

a year. One Center Plaza, Boston, MA 02108; (617) 227-0170.

# DISK DELIGHTS

Software for every occasion. Slip a copy of Golden Oldies Vol. I on the software shelf of a game enthusiast, and your name will be praised for many years to come. This glitzy collection of classics boasts the four software greats: Adventure, Eliza, Life, and Pong. For Apple, Atari, Commodore, IBM, and Mac; from Software Country/distributed by Electronic Arts; \$29.95-\$34.95. 270 N. Canon Drive, No. 1297, Beverly Hills, CA 90210; (213) 278-8450. Turn your 64K Tandy CoCo into a Macintosh with Colorware's CoCo Max. The input module plus software provides icons, windows, pulldown menus, and a variety of fonts and paintbrushes (plus printout option), all in striking hi-res graphics. \$69.95 from Spectrum, P.O. Box 21272, 93-15 86th Drive, Woodhaven, NY 11421; (718) 441-2807. A great gift at a small price, Janus' Mentor Preview Series disks feature demos of games, educational programs, data-base managers,

word processors, and tem-

plates for the same price as

blank disks at retail. Box of 10, \$29.95–\$39.95 for Apple, Commodore, and IBM computers. 1860 Barber Lane, Milpitas, CA 95035; (800) 338-0100.

1 Delight a budding software collector with PerfectData's Dial 'N' File, a sleek, portable storage box for 10 disks. An ingenious dialer fans out the disks to avoid unnecessary handling. If you're saving family records or important financial data, check out PerfectData's Polaroid disks. They come with a 20year guarantee, and Polaroid has a good track record for retrieving data from damaged disks; \$30-\$36. 9174 Deering Ave., Chatsworth, CA 91311; (800) 225-1384.

Add pizzazz to any disk collection with **Kaleidis**. **kettes**. Different colors can be used to distinguish various types of programs and data, e.g., games on green, utilities on red. \$14.95–\$16.95 for 10. Allenbach Industries, 5957 Landau Court, Carlsbad, CA 92008; (619) 438-2258.

# ACCESSORY TO THE COMPUTER

Fill up Santa's bag with computer peripherals, great gadgetry, or a gizmo or two.

The ideal gift for ADAM owners! Tractor Feed

streamlines paper through the SmartWriter printer for perfect printouts every time. \$80. Data Backup, Box 335, Iona, IN 83427; (208) 522-2505.

With a little help from Bose Corp.'s **RoomMate** speaker system, your micro can sing like a virtuoso. The compact, portable speakers easily plug into a variety of personal computers to produce rich, beautiful sounds. \$229. The Mountain, Framingham, MA 01701; (617) 879-7330.

(617) 879-7330.

1) If yours is the type of family that loves to talk on the phone but loves telecomputing, too, Theall Engineering Co.'s Smart Modemphone lets you do it all (though not all at once). It's 1200 baud and Hayes-compat-

ible, comes with auto-dial and auto-answer, and has a built-in telephone for voice communications and a clock to monitor the length of your call. \$290. P.O. Box 167, Oxford, PA 19363; (215) 932-3488.

relatives with Soniture Inc.'s **Space Pen**. A 3-D input device that's compatible with touch tablet and joystick software, it looks right for the space age and acts like it, too. For Apple, Atari, Commodore, and IBM computers. \$150—\$175. 480 Vandell Way, Campbell, CA 95008; (408) 866-4616.

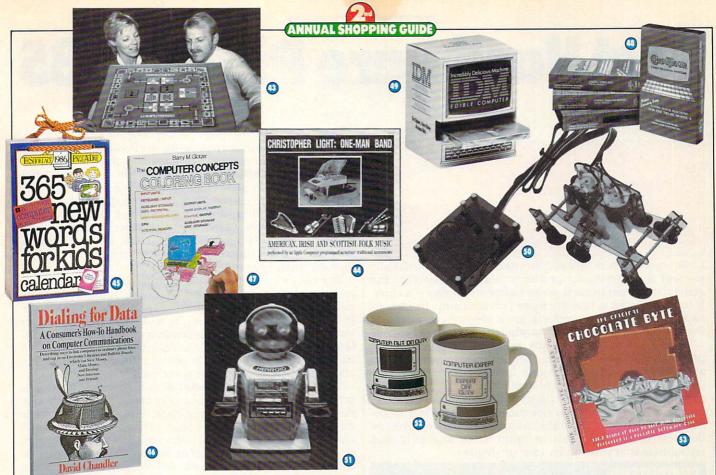

Go easy on the eyes with the CP-50 Circular Polarizing Filter, a state-of-the-art filter for all major computer brands. It reduces screen glare, eyestrain, and fatigue. \$49.95, PerfectData Corp., 9174 Deering Ave., Chatsworth, CA 91311; (800) 225-1384.

 A gift of music will delight the angels in your house. Plug in a MIDI Magic interface to your C 64/128 or Apple IIc for easy hookup with a variety of keyboards and amplifiers. When you tire of playing your own tunes, slip a QRS Player Piano Roll disk into your drive and listen to the keyboard play classic songs, just like the player pianos in the old days. MIDI Magic comes with a six-song QRS demo. Micro W Interface: \$49.95. QRS Music Disks (six songs on each): \$19.95. 1026 Niagara St., Buffalo, NY 14213; (201) 838-5606.

① ② For those who want more than a mouse, Koala Technologies' Kat combines all the advantages of the Koala Pad and mouse into one great pad. \$235. Also from Koala is MacVision, a great gizmo to transfer picture frames from your VCR to the computer, and onto your printer for a printout. \$299. 2065 Junction Ave., San Jose, CA 95131; (800) KOA-BEAR.

#### MICRO MISCELLANY

Gather the vacationing family round for an exciting game of **Computerize!** Before the day is done, this colorful board game will have even the most adamant "computer-phobe" discursing on disk access and file transfers. \$20 from Kaysibs Ltd., 12100 W. 35th Ave., WheatRidge, CO 80033; (303) 237-2998.

Sit back and relax to the extraordinary sounds of

Christopher Light: One-Man Band, an album of folk songs performed on an Apple computer plus synthesizer. \$8.95 from Kicking Mule Records, Inc., P.O. Box 158, Alderpoint, CA 95411; (707) 926-5312.

(3) Be remembered every day in 1986 by tucking a **365**New Words for Kids calendar into the stocking of a favorite niece or nephew. Over 50 computer words (and others, too) in this page-a-day calendar from Workman Publishing Co, \$6.95. 1 W. 39th St., New York, NY 10018; (212) 398-9160.

Got friends about to take the plunge into telecommunications? Hand them a copy of **Dialing for Data**. This amusing, informative, and well-illustrated book by David Chandler is guaranteed to

teach even the most microsavvy friend a thing or two. \$9.95 from Random House. 201 E. 50th St., New York, NY 10022; (212) 572-2296.

Break out the felt-tip pens and try a fun new method of learning. **Computer Concepts Coloring Book** is not just for kids, since some of the ideas are rather sophisticated. Ideal for the whole family to work on together. By Barry Glotzer; \$8.95 from Harper & Row, 10 E. 53rd St., New York, NY 10028; (212) 207-7000.

(3) Know someone in the doldrums over incomprehensible documentation? **CompuTutor** could be the answer. This series of videotapes enlists the VCR to explain how to use your machine, *VisiCalc*, *Lotus* 1-2-3, and a slew of other popular programs. Perfect tutorials for Apple, IBM PC, and Tandy Model 4 owners. \$69.95 per tutorial from TeleMedia Concepts, Inc., 1311 Colorado Ave., Santa Monica, CA 90404; (800) 528-2554.

30404; (800) 328-2534.

3 Show your good taste by giving an IDM (Incredibly Delicious Machine) to the light of your life. Read up on enjoyment do's and don'ts in the Technical Reference Manual before "byting" into the gourmet-chocolate disks housed in their own cardboard micro.

\$10. 16 Seminary Ave., Hope-

well, N.J. 08525; (609) 466-9187.

The kids will flip over **Movies**, feisty little robots you can build from a kit. There are nine different models; all are battery-operated, some are programmable, and one even interfaces with your Apple or C 64. Educational Robot Kits from OWI Inc., \$20–\$75. 1160 Mahalo Place, Compton, CA 90220: (213) 638-4732.

1) Step into the future with **Hearoid**, the friendly, 18-inch robot. He can be programmed to respond to your voice, has a built-in cassette deck, flashing headlight eyes, and can do useful chores around the house. \$400 from TTC, 2009 E. 222 St., Carson, CA 90810; (213) 834-8825.

② Enchant your resident computer nut with a **Programmable mug**. Fill it with hot chocolate, coffee, or soup, and the mug will let everyone know it's break time. \$9 from Sweet Gum, Inc., 15490 N.W. 7th Ave., Miami, FL 33169; (305) 687-9338.

⑤ Cook up a storm with **Chocolate Byte**, a recipe program filled with chocolate delights. Best of all, it comes bundled with a huge chocolate disk. For IBM PC/PCjr; \$30; from The Software Toolworks, 15233 Ventura Blvd., Suite 118, Sherman Oaks, CA 91403; (818) 986-4885. **€** 

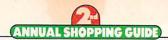

# Best Hardware Picks of '85

# THE YEAR IN REVIEW: NEW COMPUTERS, DISK DRIVES, MONITORS, AND PRINTERS BY NICK SULLIVAN

Look beyond all the ups and downs of various manufacturers and their particular products, and you'll see that the general direction in each major hardware category is clearly toward products that are more practical and cheaper. In each category, some products are a step or two ahead of the rest; these leaders point to where the crowd is headed.

We've tried to pinpoint the prevalent trends and the products that best illustrate them. In picking these pace-setters, we've considered value (price/performance), reliability, ease of use, variety of applications, etc.; not necessarily the gee-whiz pyrotechnics of the latest-and-greatest. In any category, products not mentioned are likely to incorporate many of the same award-winning features as the best picks. Keep this in mind when shopping and trying to match your wallet to your dreams.

#### COMPUTERS

In 1985, three major computer trends emerged that will probably continue for some time:

- First, two manufacturers (Leading Edge and Tandy) introduced IBM PC "work-alike" computers loaded with extras and priced for consumers (as opposed to businesspeople). These computers run most IBM software.
- Second, two manufacturers (Atari and Commodore) marketed computers that work much like Apple's Macintosh, but add color and other features. One key drawback to these models is that they use new operating systems and run no Macintosh software.
- Several manufacturers also beefed up their old computers with more power and memory. Apple started this trend in 1984 with the 128K Apple IIc. In 1985, Atari followed suit with its 130XE, Apple brought out a whole line of new products for its II line, and Commodore introduced the potentially powerful **Commodore 128**, which runs a large amount of CP/M business software.

The Tandy 1000 and the Leading Edge Model D are the

two IBM work-alikes that bring professional computing power into the price range of many consumers.

The **Tandy 1000** has a relatively low entry-level price (\$999), as well as good color and three-voice sound capability, making it a true "family" computer—suitable for business, education, and entertainment. The entry-level model comes with 128K, one disk drive, and a parallel printer port, but no monitor. The 1000, however, can be used with a television. Also built in are a speaker and joystick, RGB, and light-pen ports.

You can buy the 1000 with an internal hard disk drive; an external one can be added later. The Tandy 1000 runs most, but not all, IBM software, including Lotus 1-2-3, the PFS series, and Multiplan. In addition, DeskMate, an integrated word processing/communications/spreadsheet/filing program that Tandy ordinarily sells for \$199, is included with purchase. No wonder Tandy is calling the 1000 its "most popular computer ever."

The **Leading Edge Model D** is a good bet for purely professional use. The keyboard is very sturdy, each keystroke ends with a satisfying click, and the monochrome display is quite sharp. The Model D, which costs \$1,495 and runs virtually all IBM software, gives you a system that would cost over \$3,000 in an IBM Product Center. It comes with 256K, two disk drives, parallel and serial ports, monochrome and RGB color monitor ports, and a one-year warranty. A switch on the back lets you set the computer for monochrome or color.

Even with all this built-in equipment, you still have four empty slots for add-on boards. Plus, the Model D accepts all IBM plug-in boards (the Tandy doesn't). The Model D is capable of doing graphics (such as the bar charts in *Lotus 1-2-3*) in monochrome, whereas on the IBM PC, you need a \$200—\$500 color graphics board installed. The Model D, which is compact and attractive on a desk, is a stunningly good value.

The **Amiga** follows in the footsteps of the Macintosh, but actually goes a few steps further. It does some things that no other microcomputer on the market can do, and thus is one of the most significant products of the year. Whether or not it's one of the best products of the year (in terms of price/performance, support, reliability, etc.) is open to interpretation: it's a new computer still in search of dealers, users, software, and a track record.

The Amiga, like the Macintosh, is mouse-operated,

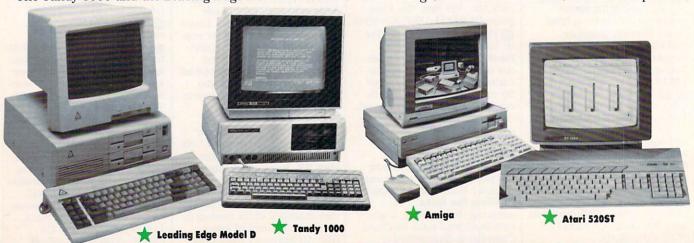

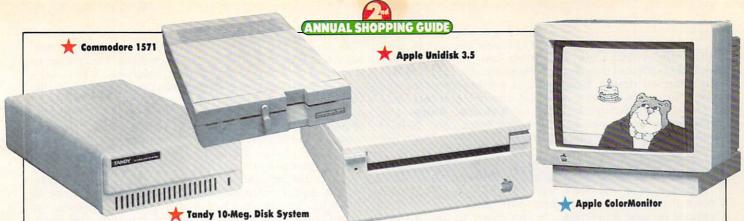

though the cursor-control keys can be used instead if you prefer. Because the Amiga has custom chips for graphics and sound, these two aspects of the computer are outstanding. What is most impressive is that the Amiga can run several programs at one time. You can be downloading a program from another computer, printing out a file from your word processor, recalculating a spreadsheet, and playing a game—all at the same time. This may seem like overkill, but serious computer users will take advantage of the feature over and over again. The Amiga, which sells for \$1,295 (256K, one disk drive), can be used with a television or composite color monitor, but is designed to be used with its 1080 RGB monitor (\$495).

The **Atari 520ST**—also in search of dealers, software, and a track record—is a significant product because of its price: \$799 with a monochrome monitor; \$999 with an RGB monitor. The ST comes with an external disk drive and has a sizable 512K memory, though half of that is taken up when the TOS operating system is loaded. In addition, the inclusion of a MIDI interface to connect musical devices, and a hard-disk drive interface mean that the system is geared for expansion.

#### **DISK DRIVES**

According to a recent family computing market study, 68 percent of our readers own disk drives. That's a 35 percent increase over 1984 (an indication of the way the wind's blowing in data storage). Besides moving from cassettes to disks, users are also looking for second disk drives, and even hard disk drives. Fortunately, as users' needs have increased, technology has improved. First, more and more manufacturers are bringing out 3.5-inch disk drives, which use smaller and more reliable disks than the 5.25-inch drives. Two new computers introduced this year, the Atari 520ST and the Amiga, use 3.5-inch disk drives. (The Macintosh, which came out in 1984, was the first major computer to use a built-in 3.5-inch drive.)

Second, more and more manufacturers are increasing the storage capacity of their disk drives. The **IBM PC AT** disk drives store 1.2 megabytes (705 double-spaced pages), and the **Amiga** disk drives store 880K (517 pages)! And the **Commodore 1571** disk drive for the C 128 stores up to 410K (241 pages). (The 1571 is also an "intelligent" drive that can read C 64 and C 128 disks, and a wide range of CP/M disks from different machines.) Compare this to 140K (about 82 pages) for an Apple II drive, 170K (100 pages) for a Commodore 64, 184K (108 pages) for a Tandy Model 4, and 360K (211 pages) for an IBM PC.

More significant than any of these drives—because of the number of Apple II owners—is the new **Unidisk 3.5** disk drive for the Apple IIe (\$570) and IIc (\$500). The Unidisk 3.5 drive stores about 800K of data and can be used in conjunction with the existing Apple II 5.25-inch drive. You can use the old drive to run your program and the new drive to store data. Or, if you have the Apple Memory Expansion Card and use several programs fre-

quently, you can store them all on the Unidisk and switch between them without turning the computer off or losing files. The software that allows you to switch between two or more programs (word processing and communications, for instance) is Quark's *Catalyst 3.0*, which is sold with the disk drive. *Catalyst* is designed to be used with a mouse, and makes the IIe or IIc function like a Macintosh.

Finally, in 1985 more computer manufacturers offered hard disk-options, and prices dropped precipitously on external hard disk drives. In 1985, this advanced datastorage device really began to emerge as a viable product, especially for people who use their computers primarily for data-intensive businesses. The most common hard disk drives store 10 or 20 megabytes of data (one megabyte is equal to 1,000K), or the equivalent of about 6,000 to 12,000 double-spaced pages. The Tandy 1000 and Leading Edge Model D can be bought with built-in hard disk drives, and the Atari 520ST has a built-in hard-disk drive interface, worth about \$200 on most computers. Tandy sells an external 10-megabyte drive for \$699, and the well-respected 10-megabyte The Sider (First Class Peripherals) drive for the Apple II costs only \$695. Not so long ago, 10-megabyte drives cost \$2,000.

#### MONITORS

Most computer users have to switch between a monochrome and a color monitor when they alternate between a word processing program and a game. Television has no such limitations. You can watch a black-and-white Bogart movie or the Orange Bowl in full color on the same tube.

Yes, I know: **RGB color monitors** have very sharp color displays, and are fine for programs requiring 80-column text (though not quite as sharp as monochrome monitors). Thus, users can switch between *Wordstar* and *Flight Simulator* without switching monitors. The problem is, RGB monitors are expensive and—until recently—worked primarily with Apple II or IBM PC computers, both of which require expensive RGB interface cards. (On the IBM PC*ir*, the RGB interface is standard equipment.)

In one of the most exciting product trends this past year, all new computers came with built-in RGB interfaces. This included the Commodore 128 and Amiga, Atari 520ST, Tandy 1000, and Leading Edge Model D. Of course, manufacturers of these models also sell RGB monitors to go with their computers. Any way you look at it, this new design feature gives the RGB advantage to more people and essentially cuts the price of the option in half.

A real trend-setter in monitor design is the brand-new **Apple ColorMonitor**. Apple seems to have an endless bag of tricks to keep its II line performing, and this monitor is one of the better ones. The ColorMonitor IIe and IIc (\$399), which come in two different casings to complement the IIe and IIc, aren't RGB monitors. The colors aren't quite as sharp as those on an RGB monitor. The ColorMonitor is a regular color monitor that plugs right in without a special interface—yet it can display 80 columns of text! That makes it a first in the industry.

The Apple ColorMonitor and the new computers with RGB output that allow you to use one monitor for two radically different displays represent a major improvement in computer design. Eventually, it will benefit users who want to use both color- and text-oriented software. And several manufacturers, such as Sakata, Sony, and Thomson, now make monitors that work both as RGB and regular color monitors, and thus can be used with two types of computers.

#### PRINTERS

The past year was characterized by two major trends: 1. color printers came into their own; and 2. printers in general became more versatile and easier to use. A third trend, more important to competing manufacturers than consumers, is that IBM became a major player in the printer market. In fact, IBM came out with both a color printer (Jetprinter) and one of the "new generation" dotmatrix printers (Proprinter), among others.

Until last year, color printers were about as accessible to the general public as a mansion in Newport. But the Apple Scribe for the IIc and Macintosh (\$299), and the Okimate 10 and 20, low-priced (about \$250) color models (with Plug 'n Print cables for the Atari 800XL/130XE, Commodore 64/128, Apple II, Macintosh, and IBM PC) made color printouts less expensive than letter-quality ones! All these models can print on acetate transparencies, for those who make presentations with overhead projectors. On top of this, the Apple Scribe and Oki 20 offer pretty good "near-letter-quality" type. The drawbacks to these color printers are that they are slow for straight text printing and require frequent ribbon changes.

Further up in the price spectrum are fast dot-matrix color printers that use the same ribbon over and over again. The Epson JX-80 (\$799), C. Itoh 8510SCP+NLQ (\$895), and Apple ImageWriter II (\$595) are all fast and versatile dot-matrix printers that can also print in color. Finally, IBM's Jetprinter (\$745), an ink-jet model introduced this year, legitimizes color printing to the extent that software developers will probably begin writing IBM business programs that can print out in color.

#### 1985 BUYER'S GUIDES

Here's a listing of the products we've reviewed over the past year: JANUARY—Joysticks JULY-Custom Components FEBRUARY—Graphics Tablets

and Light Pens MARCH-Modems and Communications Software APRIL—Color Printers

MAY-Portable Computers JUNE—Computers

AUGUST-Music Hardware/Software SEPTEMBER—Low-Cost Printers остовек-Business-Related Hardware NOVEMBER-General-Purpose Computers

DECEMBER-Joysticks (K-POWER)

#### 1985 COMPUTER REVIEWS/PREVIEWS

MAY—IBM PCjr JULY-Commodore 128 AUGUST-Atari 130XE

SEPTEMBER—Macintosh остовек—Atari 520ST NOVEMBER-Amiga

As alluring as color printers sound, precious little software has been written to work with them. Don't assume that a particular program prints in color; check first. Also, keep in mind that any program that can be custom-configured to work with your printer (such as AppleWorks, Lotus 1-2-3, and many word processing programs) can be set up to work with a color printer.

Equally large strides have been taken in the one-color, dot-matrix printer field. In the past, many dot-matrix printers produced that "dotty" look that many people have come to dislike, and were extremely difficult to operate. Now, a near-letter-quality mode that comes very close to the print quality of letter-quality printers answers the "dotty" rap. Superior paper-feed mechanisms and pushbutton controls on the front of printers allow you to switch between draft, correspondence, and near-letterquality modes (so you don't have to struggle with the software or hidden DIP switches inside the printer). The result? High-performance printers that you can control!

Three printers in particular stand out from the rest of the 1985 field: Apple ImageWriter II (\$595), IBM Proprinter (\$550), and Okidata ML192 (\$499). All three are fast, offer near-letter-quality or correspondence modes that are fine for most business letters, feature relatively easy paper-feed mechanisms, and can print single sheets or perforated "continuous-form" computer paper with equal aplomb.

Other features ice the cake: The ImageWriter II tilts up in the back, so you can store paper underneath; the IBM Proprinter has a front-feed slot, so that you can slide in a single sheet or an envelope while you have perforated computer paper installed; the compact Oki ML192 has both rear- and bottom-feed capability, so you can choose the best paper-storage method.

#### **COMING SOON**

In 1985, there were no real stunning technological breakthroughs-at least none that reached the consumer market. (The Amiga's "multitasking" capability is an exception to this general rule.) Rather, products were refined-made smaller, faster, easier to use, and more powerful. All these advances benefitted a computing populace that needed desperately to catch its breath after the rapid change of the past few years.

In 1986, however, brace yourself for more quantum leaps in technology. For instance, this year Grolier Electronic Publishing put one of its encyclopedias on a compact disk. But finding a compact-disk drive to run this fabulous software has been impossible, or expensive. Next year, look for compact disk drives to hit the market, watch for prices to plummet, and then wait for some software that will blow your socks off. Or, stick with the timetested, much-loved system in which you've invested time and money-and master it.

NICK SULLIVAN is senior editor at FAMILY COMPUTING.

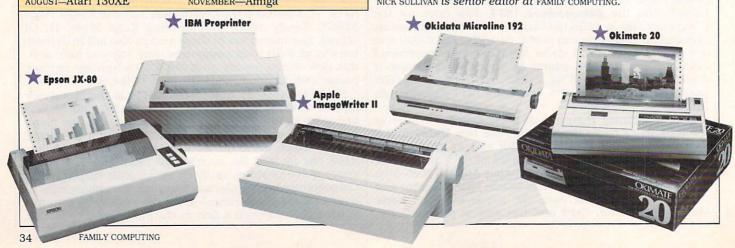

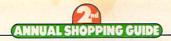

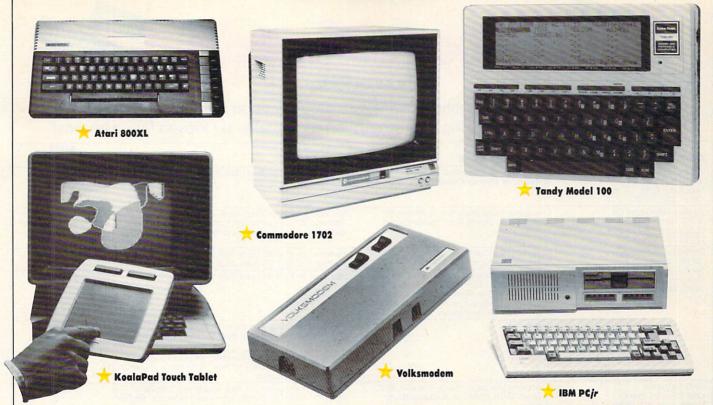

#### **GOOD DEALS**

If you don't care about owning the newest thing, you can find some great deals on computer equipment. Some of the low prices are set by manufacturers and passed on to certified dealers as newer products enter the market. In other cases, discount and department stores or mail-order houses that have large inventories slash prices.

Here's a short list of time-tested products that can be good deals if they meet your needs:

Anchor Automation's Volksmodem. Do you think computer communication is difficult and expensive? Look at the Volksmodem 300. It's sold with a special cable for your computer, so the hookup's a breeze; it's bereft of dials and lights, so you can't get confused; and it costs well under \$100. The only other item you need to make contact with other computers is communications software. Then, just pick up your phone, dial a number, and when you hear the high-pitched computer tone, flick a switch on the Volksmodem from VOICE to DATA. Voilà! You're online!

Atari 800XL. If you can find an 800XL, you'll probably find it for well under \$100. It's a lot of computer for that price. The 800XL has a cartridge port and can be hooked up to a television. Thus, even without a monitor or disk drive, the 800XL constitutes a good gaming and/or education computer, especially for young kids.

**Commodore 1702 Monitor.** This product, selling in department stores and through mail-order houses for about \$150, has gained a reputation as the best composite color monitor around, at least in its price range. It connects easily to any computer with standard audio and video jacks (Apple, Atari, Commodore, etc.), and has a built-in speaker. The 1702 is the lowest-priced color monitor that accepts separate inputs for the chroma and luma parts of the color signal; this accounts for the monitor's sharpness.

**IBM PCjr.** Down but not yet out, the PCjr has had one of the most checkered careers a computer could expect. While no longer in production, the PCjr with its new key-

board deserves a second look. IBM Product Centers are selling the PCjr for about \$700 (and maybe less) with 128K and one disk drive. Some dealers throw in the RGB monitor for peanuts. If you're looking for a low-cost IBM work-station, look elsewhere. But, if you're looking for a good computer for gaming and education, the PCjr has tons of software and great color and sound output (much better than the Apple IIc's), and can be used with a television. Furthermore, IBM promises to support it with hardware and software for at least five years.

tablet was first introduced in 1983, computer users approached it with wonder. The KoalaPad, which connects to many computers and comes with drawing software, allows you to paint with a stylus and see your work on the screen. It's a much more natural drawing method than light pens or cursor keys. Some mail-order houses now sell Commodore and Atari models for about \$30, though Apple and IBM models may cost about \$75, making them less alluring. The George Booth cartoons that run periodically in this magazine are created with a KoalaPad connected to a Commodore, and then printed out on an Okimate 10 printer.

Tandy Model 100. This lap-top portable with a built-in 300 baud modem sells for \$399 in Radio Shack stores. The Model 100 has standard parallel and serial ports to connect various printers and comes with 8K RAM, which can be expanded to 32K. This is a much larger memory space than first appears because the built-in word-processing, communications, and address programs are on a ROM chip and don't siphon away user memory. The keyboard is superb and the software is a breeze to learn and use. Two potential drawbacks: The screen display is only eight lines by 40 characters, and print-formatting features are virtually nonexistent. But, if you think of the Model 100 as a modem with a computer attached, and as primarily suited for people who write and/or telecommunicate, you won't find a better deal.

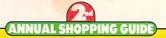

Rebates Seasonal Specia

Prixes Sweepstakes

BY KAREN KANE

Manufacturers get into the holiday spirit with great deals on software and exciting sweepstakes with prizes ranging from an Amiga computer to ski trips to flying lessons!

| COMPANY                                                                                                    | PURCHASE REQUIRED                                                                                                    | OFFER/VALUE                                                                                                    | OFFER<br>EXPIRES                 |
|----------------------------------------------------------------------------------------------------|----------------------------------------------------------------------------------------------------|----------------------------------------------------------------------------------------------------|----------------------------------|
| Access Software, Inc.<br>2561 S. 1560 W.<br>Salt Lake City, UT 84087<br>(801) 298-9077                                               | Neutral Zone, Spritemaster, Scrolls of<br>Abadon, or Master Composer                                                                                                    | Reduced to \$9.95 from \$34.95.                                                                                                    | 1/1/86                           |
| Avalon Hill Game Co.<br>4517 Harford Road<br>Baltimore, MD 21214<br>(301) 254-9200                                                   | Two game titles from list of 50 newer releases (e.g. Beast War, Incunabula)                                                                                                    | Get one free from long list of older titles (e.g. Telengard, Legionnaire). For full list of software included, consult your local dealer. \$16–\$35 value.                                                                                                    | When<br>supplies are<br>depleted |
| Batteries Included, Inc.<br>30 Mural St.                                                                                             | PaperClip for C 64,<br>B/Graph for Apple or Atari                                                                                                    | Reduced to \$59.95 from \$89.95.<br>Reduced to \$39.95 from \$69.95.                                                                                                    | 2/28/86                          |
| Richmond Hill<br>Ontario, Canada L4B 1B5<br>(416) 881-9941                                                                           | Any of Home Organizer Series: Audio<br>Video Catalog: Electronic Address Book;<br>Home Inventory; Stamps: Checkbook;<br>Mail Lists: Recipes: or Photographs,<br>Slides, and Home Movies | Reduced to \$19.95 from \$29.95.                                                                                                    | 2/28/86                          |
|                                                                                                    | HomePak                                                                                                    | Free membership and sign-on to Delphi and<br>CompuServe. \$45 value (\$30 for Delphi and \$15 for<br>CompuServe).                                                                                                    | 2/28/86                          |
| Alta Visible Control                                                                                                    |                                                                                                    | Reduced FAMILY COMPUTING Subscription (9 issues for \$8.97), and a free copy of The Dictionary of Computer Terms Made Simple.                                                                                                    | 2/28/86                          |
| CBS Software<br>One Fawcett Place<br>Greenwich, CT 06836<br>(203) 622-2525                                                           | Mastering the SAT, Mastering the ACT,<br>Success With Math, or Success With<br>Algebra                                                                                                  | Certificate enclosed for \$10 rebate on: Dinosuar Dig,<br>America Coast-to-Coast, The Sea Voyagers, or The<br>Body in Focus.                                                                                                    | 6/30/86                          |
| CBS Software with Dennison<br>Computer Supplies, Inc.<br>(203) 622-2500                                                              | Any specially marked box of Elephant<br>Memory Disks                                                                                                    | Coupons enclosed for \$3–\$5 rebate on: The Sea<br>Voyagers, America Coast-to-Coast, Dinosaur Dig,<br>Dream House, Astro-Grover, Webster: The Word Game,<br>and The Railroad Works.                                                                                                    | 1/31/86                          |
| Eastman Kodak Co.<br>343 State St.<br>Rochester, NY 14650<br>(716) 724-4000                                                          | Any 10 Kodak disks                                                                                                    | Coupon booklet enclosed for \$4—\$50 rebates on selected software from Barrons, Broderbund, CompuServe, Davidson and Associates, Innovative Software, MECA, Multimate, Random House, Scarborough, Scholastic, Sierra On-Line, Simon & Schuster, subLOGIC, and Thoughtware.                                                           | 1/31/86                          |
| Epyx Computer Software,<br>Inc.<br>1043 Kiel Court<br>Sunnyvale, CA 94089                                                            | Temple of Apshai Trilogy                                                                                                    | Entry blanks enclosed for Sweepstakes: 1st prize—<br>Amiga computer: 2nd prize—library of Epyx games,<br>three winners; 3rd prize—three free Epyx games, 10<br>winners.                                                                                                    | 12/31/85                         |
| 408) 745-0700                                                                                                    | Winter Games, Summer Games, Summer<br>Games II                                                                                                    | Entry blanks enclosed for Ski Week Sweepstakes: 1st prize—ski week for four at Lake Tahoe (includes transportation, accommodations, lift tickets, ski rentals, car rental, and \$500 spending money). 2nd prize—pair of skis and poles, Saloman bindings and boots, two winners. 3rd prize—ski boots, three winners.                 | 12/31/85                         |
| Epyx, Inc./Lucasfilm Ltd.                                                                                                    | Ballblazer, Rescue on Fractalus!,<br>Koronis Rift, The Eidolon                                                                                                    | Entry blanks enclosed for National Sweepstakes: Win a 3-day trip for two to San Francisco. Trip includes air transportation, deluxe hotel room on Fisherman's Wharf, tour of San Francisco, tour of Lucasfilm, Epyx jacket, dinner, and \$100 for expenses, 5 winners.                                                               | 12/31/85                         |
| MicroProse Simulation<br>Software, Inc.<br>120 Lakefront Drive<br>Hunt Valley, MD 21030<br>301) 667-1151<br>vith Cessna Aircraft Co. | F-15 Strike Eagle, Solo Flight, Kennedy<br>Approach, AcroJet                                                                                                    | Entry blanks enclosed for Great American Learn to Fly<br>a Real Airplane Contest: 1st prize—complete Cessna<br>Flight Plan to qualify for pilot's license (82,990 value);<br>2nd prize—Introductory Flight Training Package<br>(81,200 worth of instruction time), 3 winners; 3rd<br>prize—Discovery Flight (850 value), 20 winners. | 1/31/86                          |
| Paperback Software<br>2612 Eighth St.<br>Berkeley, CA 94710<br>415) 644-2116                                                         | Draw It, Paperback Speller, Paperback<br>Writer, Number Works, My ABC's, VP-<br>Planner, Executive Writer, or Executive<br>Filer                                                        | Buy two, get one free (VP-Planner, Executive Writer, and Executive Filer cannot be picked as free package). \$19.95–\$39.95 value.                                                                                                    | 1/31/86                          |
| Scarborough Systems, Inc.                                                                                                    | Your Personal Net Worth                                                                                                    | Free six-issue subscription to Money or Fortune magazine. \$15 or \$12 value.                                                                                                    | 1/31/86                          |
| Farrytown, NY 10591<br>914) 332-4545                                                                                                 | Any Epson printer                                                                                                    | Get one Scarborough software package free. Value \$39.95 and up.                                                                                                    | 1/31/86                          |
| Softsync, Inc.<br>62 Madison Ave.<br>New York, NY 10016<br>212) 685-2080                                                             | Mothership                                                                                                    | Buy Mothership at reduced price (\$19.95 from \$24.95) and get Dancing Feats (retail value \$29.95) free.                                                                                                    | 12/31/85                         |
| Spinnaker Software<br>Kendall Square<br>Cambridge, MA 02139<br>617) 494-1200                                                         | Any title from: Spinnaker, Fisher-Price,<br>Windham Classics, Telarium, or Better<br>Working Series                                                                                     | The Family Software Spectacular: Buy 3, get 1 free. \$19.95–\$59.95 value. Year-long special!                                                                                                    | 1/31/87                          |
| ri Micro<br>O. Box 11300                                                                                                    | Team Mate                                                                                                    | Get 1 title free from French Vanilla series (\$6–\$10 value).                                                                                                    | 1/15/86                          |
| anta Ana, CA 92711                                                                                                    | Any Tri Micro title                                                                                                    | Coupons enclosed for 10-20 percent savings on                                                                                                    | 1/15/86                          |

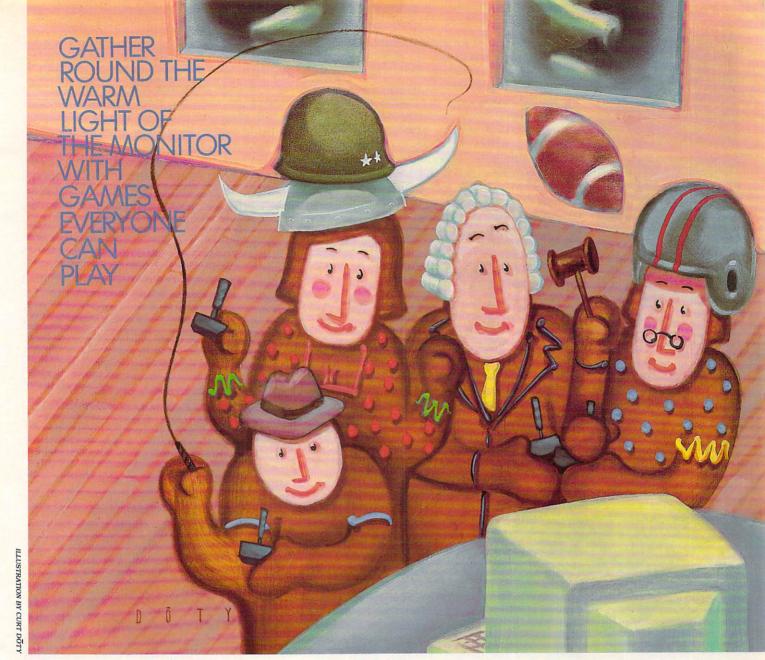

# Group Games for the Holidays

BY JAMES DELSON

mong all the spirits of the season, sharing may best reflect the true meaning of the holidays. And how better in a computerized home can family and friends come together to share a common experience than in playing games? Here you'll find activities to engage almost everyone. So fill your cup with festive times and playful moments shared around the computer's cathode ray tube.

## FOR GENERAL INTEREST: THE TRIVIAL APPROACH

The flood of trivia games released in the past few years has been heavily influenced by one of the phenomena of the '80s—the Trivial

Pursuit game. Along with the increased interest in trivia board games, television quiz shows have become popular again. One reason is that trivia games act as a kind of generic quiz situation for displaying one's intellectual prowess.

Trivia's biggest plus, and the reason why it's ideal for the holiday season, is that it works well as a party game. It's easy to learn, can be enjoyed by gamers of all levels, and is a great icebreaker.

More than a dozen trivia games are available for computers. Which should you choose? I'd look for programs with extra question disks available, since most games repeat questions after a few hours. And programs with a play system, rather than a simple question-and-an-

JAMES DELSON is FAMILY COMPUTING'S games critic.

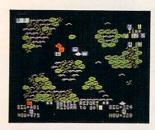

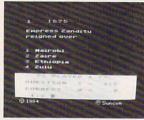

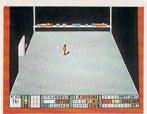

(Top) The Shattered Alliance, (middle) PQ The Party Quiz Game, and (bottom) Countdown to Shutdown.

swer format, make for more fun for most folks.

Of all the trivia games my playtesters and I have tried, *PQ The Party Quiz Game* is our choice as a real must. Up to four players use the four enclosed game controllers to simultaneously signal their answers to each of the game's timed, true-false and multiple-choice questions. Whoever answers correctly first scores more points. Bonus rounds without game controllers have also been added to help equalize play for smart players with slow thumbs, and there's a fair handicapping system as well. *PQ* is challenging, and the closest approximation around of being on the old "College Bowl."

### TACTICAL PLANNING ON A GROUP SCALE

A number of strategy and tactics games are better played in groups than by individuals. One of the best, *The Shattered Alliance*, is great for holiday gatherings. Playable by gamers with varying levels of expertise, it's highly enjoyable, and has a flexible play system.

In general, war games demand that players use historic armies fighting on predetermined terrain to resolve historically accurate battle scenarios. However, in *The Shattered Alliance* you can recreate realistic situations or go as far afield as you desire in creating original battles or even complete campaigns. You're given a choice of 14 historic and fantasy armies and an infinite variety of others for the Apple version with a separately purchased utility program, *The Shattered Alliance Tool Kit.* That disk adds flexibility by letting you design whole armies, terrain maps, and campaigns from scratch.

Players manipulate six true-life armies, including the forces of Alexander the Great, Xerxes of Persia, Hannibal of Carthage, the Mongol hordes of Genghis Khan, Rome's famed Legionnaires, and the berserk Vikings. Eight additional armies seem like imaginative figments from books by J.R.R. Tolkien or other fantasy writers. Centaurs, elves, unicorns, and other more outrageous creatures comprise the troops. These forces can be pitted against each other or the real armies. Elements such as magic may be added to make the battles more fascinating for fantasy fans.

With fast-moving play of short duration, the game works well in groups. Each game lasts between 15 and 45 minutes, depending on the speed at which orders are issued to the troops. Strategic movement (the big picture for the whole war game) can be supplemented by tactical movement and combat (close-up battles), an ideal way for beginners to learn the game. Advanced gamers will also find a challenge in *Alliance*'s fast-paced action. I highly recommend this game for ages 12 and up.

#### BE A SPORT

If trivia and tactics aren't your cup of Christmas cheer, consider a good sports simulation. This year's best, On-Field Football, scored extra points with our playtesters. In Football, one to two players use joysticks to control fully animated four-man teams. The players can send them out against each other or the computer in a wide variety of passing, running, and kicking plays, with full control of the ball at every phase.

On each down you have 30 seconds to decide on a play and put it in motion. You should determine your offensive action while the defense makes its plans. Hike the ball to the quarterback, then you can hand off to a running back, or fake a kick, punt away short or long, attempt a field goal, or lateral the ball in the backfield. If you choose a pass play, your digital quarterback can throw to the original receiver, fling an option pass to someone else who's open, or even take the ball himself, running a bootleg. Other on-screen players can receive passes and run with them, intercept and run back the other team's passes, tackle the opposition, kick off, return a kickoff, recover fumbles, make touchbacks, or score field goals, extra points, and safeties.

It will take several hours of trial-and-error with the documentation before you can go "off book" and call your own plays without the manual. *On-Field Football* is state-of-the-art sports gaming, a great demonstration of the computer's power, and a winner for groups. Different players can use teamwork to determine strategy, with one calling offensive plays, another defensive, and a third called in for the kicking game. Don't be surprised if, come New Year's Day, some gamers choose to stay at the monitor rather than watch the bowl games on television!

#### HIGH ADVENTURE AWAITS!

Adventure gaming is probably the most traditional group computer activity, so it seems fitting to include a superior text adventure for the season's fare. I've chosen *Infidel* because it's not as tough as many, it's more imaginative than most, and made us feel as though we had lived through an *Indiana Jones*-style adventure when we were done.

You begin alone in the middle of a desert, surrounded by sand, more sand, and near a forbidding stretch of the Nile. Where's the rest of the archeological team that's supposed to be accompanying you on this dig, anyway? Gone! But you're a game sort. Brave. Astute. Daring. Even, shall we say, a little foolhardy. You say you want to find the fabulous lost pyramid? And you're not the least bit afraid of going off alone into the vast uncharted desert? Well, saddle up, Pilgrim, and enter the world of *Infidel*, a tantalizing, deadly quest for buried treasure.

Like other text adventures, *Infidel* contains a harrowing series of puzzle-solving situations, death-dealing dangers, and clever, but frustrating, cul-de-sacs. You can expect to meet your maker several times as you explore your

base camp, search for sustenance, and scour the desert for an entrance to the lost tomb. And that's just the beginning!

You'd do well to read up on pyramids because even the best text adventurers can't hope to survive the dangers within the tomb in one go. Don't let this scare you, however. The playtesters and I found this a most accessible text adventure, especially once we realized we had to use a save disk to "immortalize" our location every thirty moves or so. That's because we needed to go back a few steps after we discovered we'd forgotten items that should've been brought along.

#### "LADIES AND GENTLEMEN OF THE JURY . . ."

Most computer games rely on constant player interaction with the machine. Jury Trial II takes a step away from that precedent, reverting to more of a board game approach in which players interact with each other and use the computer as a fair arbitrator of fact—the "judge" and "jury"—in a criminal trial simulation. This makes excellent party-gaming material. With family and friends gathered around the screen, your holiday will be hopping.

In Jury Trial II, two gamers take on the roles of defense and prosecuting attorneys in a variety of criminal cases, with more than a dozen other players acting as witnesses to the crimes. The computer randomly generates seemingly endless cases for trial from its data base. Facts and clues related to each crime are offered to lawyers and witnesses for later recall by the computer "sheriff," and then the trial begins.

Both attorneys question witnesses, sug-

# GAME SOFTWARE DIRECTORY

**Countdown to Shutdown**: Activision, 2350 Bayshore Frontage Road, Mountain View, CA 94039; (415) 960-0410. Available for 64K Apple II series, C 64; \$30.

Infidel: Infocom, Inc., 55 Wheeler St., Cambridge, MA 02138; (617) 492-6000. Available for 48K Apple II series, 48K Atari, C 64, 128K IBM PC/PCjr, 128K Macintosh, 48K TI-99/4A, 48K Tandy Model III; \$39–\$44.

**Jury Trial II**: Navic Software, P.O. Box 14727, N. Palm Beach, FL 33408; (305) 627-4132. Available for 48K Apple II series, C 64, 128K IBM PC/PCjr; 849.

**On-Field Football**: Gamestar, 1302 State St., Santa Barbara, CA 93101; (805) 963-3487. Available for C 64/128; \$30.

**PQ The Party Quiz Game**: Suncom, Inc., 260 Holbrook Drive, Wheeling, IL 60090; (312) 459-8000. Available for 48K Apple II series, 32K Atari, C 64; \$46–\$50.

**The Shattered Alliance**: Strategic Simulations, Inc., 883 Stierlin Road, Bldg. A-200, Mountain View, CA 94043; (415) 964-1353. Available for 48K Apple II series, 48K Atari; \$20–\$30.

The Shattered Alliance Tool Kit: (see above for address and phone) \$15 for Apple.

Suspended: same information as for Infidel.

gest guilt and innocence to the computer-run jury (whose pretrial selection process is hilarious), and constantly monitor the jury's mood. When all the evidence and testimony have been presented, the jury reaches a decision.

A fast-moving game with wonderful group interaction at all stages, *Jury Trial II* is highly recommended for players 16 and over, although bright 12-year-olds will be able to follow it, too. Players should be sure to carefully question the sheriff, and some system should be used to keep each counsel from giving tips to the witnesses when they're on the stand.

#### NOW LET'S SEE YOU GET OUT OF THIS . . .

This year's strategy/arcade games have been highly imaginative, very playable, and, for the first time, good for large groups of players. The best of these, *Countdown to Shutdown*, is also the most applicable to the season, since up to eight players can participate with their own joystick-controlled characters.

When I reviewed Infocom's text adventure Suspended last year, I kept wondering why no company had ever marketed a live-action game using various robots to perform tasks no single-skilled 'droid could ever accomplish.

Well, the folks at Activision have done just that. Countdown to Shutdown is one of the most exciting strategy/arcade games ever devised. A single player or a team controls eight robots, each having many abilities but only one sure-fire specialty, such as medical, combat, or technical skill. By using the robots to scout out, map a route through, eliminate opponents in, and shut off a nuclear reactor at the core of a vast, multileveled labyrinth, a disastrous meltdown is averted.

There's a hitch, though: Many dangers awaiting your crew of nonhuman helpers are nearly impossible to overcome. You control only one of your staff at a time, and this means needing to learn each one's capabilities and limitations. After that, you can figure out ways to make them work together more efficiently. Eventually, they may reach the close, working relationship the robots in *Suspended* were able to attain.

Joysticks control the game, so it's fastmoving and relatively easy to learn. The graphics are slick and offer a great new option: reverse angle shots of any room you enter. These can be obtained by turning off the operating overhead "camera" in one corner of the room, and turning on the one in the opposite corner.

#### MOST OF ALL, HAVE FUN

Regardless of which games you choose to play, the idea is to have fun. And the best way to do that is not to take what you're doing too seriously. If your playing gets overly competitive, the warm holiday atmosphere may dissipate quickly. So, please, get into the sharing spirit of the season, not solely the spirit of victory.

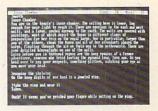

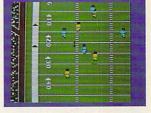

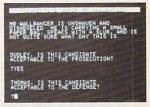

(Top) Infidel, (middle) On-Field Football, and (bottom) Jury Trial II.

# Technology With a

# IN THE STORY OF ONE COUPLE, FIFTEEN CHILDREN, AND FIVE COMPUTERS, MIRACLES DO HAPPEN BY LINDA WILLIAMS

WHEN AKOS
PLAYS SHAPEMATCHING
GAMES ON THE
COMPUTER,
HE'LL OFTEN
SHOUT, "AHA,
NOW I'VE GOT
YOU! I KNEW
YOU WERE A
TRIANGLE."

In the spring of 1984, we and our five adopted children decided we had enough love to open our home and hearts to more children. Currently we have a total of 15. Almost all come from extremely traumatic backgrounds that include battering, sexual abuse, and neglect. Often they come to us from as many as seven different foster homes each, from institutions, or juvenile halls. They come believing in their own fundamental uselessness to society.

They were so used to failing that failure had become a security. We needed some new way to facilitate and guide their learning and repatterning in a manner that would make such failure unlikely. Surprisingly, that answer came in the form of five free computers.

—SUNOW BRADLEY, 39,

in his First Prize entry for the 1985 Computing Family of the Year Contest.

ot long ago, "computer" was just a word to Sunow and Spirit Bradley (aka Joe and Donna), a young, outdoorsy couple reminiscent of the sixties. Then, as now, they strove to lead a simple life close to nature, and to provide a secure, happy home to a growing number of children.

Today, "computers are central to our lives," says Sunow, a craftsman, teacher, and counselor. In serene Mountain Grove, Oregon, five computers provide fun, education, and therapy for the Bradley family. Few families are fortunate enough to have benefactors who can provide them with computers. Yet this is exactly what happened to the Bradleys. In the span of a year, concerned friends donated an Apple II plus, an Apple IIc, two TI-99/4As, a Tandy CoCo, and several thousand dollars worth of software. Few families are as unique in their needs as the Bradleys, with so much to gain in such a variety of ways from computers.

#### A QUIET LIFE ENRICHED BY COMPUTERS

A typical day on the Bradley homestead begins with breakfast and cleanup, after which the children go off for special projects with neighbors. The teenagers go to a machine shop, where they do woodcarving or other work, while some of the younger kids visit a former concert pianist for music lessons.

Meanwhile, Spirit and Sunow might col-

laborate at the Apple IIc, writing scripts for seminars they conduct (often on the topic of parenting) or working on one of their books. Alternatively, they might spend a quiet morning in their stained-glass-making studio.

After lunch, formal education takes place in makeshift classrooms. The Bradleys began their state-registered private school in March 1984, after deciding that public schools weren't equipped to deal with their children's specific emotional problems. The Apple II plus plays an important role in the school, providing the perfect therapy necessary for many learning activities. It is used with Math Blaster! (by Davidson & Assoc.) to demonstrate math concepts, or with Dazzle Draw (by Broderbund) to encourage creativity.

With parents that double as teachers, it's not surprising that school and play often merge. For instance, the Bradley children write to distant friends and families with Quark, Inc.'s Word Juggler, which has a spelling checker. "Words they misspell become word lists for programs such as Spellicopter and CryptoCube [both by DesignWare, Inc.], and are incorporated into their schoolwork," Sunow says.

# THE COMPUTER AS CHALLENGING TEACHER AND PATIENT FRIEND

A favorite of the children's is *The Print Shop* (by Broderbund), which they use to create cards for their natural parents, special awards for siblings, and welcome banners for new foster children. Many of *The Print Shop* creations the children work on strike an emotional chord. Sunow remembers one child's recent effort: "Hi Mom, Why did you give me away? I'm still mad at you but I still love you."

The Newsroom (by Springboard Software, Inc.), a new addition to the library, looks like a winner—especially in the eyes of 11-year-old David and 14-year-old Rainbeau. Together they are using it to put out a regular newspaper.

On the average, each child uses the computer four hours a week, yet like most computer users, their interest waxes and wanes. New members of the family, most of whom have never before seen a computer, spend quite a bit of time at the keyboard.

Kanta, age 12, whom the Bradleys adopted three years ago, had never held a pencil or seen

LINDA WILLIAMS frequently writes on the subject of computers. She wrote "Meet the Mancinis of Long Island: 1985 Computing Family of the Year" in the September issue.

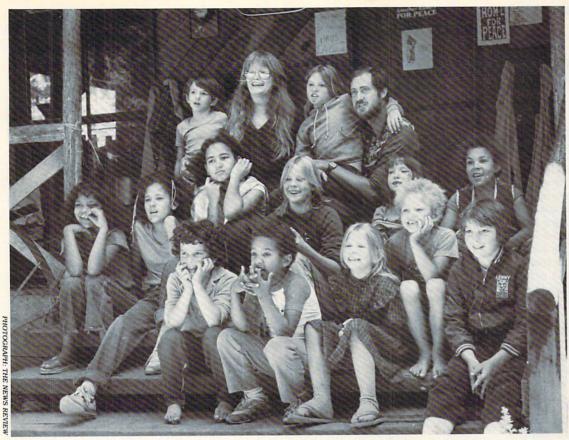

The Bradley family, shown in the photograph they submitted with their winning entry for the Computing Family of the Year Contest.

a book when she arrived in the United States from India. Now, she has become quite adept at the keyboard. The computer "work" that excites her the most is the TI program A-MAZE-ING. Sunow explains it this way: "Working her way through endless mazes is directly related to the internal mazes of her mind. The twisted paths of starvation, loss of family, a new language . . . seem to unwind themselves as Kanta masters the ins and outs of progressively more difficult computer mazes."

Of course, no computing family would be complete without a resident hacker. In the Bradley household, Kelly, age 18, merits the title. "After we've all gone to bed, he makes himself a pot of coffee and [sits] at the computer," says Sunow. Sometimes foster brother John, 22, will join Kelly for the "night shift," perfecting programs until the wee hours of the morning. Chris, 16, is now also getting the programming bug.

Barbie, 11 years old and autistic, finds *Fire Organ* fascinating (by Vagabondo Enterprises). Although she is mute and extremely withdrawn, Barbie rarely tires of pressing the computer's keys to halt the constantly changing, colorful images.

Seven-year-old Kai Lin was labeled autistic at first, too, but with the help of a computer has emerged from his shell. He "has brought himself beyond our expectations with the help of a computer friend," Sunow says. "He sits for up to an hour, triumphantly calling out the names and sounds of letters in TI's Early Learning programs, as he announces with glee, 'See, I'm smart like the big kids!"

When Akos, now 8, joined the Bradleys five years ago, he'd already lived in seven foster homes. As a result of neglect, he saw himself as a failure. "It took us four months to lure him into the computer room," Sunow says. "Now it takes almost that long to get him back out!" When he plays shape-matching games, he'll often shout, "Aha, now I've got you. I knew you were a triangle. You can't fool me."

While each family member has a favorite piece of software or computer application, the machine is often the focus of group activity. "We use *The Arcade Machine* [by Broderbund] to help write our own games," Sunow says. "We create a game to help [each] child confront his or her worst fears. Many of them have suffered from malnutrition and abuse, so [in the game they] must get through a maze to find the food . . . or the loving arms . . . or the permanent home.

"The kids use the computers to heal themselves. Computers are completely nonjudgmental," he explains. "The worst thing that happens is the computer glitches."

Yet the computer's effect isn't limited to work at the terminal. The Bradleys have noticed computer terminology and thought patterns creeping into their daily lives. "During times of emotional stress, we hear ourselves using computer analogies to express psychological difficulties," Sunow says.

"We are proud and excited about our family and the way we are using computers," he says. "To help heal the psychological wounds of a child is a most appropriate and wonderful use of technology—technology with a heart."

#### HOW ABOUT YOUR FAMILY?

Is your family putting your computer to especially good or unusual use? If so, yours could be the 1986 Computing Family of the Year! Watch for our contest announcement and prizes in the January FAMILY COMPUTING.

# HANDS ON CLEAN YOUR COMPUTER AND LOOK AROUND INSIDE

BY HENRY F. BEECHHOLD

(Part Two of a Six-Part Series)

Cleanliness may be recommended as a mark of politeness . . . .

—Joseph Addison

In this month's "Hands On," we'll open up the computer, clean out the dust, grime, grit, and grunge, and learn a little about what the electrons do in there. You'll get familiar with your computer's gross anatomy while learning procedures for safe disassembly (and reliable reassembly!). And while you won't actually need a multimeter for this exercise, I'll give you a lightning-fast introduction to using one.

At this point, a reminder is in order: If your computer or its peripherals are still under warranty, you should not tamper with them. After that, it's on your head, as they say.

#### **WAR AGAINST CRUD**

If you've owned your computer system more than about six months, you'll be amazed at how much grime has accumulated inside the case. All electronic devices produce some heat and require cooling, but the vents that let cooling air inside your system also let in dust, hair, smoke particles, and grit. Cooling fans, while necessary in some computers, can make matters even worse. They're marvelous "vacuum cleaners" with the computer itself playing the vacuum bag!

So what's the big deal about computer crud? The answer is that it can interfere with airflow, causing electronic components to overheat and eventually fail. It can cause electrical connections to become intermittent, creating hard-to-track glitches and erratic system behavior. It can even cause premature wear of disk drive or cassette heads, and shorten the life of mechanical parts in keyboards, disk drives, and printers.

The weapons in the war against crud: **1.** a *screwdriver* for opening the computer case; **2.** one or more *small containers* for temporarily

HENRY F. BEECHHOLD. professor of English and chairman of the Interdisciplinary Linguistics Program at Trenton State College, is a computer tinkerer and doit-yourselfer par excellence. He is the author of The Plain English Repair and Maintenance Guide for Home Computers, and The Plain English Maintenance and Repair Guide for IBM Personal Computers (both published by Simon & Schuster, 1984/85).

storing the screws, washers, and other fasteners you remove (a discarded plastic egg carton is great for this—its pockets provide discrete storage for a dozen different types of widget, and can easily be labeled with a felt-tip pen); 3. a vacuum cleaner with a small, round brush; 4. a can of Dust-Off (compressed air); 5. a can of electrical-contact cleaner; 6. a bottle of uncolored isopropyl (rubbing) alcohol; 7. cotton swabs; and 8. an eraser, as in pencil.

#### THE GREAT UNVEILING

Ready? Okay, start by unplugging all external cables and cords. Note which gets plugged into what, and check the condition of the cords as you remove them. If any are noticeably damaged, they should be replaced.

Now, turn the enclosure upside down and remove the screws. These may be recessed, so once you've loosened them, you'll have to turn the system right-side-up again before they'll let go and fall out. A bit of tape stuck over each recess can help keep them from running away. Store the screws (lock washers, etc.) in your containers, keeping each type separate, and making a note of where each type belongs.

Remove the top half of the shell the lid, if you will-and slowly lift it off, making sure you are not pulling any cables that may tie the upper and lower parts of the enclosure together. If such connections exist, you should still be able to angle the lid so that you can put it down a little to one side of the base. Or you may be able to unplug these cables. If you're peering inside a Commodore 64, for example, you'll note that the keyboard half of the case is attached to the bottom (circuit board) half by two connectors. You can gently pull these loose, noting the orientation of each before you make the break.

**Note:** It's always a good idea to make notes and drawings as you go along. This "log" is invaluable in helping you keep track of the work.

Observe your computer's beauty bare. Well, it's probably not all that beautiful, but it surely has an impressively functional look about it.

The best move at this point is to the out-of-doors. Dusting should perhaps be called "dust rearranging." But if you do your dust-blowing and vacuuming outside, at least your computer room will be spared this particular rearrangement. Run the small vacuum brush gently over the computer's inner space. Then give it a good nook-and-cranny blasting with compressed air. Finally, run the vacuum brush around one more time.

This kind of treatment can also be afforded your printer. If your computer has separate disk drives, you might want to give them a fast blast and cleanup. But use all gently, dear friends. Make certain not to bend, bang, or otherwise distress the equipment.

While you've got the disk-drive box open, you can clean the drive's read/write head, which, over time and use, builds up a coating of oxides and dirt. Here's what you'll see in a Commodore 1541 disk drive, and how to swab its little bean:

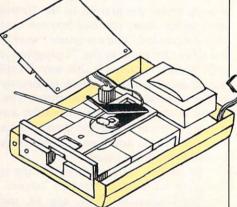

Unplug circuit board and move aside. Rub drive head gently with cotton swab moistened in isopropyl alcohol.

Now, back to the computer room, where you are ready for internal connector cleaning. The drawing will show you what types of connectors you're likely to find and how each type can be cleaned.

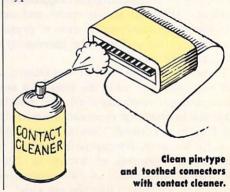

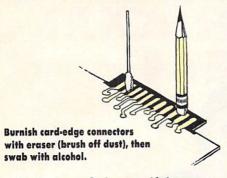

Having satisfied yourself that you have brought the innards of your computer to a new level of cleanliness, you should now pause to admire the fruits of your labor, and think a bit about what all that electronic stuff is for.

#### **FUNCTIONS AND FACILITIES**

Think of your computer system as a set of functions and facilities, thus:

- 1. Enfrances and exits: connections to and from the outside world. Depending on the particular computer, you'll find receptacles for the power cord, the keyboard cable, the video cable, the disk drive and/or cassette recorder cables, the printer cable, the modem cable, and the plug-in cartridges. Other than the power plug/receptacle, these connection points are usually called "I/O ports" or just "ports."
- 2. Computer operations: a main circuit board (motherboard) packed with a lot of integrated circuits and dominated by a CPU (Central Processing Unit) or microprocessor. Computer operations include internal "traffic control"—control and timing of information flow from component to component—I/O control, and memory management.

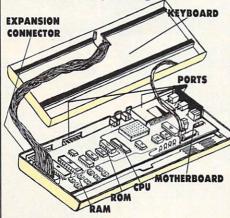

- **3. Human input:** a keyboard, a joystick, sometimes a mouse or specialized device.
  - 4. Visible output: a video dis-

play (television or video monitor), and printer.

- 5. Storage: temporary, semipermanent, and permanent. RAM memory inside, disk drive(s) or cassette recorder outside. ROM (read-only memory) chips both on the mother-board and in plug-in cartridges.
- **6. Expansion:** slots for supplementary circuit boards which provide extra memory, special graphics, telecommunications (via modem), etc.

# A SHORT COURSE IN METERING

Pictures and talk have their place, but if you have a multimeter, give it a little workout. Set the selector to "Ohms" and locate a resistor on the computer circuit board. It will look like a little tube with colored bands which denote the resistor's value in a standard color code. With the computer turned OFF, and the multimeter turned ON, place one probe on one lead of the resistor and the other probe on the other, as shown in the drawing.

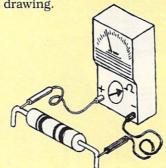

Depending on whether you have a digital or analog multimeter, numbers will appear on the meter display, or the needle will swing over. This shows that 1. the electrical path between the meter probes (i.e., through the resistor) is unbroken (continuous), and that 2. the resistor is "resisting."

Continuity testing with a multimeter is *very* useful for finding that dead component, broken wire, or scratched circuit-board trace. When used as a resistance or continuity tester, the multimeter may show:

1. no numbers at all, or *infinite* resistance (indicating a broken circuit);

2. various readings, indicating a specific resistance value; or

3. zeros, indicating *no* resistance—the kind of reading you would get by touching the probe tips to an unbroken wire, or by touching them to-

gether.

#### IN THE CHIPS

In addition to the CPU and various chips that perform electronic housekeeping functions, the motherboard will usually contain video-display circuitry, I/O and disk-drive control circuitry, and memory circuitry. There will also be a "monitor" chip, a kind of assistant to the CPU. This is a ROM chip-a memory chip with a set of programs permanently "burned" into it. Programs in the monitor ROM do such things as test the computer's memory, boot up the disk system, and allow you to peek into the computer's hoards of 1's and 0's.

The CPU—whether 8-bit (as in the Apple II series, the Commodore, and others): 16-bit (as in the IBM PC); or 32-bit (as in the Macintosh, the Atari 520ST, and the Amiga)—determines in great measure the capabilities of the computer. The bit-value refers to the way in which the CPU handles clumps of data. The bigger the clump, the more "powerful" the CPU.

#### WHEN THINGS GO SOUR

Many computer manufacturers will socket those chips most likely to go sour. As a rule, these are the large IC's (Integrated Circuits, like the CPU, monitor ROM, and I/O chips), and the memory chips. Examine your computer and note which chips are socketed and which are soldered right into the board. Although a soldered chip can be replaced, this is a job I do not recommend. There's a strong likelihood that you'll damage the circuit board beyond your ability to repair it. On the other hand, it's a fairly simple matter to remove a chip from a socket and (carefully) shove in a new

How does one know which chip to replace? Good question—can't be answered in a sentence. We'll give you some hints later on in this series. Meanwhile, today's lesson intends only to encourage housecleaning and to introduce you to your computer's anatomy. No pathology is assumed!

And now our whirlwind tour draws to an end. Carefully reconnect all the interior cables and reassemble the computer. Reconnect all the exterior cables and cords, and fire up your system, confident that whatever problems may arise in the future, they won't be caused by dust, grease, grime, or grunge.

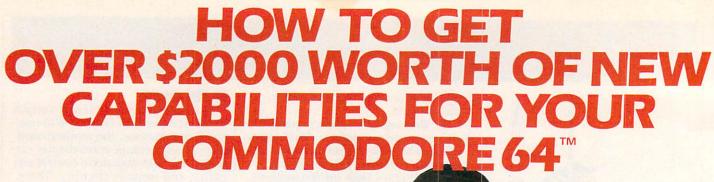

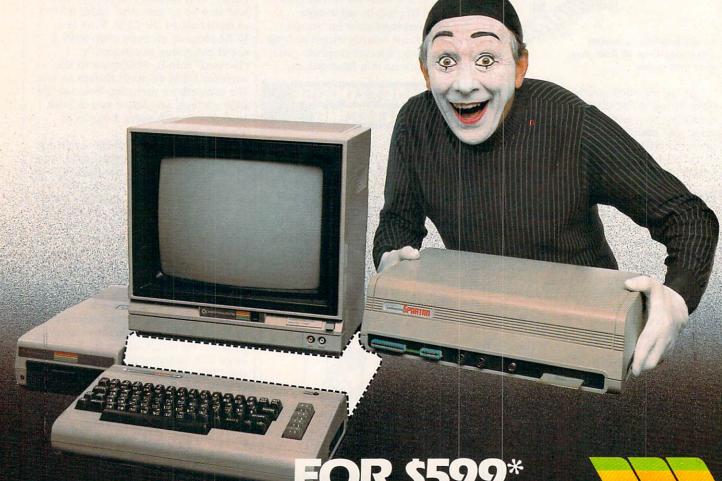

The Spartan™ is the Apple™ II + emulator for your Commodore 64™ that will open up a whole new world of hardware and software for you! Imagine adding these features to your Commodore 64™ for the Spartan™ price of \$599: ☐ Apple™II + hardware and software capabilities ☐ 64K RAM expansion ☐ four software selectable Commodore 64™ cartridge slots ☐ non-dedicated 8-bit parallel port ☐ standard audio cassette deck capabilities for your C-64™. parallel port ☐ standard audio cassette deck capabilities for your C-64.

The suggested retail value of comparable products offering only these capabilities is over \$2200.00\* — but the Spartan™ gives you much, much more! By building on your investment in your Commodore 64™— an excellent introductory computer — you create a whole new system with both C-64™ and Apple™ II+ capabilities. There is a whole other world out there! The huge selection of Apple™ II+ hardware and software is now yours to explore! Call toll free for the Spartan™

dealer nearest you.

FOR INFORMATION WRITE: MIMIC SYSTEMS INC. 1112 FORT ST., FL. 6G VICTORIA, B.C. CANADA V8V 4V2

TO ORDER CALL: 00-MODUL

(663-8527)

# TELL HIM WHERE TO GO.

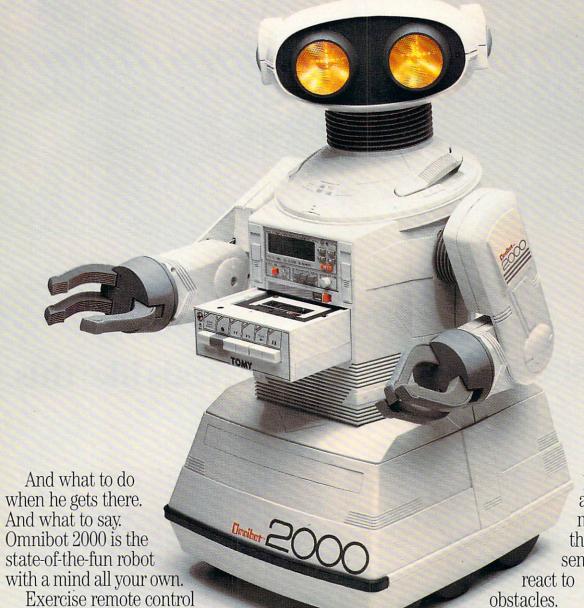

and he'll deliver cocktails or breakfast in bed. He'll even walk the dog.

Program his 7-day, 24-hour memory and

the alter ego-driven Omnibot 2000 will wake you up, pour your coffee and recite the day's

agenda on his built-in tape system.

Of course, he's always open to selfimprovement. Add his optional

photo sensor and he'll react to movement. Or the infra-red sensor. And he'll

Then there's the computer interface. It allows you limitless programming potential off your own home computer.

In Omnibot 2000, high technology serves its highest purpose: You.

For the nearest retailer, call 1-800-822-OMNI (in California call 1-800-421-8496). We'll tell you where to go.

THE STATE-OF-THE-FUN-ROBOT FROM TOMY.

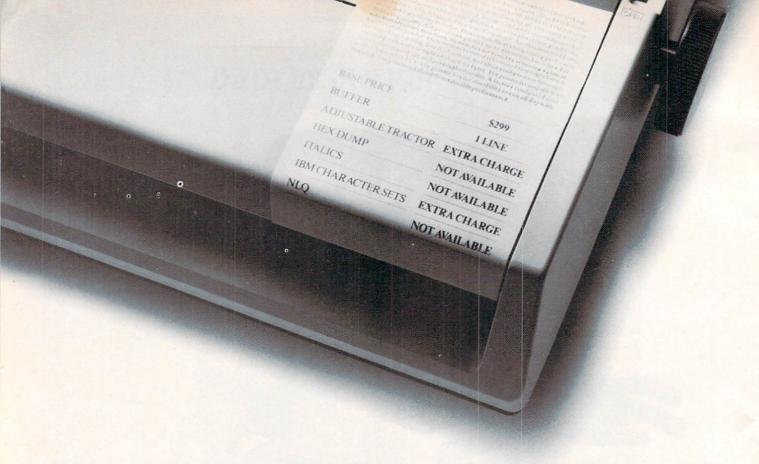

# If the sticker on your printer reads like this, you've been stuck.

Too many big-winded printer companies are sticking it to too many unsuspecting consumers. Making a lot of noise about features that aren't featured at all.

It's time to strike back at the stickers. And sticker shock.

### THE STAR SG-10

| ■ 2K BUFFER           | . STANDARD |
|-----------------------|------------|
| ■ 100% IBM-compatible | . STANDARD |
| ■ ADJUSTABLE TRACTOR  | . STANDARD |
| ■ <i>HEX DUMP</i>     | . STANDARD |
| ■ ITALICS             | . STANDARD |
| ■ NEAR-LETTER-QUALITY | . STANDARD |
| = DETAIL DDICE        | 0200       |

The SG-10 printer from Star Micronics includes as standard many of the attractive features which Epson's LX-90 and the Okidata ML-182 charge extra for. Or don't offer at all.

The Star SG-10 is faster than the Epson and more IBM\*-compatible. And unlike the Okidata, the SG-10 features dual-mode printing—draft and NLQ—at no extra charge.

The SG-10 offers more at less cost—or much more for the same price—than its two leading competitors.

So, if you'd rather be struck by a sticker that makes great sense than stuck with a sticker that makes nonsense, look into the SG-10 today. At your local Star dealer.

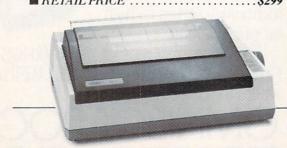

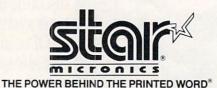

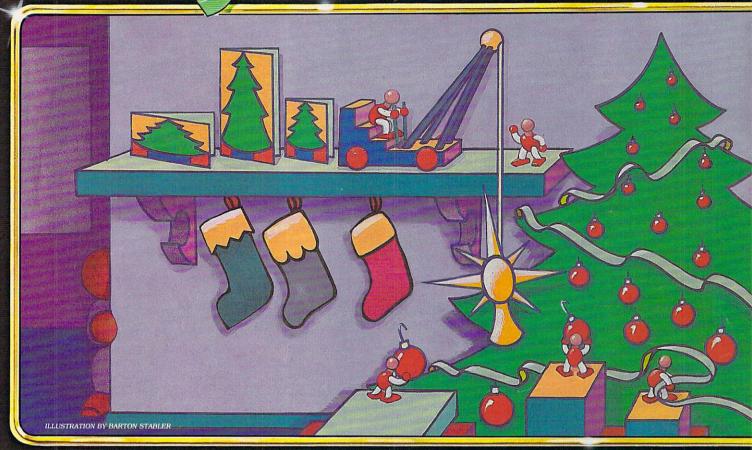

#### \* C E M B E R \* TIPS TO THE TYPIST BEGINNER PROGRAM PRODUCTIVITY HOLIDAY PROGRAM Page 50 PROGRAM Page 48

#### PROGRAMMING P.S.

Page 60

#### MORE PROGRAMS IN K-POWER

Pages 84,88

Get into the holiday swing with Jingle Bells, and learn how to make your computer sing a melody!

Page 61

Wordcount may be just the holiday gift your word processor is hoping for!

Page 66

Indulge your creativity with Christmas Tree Construction Set. This Yuletide utility
is great for
designing dynamic
decorations!

ILLUSTRATION BY JIM CHERRY III

# TIPS TO THE TYPIST

Typing in Family computing's programs is a great way to become familiar with your computer and get some free software "to boot." But it's frustrating to type in a long program only to find it doesn't work as it should. When this happens, simple typing errors are most often the cause. So to help you gain greatest value from the time you spend computing with us, we've put together some tips on how to avoid typing errors—and what to do if a program doesn't run right. Read them carefully and you'll be up and running in no time!

#### **SOME GENERAL RULES**

- **1. Do** read instructions and program headings carefully. Make sure your computer has enough memory, the right version of BASIC, and the appropriate peripherals (joysticks, printers, disk drives, etc.) for a program.
- **2. Don't** let fatigue and boredom contribute to inaccuracy. If you're new to programming, try typing in shorter programs first. Type in a longer program in easy stages, SAVEING each installment as you go.
- **3.** Until you are fairly familiar with BASIC, **do** assume that every word, number, letter, space, and punctuation mark in a program listing must be copied accurately if the program is to function as intended.
- **4. Do** watch out for potential trouble spots. About 90 percent of all typing errors occur in DATA statements: long lines filled with numbers or incomprehensible secret codes. If possible, have someone else read DATA to you as you type, and help you proofread it if you have trouble later on. Proofreading from a printout is best.
- **5. Do** be aware that program listings printed in Family COMPUTING sometimes differ from what you will see on your computer's screen or in printouts you produce at home. Our program listings are printed 54 characters wide. Thus, a single BASIC program "line" (sometimes called a "logical line") may appear as several lines in our listing. If you are typing along and reach the right margin of the printed listing, don't press RETURN or ENTER until you've checked to see if the program "line" you're typing really ends there. The way to tell is to check if the line following begins with a multiple of 10 that follows in sequence from the previous logical line. REM statements are the exception and typing them in is optional.

Several computers (ADAM, Apple, Atari, and TI) format BASIC programs according to unique rules of their own. Don't let this throw you—just type in the listing exactly as printed in the magazine and your computer is guaranteed to accept it, even though it may end up looking a little different on your screen.

**6.** One foolproof way to correct an error in a BASIC program line is to type the line in again from the beginning, and press RETURN or ENTER to set it in place of the old one in your computer's memory.

#### WHICH PROGRAMS WILL RUN ON MY COMPUTER?

Unless a program heading indicates otherwise, programs

will run on any version of the computer specified, with the following exceptions:

- Apple programs run under Applesoft (*not* Integer) BA-SIC on the Apple II (with language card), II plus, IIe, and IIc.
- IBM compatibility of BASIC programs is determined by both the hardware and the version of BASIC used. Our programs for IBM PC & compatibles are composed on IBM PC & PCjrs, and tested under most versions of BASIC available for these machines. They are then tested on a variety of IBM-compatible machines under the versions of BASIC supplied with them. Each "IBM PC & compatibles" program listing is supplemented by a rundown of the machines and versions of BASIC under which the program is guaranteed to work. Most programs will probably run on many other PC Compatibles and under other versions of BASIC.
- TI programs not marked "w/TI Extended BASIC" should be run under standard (console) TI BASIC.

#### **DEBUGGING HINTS**

Sometimes even the most careful typist makes a mistake. Don't expect your program to run right off the bat. If you have problems, remain patient and follow these general instructions for a probable quick fix.

- 1. Write down any error messages you receive.
- **2.** If necessary, look these up in your manual, and check the indicated lines for simple mistakes. Also check related lines (see No. 4, below), such as the DATA statements corresponding to a READ routine. Correct all the problems you can find, and SAVE a corrected copy of the program before typing RUN again. If you're lucky, all systems will be GO; if not . . . .
- **3.** LIST the program in screen-size chunks (check your manual for instructions on how to LIST parts of a program). Even better, if you have a printer, get a printout. Compare what you've typed in—letter by letter—to the published program. Make sure that you haven't typed the numeral 0 (which is slashed in our listings) for the letter O (which isn't), swapped a small letter "I" for the numeral one, dropped or mixed up some punctuation, switched uppercase text for lowercase, or vice versa (particularly in DATA statements or within quotes), or miscounted the characters (and/or spaces) between a pair of quotes. Get someone to help you if possible.
- **4.** Check your data statements—then check them again. Mistakes in data statements are the single most common cause of program failures. Bad data can cause a program to malfunction at any point, which can be misleading. If you can't find your error in the lines the computer specifies, check your data statements line by line, letter by letter, comma by comma. Then have someone else check it for you.
- **5.** If all else fails, turn off your computer and relax. Then try again the next day—exhausted proofreaders are careless proofreaders.

# Let's compare Apples to Apples.

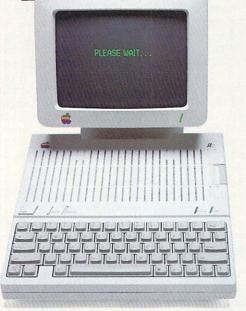

An Apple IIc

The Apple IIc on the right works exactly the same as the Apple IIc on the left. Almost. The Apple on the right has a powerful memory expansion coprocessing card called Z-RAM. From Applied Engineering. Which means the Apple on the right can completely load AppleWorks into RAM—and then run it up to thirty times faster than the Apple on the left.

Z-RAM also acts as a solid-state disk drive. Which means the Apple on the right will load and store programs up to 30 times faster. And, our included RAM disk is compatible with Applesoft, PRO-DOS, DOS 3.3, PASCAL and CP/M.

#### Turbo Charged AppleWorks.

Even a 256K Z-RAM can completely load AppleWorks into RAM. With Z-RAM, the moment your fingers touch the keyboard AppleWorks responds. A 256K Z-RAM lets your IIc run AppleWorks up to 30 times faster, increases available desktop to 235K and maximum number of records from 1,350 to over 16,000, doubles the number of lines allowed in the word processor, provides a print spooler, and autosegments large files so they can be saved on two or more disks. A 512K Z-RAM boosts AppleWorks desktop to an incredible 425K.

#### Take a closer look.

There's more. Z-RAM has a built-in high speed Z-80B microprocessor that allows you to run CP/M programs. Which means you now have access to the single largest body of software in existence, including popular packages like WordStar, dBase II, Turbo PASCAL and Microsoft BASIC. A 16 bit option is also available.

And still more. Z-RAM is compatible with all IIc software and hardware, installs easily in just ten minutes with a screwdriver (slightly longer without), is available with 256K or 512K of additional memory (a 256K Z-RAM can be upgraded to 512K at

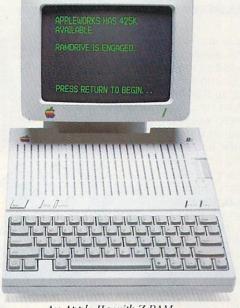

An Apple IIc with Z-RAM

any time). Z-RAM is easily handled by the IIc power supply with our patent pending power saving design.

The only thing better than that would be a recommendation from Steve Wozniak.

"I recommend Applied Engineering products wholebeartedly." (Of course, Steve's IIc bas a Z-RAM installed.)

Steve Wozniak, the creator of Apple Computer

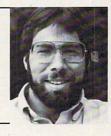

#### For fast response.

Z-RAM comes complete with simple instructions, RAM disk software, Z-80 operating system, CP/M manual. And a five year "hassle free" warranty. Make a good Apple great. With 256K Z-RAM "384K total" (\$359); with 512K "640K total"

(\$419); 16 bit option may be added later (\$89).

If you want to run CP/M software, but don't need more memory, we suggest our Z-80c card. The Z-80c has no memory expansion ports and is priced at only \$159.

Call 214-241-6060 TO ORDER TODAY. 9 a.m. to 11 p.m. Seven days, or send check or money order to Applied Engineering. MasterCard, Visa and C.O.D. welcome. Texas residents add 51/8% sales tax. Add \$10.00 outside U.S.A.

> P.O. Box 798, Carrollton, TX 75006 (214) 241-6060

(With Tutorial, "How to Write Music Programs")

#### BY JOHN JAINSCHIGG AND PAUL DIXON

Jingling bells is one way to make beautiful music. It's as easy as grabbing the right bell at the right time and then ringing it for the correct length of time. Unfortunately, most people don't have a set of musical bells around the house. However, if you're reading this, chances are you do have a computer. More than likely, it can play music-if you can tell it what notes to play, when to play them, and for how long.

Our Beginner Program this month is a short music program that will surely put you and your computer into the holiday swing of things. Type the program in, SAVE it to disk or cassette, then RUN it. Be especially careful when typing in the DATA statements. If all goes well, in a few moments you'll hear Jingle Bells jingling through the house. And if you want to understand how it worksor make the program play a different song-read on!

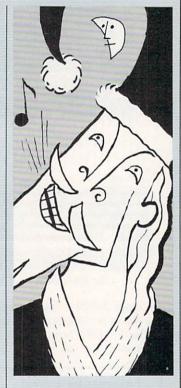

# HOW TO WRITE MUSIC PROGRAMS

Playing a note in BASIC differs from one brand of

computer to another. Some computers have a SOUND command that lets you produce tones and, in some cases, control a sound's duration, volume, and sometimes even its quality (whether the tone sounds pure or distorted; like a flute, or like a piano). The table below shows SOUND commands for various systems as we have used them in *Jingle Bells*.

Not all computers have SOUND commands. Commodore 64 sound is controlled by placing numbers in certain memory locations, using POKE statements. A special machine-language routine, also controlled by POKES, makes sound on the Apple, and the ADAM's sound chip must be controlled by a combination of machine code and POKES as well. However, all simple SOUND commands and "POKE-and-play" soundmaking schemes have one thing in common. They all use numbers to represent the pitch and other characteristics of a note, though the range of numbers used varies widely from computer to computer.

To turn a melody into a program, you start by converting each of its pitches into a number, according to a table of equivalents found in the BASIC manuals that come with most computers. ADAM and Ap-

ple owners will have more difficulty than others in doing this. Procedures for controlling ADAM sound are quite complex, and are not explained in Coleco's documentation. Interested readers should consult ADAM's Companion, by Ramsey Benson (Avon Books, 1984, \$9.95). Numbers used to specify pitches on the Apple change, depending on what machine-language routine is used to generate the sound. A partial table of numeric values for the machine-language routine we used in Jingle Bells is shown below.

 $\begin{array}{rcl} G &=& 162 \\ A &=& 144 \\ B &=& 128 \\ Middle & C &=& 121 \\ D &=& 108 \\ E &=& 96 \\ F &=& 91 \\ G &=& 81 \\ \end{array}$ 

To play a note using the machine-language routine shown in the Apple version, you start by READing the machine code from DATA statements and POKEing it into addresses 768-796 in memory (see lines 30-60 and DATA in lines 1000-1020), POKE a duration number (from 2 to 255) into location 6 and a pitch number into location 8; then play the note by CALLing the routine using the statement CALL 768 (see lines 120, 130, and 140).

#### **DURATION AND TEMPO**

Playing a musical note on your computer takes three steps: 1. start playing the note; 2. wait for a specific length of time; and 3. stop playing the note. If your computer's soundproducing scheme lets you specify a note's duration at the same time you specify its pitch (Apple, IBM, Macintosh, TI, and CoCo work this way), you won't have to do any programming to handle steps two and three. Just supply the computer with a number for the note's durationlarger values cause a note

| Computer                           | SOUND command format | Description                                                                                                    |  |
|------------------------------------|----------------------|----------------------------------------------------------------------------------------------------|--|
| Atari                              | SOUND CH,P,T,V       | Sound continuous tone through channel CH at pitch P, using tone quality T, at volume V.                                          |  |
| IBM PC & compatibles               | SOUND P,D            | Sound pitch P for duration D. Additional, optional parameters allow control of channel and volume.                               |  |
| Macintosh<br>(Microsoft BASIC 2.0) | SOUND P,D            | As above.                                                                                                    |  |
| TI-99/4A                           | CALL SOUND (D,P,V)   | Sound pitch P for duration D at volume V. Additional, optional parameters allow added voices to be played with the same command. |  |
| Tandy CoCo                         | SOUND P.D            | Sound pitch P for duration D                                                                                                    |  |

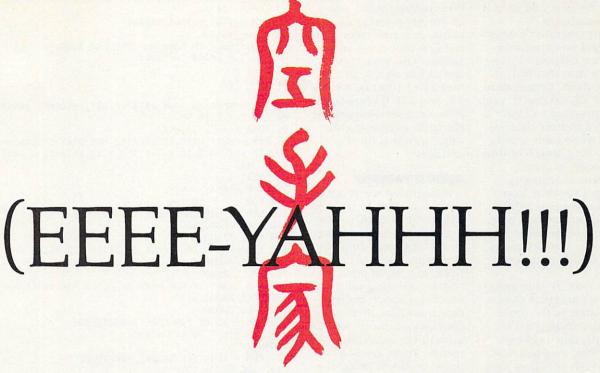

You are the star of a Martial Arts movie so real, you'll feel it like a kick in the ribs.

KARATEKA, you have learned well the disciplines of karate...but now it is time to put your skills to the test. Your village has been ransacked, your friends and family scattered to the winds, your bride-to-be, Princess Mariko, kidnapped and cruelly imprisoned by the evil warlord Akuma. If you ever hope to see her again, Karateka, you know what you must do.

Scale the mighty cliffs that lead to Akuma's fortress. There, you

will encounter the first of many palace guards. Kick! Thrust!

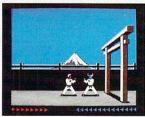

Parry! At every turn you will face yet another warrior, each stronger

than the last.

Finally, Karateka, you will come face-to-face with Akuma himself. Here your fate will be decided. Either eternal happiness or instant death. THE MAKING OF KARATEKA.

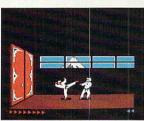

"Karateka" designer Jordan Mechner is a karate enthusiast and a stickler

for realism. He used film clips of karate masters as a guide for the moves used in the game.

The carefully detailed, animated figures perform all the moves of real martial arts combat with stunning realism.

Beautiful scrolling, hi-res backgrounds, an intricate story line and fast-paced karate action make "Karateka" a great way to get your kicks.

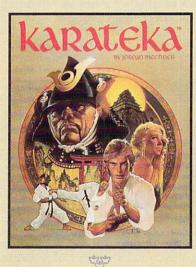

Broderbund

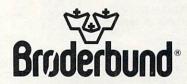

to play for a longer timeand the computer will sound the note and turn it off automatically.

If your computer's SOUND command or sound-making scheme doesn't incorporate a duration feature (ADAM, Atari, Commodore 64, and VIC-20 don't), your music program will have to include a routine that counts while each note is playing for a length of time you specify. In Jingle Bells, this counting is done by a FOR/NEXT loop that counts up to a different number for each note. (To learn more about "delay" loops, see Jitterman in the August FAMILY COM-PUTING.)

Each note in your melody has a particular duration relative to the other notes and rests. That is, an eighth note is always half as long as a quarter note, which is half as long as a half note, and so on. Keeping this in mind, you can calculate the relative durations of the notes in your melody by finding the notes with the shortest durations, giving these notes an arbitrary value of 1, then expressing the durations of all other notes as multiples of this value. For example, one phrase of Jingle Bells is coded like this:

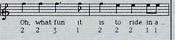

As you can see, here eighth notes get the value 1; quarter notes, which sound for twice as long as eighth notes, get the value 2; dotted quarter notes, the value 3.

Once you've got a table of relative durations pulled together, you can then look at your computer manual (or do some trial-and-error testing) to determine what should be the duration value for your shortest note. The computer can multiply each of the relative duration values by this "tempo constant" to derive the actual duration value for

each note.

For example, if the tempo constant (called TEMPO in our program) is 24, the actual duration values for the first four notes in the phrase "Oh, what fun . . ." are  $24 \times 2$ ,  $24 \times 2$ ,  $24 \times 3$ , and  $24 \times 1$  (that is, 48, 48, 72, and 24). Increasing the value of TEMPO slows down the tune; decreasing the value speeds it up. Try it and see!

#### DOING IT YOURSELF

Adventuresome programmers may want to try modifying Jingle Bells to play a melody of their own. Start by deciding on a tune and converting each of its notes to a set of pitch and relative duration values as described above. Substitute this data, alternating pitches and durations, for ours in the DATA statements. There are 144 notes in Jingle Bells; the number of notes in your tune will probably differ. Count them and change the size of the storage arrays (DIMensioned in lines 10 or 20) to match. Change the upper limit of the FOR/NEXT loops that READ data into the arrays to match this number also, and that of the FOR/NEXT loop that plays the tune as well. Remove the statements that duplicate parts of the Jingle Bells melody-your program won't need them (the REM statements will show you which these are).

If all goes well, your tune will play when you type RUN. If the speed isn't right, you can alter the value of the constant TEMPO until you hear something you like better. That's all there is to it!

If you come up with an enhancement of one of our Beginner Programs that you're especially proud of, we'd like to see it, and maybe mention it in a future issue. Send a printout (no tapes or disks, please) to

-J.J.

Beginner Programs FAMILY COMPUTING 730 Broadway New York, NY 10003

#### ADAM/Jingle Bells

9 REM -- PROTECT MEMORY FOR STORING MACHINE CODE--10 LOMEM: 29000 20 DIM f(144),s(144),d(144) 30 tempo = 10039 REM -- READ IN MACHINE CODE FOR SOUND--4Ø FOR i = 28ØØØ TO 28ØØ5 50 READ a 60 POKE i,a 70 NEXT i 79 REM -- READ IN SONG DATA (FIRST, SECOND, DURATION)--8Ø FOR i = 1 TO 95 90 READ f(i),s(i),d(i) 99 REM -- NEXT LINE DUPLICATES ONE PART OF SONG--100 IF i < 50 THEN f(i+95) = f(i):s(i+95) = s(i):d(i+9 5) = d(i)110 NEXT i 119 REM --PLAY SONG--12Ø FOR i = 1 TO 144 129 REM -- TURN ON VOLUME FOR VOICE 1--13Ø POKE 28ØØ6,144 140 CALL 28000 149 REM -- SET FIRST PART OF PITCH FOR VOICE 1--150 POKE 28006, f(i) 160 CALL 28000 169 REM -- SET SECOND PART OF PITCH FOR VOICE 1--170 POKE 28006, s(i) 18Ø CALL 28ØØØ 189 REM -- DELAY FOR NOTE'S DURATION--190 FOR j = 1 TO d(i) \*tempo 200 NEXT j 209 REM -- TURN OFF VOLUME FOR VOICE 1--210 POKE 28006,159 22Ø CALL 28ØØØ 23Ø NEXT i 240 END 999 REM --MACHINE CODE TO SEND SOUND DATA TO CHIP--1000 DATA 58,102,109,211,255,201 1999 REM -- SONG DATA-2000 DATA 138,10,2,138,10,2,138,10,4,138,10,2,138,10,2 2010 DATA 138,10,4,138,10,2,143,8,2,134,13,3,143,11,1 2020 DATA 138,10,8,128,10,2,128,10,2,128,10,3,128,10,1 2030 DATA 128,10,2,138,10,2,138,10,3,138,10,1 2040 DATA 138,10,2,143,11,2,143,11,2,138,10,2,143,11,4 2050 DATA 143,8,4,138,10,2,138,10,2,138,10,4,138,10,2 2060 DATA 138,10,2,138,10,4,138,10,2,143,8,2,134,13,3 2070 DATA 143,11,1,138,10,8,128,10,2,128,10,2,128,10,3 2080 DATA 128,10,1,128,10,2,138,10,2,138,10,3 2090 DATA 138,10,1,143,8,2,143,8,2,128,10,2,143,11,2 2100 DATA 134,13,8,142,17,2,138,10,2,143,11,2,134,13,2 2110 DATA 142,17,7,142,17,1,142,17,2,138,10,2 2120 DATA 143,11,2,134,13,2,143,15,8,143,15,2,128,10,2 2130 DATA 138,10,2,143,11,2,131,14,8,143,8,2,143,8,2 2140 DATA 128,10,2,143,11,2,138,10,8,142,17,2,138,10,2 2150 DATA 143,11,2,134,13,2,142,17,7,143,17,1,143,17,2 2160 DATA 138,10,2,143,11,2,134,13,2,143,15,8 2170 DATA 143,15,2,128,10,2,138,10,2,143,11,2,143,8,2 2180 DATA 143,8,2,143,8,3,143,8,1,143,7,2,143,8,2

#### Apple II series/Jingle Bells

```
10 DIM P(144),D(144)
20 TEMPO = 24
29 REM -- READ IN MACHINE CODE FOR MAKING SOUNDS--
3Ø FOR I = Ø TO 28
40 READ A
50 POKE 768+1,A
60 NEXT I
69 REM -- READ IN SONG DATA (PITCH, DURATION)--
7Ø FOR I = 1 TO 95
80 READ P(I),D(I)
89 REM -- NEXT LINE DUPLICATES ONE PART OF SONG--
```

90 IF I < 50 THEN P(I+95) = P(I):D(I+95) = D(I)

2190 DATA 128,10,2,143,11,2,134,13,4,143,8,4

# RANDOM HOUSE

Software

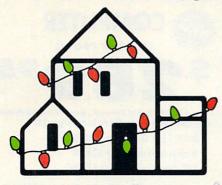

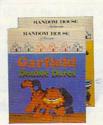

GARFIELD®—New!
"Eat Your Words" and "Double Dares," featuring everyone's favorite wise guy.

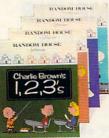

PEANUTS® '85-New editions to the Peanuts family: "Charlie Brown's 1, 2, 3's," "Snoopy Writer," "Math Matcher" & "Typing Is A Ball."

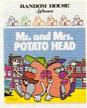

MR. AND MRS. POTATO HEAD®—An animated computer version of the children's classic.

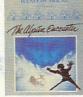

ALPINE ENCOUNTER+ A spy thriller graphics and text adventure program to challenge the whole family.

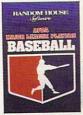

APBA MAJOR LEAGUE PLAYERS BASEBALL-Based on the popular APBA board game. Manage the pros with complete 1984 stats on 676 players on 2 disks.

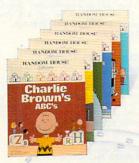

PEANUTS®-The original Peanuts programs, including "Charlie Brown's A,B,C's," "Snoopy's Skywriter Scrambler" and more.

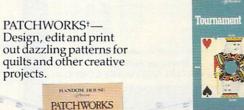

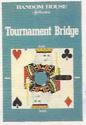

TOURNAMENT **BRIDGE—Competition** and practice for the serious bridge player.

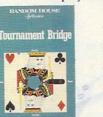

FIX IT—A construction set for the mind. Solve over 200 colorful brain teasers to set imaginative machines in motion.

RANDOM HOUSE

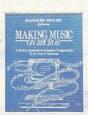

**MAKING MUSIC ON** MICROS—The creative, musical approach to BASIC computer programming.

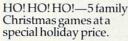

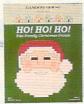

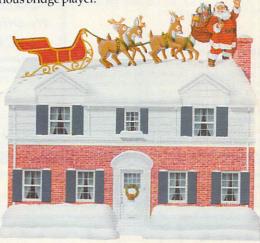

# ALL THE BEST FROM OUR HOUSE TO YOUR HOUSE.

Visit your software dealer, or call 1-800-638-6460 (in MD, 800-492-0782).

PEANUTS Characters: © 1950, 1952, 1958, 1960, 1968, 1971, United Feature Syndicate, Inc.; GARFIELD: © 1978, United Feature Syndicate, Inc.; MR. & MRS. POTATO HEAD: © 1985 Hasbro, Inc.; † Graphics created with Penquin Software's "Graphics Magician. ® © 1985 Random House, Inc. All rights reserved.

## COMMODORE 64 COMPUTER

(Order Now)

\$139<sup>95</sup>

- C128 Disks 79° ea.\*
- Commodore Graphics Printer \$99.95
- 13" Zenith Color Monitor \$139.95

#### CALL BEFORE YOU ORDER

#### COMMODORE 64 COMPUTER \$139.95

You pay only \$139.95 when you order the powerful 84K COMMODORE 64 COMPUTER! LESS the value of the SPECIAL SOFTWARE DISCOUNT COUPON we pack with your computer that allows you to SAVE OVER \$250 off software sale prices!! With only \$100 of savings applied, your net computer cost is \$39.95!!

#### \* C128 DOUBLE SIDED DISKS 79° EA.

Get these 5¼" Double Sided Floppy Disks specially designed for the Commodore 128 Computer (1571 Disk Drive). 100% Certified, **Lifetime Warranty**. Automatic Lint Cleaning Liner included. 1 Box of 10 - \$9,90 (99° ea.), 5 Boxes of 10 - \$44.50 (89° ea.), 10 Boxes of 10 - \$79.00 (79° ea.).

#### 13" ZENITH COLOR MONITOR \$139.95

You pay only \$139.95 when you order this 13" ZENITH COLOR MONITOR. LESS the value of the SPECIAL SOFTWARE DISCOUNT COUPON we pack with your monitor that allows you to save over \$250 off software sale prices!! With only \$100 of savings applied, your net color monitor cost is only \$39.95. (16 Colors).

### 80 COLUMN COMMODORE GRAPHICS PRINTER \$99.95

You pay only \$99.95 when you order the 803 Commodore Graphics Printer, 60 CPS, Dot Matrix, Bi-Directional, Prints 8½" full size paper, Plug in direct interface included! LESS the value of the SPECIAL SOFTWARE DISCOUNT COUPON we pack with your printer that allows you to SAVE OVER \$250 off software sale prices!! With only \$100 of savings applied your net printer cost is ZERO!

#### 4 SLOT EXPANDER & 80 COLUMN BOARD \$59.95

Now you program 80 COLUMNS on the screen at one time! Converts your Commodore 64 to 80 COLUMNS when you plug in the 80 COLUMN EXPANSION BOARD!! PLUS 4 slot expander!

### 80 COLUMNS IN COLOR PAPERBACK WRITER 64 WORD PROCESSOR \$39.95

This PAPERBACK WRITER 64 WORD PROCESSOR is the finest available for the COMMODORE 64 computer! The ULTIMATE FOR PROFESSIONAL Word Processing, DISPLAYS 40 or 80 COLUMNS IN COLOR or black and white! Simple to operate, powerful text editing, complete cursor and insert/delete key controls line and paragraph insertion, automatic deletion, centering, margin settings and output to all printers! List \$99.00. SALE \$39.95. Coupon \$29.95.

### COMMODORE 64 SYSTEM SALE

Deal 1 LTD. QTY.

Commodore 64 Com. 1541 Disk Drive Com
Com. 803 Printer 13" Z

Commodore 64
Com. 1541 Disk Drive
13" Zenith Color Monitor

\$407

\$457

PLUS FREE \$49.95 Oil Barons Adventure Program

#### SPECIAL SOFTWARE COUPON

We pack a SPECIAL SOFTWARE DISCOUNT COUPON with every COMMODORE 64 COMPUTER, DISK DRIVE, PRINTER, or MONITOR we sell! This coupon allows you to SAVE OVER \$250 OFF SALE PRICES!!

#### (Examples)

### PROFESSIONAL SOFTWARE

| Name                                    | List    | Sale    | Coupon  |
|-----------------------------------------|---------|---------|---------|
| Paperback Writer 64                     | \$99.00 | \$39.95 | \$29.95 |
| Paperback Database 64                   | \$69.00 | \$34.95 | \$24.95 |
| Paperback Dictionary                    | \$24.95 | \$14.95 | \$10.00 |
| The Print Shop                          | \$44.95 | \$27.95 | \$26.95 |
| Halley's Project                        | \$39.95 | \$25.95 | \$24.95 |
| Practicalc (spread sheet)               | \$59.95 | \$19.95 | \$14.95 |
| Programmers Reference<br>Guide          | \$24.95 | \$16.95 | \$12.50 |
| Nine Princes in Amber                   | \$32.95 | \$24.95 | \$21.95 |
| Super Bowl Sunday                       | \$30.00 | \$19.95 | \$17.95 |
| Flip & File Disk Filer                  | \$24.95 | \$14.95 | \$12.95 |
| Deluxe Tape Cassete (plus<br>FREE game) | \$89.00 | \$44.95 | \$34.95 |
| Pro Joystick                            | \$19.95 | \$12.95 | \$10.00 |
| Computer Care Kit                       | \$44.95 | \$29.95 | \$24.95 |
| Dust Cover                              | \$ 8.95 | \$ 6.95 | \$ 4.60 |
| Injured Engine                          | \$39.95 | \$27.95 | \$24.95 |
| Pitstop II (Epyx)                       | \$39.95 | \$22.95 | \$19.95 |
| Music Calc                              | \$59.95 | \$14.95 | \$12.95 |
| File Writer (by<br>Codewriter)          | \$39.95 | \$29.95 | \$24.95 |
|                                         |         |         |         |

(See over 100 coupon items in our catalog)

Write or call for Sample SPECIAL SOFTWARE COUPON!

# **ATTENTION**

#### **Computer Clubs**

We Offer Big Volume Discounts
CALL TODAY!

#### PROTECTO WARRANTY

All Protecto's products carry a minimum 90 day warranty. If anything fails within 90 days from the date of purchase, simply send your product to us via United Parcel Service prepaid. We will IMMEDIATELY send you a replacement at no charge via United Parcel Service prepaid. This warranty proves once again that *We Love Our Customers*.

# C128 COMMODORE COMPUTER

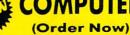

28995

Less \$30 FREE Software, your choice from our catalog (See Catalog Page 13)

- 340K 1571 Disk Drive \$259.00
- Voice Synthesizer \$39.95
- 12" Amber Monitor \$59.95

PRICES MAY BE LOWER

#### C128 COMMODORE COMPUTER \$289.95

We expect a limited supply for Christmas. We will ship on a first order basis. This all-new revolutionary 128K computer uses all Commodore 64 software and accessories plus all CPM programs formatted for the disk drive. Less \$30 FREE Software, your choice from our catalog (See Catalog Page 13) List \$349.00. SALE \$289.95.

#### 340K 1571 COMMODORE DISK DRIVE \$259.00

Double Sided, Single Disk Drive for C-128 allows you to use C-128 mode plus CPM mode. 17 times faster than 1541, plus runs all 1541 formats. List \$349.00. Sale \$259.00.

#### **SUPER AUTO DIAL MODEM \$37.95**

Easy to use. Just plug into your Commodore 64 computer and you're ready to transmit and receive messages. Easier to use than dialing your telephone, just push one key on your computer! Includes exclusive easy to use program for up and down loading to printer and disk drives. Best in U.S.A. List \$129.00. SALE \$37.95.

#### **VOICE SYNTHESIZER \$39.95**

For Commodore-64 computers. Just plug it in and you can program words and sentences, adjust volume and pitch, make talking adventure games, sound action games and customized talkies!! FOR ONLY \$19,95 you can add TEXT TO SPEECH, just type a word and hear your computer talk — ADD SOUND TO "ZORK", SCOTT ADAMS AND OTHER ADVENTURE GAMES!! (Disk or tape.) List \$89.00. SALE \$39,95

#### 12" AMBER MONITOR \$59.95

Your choice of green or amber screen monitor, top quality, 80 columns x 24 lines, easy to read, anti-glare! PLUS \$9,95 for connecting cable. Com-64 or VIC-20, List \$159,00, **SALE 559,95**.

#### PRINTER/TYPEWRITER COMBINATION \$249.95

"JUKI" Superb letter quality, daisy wheel printer/typewriter combination. Two machines in one — just a flick of the switch. 12" extra large carriage, typewriter keyboard, automatic margin control and relocate key, drop in cassette ribbon! (90 day warranty) centronics parallel or RS232 serial port built in (Specify). List \$349.00. SALE \$449.95. (Ltd. Qty.)

#### 13" RGB & COMPOSITE COLOR MONITOR \$259.95

Must be used to get 80 columns in color with 80 column computers (C128 - Atari ST - IBM - Apple). (Add \$14.50 shipping)
List \$399.00. **SALE \$259.95.** 

- LOWEST PRICES
   15 DAY FREE TRIAL
- BEST SERVICE IN U.S.A.
   ONE DAY EXPRESS MAIL

#### PHONE ORDERS

- 8 a.m. 8 p.m. Weekdays 9 a.m. - 12 noon Saturdays
- 90 DAY FREE REPLACEMENT WARRANTY
- OVER 500 PROGRAMS FREE CATALOGS

Add \$10.00 for shipping, handling and insurance. Illinois residents please add 6% tax. Add \$20.00 for CANADA, PUERTO RICO, HAWAII, ALASKA, APO-FPO orders. Canadian orders must be in U.S. dollars. WE DO NOT EXPORT TO OTHER COUNTRIES EXCEPT CANADA. Enclose Cashiers Check, Money Order or Personal Check. Allow 14 days for delivery, 2 to 7 days for phone orders, 1 day express mail! VISA — MASTER CARD — C.O.D. No C.O.D. to Canada, APO-FPO

## **PROTECTO**

We Love Our Customers
Box 550, Barrington, Illinois 60010

312/382-5244 to order

# GIANT PRINTER SALE!!

List \$399.00

10" Printer

\$ 1 79 00 a

1 Year Warranty

Premium Quality

st \$599.00 151/2

151/2" Printer

\$ 23900 A

10" Comstar 10X — This Bi-directional Tractor/Friction Printer prints standard sheet 8½"x11" paper and continuous forms or labels. High resolution bit image graphics, underlining, horizontal tab setting, true lower descenders, with super scripts and subscripts, prints standard pica, compressed, expanded, block graphics, etc. Fantastic value. (Centronics parallel interface.)
List \$399.00. Sale \$179.00.

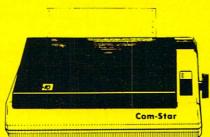

15½" Comstar 15X — Has all the features of the 10" Comstar 10X plus a wider 15½" carriage and more powerful electronics to handle large ledger business forms! (Better than FX-100). The 15½" Comstar 15X also prints on standard size paper and continuous forms and labels. Fantastic value. (Centronics parallel interface.) List \$599.00. Sale \$239.00.

List \$499.00

10" Printer

\$229<sup>00</sup>

10" Comstar 160 + High Speed — This Bi-directional Tractor/Friction Printer combines the above features of the 10" Comstar 10X with speed (150-170 cps) and durability. Plus you get a 2K buffer, 96 user definable characters, super density bit image graphics, and square print pins for clearer, more legible print (near letter quality). This is the best value for a rugged dependable printer. (Centronics parallel interface.) List \$499.00. Sale \$229.00.

1 Year Warranty

150-170 CPS

High Speed

List \$699.00 151/2" Printer

\$\$28900A

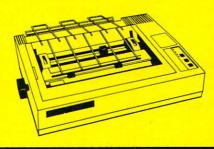

15½" Comstar 160 + High Speed — This Bi-directional Tractor/Friction Printer has all the features of the 10" Comstar 160 + High Speed plus a wider 15½" carriage and the heavy duty electronics required for today's business loads. You can use large ledger business forms as well as standard sheets and continuous forms and labels. This is the best wide carriage printer in the U.S.A. (Centronics parallel interface.) List \$699.00. Sale \$289.00.

List \$599.00

10" Printer

\$25900

10" Comstar 2000 — The ultimate printer has arrived! This Bi-directional Tractor/Friction Printer gives you all the features of the Comstar 160 plus higher speed (165-185 cps), 256 downloadable characters, proportional setting, external dark printing mode and a \*lifetime printhead warranty. PLUS ...

Lifetime warranty\*

165-185 CPS

High Speed & Letter Quality

List \$599.00

10" Printer

\$259°°

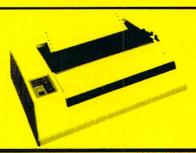

With the flip of a switch you can go into the letter quality mode which makes all your printing look like it came off a typewriter. Turn in term papers, do articles or just print programs. Have the best of letter quality and speed in one package. Fantastic printer (Centronics parallel interface.)
List \$599.00. Sale \$259.00.

#### 

Commodore-64, VIC 20 - \$39.00

Atari — \$59.00

Apple II, II + , IIe - \$59.00

Add \$10.00 (\$14.50 for 15½" Printers) for shipping, handling and insurance. Illinois residents please add 6% tax. Add \$20.00 for CANADA, PUERTO RICO, HAWAII, ALASKA, APO-FPO orders. Canadian orders must be in U.S. dollars. WE DO NOT EXPORT TO OTHER COUNTRIES, EXCEPT CANADA.

Enclose Cashiers Check, Money Order or Personal Check. Allow 14 days for delivery, 2 to 7 days for phone orders, 1 day express mail!

VISA — MASTER CARD — C.O.D. No C.O.D. to Canada, APO-FPO

# **PROTECTO**

We Love Our Customers
22292 N. Pepper Rd., Barrington, Illinois 60010

312/382-5244 to order

#### **BEGINNER PROGRAM**

```
100 NEXT I
109 REM --PLAY SONG--
11Ø FOR I = 1 TO 144
119 REM -- SET DURATION--
120 POKE 6,D(I) *TEMPO
129 REM -- SET PITCH-
130 POKE 8,P(I)
139 REM --PLAY NOTE--
14Ø CALL 768
15Ø NEXT I
160 END
999 REM -- MACHINE CODE FOR PRODUCING SOUND--
1000 DATA 165,8,74,133,10,164,8,173,48,192,136,234
1010 DATA 234,208,251,165,7,56,229,10,133,7,176,237
1020 DATA 198,6,208,233,96
1999 REM -- SONG DATA-
2000 DATA 96,2,96,2,96,4,96,2,96,2
2010 DATA 96,4,96,2,81,2,121,3,108,1
2020 DATA 96,8,91,2,91,2,91,3,91,1
2030 DATA 91,2,96,2,96,3,96,1
2040 DATA 96,2,108,2,108,2,96,2,108,4
2050 DATA 81,4,96,2,96,2,96,4,96,2
2060 DATA 96,2,96,4,96,2,81,2,121,3
2070 DATA 108,1,96,8,91,2,91,2,91,3
2080 DATA 91,1,91,2,96,2,96,3
2090 DATA 96,1,81,2,81,2,91,2,108,2
2100 DATA 121,8,162,2,96,2,108,2,121,2
2100 DATA 121,8,102,2,96,2,100,2,121,2
2110 DATA 162,7,162,1,162,2,96,2
2120 DATA 108,2,121,2,144,8,144,2,91,2
2130 DATA 96,2,108,2,128,8,81,2,81,2
2140 DATA 91,2,108,2,96,8,162,2,96,2
2150 DATA 108,2,121,2,162,7,162,1,162,2
2160 DATA 96,2,108,2,121,2,144,8
2170 DATA 144,2,91,2,96,2,108,2,81,2
2180 DATA 81,2,81,3,81,1,72,2,81,2
2190 DATA 91,2,108,2,121,4,81,4
```

#### Atari 400/800, 600/800XL, & 130XE/Jingle Bells

```
10 DIM P(144),D(144)
2Ø TEMP0=3Ø
29 REM -- READ IN SONG DATA (PITCH, DURATION) --
3Ø FOR I=1 TO 95
40 READ P.D
5Ø P(I)=P
6Ø D(I)=D
69 REM -- NEXT LINE DUPLICATES ONE PART OF SONG--
7Ø IF I<5Ø THEN P(I+95)=P:D(I+95)=D
8Ø NEXT I
89 REM --PLAY SONG--
9Ø FOR I=1 TO 144
99 REM -- SET PITCH, VOLUME, AND TONE FOR VOICE Ø--
100 SOUND 0,P(I),10,8
109 REM -- DELAY FOR NOTE'S DURATION--
110 FOR J=1 TO D(I) *TEMPO
12Ø NEXT J
129 REM -- TURN OFF VOICE Ø TO PREVENT LEGATO--
130 SOUND 0,0,0,0
140 NEXT I
15Ø END
999 REM -- SONG DATA--
1000 DATA 96,2,96,2,96,4,96,2,96,2
1000 DATA 96,2,96,2,98,4,96,2,98,2
1010 DATA 96,4,96,2,81,2,121,3,108,1
1020 DATA 96,8,91,2,91,2,91,3,91,1
1030 DATA 91,2,96,2,96,3,96,1
1040 DATA 96,2,108,2,108,2,96,2,108,4
1050 DATA 81,4,96,2,96,2,96,4,96,2
1050 DATA 81,4,96,2,96,2,96,4,96,2

1060 DATA 96,2,96,4,96,2,81,2,121,3

1070 DATA 108,1,96,8,91,2,91,2,91,3

1080 DATA 91,1,91,2,96,2,96,3

1090 DATA 96,1,81,2,81,2,91,2,108,2

1100 DATA 121,8,162,2,96,2,108,2,121,2

1110 DATA 162,7,162,1,162,2,96,2

1120 DATA 108,2,121,2,144,8,144,2,91,2
```

```
1140 DATA 91,2,108,2,96,8,162,2,96,2
1150 DATA 108,2,121,2,162,7,162,1,162,2
1160 DATA 96,2,108,2,121,2,144,8
1170 DATA 144,2,91,2,96,2,108,2,81,2
1180 DATA 81,2,81,3,81,1,72,2,81,2
1190 DATA 91,2,108,2,121,4,81,4
```

#### Commodore 64 & 128/Jingle Bells

10 DIM H(144),L(144),D(144)

```
2Ø TEMP0=5Ø
29 REM -- CLEAR SOUND CHIP--
3Ø FOR M=54272 TO 54295
40 POKE M, Ø
5Ø NEXT M
59 REM -- SET VOLUME FOR VOICE 1--
60 POKE 54296,15
69 REM -- SET TONE QUALITY OF VOICE 1 (ATTACK/DELAY)--
70 POKE 54277,100
79 REM -- SET TONE QUALITY OF VOICE 1 (SUST./RELEASE)--
80 POKE 54278,100
89 REM -- READ IN SONG DATA (HIGH, LOW, DURATION) --
9Ø FOR I=1 TO 95
100 READ H(I),L(I),D(I)
109 REM -- NEXT LINE DUPLICATES ONE PART OF SONG-
110 IF I<50 THEN H(I+95)=H(I):L(I+95)=L(I):D(I+95)=D(I
120 NEXT I
129 REM --PLAY SONG--
13Ø FOR I=1 TO 144
139 REM -- SET HIGH PITCH VALUE FOR VOICE 1--
140 POKE 54273, H(I)
149 REM -- SET LOW PITCH VALUE FOR VOICE 1--
150 POKE 54272,L(I)
159 REM -- SET WAVEFORM FOR VOICE 1 (TURN ON SOUND)--
160 POKE 54276,17
169 REM -- DELAY FOR NOTE'S DURATION--
170 FOR J=1 TO D(I)*TEMPO
18Ø NEXT J
189 REM -- TURN OFF VOICE 1 TO PREVENT LEGATO--
190 POKE 54276,0
200 NEXT I
21Ø END
999 REM -- SONG DATA--
1000 DATA 42,60,2,42,60,2,42,60,4,42,60,2,42,60,2
1010 DATA 42,60,4,42,60,2,50,58,2,33,134,3,37,161,1
1020 DATA 42,60,8,44,191,2,44,191,2,44,191,3,44
1030 DATA 191,1,44,191,2,42,60,2,42,60,3,42,60,1 1040 DATA 42,60,2,37,161,2,37,161,2,42,60,2,37,161,4
1050 DATA 50,58,4,42,60,2,42,60,2,42,60,4,42,60,2
1060 DATA 42,60,2,42,60,4,42,60,2,50,58,2,33,134,3
1070 DATA 37,161,1,42,60,8,44,191,2,44,191,2,44
1080 DATA 191,3,44,191,1,44,191,2,42,60,2,42,60,3
1090 DATA 42,60,1,50,58,2,50,58,2,44,191,2,37,161,2
1100 DATA 33,134,8,25,29,2,42,60,2,37,161,2,33
1110 DATA 134,2,25,29,7,25,29,1,25,29,2,42,60,2
1120 DATA 37,161,2,33,134,2,28,48,8,28,48,2,44,191,2
1130 DATA 42,60,2,37,161,2,31,164,8,50,58,2,50,58,2
1140 DATA 44,191,2,37,161,2,42,60,8,25,29,2,42,60,2
1150 DATA 37,161,2,33,134,2,25,29,7,25,29,1,25
1160 DATA 29,2,42,60,2,37,161,2,33,134,2,28,48,8
1170 DATA 28,48,2,44,191,2,42,60,2,37,161,2,50,58,2
1180 DATA 50,58,2,50,58,3,50,58,1,56,97,2,50,58,2
1190 DATA 44,191,2,37,161,2,33,134,4,50,58,4
```

#### IBM PC & compatibles\*/Jingle Bells

- 10 DIM P(144),D(144) 2Ø TEMP0=2
- 29 REM -- READ IN SONG DATA (PITCH, DURATION) --
- 3Ø FOR I=1 TO 95
- 40 READ P(I),D(I)
- 49 REM -- NEXT LINE DUPLICATES ONE PART OF SONG--

01130 DATA 96,2,108,2,128,8,81,2,81,2

# LOR MON

(Premium Quality)

- Built in Speaker and
- Front Panel Controls
- For Video Recorders
- For Small Business Computers
- Apple Commodore -Atari - Franklin - etc.

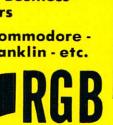

Apple, Atari ST

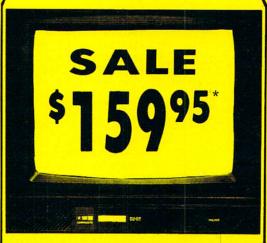

(Premium Quality)

- **Beautiful Color** Contrast
- **High Resolution**
- Separated Video
- **Sharp Clear Text**
- **Anti-Glare Screen**
- 40 Columns x 24 Lines
- Supports 80 Columns Requires special \$19.95 C-128 cable

List \$32900

13" Color Computer Monitor

Sale

Add \$14.50 Ship

### 13" RGB & COMPOSITE COLOR MONITOR

Allows use of C-128 and C64 mode - composite and 80 column RGB mode. Must be used to get 80 columns in color with 80 column computers (IBM, C-128, Apple & Atari ST). (add \$14.50 shipping)

Sale \$25995\* List \$399.00

\* C128 RGB cable \$19.95

#### 13" ZENITH COLOR MONITOR

(add \$14.50 shipping)

List \$299.00

Sale \$14

15 Day Free Trial - 90 Day Immediate Replacement Warranty

\*C64/C128 connecting cable \$9.95

#### 12" XTRON SUPER HI-RESOLUTION MONITOR

Sale \$ 10995\*

80 Columns x 24 Lines, Super Hi-Resolution 800 lines Green or Amber Super-Clear "Easy to Read" text with special anti-glare screen! (Ltd. Qty.) List \$249.00

12" HI-RESOLUTION GREEN OR AMBER TEXT DISPLAY MONITOR

80 Columns x 24 Lines, Hi-Resolution, crisp clear easy to read text with anti-glare screen! A MUST for word processing. (Ltd. Qty.) List \$199.00 Sale §8

12" AMBER MONITOR

80 Columns x 24 Lines, easy to read up front controls (Ltd. Qtv.)

List \$159.00

Sale \$5995\*

\* C64/C128 connecting cable \$9.95

• LOWEST PRICES • BEST SERVICE IN U.S.A. • ONE DAY EXPRESS MAIL • OVER 500 PROGRAMS • FREE CATALOGS

Add \$10.00 for shipping, handling and insurance, Illinois residents please add 6% tax. Add \$20.00 for CANADA, PUERTO RICO, HAWAII, ALASKA, APO-FPO orders, Canadian orders must be in U.S. dollars. WE DO NOT EXPORT TO OTHER COUNTRIES, EXCEPT CANADA

Enclose Cashiers Check, Money Order or Personal Check, Allow 14 days for delivery. 2 to 7 days for phone orders, 1 day express mail! VISA - MASTER CARD - C.O.D.

No C.O.D. to Canada, APO-FPO

We Love Our Customers 22292 N. Pepper Rd., Barrington, Illinois 60010

312/382-5244 to order

#### BEGINNER PROGRAM

```
5Ø IF I<5Ø THEN P(I+95)=P(I):D(I+95)=D(I)
60 NEXT I
69 REM --PLAY SONG--
7Ø FOR I=1 TO 144
79 REM --PLAY A NOTE--
8Ø SOUND P(I),D(I) *TEMPO
89 REM -- TURN OFF NOTE TO PREVENT LEGATO--
90 SOUND 32767,1
100 NEXT I
11Ø END
999 REM -- SONG DATA--
1000 DATA 659,2,659,2,659,4,659,2,659,2
1010 DATA 659,4,659,2,784,2,523,3,587,1
1020 DATA 659,8,698,2,698,2,698,3,698,1
1030 DATA 698,2,659,2,659,3,659,1
1040 DATA 659,2,587,2,587,2,659,2,587,4
1050 DATA 784,4,659,2,659,2,659,4,659,2
1060 DATA 659,2,659,4,659,2,784,2,523,3
1070 DATA 587,1,659,8,698,2,698,2,698,3
1080 DATA 698,1,698,2,659,2,659,3
1090 DATA 659,1,784,2,784,2,698,2,587,2
1100 DATA 523,8,392,2,659,2,587,2,523,2
1110 DATA 392,7,392,1,392,2,659,2
1120 DATA 587,2,523,2,440,8,440,2,698,2
1130 DATA 659,2,587,2,494,8,784,2,784,2
1140 DATA 698,2,587,2,659,8,392,2,659,2
1150 DATA 587,2,523,2,392,7,392,1,392,2
1160 DATA 659,2,587,2,523,2,440,8
1170 DATA 440,2,698,2,659,2,587,2,784,2
1180 DATA 784,2,784,3,784,1,880,2,784,2
1190 DATA 698,2,587,2,523,4,784,4
```

\*This program has been tested and found to work on the following computers and hardware configurations, using the BASICs shown: IBM PC w/Disk BASIC D2.00 or Advanced BASIC A2.00. IBM PCjr w/Cassette BASIC C1.20 or Cartridge BASIC J1.00. Tandy 1000 w/GW-BASIC 2.02 version 00.05.00.

#### Macintosh w/Microsoft BASIC 2.0/Jingle Bells

```
DIM P(144), D(144)
  TEMP0=2
REM -- READ IN SONG DATA (PITCH, DURATION) --
  FOR I=1 TO 95
   READ P(I),D(I)
   -- NEXT LINE DUPLICATES ONE PART OF SONG--
   IF I<50 THEN P(I+95)=P(I):D(I+95)=D(I)
 NEXT I
REM --PLAY SONG--
 FOR I=1 TO 144
REM --PLAY A NOTE --
   SOUND P(I),D(I) *TEMPO
 NEXT I
 END
REM -- SONG DATA-
 DATA 659,2,659,2,659,4,659,2,659,2,659,4,659,2
 DATA 784,2,523,3,587,1,659,8,698,2,698,2,698,3
 DATA 698,1,698,2,659,2,659,3,659,1,659,2,587,2
 DATA 587,2,659,2,587,4,784,4,659,2,659,2,659,4
 DATA 659,2,659,2,659,4,659,2,784,2,523,3,587,1
 DATA 659,8,698,2,698,2,698,3,698,1,698,2,659,2
 DATA 659,3,659,1,784,2,784,2,698,2,587,2,523,8
 DATA 392,2,659,2,587,2,523,2,392,7,392,1,392,2
 DATA 659,2,587,2,523,2,440,8,440,2,698,2,659,2
 DATA 587,2,494,8,784,2,784,2,698,2,587,2,659,8
 DATA 392,2,659,2,587,2,523,2,392,7,392,1,392,2
 DATA 659,2,587,2,523,2,440,8,440,2,698,2,659,2
 DATA 587,2,784,2,784,2,784,3,784,1,880,2,784,2
 DATA 698,2,587,2,523,4,784,4
```

```
TI-99/4A/Jingle Bells
10 DIM P(144), D(144)
20 TEMP0=100
29 REM -- READ IN SONG DATA (PITCH, DURATION) --
30 FOR I=1 TO 95
40 READ P(I),D(I)
49 REM -- NEXT 3 LINES DUPLICATE ONE PART OF SONG--
50 IF I>49 THEN 80
60 P(I+95)=P(I)
70 D(I+95)=D(I)
80 NEXT I
89 REM --PLAY SONG--
90 FOR I=1 TO 144
99 REM --PLAY A NOTE--
100 CALL SOUND(D(I) *TEMPO,P(I),2)
110 NEXT I
120 END
999 REM -- SONG DATA--
1000 DATA 659,2,659,2,659,4,659,2,659,2
1010 DATA 659,4,659,2,784,2,523,3,587,1
1020 DATA 659,8,698,2,698,2,698,3,698,1
1030 DATA 698,2,659,2,659,3,659,1
1040 DATA 659,2,587,2,587,2,659,2,587,4
1050 DATA 784,4,659,2,659,2,659,4,659,2
1060 DATA 659,2,659,4,659,2,784,2,523,3
1070 DATA 587,1,659,8,698,2,698,2,698,3
1080 DATA 698,1,698,2,659,2,659,3
1090 DATA 659,1,784,2,784,2,698,2,587,2
1100 DATA 523,8,392,2,659,2,587,2,523,2
1110 DATA 392,7,392,1,392,2,659,2
1120 DATA 587,2,523,2,440,8,440,2,698,2
1130 DATA 659,2,587,2,494,8,784,2,784,2
1140 DATA 698,2,587,2,659,8,392,2,659,2
1150 DATA 587,2,523,2,392,7,392,1,392,2
1160 DATA 659,2,587,2,523,2,440,8
1170 DATA 440,2,698,2,659,2,587,2,784,2
1180 DATA 784,2,784,3,784,1,880,2,784,2
1190 DATA 698,2,587,2,523,4,784,4
```

```
Tandy Color Computer/Jingle Bells
10 DIM P(144),D(144)
2Ø TEMP0=2
29 REM -- READ IN SONG DATA (PITCH, DURATION)--
3Ø FOR I=1 TO 95
40 READ P(I),D(I)
49 REM -- NEXT LINE DUPLICATES ONE PART OF SONG--
50 IF I<50 THEN P(I+95)=P(I):D(I+95)=D(I)
60 NEXT I
69 REM --PLAY SONG--
7Ø FOR I=1 TO 144
79 REM --PLAY A NOTE-
8Ø SOUND P(I),D(I)*TEMPO
90 NEXT I
100 END
999 REM -- SONG DATA--
1000 DATA 193,2,193,2,193,4,193,2,193,2
1010 DATA 193,4,193,2,204,2,176,3,185,1
1020 DATA 193,8,197,2,197,2,197,3,197,1
1030 DATA 197,2,193,2,193,3,193,1
1040 DATA 193,2,185,2,185,2,193,2,185,4
1050 DATA 204,4,193,2,193,2,193,4,193,2
1060 DATA 193,2,193,4,193,2,204,2,176,3
1070 DATA 185,1,193,8,197,2,197,2,197,3
1080 DATA 197,1,197,2,193,2,193,3
1090 DATA 193,1,204,2,204,2,197,2,185,2
1100 DATA 176,8,147,2,193,2,185,2,176,2
1110 DATA 147,7,147,1,147,2,193,2
1120 DATA 185,2,176,2,159,8,159,2,197,2
1130 DATA 193,2,185,2,170,8,204,2,204,2
1140 DATA 197,2,185,2,193,8,147,2,193,2
1150 DATA 185,2,176,2,147,7,147,1,147,2
1160 DATA 193,2,185,2,176,2,159,8
```

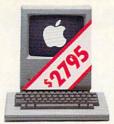

Apple Mac 512'

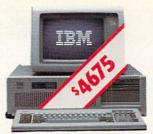

IBM PCAT

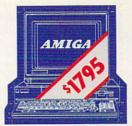

Commodore Amiga™

# THERE'S ONLY ONE WORD FOR THESE PRICES: RIP-OFF.

# Introducing the Atari 520ST personal computer system. \$799.95\*complete.

Go ahead. Compare those other machines with the new Atari 520ST.™ They cost hundreds of dollars more, but you don't get much in return. That's what we call a rip-off.

For \$799.95,\* the 520ST comes complete with high-resolution monochrome

|                                                                   | ATARI™<br>520ST        | IBM™<br>PCAT™            | APPLE™<br>Macintosh™ | COMMODORE™<br>AMIGA™           |
|-------------------------------------------------------------------|------------------------|--------------------------|----------------------|--------------------------------|
| Price                                                             | \$799                  | \$4675                   | \$2795               | \$1795                         |
| CPU<br>Speed MHz                                                  | 68000<br>8.0           | 80286<br>6.0             | 68000<br>7.83        | 68000<br>7.16                  |
| Standard RAM                                                      | 512K                   | 256K                     | 512K                 | 256K                           |
| Number of Keys                                                    | 95                     | 95                       | 59                   | 89                             |
| Mouse                                                             | Yes                    | No                       | Yes                  | Yes                            |
| Screen Resolution<br>(Non-Interlaced Mode)<br>Color<br>Monochrome | 640 x 200<br>640 x 400 | 640 x 200<br>720 x 350** | None<br>512 x 342    | 640 x 200 ***<br>640 x 200 *** |
| Color Output                                                      | Yes                    | Optional                 | None                 | Yes                            |
| Number of Colors                                                  | 512                    | 16                       | None                 | 4096                           |
| Disk Drive                                                        | 3.5"                   | 5.25"                    | 3.5"                 | 3.5"                           |
| Built-in Hard Disk<br>(DMA) Port                                  | Yes                    | Yes                      | No                   | No                             |
| MIDI Interface                                                    | Yes                    | No                       | No                   | No                             |
| No. of Sound Voices                                               | 3                      | 1                        | 4                    | 4                              |

<sup>\*\*</sup>With optional monochrome board (non bit-mapped)

\*\*\*Interlace Mode - 640 x 400

monitor, 2-button mouse, 3.5" disk drive, TOS™ Operating System, including GEM™ Desktop, plus Logo™ and Atari BASIC programming languages. \$200 more gives you an RGB color monitor with 512 glowing colors.

Choose innovative business, entertainment, education, systems management, and integrated package software. Expand your 520ST with industry standard parallel printers, modems, MIDI controlled synthesizers and keyboards, 1 megabyte floppies, 10 MB and larger hard disks, and more, All available now. At re-

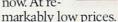

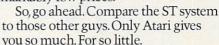

000

For the dealer nearest you, write Atari Corp., Customer Services, 1196 Borregas Ave., Sunnyvale, CA 94086.

\*Plus applicable local taxes. \$999.95 with color monitor. All prices are manufacturer's suggested retail list.

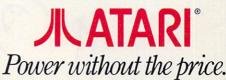

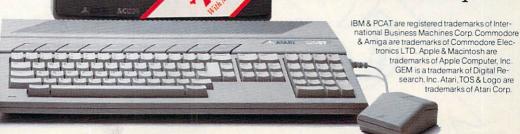

& Amiga are trademarks of Commodore Electronics LTD. Apple & Macintosh are trademarks of Apple Computer, Inc. GEM is a trademark of Digital Research, Inc. Atari, TOS & Logo are trademarks of Atari Corp.

#### BEGINNER PROGRAM

1170 DATA 159,2,197,2,193,2,185,2,204,2 1180 DATA 204,2,204,3,204,1,210,2,204,2 1190 DATA 197,2,185,2,176,4,204,4

#### VIC-20/Jingle Bells

10 DIM P(144), D(144)

2Ø TEMP0=8Ø

29 REM -- TURN ON VOLUME FOR ALL VOICES--

30 POKE 36878,12

39 REM -- READ IN SONG DATA (PITCH, DURATION)--

40 FOR I=1 TO 95

50 READ P(I),D(I)

59 REM -- NEXT LINE DUPLICATES ONE PART OF SONG--

6Ø IF I<5Ø THEN P(I+95)=P(I):D(I+95)=D(I)

7Ø NEXT I

79 REM --PLAY SONG--

8Ø FOR I=1 TO 144

89 REM -- SET PITCH FOR MIDDLE VOICE--

90 POKE 36876,P(I)

99 REM -- DELAY FOR NOTE'S DURATION--

100 FOR J=1 TO D(I)\*TEMPO

110 NEXT J

119 REM -- TURN OFF MIDDLE VOICE TO PREVENT LEGATO--

120 POKE 36876,0

13Ø NEXT I

140 END

999 REM -- SONG DATA--

1000 DATA 231,2,231,2,231,4,231,2,231,2

1010 DATA 231,4,231,2,235,2,225,3,228,1

1020 DATA 231,8,232,2,232,2,232,3,232,1

1030 DATA 232,2,231,2,231,3,231,1

1040 DATA 231,2,228,2,228,2,231,2,228,4

1050 DATA 235,4,231,2,231,2,231,4,231,2

1060 DATA 231,2,231,4,231,2,235,2,225,3

1070 DATA 228,1,231,8,232,2,232,2,232,3

1080 DATA 232,1,232,2,231,2,231,3 1090 DATA 231,1,235,2,235,2,232,2,228,2

1100 DATA 225,8,215,2,231,2,228,2,225,2

1110 DATA 215,7,215,1,215,2,231,2

1120 DATA 228,2,225,2,219,8,219,2,232,2 1130 DATA 231,2,228,2,223,8,235,2,235,2

1140 DATA 232,2,228,2,231,8,215,2,231,2

1150 DATA 228,2,225,2,215,7,215,1,215,2

1160 DATA 231,2,228,2,225,2,219,8 1170 DATA 219,2,232,2,231,2,228,2,235,2

1180 DATA 235,2,235,3,235,1,237,2,235,2

1190 DATA 232,2,228,2,225,4,235,4

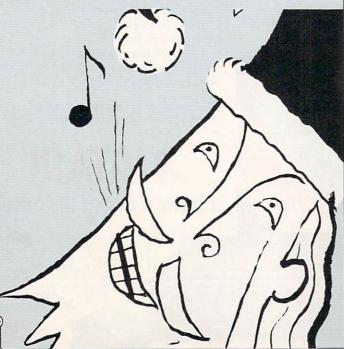

## PROGRAMMING P.S.

Corrections to previous months' programs

Alphabet Soup: Eat (October 1985, page 60)

ADAM: This version works as published, but it contains a superfluous statement. To remove it, change line 10 to read as follows:

10 dl = 120:max = 80:sw = 31

Atari 400/800, 600/800XL, & 130XE: Please change lines 370 and 400 to read as follows:

37Ø FOR X=PT(S) TO PT(S)+DP-1

400 DX=INT(38/LW):T=INT(RND(1)\*DY)+1+WP(C-1,2)

IBM PC & compatibles: Please change line 10 to read as follows:

10 SCREEN 0,0:KEY OFF

Tandy Color Computer & Models III/4 (w/Model III BASIC): Please change SP to SPS in line 400:

400 PRINTa(RP(P,2)-1)\*SW+RP(P,1)-1,SP\$;

VIC-20 w/8K or 16K RAM Cartridge: To improve the placement of text on the screen, change lines 260 and 670 to read as follows:

26Ø DY=INT((DH-2)/DP

67Ø PRINT CL\$;:N\$=CHR\$(13)+"SORRY, YOU'RE WRONG!":GOSU B 3500

Draw & Print (September 1985, page 64)

IBM PC & compatibles w/printer: There are two IBM versions with identical heads. The one beginning on page 68 is actually the 40-column version.

Tandy Color Computer w/printer: To make the program pause until you've readied your printer, add the fol-

215 IF INKEY\$="" THEN 215

Halloween Classic (October 1985, page 52)

ADAM: Please change line 20 to read as follows:

20 DIM xy(4,2),h(4,2),m(28,3):fe = 1

Personal Balance Sheet (July 1985, page 14)

Tandy Color Computer w/printer: In addition to the modifications given, omit line 370 from the base version. Also, as you may have discovered, the lines containing "PRINT:" are 400, 500, 530, 620, 640, and 660.

Renegade Robot II (August 1985, page 57)

IBM PC w/Color Graphics Adapter & IBM PCjr: In line 700, please change STRIG(0) to STRIG (1):

700 IF KS="P" OR STRIG(1)=-1 THEN 110

Terminal Tale (September 1985, page 55)

**VIC-20:** Please add a space before the word PIE in line 510:

510 PRINT FS;" PIE, AND FED"

Windowmaker (September 1985, page 88)

Atari 400, 800, 600/800XL, & 130XE: Line 10 as published contains an error. This is how it should read: 10 FOR I=1536 TO 1640: READ A: POKE I, A: NEXT I

Get 'Em (November 1985, page 65)

Commodore 64 & 128 (C 64 mode): Please change line 1000 to read as follows:

1000 DATA 156,+,156,+,31,\*,31,\*,30,\$,158,/,158,/,158,/ Tandy Color Computer: Please change lines 90 and

210 to read as follows: 90 PRINT "POINTS: +=100 \*=250 \$=500 /=-100";

210 PRINTAD, SP\$;:D=D+1:P=PEEK(1024+D):IF P<>96 THEN 23

### WORDCOUNT

BY JOHN JAINSCHIGG AND PAUL DIXON

Many people who work with words—students, writers, professionals, and others—are often faced with the problem of "writing to size." As a journalist, for example, I'm often asked to compose, say, 1,500 words on a topic. In the past, I've had to apply "rules of thumb" to estimate how my output at various stages in a project compared to the word length required.

My rules of thumb went out the window when I started writing on a word processor. While I was working on a document in memory, it was hard to see how it would size up in final form. Print preview mode helped a little, and, of course, I could always print out the document and make my estimate in normal fashion. But now that the computer had entered my life, I wanted something more accurate than rules of thumb. Unfortunately, my word-processing program didn't include a word-count feature. Yet the idea of being able to say to an editor: "I know you asked for 1,500 words here, but this piece contains more like 1,507. Do you want me to cut it?" still appealed. It appealed to me so much that I wrote a word-counting program.

#### VOILA!

Presenting Wordcount—a handy little utility that, well . . . counts words. Just give Wordcount the name of a text file you've saved on disk in ASCII format (see below), and sit back. The program will churn away for a while (sometimes a long while, depending on the length of

your document), then beep and present you with a highly accurate count of how many words you've written.

Wordcount uses a simple algorithm for figuring out what constitutes a word and what doesn't. It recognizes only letters, numbers, and apostrophes as valid components of a word. When it encounters other characters, such as spaces, commas, or hyphens, it assumes it's reached the end of a word, updates the count by one, and looks for the beginning of the next word.

Wordcount won't be fooled by special "control" characters embedded in a file. It does tend to treat each component of a mathematical formula as a separate word, so perhaps it isn't the right tool for scientists and engineers—but we've found Wordcount to be far more accurate than any "rule of thumb" for standard English text.

Note: to keep things simple, we avoided having Wordcount make any judgment about the length of words. "I" (as in me, myself, and . . .) is just as much a word as "egomaniac" in Wordcount's view.

#### **USING THE PROGRAM**

To use Wordcount, you'll have to save your wordprocessed document as an "uncompressed ASCII" file on disk. An ASCII file is a file that looks pretty much like a printed documentit contains normal characters, spaces, and punctuation, plus carriage returns, but normally no other special "control" characters. Some word processors always save documents as ASCII files, and Wordcount can work with these files directly. Others save documents in a special "compressed" format to conserve disk space, and Wordcount probably won't work accurately with files of this type. Luckily, however, word processors that use file compression generally include a feature for saving documents in uncompressed ASCII format, too. Different word processors refer to this common file type in different wayssome call it an ASCII file. some a"text" file, others a "list" file. Some, such as AppleWorks, let you create an ASCII file by "printing" a file to disk. Check your documentation carefully to learn your program's method of saving documents in ASCII format.

If you can, you should type in and SAVE Word-count under the same version of DOS your word processor uses. For example, an Apple owner using a ProDOS-compatible word processor should SAVE Wordcount under ProDOS, so that Wordcount can read directly from the word processor's text disks. If

your word processor uses a proprietary or unusual DOS that doesn't work with BASIC, you'll have to obtain a conversion utility to transfer files from the word processor's text disks to normal DOS disks that Wordcount can access. Sometimes such a utility is included with the wordprocessing software. If not, one may be available separately from the software manufacturer. If you're not sure which DOS your word processor uses, try booting the DOS you use with BA-SIC and getting a directory of one of your word-processing document disks. If the directory looks normal, then the word processor is probably compatible with Wordcount.

Wordcount is fairly short, so it should be easy to type in. One warning is in order, however. ADAM, Apple, IBM, Macintosh, and Model III/4 versions of the program contain errortrapping statements of the form on error (or on err) GOTO . . . that prevent the program from crashing if you make an input or other error in using it. Unfortunately, these "userfriendly" statements will also prevent normal error messages from appearing while you're debugging the program after first typing it in. Unless you're very sure of your typing, leave out the error-trapping statements until the program is fully debuggedthen put them in (carefully) to make it fully functional.

The TRAP statements in the Atari version of the program work in a similar manner, and can be troublesome when you're debugging. However, since certain of these TRAP statements are important to the normal functioning of the program, they should not be omitted. Atari owners should enter the program as carefully as possible, and watch for strange. TRAP-caused effects when RUNning it the first few times. -J.J.

#### ADAM/Wordcount 10 f = 0:d\$ = CHR\$(4)20 GOSUB 1000: ONERR GOTO 210 30 PRINT "What is the name of your" 40 INPUT "text file? ";n\$ 50 IF n\$ = "" THEN 20 60 PRINT d\$;"open ";n\$ 70 PRINT d\$;"read ";n\$ 80 GET c\$:ch = ASC(c\$):GOSUB 1000 90 PRINT " Counting ... please wait." 100 PRINT:PRINT " I'll sound a tone when done." 110 PRINT:PRINT TAB(10); "Words: 0" 120 w = 0:0NERR GOTO 280 130 al = (ch > 64 AND ch < 91) OR (ch > 96 AND ch < 12)3) OR (ch > 47 AND ch < 58) OR ch = 39 140 IF NOT f AND at THEN f = 1 150 IF f AND NOT at THEN w = w+1:f = 0:HTAB 17:VTAB 9: PRINT W 160 GET c\$:ch = ASC(c\$):GOTO 130 170 PRINT CHR\$(7): IF f THEN w = w+1 180 PRINT "There were about ";w;" words" 190 PRINT "in your text file." 200 PRINT: END 210 PRINT d\$;"close ";n\$:GOSUB 1000 220 PRINT "Error "; ERRNUM(Ø);" has occurred." 230 PRINT: PRINT "A new file called ";n\$ 240 PRINT "has been created." 250 PRINT: INPUT "Do you want it deleted? ";a\$ 260 IF LEFT\$(a\$,1) = "y" OR LEFT\$(a\$,1) = "Y" THEN PRI NT d\$;"delete ";n\$ 27Ø GOSUB 1ØØØ:GOTO 3Ø 280 PRINT d\$;"close ";n\$:CLRERR:GOSUB 1000 290 IF ERRNUM(Ø) = 5 THEN 170 300 PRINT "Error "; ERRNUM(0);" has occurred." 310 PRINT:PRINT "The count cannot continue." 320 STOP 1000 HOME: HTAB 10: PRINT "\*WORD COUNT\*" 1010 VTAB 5: RETURN

```
Apple II series w/disk drive/Wordcount
10 F = 0:D$ = CHR$(4)
2Ø GOSUB 1ØØØ: ONERR GOTO 24Ø
30 PRINT "What is the name of your"
40 INPUT "text file? "; N$
50 PRINT D$;"LOCK ";N$
60 PRINT D$;"UNLOCK ";N$
70 PRINT D$;"OPEN ";N$
80 PRINT D$;"READ ";N$
90 GOSUB 1000
100 PRINT TAB(8); "Counting ... please wait."
110 PRINT " A tone will sound when I am done."
120 PRINT: PRINT TAB(15); "Words: 0"
130 W = 0:0NERR GOTO 270
14Ø GET C$:CH = ASC(C$)
150 AL = (CH > 64 AND CH < 91) OR (CH > 96 AND CH < 12
3) OR (CH > 47 AND CH < 58) OR CH = 39
160 IF NOT F AND AL THEN F = 1:GOTO 140
170 IF F AND NOT AL THEN W = W+1:F = 0:HTAB 22:VTAB 8:
PRINT CHR$(Ø);W
18Ø GOTO 14Ø
190 FOR I = 1 TO 100:A = PEEK (-16336):NEXT I
200 IF F THEN W = W+1
210 PRINT "There were about ";W;" words" 220 PRINT "in your text file."
230 POKE 216,0:PRINT:END
240 GOSUB 1000:PRINT DS;"CLOSE "; NS
250 PRINT "Error "; PEEK (222);" has occurred."
260 PRINT:GOTO 30
270 GOSUB 1000: PRINT D$; "CLOSE "; N$
28Ø IF PEEK(222) = 5 THEN 19Ø
290 PRINT "Error ";PEEK(222);" has occurred."
300 PRINT:PRINT "The count cannot continue."
310 POKE 216,0:STOP
1000 HOME: HTAB 15: PRINT "*WORDCOUNT*"
```

```
Atari 400/800, 600/800XL, & 130XE w/disk drive/
Wordcount
```

10 DIM D\$(20),N\$(20) 20 TRAP 20:0\$="D:":N\$="":GOSUB 1000 30 PRINT "What is the name of your" 40 PRINT "text file";:INPUT N\$ 50 IF N\$(1,1)<>"D" OR (N\$(2,2)<>":" AND N\$(3,3)<>":") THEN D\$(3)=N\$:GOTO 7Ø 60 DS=NS 70 TRAP 230: OPEN #1,4,0,0\$ 80 GOSUB 1000:PRINT "Counting ... please wait." 90 PRINT "A tone will sound when I am done." 100 POKE 752,1:PRINT :PRINT "Words: 0" 110 W=0:TRAP 260 12Ø GET #1,CH 13Ø AL=(CH>64 AND CH<91) OR (CH>96 AND CH<123) OR (CH> 47 AND CH<58) OR CH=39 140 IF NOT F AND AL THEN F=1:GOTO 130 150 IF F AND NOT AL THEN W=W+1:F=0:POSITION 9,8:PRINT 16Ø GOTO 12Ø 170 IF F THEN W=W+1 18Ø FOR I=1 TO 3:FOR J=15 TO Ø STEP -1 190 SOUND 0,121,10,J:NEXT J:NEXT I 200 PRINT "There were about ";W;" words" 210 PRINT "in your text file." 220 POKE 752,0:PRINT :END 23Ø CLOSE #1:TRAP 20:GOSUB 1000 240 PRINT "Error "; PEEK(195);" has occurred." 250 PRINT :GOTO 30 260 CLOSE #1:TRAP 40000:GOSUB 1000 270 IF PEEK(195)=136 THEN 170 280 POSITION 2,12:PRINT CHR\$(253); 290 PRINT "Error "; PEEK(195);" has occurred." 300 PRINT :PRINT "The count cannot continue." 310 POKE 752,0:STOP 1000 PRINT CHR\$(125):POSITION 14,0:PRINT "\*WORDCOUNT\*"

1010 POSITION 2,5:RETURN

Commodore 64 & 128 (C 64 mode) w/disk drive/ Wordcount 10 S=54272:FOR I=0 TO 24 20 POKE S+1,0:NEXT I:POKE S+24,15 30 POKE S+5,68:POKE S+6,68:POKE S,97:POKE S+1,8 4Ø F=Ø:GOSUB 1ØØØ 50 PRINT "WHAT IS THE NAME OF YOUR" 60 INPUT "TEXT FILE"; NS 70 OPEN 15,8,15: OPEN 5,8,5,N\$+",S,R" 80 INPUT#15, E, ER\$: IF E<>0 THEN 260 90 GOSUB 1000:PRINT TAB(7); "COUNTING ... PLEASE WAIT." 100 PRINT:PRINT " A TONE WILL SOUND WHEN I AM DONE." 110 PRINT:PRINT TAB(14); "WORDS: 0" 12Ø W=Ø 130 GET#5,C\$: IF ST=64 THEN 200 140 INPUT#15, E, ER\$: IF E<>0 THEN 280 150 CH=ASC(C\$) 160 AL=(CH>64 AND CH<91) OR (CH>96 AND CH<123) OR (CH> 47 AND CH<58) OR CH=39 170 IF NOT F AND AL THEN F=-1:GOTO 130 180 IF F AND NOT AL THEN W=W+1:F=0:POKE 214,8:PRINT:PR INT TAB(20); W 19Ø GOTO 13Ø 200 CLOSE 5:CLOSE 15:IF F=-1 THEN W=W+1 210 POKE S+4,33:FOR J=1 TO 400 220 NEXT J:POKE S+4,0:GOSUB 1000 230 PRINT TAB(7); "THERE WERE ABOUT"; W 240 PRINT TAB(7); "WORDS IN YOUR TEXT FILE." 250 PRINT: END 260 CLOSE 5:CLOSE 15:GOSUB 1000 270 PRINT ERS;".":PRINT:GOTO 50 28Ø CLOSE 5:CLOSE 15:GOSUB 1000 290 PRINT ER\$;".":PRINT 300 PRINT "THE COUNT CANNOT CONTINUE." 31Ø STOP 1000 PRINT CHR\$(147):PRINT TAB(13);"\*WORDCOUNT\*" 1010 POKE 214,4:PRINT: RETURN

1010 VTAB 5: RETURN

# TOWNS

Map Skills for Ages 6 to 9

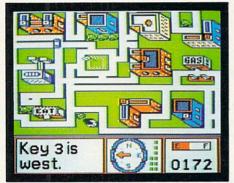

#### Stickybear® Town Builder

Build and store up to 20 towns from the ground up — roads, parks, buildings. Then practice your map skills as you follow directions in your little purple car, reaching as many places as possible before running out of fuel. OOPS! You've lost your keys! Use the compass and direction clues to locate the mystery keys hidden in the towns.

Available for use with Apple and Commodore 64 personal computers.

# **PICTURES**

**Design Skills for Ages 8 to Adult** 

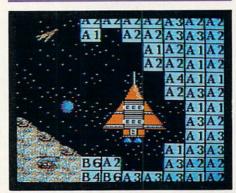

#### Pic.Builder

Construct color pictures block by block — from castles in air to satellites in space! Use 40 build-by-number pictures stored on the disk to build up design skills...then go on to invent your own pictures! Endless possibilities, so the program never grows stale. Save pictures and print them...or use **Pic.Builder** with other graphic utilities to create outstanding designs!

Available for use with Apple®, Atari®, and Commodore 64® personal computers.

# CARS

Engineering Skills for Ages 8 to Adult

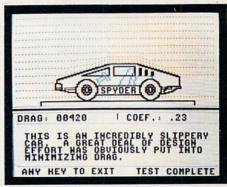

#### Car Builder™

Design, construct, refine and test cars that you build! Get firsthand experience as you design chassis, engine, suspension system — all the mechanics of car building. Use the wind tunnel and test track to test the aerodynamic, racing, and fuel capabilities of your car. No limit to the number of cars you can design and store to disk.

Available for use with Apple personal computers.

# Weekly Reader Family Software

Middletown, CT 06457

Software programs developed by Optimum Resource, Inc. Apple, Atari, and Commodore 64 are registered trademarks of Apple, Inc., Atari, Inc., and Commodore Electronics, Ltd., respectively. A/MS43

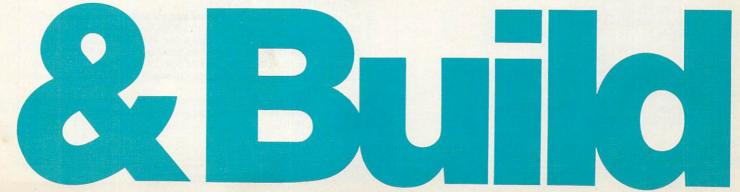

CIRCLE READER SERVICE 58

#### IBM PC & compatibles\* w/disk drive/Wordcount 10 KEY OFF 20 WIDTH 40:GOSUB 1000 30 PRINT "What is the name of your" 40 INPUT "text file"; N\$ 50 ON ERROR GOTO 210: OPEN NS FOR INPUT AS 1 60 GOSUB 1000:PRINT TAB(8); "Counting ... please wait." 70 PRINT TAB(4); "A tone will sound when I am done." 80 LOCATE 8,15,0:PRINT "Words: 0" 90 W=0:ON ERROR GOTO 240 100 IF EOF(1) THEN 160 110 CH=ASC(INPUT\$(1,1)) 120 AL=(CH>64 AND CH<91) OR (CH>96 AND CH<123) OR (CH> 47 AND CH<48) OR CH=39 130 IF NOT F AND AL THEN F=-1:GOTO 100 140 IF F AND NOT AL THEN W=W+1:F=Ø:LOCATE 8,21:PRINT W 15Ø GOTO 1ØØ 160 CLOSE 1: IF F THEN W=W+1 170 SOUND 500,20:GOSUB 1000 180 PRINT "There were about"; W; "words" 190 PRINT "in your text file." 200 ON ERROR GOTO Ø: PRINT: END 21Ø CLOSE 1:GOSUB 1ØØØ 220 PRINT "Error"; ERR; "has occurred." 230 PRINT: RESUME 30 240 CLOSE 1:GOSUB 1000 250 PRINT "Error";ERR;"has occurred." 260 PRINT:PRINT "The count cannot continue." 270 ON ERROR GOTO 0:STOP 1000 CLS:PRINT TAB(15);"\*WORDCOUNT\*" 1010 PRINT: PRINT: RETURN

 $^{\circ}$ This program has been tested and found to work on the following computers and hardware configurations, using the BASICs shown: IBM PC w/Disk BASIC D2.00 or Advanced BASIC A2.00. IBM PCjr w/Cartridge BASIC J1.00. Tandy 1000 w/GW-BASIC 2.02 version 00.05.00.

#### Macintosh w/Microsoft BASIC 2.0/Wordcount

```
F=Ø
    GOSUB HEAD
  GETNAME:
    INPUT "What is the name of your text file"; N$
    ON ERROR GOTO OPENERR
    OPEN NS FOR INPUT AS 1
    GOSUB HEAD
    PRINT TAB(20); "Counting ... please wait."
PRINT TAB(16); "A tone will sound when I am done."
    PRINT: PRINT TAB(26); "Words: Ø"
    W=Ø:ON ERROR GOTO READERR
    WHILE NOT EOF(1)
      CH=ASC(INPUT$(1,1))
      AL=(CH>64 AND CH<91) OR (CH>96 AND CH<123) OR (C
H>47 AND CH<58) OR CH=39
      IF NOT F AND AL THEN F=-1
      IF F AND NOT AL THEN W=W+1:F=Ø:LOCATE 8,31:PRINT
    WEND
    IF F THEN W=W+1
    CLOSE 1: SOUND 500,5: GOSUB HEAD
    PRINT "There were about"; W; "words in your text fil
    ON ERROR GOTO Ø:PRINT: END
  OPENERR:
    CLOSE 1: GOSUB HEAD
    PRINT "Error"; ERR; "has occurred."
    PRINT: RESUME GETNAME
  READERR:
    CLOSE 1: GOSUB HEAD
    PRINT "Error"; ERR; "has occurred."
    PRINT: PRINT "The count cannot continue."
    ON ERROR GOTO Ø:STOP
    CLS:PRINT:PRINT TAB(25);"*WORDCOUNT*"
```

#### Tandy Color Computer w/disk drive & Disk **Extended Color BASIC/Wordcount**

```
10 GOSUB 1000
20 PRINT "WHAT IS THE NAME OF YOUR"
30 INPUT "TEXT FILE"; N$
40 OPEN "D",#1,N$,1
50 FIELD#1,1 AS C$
60 GOSUB 1000:PRINT TAB(4); "COUNTING ... PLEASE WAIT."
70 PRINT: PRINT "I'LL SOUND A TONE WHEN I'M DONE."
80 PRINT TAB(11); "WORDS: 0"
90 W=0:FOR I=1 TO LOF(1)
100 GET#1, I:CH=ASC(C$)
110 AL=(CH>64 AND CH<91) OR (CH>96 AND CH<123) OR (CH>
47 AND CH<58) OR CH=39
120 IF NOT F AND AL THEN F=-1
130 IF F AND NOT AL THEN W=W+1:F=0:PRINT@241,W
140 NEXT I
150 IF F THEN W=W+1
160 CL0SE#1:GOSUB 1000
170 SOUND 200,10
180 PRINT "THERE WERE ABOUT"; W; "WORDS"
190 PRINT "IN YOUR TEXT FILE."
200 PRINT: END
1000 CLS:PRINT TAB(10);"*WORDCOUNT*"
1010 PRINT: PRINT: RETURN
```

#### Tandy Models III & 4 (Model III mode) w/disk drive/Wordcount

```
10 CLEAR 1000:F=0
2Ø GOSUB 1000
30 INPUT "What is the name of your text file"; N$
4Ø ON ERROR GOTO 21Ø
50 OPEN "I",1,NS
60 GOSUB 1000
70 PRINT TAB(15); "Counting ... please wait."
80 PRINT:PRINT TAB(23); "Words: 0"
90 ON ERROR GOTO 240
100 LINE INPUT#1,C$
110 IF C$="" THEN 160 ELSE CH=ASC(C$)
12Ø AL=(CH>64 AND CH<91) OR (CH>96 AND CH<123) OR (CH>
47 AND CH<58) OR CH=39
130 IF NOT F AND AL THEN F=-1
140 IF F AND NOT AL THEN W=W+1:F=0:PRINT@349,W
150 IF LEN(C$)>1 THEN C$=RIGHT$(C$,LEN(C$)-1):GOTO 110
160 IF NOT EOF(1) THEN 100
170 IF F THEN W=W+1
18Ø CLOSE 1:GOSUB 1000
190 PRINT "There were about"; W; "words in your text fil
200 CLOSE 1:ON ERROR GOTO 0:PRINT:END
210 CLOSE 1:GOSUB 1000
220 PRINT "Error"; ERR/2+1; "has occurred."
23Ø PRINT: RESUME 3Ø
240 CLOSE 1:GOSUB 1000
250 PRINT "Error"; ERR/2+1; "has occurred."
260 PRINT:PRINT "The count cannot continue."
270 ON ERROR GOTO 0:STOP
1000 CLS:PRINT TAB(22);"*WORDCOUNT*"
1010 PRINT: PRINT: RETURN
```

#### **COMPUTERS WE COVER**

We regularly present two or more programs in each issue for the Apple II series; Atari 400/800, 600/800XL, & 130XE; Commodore 64 & 128; IBM PC & compatibles; Macintosh; and Tandy Models III/4 & Color Computer. In addition, we publish at least one program each issue for the ADAM, TI-99/4A, and VIC-20. In the coming months, we also hope to cover the Atari 520ST and the Amiga.

These programs can be found here in The Programmer and in the Microtones and Compucopia portions of the K-POWER section of FAMILY COMPUTING.

PRINT: PRINT: RETURN

# 00 Baud Smal

If it walks like a duck, sounds like a duck, and looks like a duck, it darn well better act like a duck. And ADC's new Hayes Compatible 1200 baud auto-answer/auto-dial modem is one heck of a duck. And, it's a market buster at just \$169.

By Drew Kaplan

Hats off to Hayes. They've just about written the book on specs and protocol for the 1200 baud modem market.

Every professional modem bills itself as 'Hayes Compatible'. But the big question is, how much does it really cost to make a top-of-the-line 1200 baud modem? Or, who's getting rich?

ADC's modem is made in the same factory by the same people as one of Hayes's biggest competitors, And, ADC is a division of BSR, the enormous halfbillion dollar electronics giant.

So for \$169, you'll not only be getting a duck that quacks properly to Hayes modems, but sings like a nightingale to your pocketbook and can save you a fortune in time with its extra features.

**DUCK SOUP** 

Any computer with an RS232 standard serial port, will work flawlessly with this modem. And, virtually any modem or terminal software that's compatible with Hayes, will be compatible with ADC.

We've even got intelligent programs, cables, and interfaces (if you need them) to activate your IBM PC or Clone, and

your Apple IIE or IIC.

I've owned a Hayes 1200 baud modem for about 2 years. I just unplugged it and plugged in ADC's to operate my Hewlett-Packard dumb terminal which I use at home to monitor DAK's computer.

The only differences I noted were improved monitor sound, more screen displays and a help menu. And oh yes, one last extra. I use a few local data bases whose phone lines are always busy.

Well, ADC's intelligent modem recognizes a busy signal, hangs up and keeps retrying the number every 30 seconds.

There are less important (to me) extras like day, date and time, an extra phone jack and auto tone/pulse switching. So, you'll love it for discount services.

#### DO YOU NEED TO KNOW?

Just think, you can transform your PC into a terminal that can interact with main-frames. You can download information from your main office computer and run Lotus, Wordstar or you name it. It's all possible with your PC and modem.

You can exchange information with other computers. Say you're a writer, you can send a chapter from your home or office in Los Angeles to New York, have it edited and sent back to you.

You can even send it directly to typesetters and have a book or a newsletter prepared from your transmitted file.

It's really great when drafts of contracts are flying back and forth. Why retype everything over and over again?

Electronic mail lets you type in your message and you won't have to worry about playing telephone tag any longer.

You can get the weather in Baltimore, get the latest quote on your company's stock, or even reserve a seat on the next flight to Las Vegas. You can upload public domain software (there's an enormous amount of free software) or sample the newest programs before you buy.

There are pay data bases like Com-

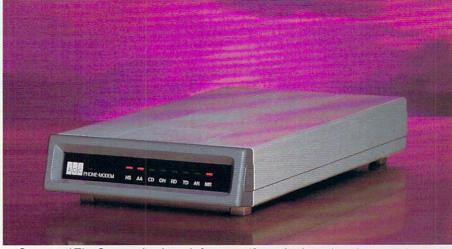

puServe and The Source that have information about anything, and thousands of free bulletin boards about everything from Ham Radio to Parapsychology.

There's even a new book that lists and describes such diverse data bases as one with 6500 references about coffee, to one with 2,000,000 on agriculture.

Of course, economics, medicine, law and computers are all well represented.

#### THE TECHNICAL SIDE **OR, WHY 1200 BAUD?**

The ADC Modem will communicate at 1200 baud (about 120 characters per second) or 300 baud (about 30 characters per second) automatically, depending on the link at the other end.

So, it's clearly a decision of money and time. 1200 baud is roughly 400% faster than 300 baud, so if you transfer data across the country you save 400% on your phone bill. And think of the time \$169 can save you!

If you download material from pay data bases, even though some charge more for 1200 baud, you still come out way ahead because of the amount of information you get per dollar.

It comes with a modular phone cord that you simply connect to any standard modular jack and it uses standard Bell 103 and 212A protocols. It operates in half or full duplex.

Its built-in microprocessors let you automatically answer in-coming data calls and act on all Haves commands.

It even waits for dial tones and phone network tones during auto-dial. The modem is 91/2" X 51/2" X 2". It's backed by ADC's standard 1 year limited warranty.
HOOKING IT UP MADE EASY

All you need is a serial output, a cable and a modem program. All our modem programs on disk let you save, upload and download files. Look how easy it is.

If you own an IBM PC or a clone, usually you'll find an RS232 serial port already built-in. All you need is our cable and modem program on disk which we've packaged together for just \$29 plus \$3 P&H. But, before you order your cable, you may need a short sex education course.

Sex Education 1A. You need to determine whether your computer's RS232 connector is male or female.

If you look at the picture below this paragraph, you will note that the connector has holes going in. It's a female. If it had copper pins sticking out, it would be a male. Now wasn't that simple?

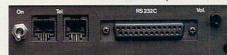

So, if yours is female, order our male cable and modem program Or. No. 4353. If you have male pins sticking out, order our female cable, Order No. 4354.

If you don't have an RS232 port, we have a serial interface card for your IBM or Clone complete with cable and modem program for \$99 (\$4 P&H) Or. No. 4355.

For your Apple IIC, your serial interface is built-in. All you need is our cable and modem program on disk. They are just \$29.90 (\$3 P&H) Order No. 4356.

For your Apple IIE, you'll need a serial interface with an RS232 port, a cable and a modem program. It's all yours for just \$89 (\$4 P&H) Order No. 4357.

#### 1200 BAUD SMART DUCK RISK FREE

For business or pleasure, you'll communicate, gather information and save time. If you aren't 100% satisfied, simply return it in its original box to DAK within 30 days for a courteous refund.

To Order Your ADC 1200 Baud Intelligent Modem risk free with your credit card, call toll free, or send your check for DAK's market busting price of just \$169 plus \$6 P&H. Order No. 4334.

The OnLine Directory of over 1,100 Data bases, complete with descriptions is just \$14.95 (\$2 P&H) Order No. 4358.

The ducks will sure to be quacking up a storm when they see BSR's factory direct, through DAK, price on this stateof-the-art 1200 baud intelligent modem. Hayes, Lotus, Wordstar, IBM, and Apple IIE & IIC are registered trademarks of Hayes Microcomputer Products, Lotus Development, MicroPro, International Business Machines and Apple Computer.

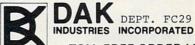

**TOLL-FREE ORDER LINE** For credit card orders call 24 hours a day 7 days CALL TOLL-FREE. . . 1-800-325-0800 8200 Remmet Ave., Canoga Park, CA 91304

# CHRISTMAS TREE CONSTRUCTION SET

BY JOHN JAINSCHIGG

**Drawing Icons** 

**Special Function Icons** 

**Eraser Tree Candle Disk** 

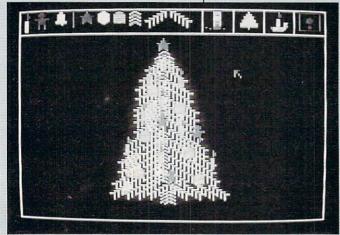

There's nothing like an evergreen tree covered with candles and decorations to fill a house with holiday cheer. In many homes, it's traditional to trim the tree together.

This month's Holiday Program lets your family create its own version of the "perfect" tree and decorate it-and redecorate itright on your computer screen. You can let your Christmas creativity run wild: Create trees of different shapes and sizes, build wreaths, and generally "deck the halls" to your heart's content. Each family member can save his or her best work on disk, so you can display a different tree every day. These trees don't need to be watered and never lose their needles-and you don't have to rearrange the furniture to set them up!

#### **USING THE PROGRAM**

Christmas Tree Con-

struction Set, like the commercial "construction set" programs on which it's modeled, lets you use a joystick to select small pictures, or "icons" (an ornament or a piece of tinsel. for example), and place them on the screen to form parts of a larger picture. Across the top of the screen you'll see the ten images you can choose from, including evergreen boughs of various shapes and sizes. To the right are four boxes containing icons for special functions you can perform.

To draw on the screen, you use the joystick to move the cursor (a little arrow) to the icon you want. Then press the joystick button. The cursor disappears, and when you move the joystick, a copy of the icon moves with it. When you've positioned the icon where you want it in the drawing area, press the button again, and a copy

of the icon you are "holding" will be "stamped" on the screen. You can then move the icon and "stamp" it elsewhere in the drawing area, or you can return to the top of the screen and select a different icon.

To use one of the special functions, move the cursor to the box for that function and press the button. The eraser icon lets you clean up mistakes on the drawing screen. Just move the eraser over the area you wish to erase while holding down the button. The "crossed-out tree" is for clearing the entire drawing screen and starting over; use it with caution. The large candle is for special effects; selecting it will cause certain ornaments to glimmer and glow, and will play a tune to round out the cheery mood. Press the button again to continue drawing.

The disk icon is for SAVEing and LOADing your creations to and from disk. When you select it, you'll see another screen, where you'll be asked to enter an appropriate command and filename (don't worryyour picture is still safe until you actually LOAD another one over it). If you decide you don't want to SAVE or LOAD a picture, just press RETURN or ENTER at the command prompt and you can continue drawing.

The simplicity of Christmas Tree Construction Set makes using it an ideal holiday pastime for young children, since it's easy to produce attractive results without a great deal of coordination and skill. Kids will be pleased at the quality of the designs they can create and will enjoy SAVEing them and showing them off to others.

#### Atari 400, 800, 600/800XL, & 130XE w/48K RAM/ w/joystick & disk drive/Christmas Tree **Construction Set**

10 POKE 106,144: GRAPHICS 8+16

20 DIM M(46,3),BT(4),HD(22),IV(6)

30 DIM ICON\$(433), MASK\$(433), Q\$(60), CK\$(60)

40 DIM F\$(20),D\$(20),CM\$(20),T\$(20)

50 MASK\$=CHR\$(0):MASK\$(433)=MASK\$:MASK\$(2)=MASK\$

6Ø SC=PEEK(88)+256\*PEEK(89):CI=1552:LN=6ØØØ:GRAPHICS Ø 70 FOR I=0 TO 15:READ D\$:HD(ASC(D\$)-48)=I:NEXT I

8Ø FOR I=1 TO 15:FOR J=1 TO 3:GOSUB 3ØØØ

90 M(I,J)=V:M(I+15,J)=V:NEXT J:NEXT I

100 FOR I=31 TO 46:FOR J=1 TO 3:GOSUB 3000

110 M(I,J)=V:NEXT J:NEXT I

120 FOR I=1 TO 15:FOR J=1 TO 6:GOSUB 3000

13Ø IV(J)=V:NEXT J

14Ø V=SC+IV(5)+IV(6)\*4Ø:GOSUB 1ØØØ

150 POKE CI,L:POKE CI+1,H

16Ø V=ADR(ICON\$)+LEN(ICON\$):GOSUB 1ØØØ

170 POKE CI+2,L:POKE CI+3,H

180 V=ADR(MASK\$)+LEN(ICON\$):GOSUB 1000

190 POKE CI+4,L:POKE CI+5,H

200 POKE CI+6, IV(2): POKE CI+7, IV(3)

210 POKE CI+8, IV(2) \* IV(3): POKE CI+9, IV(4)

220 POKE CI+10, IV(5): POKE CI+11, IV(6): CI=CI+16

230 FOR J=1 TO IV(1):GOSUB 3000:NB=V

240 FOR K=1 TO IV(2):GOSUB 3000:BT(K)=V:NEXT K

250 FOR L=1 TO NB:FOR K=1 TO IV(2)

260 ICON\$(LEN(ICON\$)+1)=CHR\$(BT(K))

27Ø NEXT K:NEXT L:NEXT J:NEXT I

280 FOR I=38656 TO 39750:GOSUB 3000:POKE I,V:NEXT I

290 IF SM=141641 THEN 320

300 PRINT "I HAVE FOUND AN ERROR."

310 PRINT "PLEASE CHECK YOUR DATA STATEMENTS.":STOP

32Ø A=USR(38848,LEN(ICON\$),ADR(MASK\$),ADR(ICON\$))

330 GRAPHICS 2:SETCOLOR 2,0,0:POKE 752,1 340 POSITION 2,2:PRINT #6;"FAMILY COMPUTING"

350 POSITION 3,4:PRINT #6;"christmas tree"

360 POSITION 2,5:PRINT #6;"construction set"

370 PRINT " PRESS JOYSTICK BUTTON TO BEGIN."

38Ø GOSUB 2010

390 GRAPHICS 8+16:A=USR(38688):POKE 708,69

400 FOR IC=1 TO 15

# Sensational Prices! . . On Our Most Popular Items!

from micro lal ...

Are you paying too much for diskettes? Try our first quality, prime, 51/4" diskettes (no rejects, no seconds) at these fantastic sale prices and save, save, SAVE! Disks are packaged in boxes of 50; each box contains 5 shrink-wrapped 10-packs that include diskettes in sleeves, labels, and write-

Each diskette is certified to be 100% error free and comes with a lifetime warranty (if you have a problem, we'll replace the diskette). All diskettes include hub reinforcement rings and write-protect

All diskettes are double density and work in either single or double density drives.

SS, DD Diskettes, Box of 50

\$39.50-79¢ ea.!

DS, DD Diskettes, Box of 50 32403

\$49.50-99¢ ea.!

#### WHAT DO YOU GET A COMPUTER ENTHUSIAST FOR CHRISTMAS?

#### A Gift Certificate from TENEX Computer Express!!

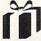

Give a gift you know will be appreciated . . . a gift certificate and a copy of our catalog filled with computer software, hardware and

Gift certificates are available for \$25, \$50, \$75, \$100, etc. (in multiples of \$25). Please specify Commodore catalog, or TI 99/4A catalog. Let us know if you would like the certificate and catalog sent to you, or directly to the gift recipient.

**Christmas Gift Certificate** 

#### LOWEST PRICES ON POPULAR HARDWARE!

Star Micronics SG-10. Full graphics, near letter quality mode, 2K buffer, 120 CPS. OUR BEST SELLER!
33251 SG-10 Parallel (for most computers).
34446 SG-10 with built-in Commodore Interface. **SCall** 33265 SG-15. 15", 120 CPS w/NLQ. 33284 SD-10. 160 CPS w/NLQ. **SCall** Epson LX-80. 100 CPS w/NLQ. Our most popular Epson! Call for other models. 33871 \$269.00 34484 Cardco G-Wiz Printer Interface 33443 Indus GT Disk Drive – Includes word processor, spread sheet and data base 33565 Graphics Printer Interface – PPI from DSI \$229.00 \$44.95

#### TI 99/4A CORNER

| Hardy | ware                                 |          |
|-------|--------------------------------------|----------|
| 15292 | TI 99/4A Computer                    | \$79.95  |
| 31031 | Half height TEAC disk drive, DS, DD. | \$139.00 |
| 20164 | Box with Power Supply                | \$59.95  |
| 30235 | Axiom Parallel Printer Interface     | \$79.95  |
| 29802 | Corcomp 9900 Expansion System        | \$329.00 |
| 29784 | Corcomp RS-232 Standalone            | \$127.00 |
| 13300 | Corcomp RS-232 Card                  | \$79.95  |
| 32986 | Myarc RS-232 Card                    | \$79.95  |
| 29770 | Corcomp DS, DD Disk Controller Card  | \$169.95 |
|       |                                      |          |

32972 Myarc DS, DD Disk Controller Card 13315 Corcomp 32K Memory Card 34324 Myarc 128K Card \$169.95 \$109.95 \$199.00 34324 Myarc 128K Card Software 2967 Extended BASIC (Now with FREE word processor and database software!) 32597 Data Base 99 23582 Draw N Plot 21467 Dow 4 Gazelle, Flight Simulator \$69.95 \$34.95 \$34.95 \$25.95

We have been serving TI 99/4A customers in 50 states and worldwide since 1982! Request our free "Everything Book for the TI Home Computer," or take advantage of our \$2.95 Dust Cover and Catalog special! 34465 TI Dust Cover and Catalog Special (No shipping and handling charge) \$2.95

#### TIED UP BY PRINT TIME?

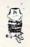

Imagine printing a lengthy document in seconds instead of minutes ... freeing your computer for other tasks! We were thoroughly impressed with the U Buff 64K printer buffer from Digital Devices. Just connect it between your parallel interface and your printer and its ready for work! Its speed and versatility make it a valuable accessory for anyone with heavy printing needs. U Buff receives print data at rates up to 4800 cps and then sends it to the printer at the printer's own print rate. With 64K of usable RAM, the buffer has enough memory to hold approximately 32 pages of data. Think of the increase in personal productivity—while the printer is still working on one document, the next one can be loaded and edited! Because the U Buff has its own power supply it will continue to hold data even if the computer or originter is trunged off or is off line. supply, it will continue to hold data even if the computer or printer is turned off, or is off line. U Buff comes complete with cables, power supply and comprehensive instruction manual. A one year limited warranty and full customer support are also included.

34888 U Buff 64K Printer Buffer

**ONLY \$99.95** 

#### CARTRIDGE EXPANDER

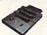

**FAST LOAD** Plus \$22.95 OFFER!

For TI 99/4A: Famous three slot design lets you keep your most commonly used cartridges plugged in and ready for instant selection!

13329 Sug. Retail \$39.95 Now Only \$29.95 Now Only \$29.95

For C-64: Three slot design lets you select a cartridge or "off" position for no cartridge! Slots are vertical for easy access — no blind fumbling behind computer!
27 3-slot Cartridge Expander for C-64. ONLY \$22.95!

The C-64 cartridge expander is a great companion for the Epyx Fast Load cartridge — you can keep it permanently installed, select it, select another cartridge, or turn it off.

34216 Fast Load for C-64 Sug. Retail \$34.95 \$29.95

Fast Load Only \$22.95 with purchase of cartridge expander!

#### **DUST COVER and** "EVERYTHING BOOK" SPECIAL OFFER

Get to know us by ordering this great dust cover for your Commodore 64/VIC 20 or TI 99/4A and our comprehensive catalog, "The Everything Book" for your computer, for only \$2.95 (no extra shipping and handling charges). Cover is antistatic, translucent, 8 gauge viryl sewn to our exacting standards with polecular processors. with reinforced seams. Discover the savings and easy shipping available from TENEX Computer

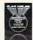

C64/VIC 20 Dust Cover and Commodore Catalog

TI 99/4A Dust Cover and TI Catalog

**USE SINGLE SHEETS** IN YOUR TRACTOR FEED PRINTER WITH

#### PAPER TRACTOR

Paper Tractor carries ordinary sheet paper through your tractor-feed printer! Simply place your letterhead, checks, invoices, forms, even legal-size sheets into the durable flexible plastic carrier and feed into your adjustable tractordrive printer.\*

\*Will not work with some Commodore brand prin Check with Customer Service.

From Your Friends At

We gladly accept mail orders!

P.O. Box 6578 South Bend, IN 46660

Questions? Call 219/259-7051

#### SHIPPING CHARGES

ORDER AMOUNT CHARGE less than \$20.00 \$3.75 \$20.00-\$39.99 4.75 \$40.00-\$74.99 5.75 \$75.00-\$149.99 6.75 \$150.00-\$299.99 7.75 \$300 & up

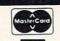

NO EXTRA FEE FOR CHARGES

WE VERIFY CHARGE CARD ADDRESSES.

ORDER TOLL FREE 1-800-348-2778

Ad

FC5

#### **HOLIDAY PROGRAM**

```
410 A=USR(39084, IC): A=USR(39140): NEXT IC: A=USR(39110)
420 A=USR(39148):X=PEEK(1546)
430 IF X=23 OR X=27 OR X=31 OR X=35 OR X=39 THEN 420
440 IF X>27 THEN FC=INT((X-27)/4):GOTO 500
450 IF X>23 THEN IC=1:GOTO 480
460 IF X>16 THEN IC=INT((X-16)/4)+13:GOTO 480
47Ø IC=INT(X/2)+5
480 FOR I=15 TO 0 STEP -1: SOUND 0,50,10,1: NEXT I
490 A=USR(39131):A=USR(39084,IC):A=USR(39122):GOTO 420
500 IF FC=0 THEN 390
510 IF FC=1 THEN GOSUB 2000:GOTO 420
520 A=USR(39131)
530 DLL=PEEK (560): DLH=PEEK (561)
540 SPL=PEEK(88):SPH=PEEK(89)
550 DMA=PEEK (559): POKE 559,0
560 POKE 87,0:POKE 88,0:POKE 89,146
570 POKE 560,0:POKE 561,151:POKE 559,DMA:POKE 106,150
58Ø PRINT CHR$(125);
590 PRINT "PLEASE ENTER "; CHR$(34); "SAVE";
600 PRINT CHR$(34); " OR "; CHR$(34); "LOAD"; CHR$(34)
610 PRINT "AND FILENAME, OR JUST PRESS"
620 PRINT "<RETURN> TO CONTINUE DRAWING."
630 INPUT F$:IF F$="" THEN 750
640 IF LEN(F$) <6 THEN 660
65Ø CM$=F$(1,5): IF CM$="SAVE " OR CM$="LOAD " THEN 67Ø
660 PRINT CHR$(125);"PLEASE RE-ENTER.":PRINT :GOTO 590
670 F$=F$(6,LEN(F$)):F$(LEN(F$)+1)=CHR$(155):D$="D:"
68Ø IF LEN(F$)<3 THEN D$(3)=F$:F$=D$:GOTO 700
69Ø IF F$(1,1)<>"D" OR (F$(2,2)<>":" AND F$(3,3)<>":")
 THEN D$(3)=F$:F$=D$
700 CM=8: IF CM$="LOAD " THEN CM=4
710 TRAP 730: A=USR(38939,CM,ADR(F$),SC+880,6800)
720 TRAP 40000:POKE 195,A:IF A=0 THEN 750
730 CLOSE #2:PRINT CHR$(125);
740 PRINT "ERROR "; PEEK (195);" HAS OCCURRED. ": GOTO 590
750 POKE 559,0
760 POKE SC, 255: POKE 87, 7: POKE 88, SPL: POKE 89, SPH
770 POKE 560, DLL: POKE 561, DLH: POKE 559, DMA
780 POKE 106,144: A=USR(39140):GOTO 420
```

```
1000 H=INT(V/256):L=V-H*256:RETURN
2000 POKE 54286,192
2010 MP=1:FOR DL=1 TO 10:NEXT DL
2020 D=0:SOUND 0,M(MP,1),10,10:SOUND 1,M(MP,2),10,10
2030 IF NOT STRIG(0) THEN 2050
2040 IF D<M(MP,3)*10 THEN D=D+1:GOTO 2030
2050 SOUND 0,0,0,0:SOUND 1,0,0,0
2060 IF STRIG(0) THEN 2080
2070 POKE 54286,64:FOR DL=1 TO 20:NEXT DL:RETURN
2080 MP=MP+1-46*(MP=46):GOTO 2020
3000 IF LEN(Q$) <= 1 THEN GOSUB 4000
3010 V=ASC(Q$(1,1)):Q$=Q$(2,LEN(Q$)):RETURN
4000 CK$="": FOR HB=1 TO 4: READ T$
4010 CK$(LEN(CK$)+1)=T$:NEXT HB
4020 READ CS:PRINT "NOW PROCESSING DATA IN LINE "; LN
4030 QS=0:FOR PZ=1 TO LEN(CK$)-1 STEP 2
4040 DV=HD(ASC(CK$(PZ,PZ))-48)*16+HD(ASC(CK$(PZ+1,PZ+1
))-48)
4050 Q$(LEN(Q$)+1)=CHR$(DV):QS=QS+DV:NEXT PZ
4060 IF QS<>CS THEN PRINT "THERE IS AN ERROR IN LINE "
;LN:STOP
4070 SM=SM+CS:LN=LN+10:RETURN
5000 DATA 0,1,2,3,4,5,6,7,8,9,A,B,C,D,E,F
6000 DATA 5151033C,60023C60,013C6003,3551032F,823
6010 DATA 3C022F44,012F4803,2F390335,35022F39,619
6020 DATA 012D3503,40510335,40033C3C,03282F03,583
6030 DATA 282F022F,35012339,03282F03,282F022D,509
6040 DATA 35012035,03203903,20350235,4001282F,565
6050 DATA 032D3503,2D35022F,3C012F3C,03030110,442
6060 DATA 0019020B,5501FF04,550E0310,001C0202,533
6070 DATA 00080001,102A0101,142A0501,05AA9401,461
6080 DATA 016A5001,00594001,00958001,0295A001,932
6090 DATA 02596001,016A5001,05AA9401,16AAA501,1058
6100 DATA 10040102,00040009,03100020,02020004,95
6110 DATA 00030005,00010000,0003003c,0001003c,133
6120 DATA 2802003c,2401003c,280206AA,A00102AA,750
6130 DATA 80090310,02240201,55555503,40000101,521
6140 DATA 40140104,40550101,40140101,40000103,394
6150 DATA 40140101,40000101,55555505,01110400,434
```

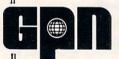

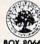

BOX 80669 LINCOLN, NEBRASKA 68501

Toll-Free 800-228-4630

Dear Parents.

GPNITL, one of America's most comprehensive sources for meaningful video programming for young people, understands and shares your goals for better television programming. We believe that from our many "Fun and Family" series you'll find those programs that will meet the high standards your children deserve while providing thoughtful insights and wholesome entertainment. But we need your help in getting these programs to young people.

wholesome entertainment. But we need your help in getting these programs to young people.

The "Fun and Family" programs were produced with funding from the U.S. Department of Education's Technology Branch and are all closed captioned. They cover a wide variety of contemporary interests and often feature young people. They range from job seeking within our new world of technology...to complex social problems surrounding the use of alcohol and drugs...to awareness programs that sensitize and teach about the unique cultural differences in our American society. And they do all this within the framework of entertainment that all family members will enjoy.

So let's join hands. We'll supply the programming if you'll call your local school, library or TV station and urge them to tap into the most thought-provoking video source available. All programs are available on all forms of videocassette or broadcast tape and your call may just help swing the balance to quality television. You can see what we mean just by writing for our free, detailed listing at our letterhead address -- or if you're in a real hurry to help, call Kathy at 800/228-4630. We think you'll get real satisfaction in knowing that you've helped make a difference.

Jane V. Schupback

Paul H. Schupbach Director

". . . a service agency of the University of Nebraska-Lincoln."

CIRCLE READER SERVICE 22

```
6160 DATA 02020403,05010401,000A3C06,020F0002,117
6170 DATA 02010140,03055001,01400255,55040550,483
6180 DATA 04041004,020B0404,020203C0,060FF002,511
6190 DATA 3FFC0100,8001010E,0007020E,4007020B,567
6200 DATA 00080202,01000205,40015554,01155003,359
6210 DATA 15500114,50011010,05020B00,0A020103,269
6220 DATA C0010FF0,073FFC01,0FF00103,C00B020B,1246
6230 DATA 000C0201,0140010F,F0011554,013FFC01,759
6240 DATA 1554013F,FC011554,013FFC01,1554013F,1013
6250 DATA FC010140,0C020C00,0E020102,80010820,532
6260 DATA 01200801,02800108,20012008,01028001,386
6270 DATA 08200120,08010280,01082001,20080C03,309
6280 DATA 0E001002,0100002A,01000002,010002A2,243
6290 DATA 01000022,01002A22,01000220,0102A220,344
6300 DATA 01002220,012A2200,01022200,02022000,217
6310 DATA 02020000,00030E00,140201A8,00000180,353
6320 DATA 0000018A,80000188,00000188,A8000108,718
6330 DATA 80000108,8A800108,88000100,88A80100,854
6340 DATA 88800200,08800200,00800702,08001432,619
6350 DATA Ø1FF0002, EA0001EC, 0001EB00, 01E2C001, 1385
6360 DATA E0B00100,20707070,42009202,02020202,991
6370 DATA 02020202,02020202,02020202,02020202,32
6380 DATA 02024100,9768AD2F,0248A900,8D2F0218,1001
6390 DATA AD300269,0385CBAD,31026900,85CCA017,1516
6400 DATA A98F91CB, A000B1CB, C941F00D, 29FE91CB, 2362
6410 DATA C94ED002, C8C8C8D0, ED688D2F, 02A90785, 2137
6420 DATA 57A55885, CB85CFA5, 5985CC85, DØA2BFAØ, 2461
6430 DATA 00A9C091,CBE0AB90,12A017A9,0C91CBA0,2138
6440 DATA 1891CBA0,1F91CBA0,2391CBA0,27A90391,1973
6450 DATA CB18A5CB,692885CB,A5CC6900,85CCE0AB,2282
6460 DATA D008A5CB,85CDA5CC,85CECAD0,C2A027A9,2602
6470 DATA FF91CB91,CD91CF88,10F7A99E,8D0002A9,2343
6480 DATA 988D0102,6068A205,6895CB68,CA95CBCA,1979
6490 DATA 10F6A000, A207B1CB, 3D1398D0, 0CA5D11D, 1826
6500 DATA 139885D1, CACA4CED, 97CAA5D1, 3D139885, 2322
6510 DATA D1CA10E2, A5D191CD, E6CBD002, E6CCE6CD, 2889
6520 DATA D002E6CE,C6CFD004,A5D0F00B,A5CFC9FF,2715
6530 DATA D0C2C6D0,1890BD60,FC03F30C,CF303FC0,2281
6540 DATA 68A2078E,9D98689D,9598CA10,F9A220CE,2153
```

6550 DATA 9D98AC9D,98B99598,9D4A03A9,009D4B03,1914 6560 DATA 88B99598,90450388,B995988C,90989044,2147 6570 DATA 03A9039D,42032056,E43038BD,4A030903,1129 6580 DATA 9D4203AC,9D9888B9,95989D45,0388B995,2028 6590 DATA 98904403,88B99598,90490388,B9959890,2014 6600 DATA 48032056,E4300CA9,0C9D4203,2056E430,1282 6610 DATA 02A000A9,0085D584,D4600000,000000000,1117 6620 DATA 00000148,800AD4AD,0AD2090C,8D16D068,1325 6630 DATA 40686868,8D0C060A,0A0A0AA8,A200B900,1090 6640 DATA 06900006, C8E8E00C, D0F46068, A200A900, 1820 6650 DATA 9D479CCA, DØFA6068, A90185D1, 20A89960, 2205 6660 DATA 68A90085,D120A899,60682083,99205E99,1763 6670 DATA 6068AD78,028D0E06,C90FD034,AD0D06D0,1532 6680 DATA F1AD8402, DØECADØB, Ø6C916BØ, Ø6A9Ø18D, 1898 6690 DATA 0D0660AD,0C06C901,D00C2083,9920D398,1439 6700 DATA 205E994C, ED98C90F, FØC820D3, 984CED98, 2260 6710 DATA A9008D0D,0620DC98,20039AAD,0B06C916,1335 6720 DATA 9018AD0C,06C901D0,11AD8402,D00C2083,1476 6730 DATA 9920D398,205E994C,ED9820D3,9820E598,2100 6740 DATA 4CED98AD,020685CB,AD030685,CCA90085,1803 6750 DATA D120FF9A,AD0906F0,07A90085,D120239B,1818 6760 DATA A90385D1,20A89960,AD040685,CBAD0506,1666 6770 DATA 85CCA9FF,85D120FF,9AAD0906,F007A901,2149 6780 DATA 85D12023,9BA90285,D120A899,60AD0006,1705 6790 DATA 85CBAD01,0685CCA2,00AD0706,85D0A000,1702 6800 DATA A5D1D008, BD479C91, CB4CE899, C901D008, 2233 681Ø DATA B1CB9D47,9C4CE899,C902D00A,BD479B31,2110 6820 DATA CB91CB4C, E899BD47, 9B11CB91, CBE8C8CC, 2631 6830 DATA 060630CC, FOCA18A5, CB692885, CBA5CC69, 2053 6840 DATA 0085CCC6, D0D0B760, 6E0E06B0, 246E0E06, 1702 6850 DATA 20B29AAD,0B06C901,F03BCE0B,0638AD00,1507 6860 DATA 06E9288D,0006AD01,06E9008D,01064C50,1143 687Ø DATA 9A6EØEØ6,BØ1F38A9,BEEDØ7Ø6,CDØBØ6FØ,1618 6880 DATA 14EEØBØ6,18ADØØØ6,69288DØØ,Ø6ADØ1Ø6,95Ø 6890 DATA 69008D01,066E0E06,B02AAD0A,06C900F0,1231 6900 DATA 55CE0906,CE0906AD,0906C9FE,D048A906,1625 6910 DATA 8D0906CE,0A06CE00,06AD0006,C9FFD036,1487 6920 DATA CE010660,6E0E06B0,2D20BA9A,38A927ED,1533 6930 DATA 0606CD0A,06F01F90,1DEE0906,EE0906AD,1356

Give your computer a robot to play with.

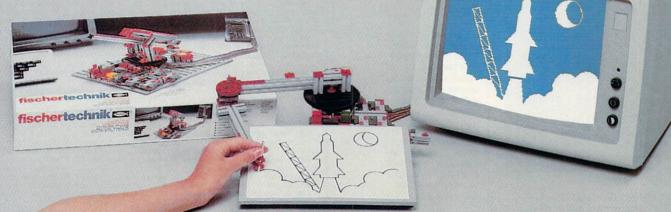

Now you and your computer can learn and have fun at the same time. The fischertechnik Robotic Computing Kit lets you explore the exciting field of robotics and computer control with 10 different and challenging projects. Projects that will expand not only your knowledge but your imagination as well.

The fischertechnik Robotic Computing Kit\* is designed so you start off by building a simple computer-controlled traffic signal project and work up to a complex solar tracking system. Simple, clearly defined BASIC programs on a diskette make it easy. The kit also comes with easy-to-understand building instructions and wiring plans for each project. So you'll get it right from start to finish. When you complete

the 10 basic projects, you'll have enough knowledge to develop further models and programs on your own. With the fischertechnik Robotic Computing Kit, the possibilities are endless.

For more information on the fischertechnik Robotic Computing Kit, contact your nearest fischertechnik dealer or call 201-227-9283. fischer America, Inc., 175 Route 46 West, Fairfield, NJ 07006.

\*Available now for Apple® II, II + , IIe, and compatibles; Commodore® VIC 20 and C64. IBM® and more to come.

fischertechnik :

#### HOLIDAY PROGRAM

```
6940 DATA 0906C908, D010A900, 8D0906EE, 0A06EE00, 1265
6950 DATA 06D003EE,010660AD,0B06C916,F01060AD,1496
6960 DATA ØBØ6C916,900160AD,0A06C91B,9007ADØC,1234
6970 DATA 06C90FD0,0160AD00,0648AD01,0648AD0A,1213
6980 DATA 0648AD0B,0648AD09,0648A90F,20AF9868,1247
6990 DATA 8D090668,8D0B0668,8D0A0668,8D010668,1035
7000 DATA 80000660,A200AD07,0685CFA0,00AD0606,1276
7010 DATA 85D0B1CB,9D479BE8,C8C6D0D0,F5A5D19D,2926
7020 DATA 479BE8C6,CFD0E660,18AD0806,6D070685,1863
7030 DATA CFAC0906, A5CF85D0, A20038A5, D1D00118, 1932
7040 DATA 7E479BE8, C6D0D0F8, 88D0E960, 000000000, 2119
```

#### Commodore 64 & 128 (C 64 mode)/w/joystick & disk drive/Christmas Tree Construction Set

10 POKE 55,0:POKE 56,92:CLR 20 DIM M(46,5),BT(4),HD(22),IV(6) 30 SC=24576:CI=49168:DI=49841:SN=54272:LN=6000:SM=0 40 FOR I=0 TO 23:POKE SN+I,0:NEXT I 50 POKE SN+24,15:POKE SN+5,10:POKE SN+12,10 60 FOR I=0 TO 15: READ AS: HD (ASC(A\$)-48)=I: NEXT I 70 FOR I=1 TO 15:FOR J=1 TO 5:GOSUB 3000:M(I,J)=V 80 M(I+15,J)=M(I,J):NEXT J:NEXT I 90 FOR I=31 TO 46:FOR J=1 TO 5 100 GOSUB 3000:M(I,J)=V:NEXT J:NEXT I 110 FOR I=1 TO 15:FOR J=1 TO 6 120 GOSUB 3000: IV(J)=V:NEXT J 130 V=SC+IV(5)\*8+INT(IV(6)/8)\*320+(IV(6) AND 7) 140 GOSUB 1000: POKE CI,L: POKE CI+1,H 150 V=DI:GOSUB 1000:POKE CI+2,L:POKE CI+3,H 160 V=DI-433:GOSUB 1000:POKE CI+4,L:POKE CI+5,H 170 POKE CI+6, IV(2): POKE CI+7, IV(3) 180 POKE CI+8, IV(2) \* IV(3): POKE CI+9, IV(4) 190 POKE CI+10, IV(5): POKE CI+11, IV(6): CI=CI+16 200 FOR J=1 TO IV(1):GOSUB 3000:NB=V 210 FOR K=1 TO IV(2):GOSUB 3000:BT(K)=V:NEXT K 220 FOR L=1 TO NB:FOR K=1 TO IV(2) 230 POKE DI, BT(K): DI=DI+1 240 NEXT K:NEXT L:NEXT J:NEXT I 250 FOR I=50791 TO 52102:GOSUB 3000:POKE I,V:NEXT I

260 IF SM=201675 THEN 290 270 PRINT "I HAVE FOUND AN ERROR." 280 PRINT "PLEASE CHECK YOUR DATA STATEMENTS.":STOP 29Ø SYS 51139 300 POKE 53281,0:PRINT CHR\$(147):POKE 214,10:PRINT 310 PRINT TAB(10); CHR\$(28); "\*FAMILY COMPUTING\*": PRINT 320 PRINT TAB(4); CHR\$(30); "CHRISTMAS TREE CONSTRUCTION SET" 330 POKE 214,23: PRINT 340 PRINT TAB(4); CHR\$(28); "PRESS JOYSTICK BUTTON TO BE GIN."; CHR\$(154) 350 TW=0:GOSUB 2000 360 SYS 50898:SYS 50791:SYS 50859:SYS 50968 370 FOR I=1 TO 15:SYS 51273, I:SYS 51341:NEXT I 38Ø SYS 513Ø7 39Ø SYS 51384:X=PEEK (49162) 400 IF X=23 OR X=27 OR X=31 OR X=35 OR X=39 THEN 390 410 IF X>27 THEN FC=INT((X-27)/4):GOTO 470 420 IF X>23 THEN IC=1:GOTO 450 430 IF X>16 THEN IC=INT((X-16)/4)+13:GOTO 450 44Ø IC=INT(X/2)+5 450 POKE SN+4,0:POKE SN,0:POKE SN+1,100:POKE SN+4,17 460 SYS 51332:SYS 51273, IC:SYS 51323:GOTO 390 47Ø IF FC=Ø THEN 36Ø 48Ø IF FC=1 THEN TW=-1:GOSUB 2000:GOTO 390 490 SYS 51332:SYS 50818:POKE 808,239:PRINT CHR\$(147); 500 POKE 198,0:PRINT "PLEASE ENTER "; CHR\$(34); "SAVE"; 510 PRINT CHR\$(34);" OR "; CHR\$(34); "LOAD"; CHR\$(34) 520 PRINT "AND FILENAME, OR JUST PRESS" 530 PRINT "<RETURN> TO CONTINUE DRAWING.":PRINT 540 F\$="": SYS 52079: CP=50274 550 IF PEEK(CP)<>13 AND CP<50529 THEN F\$=F\$+CHR\$(PEEK( CP)):CP=CP+1:GOTO 550 560 IF F\$=CHR\$(32) THEN 710 57Ø IF LEN(F\$) <6 THEN 600 580 CMS=LEFTS(FS,5) 590 IF CMS="SAVE" OR CMS="LOAD" THEN 620 600 PRINT CHR\$(147): 610 PRINT "PLEASE RE-ENTER.": PRINT: GOTO 500

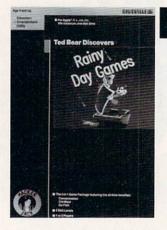

RAINY DAY GAMES offer computer fun, rain or shine. Playful Ted Bear saves the day with his winsome ways. Concentration, Old Maid and Go Fish provide an entertaining approach to active learning.

#### HACKER JACK: THE SPIRIT LIVES ON

Man has always embraced the spirit of Hacker Jack. It's the spirit of discovery . of invention . . . of adventure; the force that has taken us from Columbus to the Wright Brothers to Sally Ride.

Hacker Jack is the symbol for those who possess this endless desire to learn and create. That's why Hacker Jack software is designed for and dedicated to the hacker in all of us

Who is Hacker Jack? He might be you.

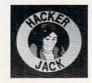

Baudville \$29.95 (+\$2.00 shipping/handling) (800) 824-8873

CIRCLE READER SERVICE 5

For Apple II family computers with at least 64K.

STATEMENT OF OWNERSHIP, MANAGEMENT, AND CIRCULATION (required by 39 U.S.C. 3685) for January 1986 (Vol. 4, No. 1), of Family Computing, published monthly (12 issues per year) at 351 Garver Road, P.O. Box 2700, Monroe, OH 45050-2700, and having headquarters and general business offices at 730 Broadway, New York, NY 10003 (county of New York).

The names and addresses of the publisher, editor, and managing editor are: Publisher, Shirrel Rhoades, Family Computing, 730 Broadway, New York, NY 10003; Editor, Claudia Cohl, Family Computing, 730 Broadway, New York, NY 10003; Managing editor, Roxane Farmanfarmaian, Family Computing, 730 Broadway, New York, NY 10003. 10003

10003.

Family Computing is a publication of Scholastic Inc., and the known stockholders holding 1 percent or more of total amount of stock are: Barbara R. Buckland, Janet Oliver deCamp, Florence R. Ford, Margaret Hauser, Jack K. Lippert, G. Herbert McCracken, Mary Sue Robinson Morill, George Sturges Oliver II, Henry William Oliver, John Bennett Oliver, Florence L. Robinson, Trustees Under the Will of Maurice R. Robinson, M. Richard Robinson, Jr., William W. Robinson, Margaretta Oliver Schroeder (all of 730 Broadway, New York, NY 10003); Cede & Co., Co The Depository Trust Co., P.O. Box 20. Bowling Green Station, New York, NY 10274; Kray & Co., One Financial Place, 440 S. LaSalle St., Chicago, IL 60605; Philadep & Co., 1900 Market St., Philadelphia, PA 19103.

Co., P.O. Box 20. Bowling Green Station, New York, NY 10274; Kray & Co., One Financial Place, 440 S. LaSalle St., Chicago, IL 60605; Philadep & Co., 1900 Market St., Philadelphia, PA 19103.

The known bondholders, mortgagees, and other security holders owning or holding 1 percent or more of total amount of bonds, mortgages or other securities are: Prudential insurance Co. of America, 100 Mulberry St., Newark, NJ 07102; New York City Industrial Development Agency, 225 Broadway, New York, NY 10007; City of Jefferson, Missouri, City Hall, 240 East High St., Jefferson City, MO 65101; United Jersey Bank, 210 Main St., Hackensack, NJ 07602.

The average number of copies of each issue during the preceding 12 months are: (A) Total number of copies (net press run): 499,209. (B) Paid circulation: 1. Sales through dealers and carriers, street vendors, and counter sales, 59,137. 2. Mail subscriptions, 338,051. (C) Total paid circulation: 397,188. (D) Free distribution by mail, carrier, or other means, samples, complimentary, and other free copies: 24,561. (E) Total distribution: 421,749. (F) Copies not distributed: 1. Office use, left over, spoiled after printing, 5,135. 2. Returns from news agents, 72,325. (G) Total: 499,209. Actual number of copies of single issue published nearest to filling date are: (A) Total number of copies (net press run): 539,821. (B) Paid circulation: 1. Sales through dealers and carriers, street vendors and counter sales, 73,580. 2. Mail subscriptions, 349,347. (C) Total paid circulation: 422,927. (D) Free distribution by mail, carrier, or other means, samples, complimentary, and other free copies; 17,266. (E) Total distribution: 440,193. (F) Copies not distributed: 1. Office use, left over, spoiled after printing, 3,048. 2. Returns from news agents, 96,580. (G) Total: 539,821.

I certify that the statements made by me above are correct and complete.

SHIRREL RHOADES

620 CD=-(CM\$="SAVE "):F\$=RIGHT\$(F\$,LEN(F\$)-5) 630 IF CD=1 THEN F\$=F\$+",P,W":GOTO 650 640 FS=FS+",P,R" 650 OPEN 1,8,CD,F\$:SYS 51228,CD:CLOSE 1 660 OPEN 15,8,15:INPUT#15,EN\$,ET\$,TR\$,BK\$:CLOSE 15 670 IF ET\$="OK" THEN 710 680 OPEN 15,8,15,"I":CLOSE 15 690 PRINT CHR\$(147);"A ";CHR\$(34);ET\$;CHR\$(34) 700 PRINT "ERROR HAS OCCURRED.": PRINT: GOTO 500 710 SYS 51341:SYS 50859:SYS 50791 720 POKE 808,237:GOTO 390 1000 H=INT(V/256):L=V-H\*256:RETURN 2000 MP=1:POKE 198,0:POKE SN+4,0:POKE SN+11,0 2010 POKE SN+1, M(MP,1): POKE SN, M(MP,2) 2020 POKE SN+8,M(MP,3):POKE SN+7,M(MP,4):D=0 2030 POKE SN+4,17:POKE SN+11,17 2040 SYS 51348 2050 IF PEEK (50789) = 0 THEN FOR DL=1 TO 50:NEXT DL:RETU RN 2060 IF TW THEN SYS 50927 2070 IF D<M(MP,5)\*(10+8\*TW) THEN D=D+1:GOTO 2040 2080 POKE SN+4,16:POKE SN+11,16 2090 MP=MP+1+46\*(MP=46):GOTO 2010 3000 IF Q\$="" THEN GOSUB 4000 3010 V=ASC(LEFT\$(Q\$,1)):Q\$=RIGHT\$(Q\$,LEN(Q\$)-1) 3020 RETURN 4000 READ A\$,B\$,C\$,D\$,CS:CK\$=A\$+B\$+C\$+D\$ 4010 PRINT "NOW PROCESSING DATA IN LINE"; LN 4020 QS=0:FOR PZ=1 TO LEN(CK\$)-1 STEP 2 4030 HNS=MIDS(CKS,PZ,1):LNS=MIDS(CKS,PZ+1,1) 4040 DV=HD (ASC (HN\$)-48) +16+HD (ASC (LN\$)-48) 4050 QS=QS+CHR\$(DV):QS=QS+DV:NEXT PZ 4060 IF QS<>CS THEN PRINT "THERE IS AN ERROR IN LINE"; LN:STOP 4070 SM=SM+CS:LN=LN+10:RETURN 5000 DATA 0,1,2,3,4,5,6,7,8,9,A,B,C,D,E,F 6000 DATA 323C323C,02430F2A,3E01430F,2A3E0143,663 6010 DATA 0F2A3E02,4B45323C,02547D43,0F01547D,878

6030 DATA 4501547D,470C0159,834B4502,3F4B323C,977 6040 DATA 0248453F,4802430F,430F0264,79547D02,884 6050 DATA 64795470,01547D4B,450170C7,470C0264,1281 6060 DATA 79547002,6479547D,0159834B,45015983,1348 6070 DATA 48450259,83430F02,59834845,01484543,1026 6080 DATA 0F016479,3F4B0259,834B4502,59834B45,1107 6090 DATA 01547D43,0F01547D,430F0203,01100019,631 6100 DATA 020B5501,FF04550E,0310001C,02020008,516 6110 DATA 0001102A,0101142A,050105AA,9401016A,560 6120 DATA 50010059,40010095,80010295,A0010259,916 6130 DATA 6001016A,500105AA,940116AA,A5011004,987 6140 DATA 01020004,00090310,00200202,00040003,78 6150 DATA 00050001,000000003,003c0001,003c2802,172 6160 DATA 003C2401,003C2802,06AAA001,02AA8009,845 6170 DATA 03100224,02015555,55034000,01014014,468 6180 DATA 01044055,01014014,01014000,01034014,394 6190 DATA 01014000,01015555,55050111,04000202,354 6200 DATA 04030501,0401000A,3C06020F,00020201,116 6210 DATA 01400305,50010140,02555504,05500404,488 6220 DATA 1004020B,04040202,03C0060F,F0023FFC,818 6230 DATA 01008001,010E0007,020E4007,020B0008,260 6240 DATA 02020100,02054001,55540115,50031550,452 6250 DATA 01145001,10100502,0B000A02,0103C001,361 6260 DATA ØFF0073F,FC010FF0,0103C00B,020B000C,1065 6270 DATA 02010140,010FF001,1554013F,FC011554,852 6280 DATA 013FFC01,1554013F,FC011554,013FFC01,1161 6290 DATA 01400C02,0C000E02,01028001,08200120,312 6300 DATA 08010280,01082001,20080102,80010820,393 6310 DATA 01200801,02800108,20012008,00030E00,283 6320 DATA 10020100,002A0100,00020100,02A20100,230 6330 DATA 00220100,2A220100,02200102,A2200100,344 6340 DATA 2220012A,22000102,22000202,200000202,220 6350 DATA 00000C03,0E001402,01A80000,01800000,349 6360 DATA 018A8000,01880000,0188A800,01088000,846 6370 DATA 01088A80,01088800,010088A8,01008880,990 6380 DATA 02000880,02000080,07020800,143201FF,611 6390 DATA 0002EA00,01EC0001,EB0001E2,C001E0B0,1529 6400 DATA 010020A9,028D00DD,A9788D18,D0AD11D0,1626 6410 DATA 09208D11, DOAD16D0, 09108D16, D060A91B, 1498 .

#### YOUR GATEWAY TO THE GEOGRAPHY OF AMERICA!

It's 2 o'clock in the morning and you've been driving 18 hours. Destination Tucson, Arizona to take on a load of copper. You're exhausted as you pull into Amarillo. Should you get some sleep now and let your opponent get an edge on you or push on and risk an accident? You push on. Dawn breaks as you speed through the desert revealing the mesa country. A

6020 DATA 3BA00154,7D386302,547D470C,024B454B,1099

siren interupts...you get a sinking feeling as the state trooper pulls you over for driving too fast...

Long distance trucking is a tough way to make a living—but it's a great way to learn about the geography of the United States. CROSSCOUNTRY USA is a rich and detailed simulation where you and a friend play the role of truckers, competing with each other to see who is

It's an exciting way to boost your knowledge of the U.S. and sharpen your strategy making skills.

#### CROSSCOUNTRY USA features:

 a large print map and computer maps of all 50 states

 players will learn the population and location of 180 cities and state capitals

 dozens of graphics illustrating typical scenery

 travel in all seasons (watch out for snowstorms in Colorado)

 collect 50 different commodities (ranging from apples to zinc)

· players deal with typical weather conditions, time zones and realistic hazards and opportunities

customizing ability so that you can adapt the program to your needs

Suggested retail \$39.95 (\$49.95 in Canada) For the Apple II series w/64K RAM For ages 10 and up

See CROSSCOUNTRY USA at a store near you or write or call:

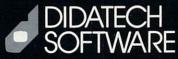

Dept 549, Box C34069 Seattle, WA 98124-1069

Suite 549 - 810 W. Broadway Vancouver, B.C. V5Z 4C9 phone (604) 687-3468 CIRCLE READER SERVICE 15

```
6420 DATA 8D11D0A9, C88D16D0, A9148D18, D0A9978D, 2129
                                                                  7200 DATA C4E8CE63, C6D0F788, D0E560A2, 008E62C6, 2655
 6430 DATA 00DDA906,8D21D0A9,0085FBA9,D885FCA2,2263
                                                                  7210 DATA 2057F1AE,62C69D62,C4C90DF0,05EE62C6,2274
 6440 DATA 04A9CE20,E2C660A9,008D21D0,8D20D0A9,2032
                                                                  7220 DATA DØEE6000,000000000,00000000,000000000,542
 6450 DATA 0085FBA9,5C85FCA2,04A92520,E2C6A900,2027
6460 DATA 85FBA9D8,85FCA204,A90620E2,C660A900,2216
                                                                  IBM PC & compatibles* w/joystick & disk drive/
6470 DATA 85FBA960,85FCA220,A90020E2,C660A000,2109
                                                                  Christmas Tree Construction Set
6480 DATA 91FB88D0,FBE6FCCA,D0F660A2,01A97885,2810
                                                                  *This program has been tested on the following computers and hardware configura-
6490 DATA FBA95C85, FCA000BD, 16C791FB, E6FBD002, 2554
                                                                  tions, using the BASICs shown: IBM PC w/Color Graphics adapter, w/Advanced BASIC
                                                                  A2.00. IBM PCjr w/Cartridge BASIC J1.00. Tandy 1000 w/GW-BASIC 2.02 version
6500 DATA E6FCA5FB, C900D0EF, A5FCC960, D0E9CA10, 2919
6510 DATA DC602515,A217BDA5,C78DA2C7,CABDA5C7,2369
6520 DATA 8DA3C7CA,BDA5C785,FCCABDA5,C785FB8A,2920
                                                                  10 DEFINT A-Z
                                                                  20 DIM P(16),CI(50),CM(50),IT(15,52),MT(15,50)
6530 DATA 48206EC7,68AACA10,DDA205BD,BDC785FC,2255
                                                                  30 DIM SAV(50), SCN(8000)
6540 DATA CABDBDC7,85FB8A48,2055C768,AACA10EB,2416
                                                                  40 DIM M(46,3), FR(4,4)
6550 DATA 60A000A2,28A9FF91,FB18A908,65FB85FB,2215
                                                                  50 SCREEN 0,1:CLS:WIDTH 40:KEY OFF:STRIG ON:PLAY "MF"
6560 DATA A90065FC,85FCCAD0,EC60ADA3,C729078D,2373
                                                                  60 FOR I=1 TO 15:READ M(I,1),M(I,2)
6570 DATA A4C7ADA3,C729F818,6A6A6AAA,A007ADA2,2201
                                                                  70 M(I+15,1)=M(I,1):M(I+15,2)=M(I,2):NEXT I
6580 DATA C791FB88,10FB18A9,4065FB85,FBA90165,2262
                                                                  80 FOR I=31 TO 46:READ M(I,1),M(I,2):NEXT I
6590 DATA FC85FCCA,3007D0E4,ACA4C7D0,E1600000,2394
                                                                  90 FOR I=0 TO 3: READ P(I): NEXT I
6600 DATA 000060BF, C0B86015, 03D86015, 03F86015, 1484
                                                                  100 FOR I=1 TO 4:FOR J=1 TO 4:READ FR(I,J)
                                                                  110 NEXT J: NEXT I: FOR N=1 TO 15
6610 DATA Ø3186115,Ø33861BF,Ø3Ø06Ø86,62ØØ7EA9,1118
6620 DATA B185FBA9,C285FCA9,0085FDA9,C185FEA0,2773
                                                                  120 READ IT(N,0), IT(N,1), IT(N,2)
6630 DATA 00A207B1,FB3D14C8,D00EAD64,C61D14C8,1820
                                                                  130 FOR J=0 TO IT(N,2):READ IT(N,J+3):NEXT J
6640 DATA 8D64C6CA, CA4CF7C7, CAAD64C6, 3D14C88D, 2460
                                                                  140 IF N<12 OR N=15 THEN FOR J=0 TO IT(N,2): READ MT(N,
6650 DATA 64C6CA10, DE91FDE6, FBD002E6, FCE6FDD0, 3000
                                                                  J):NEXT J
6660 DATA 02E6FEA5,FDC9B1D0,C8A5FEC9,C2D0C260,3002
                                                                  150 NEXT N
6670 DATA FC03F30C,CF303FC0,20FDAE20,9EAD20F7,2121
                                                                  160 LOCATE 10,10,0:COLOR 4:PRINT "*FAMILY COMPUTING*"
6680 DATA B7A514F0,12A9C085,FBA96385,FCA080A2,2474
6690 DATA 00A9FB20,D8FF60A9,6085B9A2,C0A063A9,2384
                                                                  170 LOCATE 12,12:COLOR 2:PRINT "CHRISTMAS TREE"
                                                                  180 PRINT TAB(11); "CONSTRUCTION SET": LOCATE 23,5
                                                                 190 COLOR 14: PRINT "PRESS JOYSTICK BUTTON TO BEGIN."
6700 DATA 0020D5FF,6020FDAE,209EAD20,F7B7A514,2065
                                                                 200 FL=0:GOSUB 1000
6710 DATA 8DØCCØØA,ØAØAØAA8,AZØØB9ØØ,CØ9DØØCØ,1441
6720 DATA C8E8E00C, D0F460A9, 6285FBA9, C585FCA9, 2787
                                                                 21Ø GOSUB 2ØØØ
6730 DATA 00A20120,E2C660A9,018D64C6,2079C960,1774
                                                                 220 N=15:GOSUB 3000:X=150:Y=100
6740 DATA A9008D64,C62079C9,602051C9,2029C960,1742
                                                                  230 GET (X,Y)-(X+W,Y+D),SAV
6750 DATA A97F8D0D, DCA9FF8D, 00DCAD01, DC48290F, 1977
6760 DATA 8D66C668, A0002910, F001C88C, 65C6A981, 1940
                                                                  240 PUT (X,Y), CM, AND: PUT (X,Y), CI, OR
                                                                 25Ø JX=STICK(Ø):JY=STICK(1)
6770 DATA 8D0DDC60,2094C8AD,66C6C90F,D034AD0D,1985
                                                                 260 VH=4*(JX<30 AND X>4)-4*(JX>70 AND X+W<310)
6780 DATA CODOF1AD,65C6DOEC,ADOBCOC9,18B006A9,2509
                                                                 270 VV=4*(JY<30 AND Y>4)-4*(JY>70 AND Y+D<194)
6790 DATA 01800DC0,60AD0CC0,C901D00C,2051C920,1588
6800 DATA 7BC82029,C94CB8C8,C90FF0C8,207BC84C,2144
                                                                 28Ø IF VH OR VV THEN 35Ø
                                                                 290 IF NOT STRIG(1) THEN 250
6810 DATA B8C8A900,8D0DC020,84C820EB,C9AD0BC0,2107
                                                                 300 IF Y<=21 THEN 410
6820 DATA C9189018,AD0CC0C9,01D011AD,65C6D00C,1889
                                                                 31Ø IF N=15 THEN 25Ø
                                                                  320 IF N=11 THEN PUT (X,Y),CM,AND
6830 DATA 2051C920,7BC82029,C94CB8C8,207BC820,1790
6840 DATA 8DC84CB8,C8AD02C0,85FBAD03,C085FCA9,2474
                                                                 330 GET (X,Y)-(X+W,Y+D),SAV:IF N<>11 THEN 250
6850 DATA 008D64C6,201DCBAD,09C0F008,A9008D64,1735
                                                                 340 PUT(X,Y),CI,OR:GOTO 250
6860 DATA C62046CB, A9038D64, C62079C9, 60AD04C0, 1933
                                                                 350 PUT(X,Y),SAV,PSET
6870 DATA 85FBAD05, C085FCA9, FF8D64C6, 201DCBAD, 2439
6880 DATA 09C0F008, A9018D64, C62046CB, A9028D64, 1775
                                                                  360 X=X+VH:Y=Y+VV
                                                                 370 IF Y<=21 AND VV<0 AND N<>15 THEN N=15:GOSUB 3000
6890 DATA C62079C9,60AD00C0,85FBAD01,C085FCA2,2310
                                                                 38Ø IF N=11 AND STRIG(1) AND Y>2Ø THEN 32Ø
6900 DATA 00AD07C0,8D63C6A0,00AD64C6,D008BD62,1944
                                                                 390 GET (X,Y)-(X+W,Y+D), SAV: PUT(X,Y), CM, AND
6910 DATA C591FB4C,BBC9C901,D008B1FB,9D62C54C,2431
6920 DATA BBC9C902,D00ABD62,C431FB91,FB4CBBC9,2452
                                                                 400 PUT (X,Y),CI,OR:GOTO 250
                                                                 410 IF X>200 THEN FC=INT((X-200)/30)+11 ELSE FC=INT((X
6930 DATA BD62C411,FB91FBE8,18986908,A8186A6A,2072
                                                                 -8*(X<16Ø))/2Ø)+1
6940 DATA 6ACD06C0,30C3F0C1,E6FBD002,E6FCA5FB,2774
                                                                 420 IF FC<12 THEN N=FC:PUT (X,Y),SAV,PSET:SOUND 600,2:
6950 DATA 2907D00D,18A5FB69,3885FBA5,FC690185,1910
                                                                 GOSUB 3000:GOTO 390
6960 DATA FCCE63C6, DØA1606E, 66C6B03E, 6E66C620, 2310
                                                                 430 IF FC=12 THEN 210
                                                                 440 IF FC=13 THEN FL=1:GOSUB 1000:GOTO 250
6970 DATA DØCAADØB, CØC901FØ, 64CEØBCØ, 38ADØØCØ, 2158
6980 DATA E9018D00,C0AD01C0,E9008D01,C0AD00C0,1865
                                                                 450 PUT(X,Y),SAV,PSET:GET (1,21)-(318,198),SCN
6990 DATA 2907C907,D04738AD,00C0E938,8D00C0AD,1751
                                                                 460 N=15: SCREEN Ø: ON ERROR GOTO 630
7000 DATA 01C0E901,8D01C04C,61CA6E66,C6B02E38,1824
                                                                 47Ø CLS
7010 DATA A9BEED07, COCDOBCO, F023EE0B, COEE00CO, 2349
                                                                 480 PRINT "Please enter SAVE or LOAD"
                                                                 490 PRINT "and filename, or just press"
7020 DATA D003EE01,C0AD00C0,2907D011,18AD00C0,1669
7030 DATA 69388D00,C0AD01C0,69018D01,C06E66C6,1710
7040 DATA B02EAD0A,C0C900F0,62CE09C0,CE09C0AD,2123
                                                                 500 PRINT "<RETURN> to continue drawing."
510 PRINT:INPUT F$:IF F$="" THEN 620
7050 DATA 09C0C9FE, D055A906, 8D09C0CE, 0AC038AD, 2103
                                                                  520 C$=LEFT$(F$,4):N$=RIGHT$(F$,LEN(F$)-5)
                                                                  530 IF C$<>"LOAD" THEN 580
7060 DATA 00C0E908,8D00C0AD,01C0E900,8D01C060,1795
                                                                 540 PRINT:PRINT "Loading ... please wait." 550 OPEN N$ FOR INPUT AS 1
7070 DATA 6E66C6B0,3620D8CA,38A927ED,06C0CD0A,2004
7080 DATA C0F02890,26EE09C0,EE09C0AD,09C0C908,2115
7090 DATA D019A900,8D09C0EE,0AC018AD,00C06908,1686
                                                                  560 FOR I=0 TO 8000:INPUT#1,SCN(I):NEXT I
7100 DATA 8D00C0AD,01C06900,8D01C060,AD0BC0C9,1811
                                                                  57Ø CLOSE 1:GOTO 62Ø
7110 DATA 17F01060,AD0BC0C9,17900160,AD0AC0C9,1792
                                                                  580 IF C$<>"SAVE" THEN CLS:PRINT "Please re-enter.":PR
7120 DATA 1B9007AD,0CC0C90F,D00160AD,00C048AD,1686
                                                                  INT: GOTO 480
7130 DATA 010048AD,0AC048AD,0BC048AD,09C048A9,1775
                                                                  590 PRINT:PRINT "Saving ... please wait."
7140 DATA 0F2054C8,688D09C0,688D0BC0,688D0AC0,1672
                                                                  600 OPEN NS FOR OUTPUT AS 1
7150 DATA 688D01C0,688D00C0,60A200AD,07C08D62,1744
7160 DATA C6A000AD,06C08D63,C6B1FB9D,62C4E8C8,2478
                                                                  610 FOR I=0 TO 8000:PRINT#1,SCN(I):NEXT I:CLOSE 1
                                                                  620 GOSUB 2000:PUT (1,21),SCN:GOTO 220
7170 DATA CE63C6D0,F4AD64C6,9D62C4E8,CE62C6D0,2819
                                                                  63Ø CLOSE 1:CLS:PRINT
                                                                  640 PRINT "Error"; ERR; "has occurred."
7180 DATA E26018AD,08C06D07,C08D62C6,AC09C0AD,2010
7190 DATA 62C68D63,C6A20038,AD64C6D0,01187E62,1880
                                                                  65Ø PRINT: RESUME 48Ø
```

1000 MP=1 1010 SOUND M(MP,1), M(MP,2) +5: SOUND 100,.1 1020 MP=MP+1+46\*(MP=46) 1030 IF FL AND RND>.5 THEN PALETTE 1,7:PALETTE 1,4 1040 IF NOT STRIG(1) THEN 1010:STRIG OFF 1050 FOR I=1 TO 500:NEXT I:STRIG ON:RETURN 2000 CLS:SCREEN 1,0:PALETTE USING P(0):FOR I=1 TO 4 2010 LINE (FR(I,1),FR(I,2))-(FR(I,3),FR(I,4)),3,B 2020 NEXT I:FOR N=1 TO 14:GOSUB 3000:X=IT(N,0):Y=IT(N, 2030 PUT (X,Y),CI,PSET:NEXT N:RETURN 3000 FOR J=0 TO IT(N,2) 3010 CI(J)=IT(N,J+3):CM(J)=MT(N,J):NEXT J 3020 W=IT(N,3)/2-1:D=IT(N,4)-1 3Ø3Ø SAV(Ø)=IT(N,3):SAV(1)=IT(N,4):RETURN 4000 DATA 392,2,523,1,523,1,523,2,587,2,659,1,659,1 4010 DATA 659,2,659,2,587,1,659,1,698,2,494,2,587,2 4020 DATA 523,2,784,2,784,1,659,1,880,2,784,2,784,1 4030 DATA 698,1,698,2,698,2,698,1,587,1,784,2,698,2 4040 DATA 698,1,659,1,659,2,-1,4,2,1,0,0,319,20,0,20 4050 DATA 319,199,200,0,230,20,260,0,290,20,5,4,8,8 4060 DATA 14,1028,1285,1029,15360,15420,15420,15420 4070 DATA 8,14,-3085,-3056,-3088,-15361,-15421,-15421 4080 DATA -15421,20,3,16,16,15,16385,20485,20485 4090 DATA 20485,16385,21845,21845,20485,20485,20485 4100 DATA 20485,4100,4100,4100,4100,16,15,16380,4080 4110 DATA 4080,4080,16380,0,0,4080,4080,4080,4080 4040 DATA 698,1,659,1,659,2,-1,4,2,1,0,0,319,20,0,20 4050 DATA 319,199,200,0,230,20,260,0,290,20,5,4,8,8 4060 DATA 14,1028,1285,1029,15360,15420,15420,15420 4070 DATA 8,14,-3085,-3056,-3088,-15361,-15421,-15421 4080 DATA -15421,20,3,16,16,15,16385,20485,20485 4090 DATA 20485,16385,21845,21845,20485,20485,20485 4100 DATA 20485,4100,4100,4100,4100,16,15,16380,4080 4110 DATA 4080,4080,16380,0,0,4080,4080,4080,4080 4120 DATA -12301,-12301,-12301,-12301,40,5,12,16,11 4130 DATA -16381,-16381,-4081,-4081,-4081,-4081,-4081 4140 DATA -4081,-961,-961,16384,16,11,16380,16380,4080 4150 DATA 4080,4080,4080,4080,4080,960,960,16383,60,4 4160 DATA 7,8,12,16448,16448,16448,16448,16448 4170 DATA 8,12,16191,16191,16191,16191,16191,16191 4180 DATA 80,4,12,16,11,1,1,16389,16389,21589,20501 4190 DATA 16389,16389,16389,20500,4112,16,11,-4,-4 4200 DATA 16368,16368,768,4032,16368,16368,16368 4210 DATA 4035,-12337,100,4,12,16,11,16385,20485 4220 DATA 21525,21525,21525,21525,21525,21525,21525 4230 DATA 20485,16385,16,11,16380,4080,960,960,960 4240 DATA 960,960,960,960,4080,16380,120,4,12,16,11 4250 DATA 16385,-4081,21525,-961,21525,-961,21525 4260 DATA -961,21525,-4081,16385,16,11,16380,4080,960 4270 DATA 960,960,960,960,960,4080,16380,140,4,13 4280 DATA 16,12,-32766,8200,2080,-32766,8200,2080 4290 DATA -32766,8200,2080,-32766,8200,2080,16,12 4300 DATA 16380,-12301,-3121,16380,-12301,-3121,16380 4310 DATA -12301,-3121,16380,-12301,-3121,160,4,22,24 4320 DATA 14,0,42,512,512,162,8704,10752,34,8194 4330 DATA -24062,32,8226,8746,512,34,8194,512,32,2,512 4340 DATA 0,24,14,-1,-64,-769,-769,-244,-13057,-16129 4350 DATA -52,-12292,3324,-49,-12340,-13120,-769,-52 4360 DATA -12292,-769,-49,-4,-769,-1,180,4,22,24,14 4370 DATA 168,-32768,0,-32630,-30720,0,-22392,2048 4380 DATA 128,-30200,2176,136,-30720,168,-32632,2048 4390 DATA 128,-32760,0,128,-32768,24,14,-253,16383,-1 4400 DATA 16176,13311,-1,819,-3073,-193,12531,-3265 4410 DATA -205,13311,-253,16179,-3073,-193,16371,-1 4420 DATA -193,16383,215,3,9,8,16,21845,21845,21845 4430 DATA 21845,-171,-171,-171,21845,8,16,0,0,0,0,0,0 4440 DATA 0,0,240,2,25,24,16,2048,0,8,10768,5121,1322 4450 DATA -22011,404,20586,22784,64,-32619,-27390,672 4460 DATA 24665,27137,1360,-27478,-21994,4261,260,1024 4470 DATA 0,4,270,1,28,24,18,1024,0,4,1280,0,5,1280,0 4480 DATA 4,0,0,60,15360,0,60,15360,0,10300,15360,34 4490 DATA 8764,15360,2600,-24406,-22006,672,-32598 4500 DATA 300,3,25,24,16,21845,16469,256,64,16385,276 4510 DATA 21824,16385,341,21824,16385,276,64,16385,276 4520 DATA 5184,16385,276,5184,16385,276,64,21761,21845 4530 DATA 150,100,7,16,6,170,160,136,130,-32768,8192 4540 DATA 16,6,-256,-241,-205,-196,16383,-12289

# HEEEEELLLP!

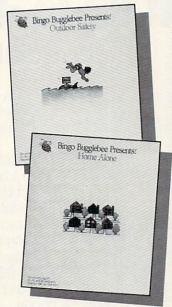

What should children do when they 're home alone and a stranger comes to the door? What do they do if there's a fire, a power failure, a storm? What are the proper safety procedures in a boat, at a campsite, while swimming or biking? Now, children can learn how to be safe and have fun at the same time.

Introducing Bingo
Bugglebee Presents:
Outdoor Safety and
Bingo Bugglebee
Presents: Home Alone.
Entertaining games that
teach children how to
be safe at home or
outdoors. Call Toll-Free
1 (800) 328-8322, Ext. 417
for more information.

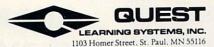

Available for Apple and Commodore

CIRCLE READER SERVICE 38

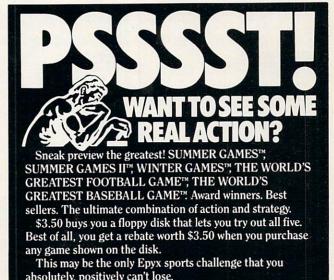

| PEST I WANT TO PREVIEW T<br>EPYX. ENCLOSED IS MY<br>EPYX SPORTS PREVIEW, P.O. BOX 3<br>Canadian orders please add \$.50 for add |                      | DR \$3.50. |
|----------------------------------------------------------------------------------------------------|----------------------|------------|
| PLEASE CHECK ONE:   APPLE DISK                                                                                                  | (64K) ☐ COMMODORE 64 | /128 DISK  |
| NAME                                                                                                    |                      |            |
|                                                                                                    |                      |            |
| ADDRESS                                                                                                    |                      |            |
| ADDRESS                                                                                                    | STATE 2              | (IP        |

# Hard-to-find software made easy to order.

Just dial 800-842-1225

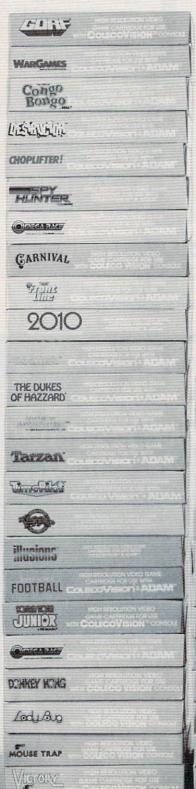

Now, you can order all this exciting ColecoVision® and Adam™ software direct from Coleco.

Just call us toll free and we'll send you a brochure.

Then select the game cartridges, peripherals or software programs that you've been looking for.\*

So call today. Our lines are open from 8:30 AM to 5:00 PM EST. And to save time order by phone.

# **ADAM**™ Coleco Vision®

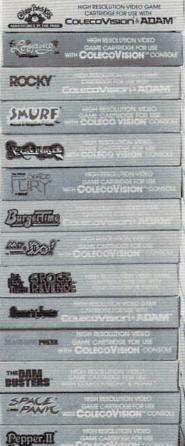

ROWRE

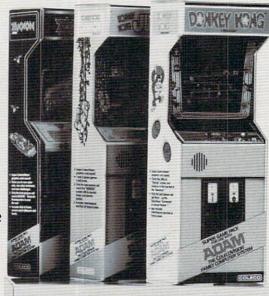

**LOGO** 

| Dt. Season fix up the mix-up puzzler                                               | हरणका ।      |
|------------------------------------------------------------------------------------|--------------|
| Expertupe                                                                          | Coreco       |
| LETTERS & FORMS                                                                    | COLECO       |
| STRAINERS FOR ASSESSMENT STRAINERS                                                 | ectes (      |
| MONKEY ACADEMY TO BE USE WITH CONCOMIGNATE                                         | NOW COLECO   |
| I RECIPE FILER                                                                     | enter į      |
| FLASHCARD MAKER Homeon Hoper'S                                                     | ere coleco } |
| ECCEU Paint'n' Play WORKSHOP                                                       | GOV (SS)     |
| FILER                                                                              | (COLECO)     |
| TORRESTANDE FOR USE WITH ADAM                                                      | COURSE       |
| ADAM PAMILY COMPUTER SYSTEM                                                        | COLECO       |
| FIASII FACTS Homework Hoper Ser RASHMADS: Fractioning facts from American History! | « COLECO )   |

Availability of some software programs subject to change

Homework Helper Series COL

#### This Month!!

CONTROLLERS GUIDE, page 76 DR. KURSOR'S KLINIC, page 78 GAME STRATEGY, page 80 COMPUCOPIA, page 88 CONTEST, page 88

Edited by Anne Krueger

FOR THE COMPUTER GENERATION

# The Queen of King's Quest II

Five years ago, on a brand-new Apple II computer, Roberta Williams played Original Adventure: Colossal Caves, a text/adventure game. She was fascinated with how it let her place herself in the story. One thing was lacking, however: graphics. Roberta wanted to see the adventure on-screen as well as in her imagination, so she took things into her own hands. Along with her husband, Ken Williams, she created a company called Sierra On-Line, and Mustery House, the first-ever graphic adventure. Her next step was to develop a color graphic adventure-Wizards and Princes.

Still not satisfied, Roberta and a design team at Sierra invented King's Quest, their first animated adventure. In King's Quest, the player uses a joystick to move the hero through a world of three-dimensional graphics in search of lost treasure. This arcade/adventure hybrid was a critical and financial success.

How did she top that one? With King's Quest II: Romancing the Throne. The sequel picks up a few years later where King's Quest left off, when King Graham sets off in search of a bride. "It's an evolution from King's Quest," Roberta declares. "It's bigger, it has multipart music, better sound effects, more animation, and a story that is put together better."

King's Quest II is a team effort, the product of input from several experts. "You could call me the writer and director," Roberta says. "First, I had to map out the game world and draw sketches of each area so that the artist would know what they should look like. I planned all the

messages given to the user, along with all the correct responses, synonyms, and anything I thought the player might type in. I then consulted with the music composer to decide what music to include and where it should be placed. As the game was being programmed, I

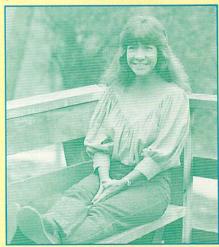

Roberta Williams, designer of King's Quest II

made sure that things were turning out the way I had envisioned them."

When designing King's Quest II, Roberta decided to use well-known imaginary creatures, including Pegasus (a winged horse of Greek mythology), Count Dracula (a legend), and Little Red Riding Hood (a fairytale character). Because users have preconceived ideas about these characters, they can add their own imagination to the roles.

For those playing King's Quest II, Roberta's advice is to "save your game as often as possible, and not only should you map, but make detailed notes of everything." She adds, "Also, to obtain the magic keys [necessary for victory], you must do some things in a chronological order. For example, the mermaid will not allow herself to be found until you read the inscription on a certain door."

Writing adventure games sounds like a great job, doesn't it? But if you want to be a game designer, be warned—it's not as easy as it may seem. "I love my job," says Roberta, "and I know that there are many talented, creative people out there like me who would enjoy game designing. But the market is very competitive, and usually only the best of games will sell.

"If you're planning on starting a company," she adds, "make sure you have a very good design team, or otherwise have good skills in every facet of game creation. If you want to write adventures, but are not quite ready to start your own company, you can submit your game plans to Sierra, or another already existing company. However, the plans will have to be very complete for the game to be even considered."

What will be the next "Roberta Williams creation"? Will there be a King's Quest III? Right now, Roberta has a modern mystery/horror story in the works. "I want it to be scary," she said. "It will have graphics and animation, but it won't have the same whimsical, colorful atmosphere as do King's Quest and its sequel." The game, as vet untitled, will probably be available next fall. As for a possible King's Quest III, Roberta says, "Eventually, but not in the near future. I want to try some different, more serious adventure games first." -ALEX SHAKAR

## The Special Ks' Buyer's Guide to Controllers

K-POWER's Special Ks (David Langendoen, Damon Osgood, and Alex Shakar) have logged hours of intense game play on all sorts of joysticks. Their finding: It's not always the price tag that makes for a hotshot controller. What they suggest is to look for sturdy construction, well-placed fire button(s), and a stick that has just the right amount of give. Their thoughts on some of the most popular controllers follow. Compatibility and prices are specified within parentheses.

#### APPLE

APPLE JOYSTICK (Apple IIe/IIc; \$59.95). Comfort and durability are this joystick's strong points. The stick is fairly loose (maybe too loose for some games), and the fire buttons make rapid fire easy. Both buttons are located on top of the base, so it's sometimes difficult to use both at once.

#### ATARI

CX43 SPACE AGE (Atari, C 64; \$9,95). Built for comfort above all, this joystick is pistol-shaped, with a trigger-type fire button and the stick on top. The trigger is very sensitive, but the stick isn't always accurate.

#### **CH PRODUCTS**

MACH IVIII (Apple II plus/IIe/IIc, IBM PC/PCjr, Tandy CoCo; \$44.95—\$54.95). An exceptionally comfortable and accurate joystick, the Mach II has a sturdy base and a metal stick for extra durability. The stick itself is a little too loose for some games, and the fire buttons are fast. A special feature lets you perfectly center the joystick by turning a couple of knobs. The Mach III has an added button on top of the stick. This is a good feature, but makes the stick somewhat top-heavy and can slow down play.

#### COIN CONTROLS

COMPETITION PRO 5000 (Apple IIe/IIc, Atari, C 64, TI-99/4A with \$7.95 adapter; \$17.95—\$29.95). One of the best joysticks we tested, the model 5000 is accurate, durable, and good for extended play. There are two large fire buttons on the base that are helpful for rapid fire.

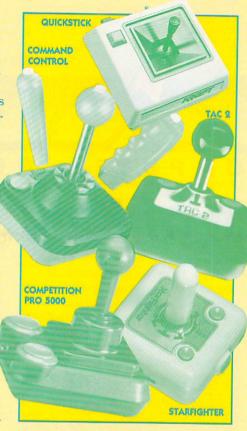

Apple games requiring two buttons are difficult to play because the buttons are spaced far apart.

#### KRAFT

KRAFT PREMIUM (Apple II series, IBM PC: \$32.95) and KRAFT QUICKSTICK (Apple IIc/Macintosh; \$69.95— \$79.95). A superior joystick in every respect, the Premium is extremely accurate and comfortable to use. The fire buttons are responsive, and placed so you can use both without moving your hand. An added feature: The user can switch between a self-centering and a free-floating stick. Quickstick has a mouse option.

SWITCH-HITTER (Atari, C 64; \$11.95). Although this joystick feels and looks fragile, the fire button works well, and the stick is responsive and easy to control. There is also a switch that lets you alternate between four- and eight-way directional control.

#### **RADIO SHACK**

THE DELUXE JOYSTICK (Tandy CoCo; \$19.95 a pair). This joystick is hard to use in some game situations because it is free-floating and not par-

ticularly accurate. The fire button is good (when it doesn't pop off), and the stick is fairly comfortable.

#### SUNCOM

TAC 2 (Atari, C 64, VIC-20; \$12.95). The casing is hard plastic, and the stick is metal with a plastic ball on top. It fits snugly in your hand, feels solid, and provides accurate control. The only drawback is the stiff fire button, which cuts down on speed.

STARFIGHTER (Apple II series [\$5.95] adapter needed with II/II plus], Atari, C 64; \$10.95–\$24.95). The Apple version offers two unique features: a throw selector, which lets you adjust how far you want to move the joystick, and a high/low sensitivity switch. The fire buttons are slightly stiff, and the alternate button on the Apple may give righties some difficulty since they have to reach past the cord to press it.

#### T.G. PRODUCTS

J-2000 JOYSTICK (Apple II series, IBM PC/PCjr; \$49.95). Good for long periods of game play, this joystick consists of a big, sturdy base, a small stick on the right, and two large buttons on the left. The user can choose between self-centering and free-floating stick modes. The two fire buttons are good for fast firing, but might break after too much use.

#### WICO

THE BOSS (Atari, C 64; \$17.95). The Boss is one of the best sticks on the market. It features a square base with rounded edges, a "grip" handle that offers comfort with little slipping, and a fire button on top that is built for speed and comfort. There is no button on the base. This can be a drawback if you don't like top-of-stick firing. It can become very tiring on the hand if used for prolonged periods.

COMMAND CONTROL (Atari, C 64, TI-99/4A, VIC-20; \$26.95, \$32.95 for combination model). The Command Control's base is slightly larger and has a fire button in the left-hand corner, as well as on the stick. To the rear of the stick is a switch that lets you select operating buttons. The Command Control comes with a "bat" handle, or with three interchangeable handles: bat, ball, and grip.

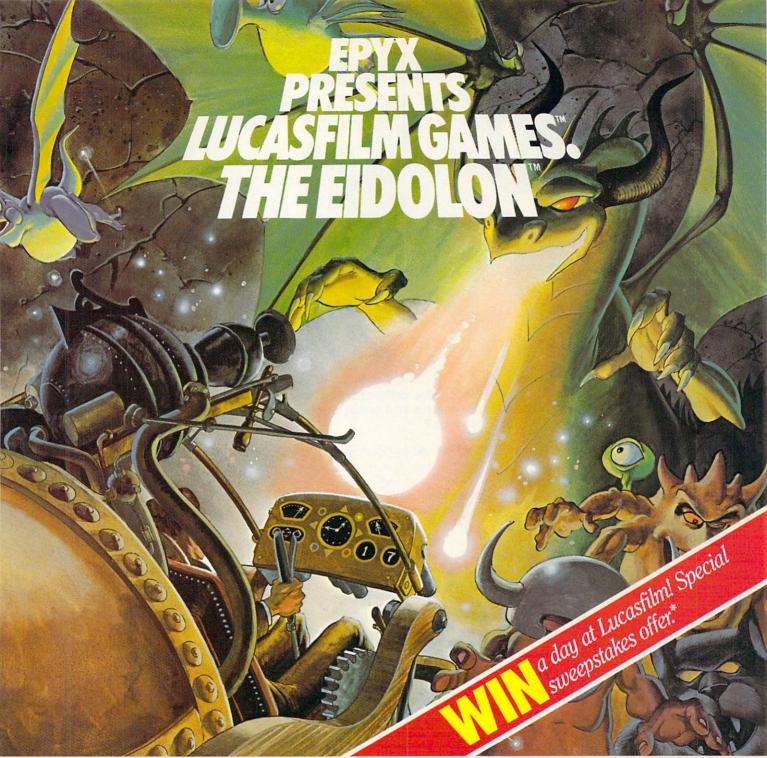

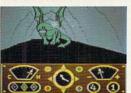

You've just discovered the Eidolon—a curious 19th century machine whose inventor vanished without a trace. Only his journals and sketches remain.

They tell of an incredible

magical realm—a maze of caverns populated by strange creatures noted as Greps, Biter Birds and Bottlenecks. And "intelligent" Guardian Dragons—who hurl colored fireballs of energy?

The machine itself belies its quaint Victorian charm. For the Eidolon glows with the power of enchanted energy. It awaits, pristine and gleaming—perfectly preserved for over a hundred years by the powerful forces that propelled it and its pilot to another dimension.

With the fascinating first-person point of view, you

can climb into the pilot's chair and fly this mysterious magical machine. And the haunting fractal graphics take you deeper and deeper into an endless maze of mystical caverns.

An adventure so real, it'll make you wonder: What ever happened to the Eidolon's mysterious inventor? Only the adventurous of spirit will know his fate. The Eidolon—scientific curiosity, or passport to a magical dimension?

The Eidolon FDYX

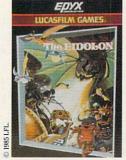

See specially marked boxes for details. No purchase necessary: Sweepstakes ends Dec. 31, 1985. Official rules available at participating dealers.

1043 Kiel Ct., Sunnyvale, CA 94089

Strategy Games for the Action-Game Player®

Lucasfilm Games, The Eidolon, and all elements of the game fantasy: TM & © 1985 Lucasfilm Ltd. (LFL). All Rights Reserved. Epyx, Inc., Authorized User. ®: Registered Trademarks of Epyx, Inc.

# D O C T O R WORD K L I N I C

# Is there a way to get into and change programs in cartridges?

**DR. KURSOR:** If you pried open a cartridge (which I *don't* recommend!), you'd find out why it's so light and rugged: All that's inside is a ROM chip or chips, plus connectors. (*See illustration*.)

ROM is Read-Only Memory. That means the contents can't be changed. BASIC and your computer's operating system are usually put in ROM so you don't have to load them each time you turn on the computer.

That's also true with a cartridge game: As soon as you plug it in, the program is there. You can't erase it by accident—or on purpose. The only way to change it is to replace the chip.

But if you just want to add a new routine or "tweak" the cartridge program a little (say, make it run faster or slower), you can look inside the cartridge using BASIC PEEKS or a monitor program. (Some computers, though, are automatically reset when you insert a cartridge, and it takes control.)

Commercial programs available for some computers transfer the contents of a cartridge onto a disk or cassette.

So if you have a pretty good knowledge of your computer's machine language, you can alter the program and save your revised version. Another alternative is to write your own programs that CALL routines in the cartridge.

Remember that cartridge programs are copyrighted just like disks and cassettes. Giving away or selling copies of any copyrighted program is *stealing*. It's both wrong and illegal! Acts like that give hackers a bad name.

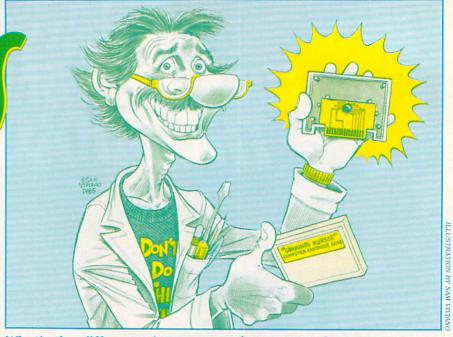

# What's the difference between dot-matrix and letter-quality printers?

**DR. KURSOR:** By "dot-matrix," most people mean "dot-matrix impact printers" that use fabric ribbons. Their printheads carry vertical rows of nine to 24 pins. As the printhead moves across the paper, the pins "fire" against the ribbon, producing pinpricks of ink which form the image. (See diagram.)

Other printers also use a "matrix" (or pattern) of dots to create letters. Thermal printers burn dots onto specially treated paper. Ink-jet printers spray ink, while thermaltransfer printers melt a spot of waxy ribbon, causing a tiny bit of ink to flow onto the paper. Laser printers create a pattern of magnetically charged dots on a drum

that attracts ink.

These printers range from cheap (thermal) to very expensive (laser), and they're all technically "dot-matrix" printers.

A letter-quality printer doesn't use dots, but works more like a typewriter. Its print element—usually a daisywheel—presses the character image against a ribbon, creating a letter on paper. (See diagram.)

At one time, letter-quality printers were heavy-duty machines made—and priced—for the business market. Generally, a letter-quality printer is more expensive to manufacture than a dot-matrix. This is because additional parts are needed to precisely position the print element. But printer prices have finally dropped; many cost less than \$400!

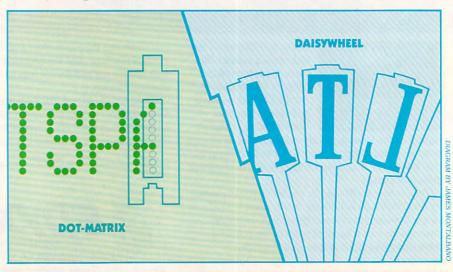

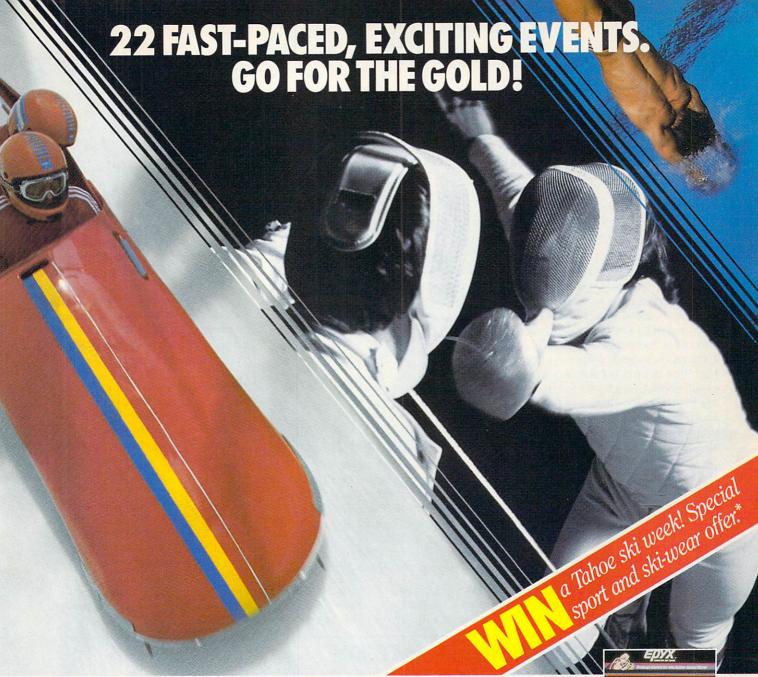

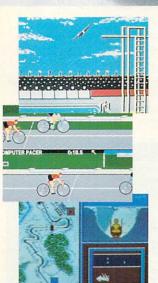

#### **SUMMER GAMES.®**

Want some great play action? This award winning best seller brings you eight great events, including Swimming, Diving, Track, Gymnastics, and more. Compete against world records. Or get together with a group of up to eight for some good competitive *fun*. Realistic, graphics and *action* will challenge you again and again to *go for the gold*.

#### SUMMER GAMES II.™

You asked us for more great events. Here they are. Rowing, Triple Jump, Javelin, High Jump, Fencing, Cycling, Kayaking, even Equestrian. Like SUMMER GAMES, you get spine tingling action and challenge for one to eight players. These aren't just games. They're the games. And you're the star.

#### WINTER GAMES.™

You've got to see the graphics, and *feel* the knot in your stomach as your bobsled careens along the walls of the run

to know why people are wild over WINTER GAMES. Seven events give you a variety of action—from the endurance of the Biathlon to the timing of the Ski Jump, and more.

#### What are you waiting for?

Play your favorite events over and over. Play all 22. Set up teams. Challenge your friends. These great action-strategy games are sure to be the stars of *your* collection.

At your local Epyx dealer.

|                 | APPLE | MAC | ATARI | C64/128 |
|-----------------|-------|-----|-------|---------|
| Summer Games    | -     |     | -     | -       |
| Summer Games II | -     |     |       | -       |
| Winter Games    | -     | ~   |       | -       |

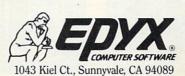

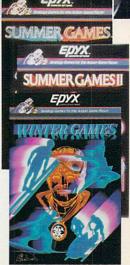

No purchase necessary. Sweepstakes ends Dec. 31, 1985. Official rules available at participating dealers.

Strategy Games for the Action-Game Player®

# STRATEGY/

#### TIPS, TRICKS, AND HINTS

#### **SIX-GUN SHOOTOUT**

SSI. Strategy/simulation/role-playing. Your mission: Recreate some of the famous gunfights from the Wild West and movies. Take the part of the Earps, Daltons, Billy the Kid, or even Blondie (Clint Eastwood) from *The Good, The Bad, and The Ugly.* (Hints and game for Apple, Atari, C 64).

Examine your side and see what other weapons you are carrying. Always change to long arms if that skill is good or better than your side arm skill. Don't ignore knives and other hand-to-hand weapons: if a character is good with them, have him hide behind an obstacle in a prone position and wait for the enemy to go by. You shouldn't have much trouble killing an opponent this way, as hand-to-hand weapons always inflict serious wounds.

(Against the computer) In the scenario "The Battle of Ingalls" (if you play the bad guys), have Red Buck Weightman carry the dynamite. Then move him southwest one square and throw the dynamite on the square below. Get him to ready his knife and wait in a prone position in the place that he dynamited. He should be able to take out quite a few marshals who walk by his hid-

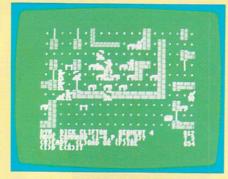

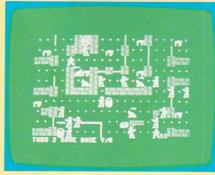

ing place. Move up all your other characters (except Bill Doolin and Raidler) towards the marshals and then kneel or lie flat behind the tables. Have Doolin stay at a range of seven (his maximum) and snipe at enemies. Raidler should use his repeater from his starting position.

(Against the computer) Have your weaker characters move in front of your better ones. The enemy

will fire upon your front line, allowing your good characters to kill off the enemy without much damage.

(Against the computer) In the scenario "Northfield Nightmare" (if you play the bad guys), have all your characters who can, change to repeaters. Concentrate on killing Allen and Heywood, as they have knives and start out fairly close to your characters. Then try to take out Ingalls. When this is done, have Jim and Cole Younger jump over the halfwall next to them. Make them lie prone and then kill Wheeler. Load up their repeaters and have them try to sneak up on the enemy.

(Against the computer) Possibly the toughest scenario (for the good guys) is "El Siette Magnifico." You'll need to get close enough to the enemy riflemen to kill some of them. Otherwise, they will butcher you from far away, while you will only be able to kill a few of the revolver-carrying bandits. The Chico Kid and perhaps S.M. Jones are the best suited, although there is a good chance they will die in the process. Have Lee Gold kneel and fire, and while he is being shot at, let the Chico Kid try to get close. Good luck, pard'ner. - DAVID LANGENDOEN, 17, Brooklyn, New York

#### MR. ROBOT AND HIS ROBOT FACTORY

Datamost. Arcade/construction set. Your mission: to trundle around a multileveled factory, consuming power pellets and avoiding alien fire and other assorted obstacles. (Levels created on the Apple.)

Got the "Mr. Robot blues"?
That's when you've played all of the

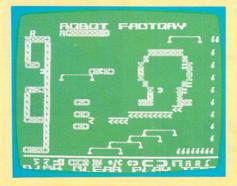

levels to be found in Mr. Robot, gotten more points than a human should be allowed to get, but still want more. You've tried to make your own levels, but playing them just wasn't a challenge. What to do, what to do . . . if only you could find someone to make some hot new levels for you. Well, look no further!

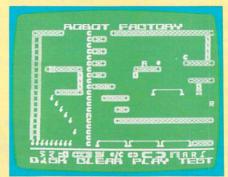

Here, for your use and abuse, are not one, not two, but three, three, THREE new levels to tease your brain and rattle your joystick. Just copy them exactly as you see them in the pictures (without missing any blocks), save them, and then play away! —DAMON OSGOOD, 17, Brooklyn, New York

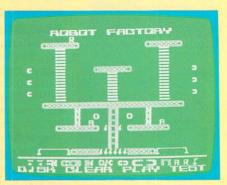

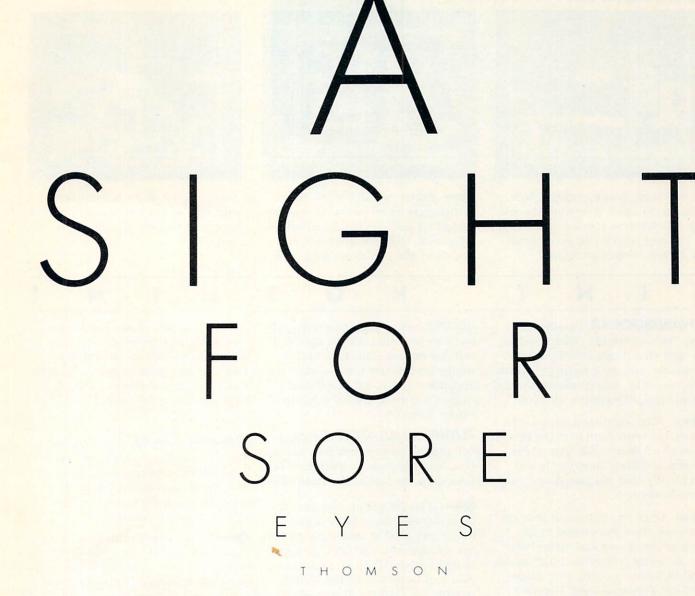

To those of you who stare and stare—and stare at computers, blessed relief has arrived. Thomson™ monitors. We promise clearer, crisper resolution, remarkable colors and print-like text. Thomson builds a full line of monitors, from basic monochrome to high-resolution color models. All are designed to fulfill your needs today, and sophisticated enough to fulfill your needs in the future.

Thomson monitors are designed and built by Thomson, a \$6 billion international corporation. They're going to change the way America looks at computers.

Ask your local computer dealer for a Thomson monitor, or call 1-213-821-2995, ext. 38, for the Thomson dealer nearest you. Then take a stare at a Thomson monitor. It's a sight for sore eyes.™

Telex 3720233. Thomson is a trademark of Thomson S.A.

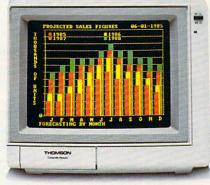

Model CM 31311SI. 12" diagonal, .31mm dot pitch RGBI color monitor with text switch and non-glare tinted screen.

# C1985 Thomson Consumer Products Corporation

#### **LODE RUNNER**

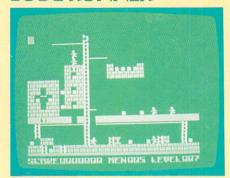

Broderbund. Arcade/strategy. Your mission: to climb your way through the 150 different screens and collect all the gold you can lay your hands on. (Levels created on Apple.)

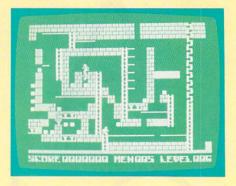

Bored, bored, bored—You've solved every screen with the monitor turned off and one hand tied behind your back. Here are three original boards to alleviate those doldrums.

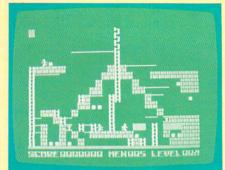

Just copy the above screens onto your disk and you're ready to go. — DAVID LANGENDOEN, 17, Brooklyn, New York

#### HINT HOTLINE

**SWASHBUCKLER**, Datamost (Apple). Arcade/strategy. Your mission: to fight off a horde of evil pirates, brigands, and their nasty pets (rats, spiders, et al) using your rapier and Errol Flynn-like fighting prowess.

When fighting a barbarian (bald head and club) past the first level, push him to the edge of the screen and keep lunging. He will eventually drop his guard, and you can skewer him.

Once you kill one of your opponents, force the second to the edge of the screen and strike him. Then, before he stands, lunge again, and he'll come up into your blade and die without a fight. —STEVEN KONECNY, Carson City, Nevada; CHRIS BOLEN, 14, Chico, California

**MINER 2049er**, Micro Fun (Apple only). Arcade/skill. Your mission: Claim all the mine sections while avoiding radioactive mutants.

When you're asked for the number of players, press SHIFT-3. You can now play any level you want by just pressing the corresponding number key.

To get extra men, wait for the message PLAYER I PREPARE TO ENTER LEVEL 1, then press CONTROL-RESET. You now should see a prompt and cursor at the bottom of the screen (if the computer reboots, try again). Type CALL-151, press RETURN, then type 816: (any number of men from one to 27) and press RETURN. Finally, type 980G and press

RETURN again. The game will load, but now you will have the specified number of men. This hint can be used with the first hint. —JOHN LUNA and JUSTIN MAYER, 14, Woodland Hills, California; JOHN A. BASE, 14, Burke, Virginia

**FLIGHT SIMULATOR II**, subLO-GIC (Apple, Commodore 64). Simulation. Your mission: to learn how to take off in, fly, and land a small plane.

If you're low on fuel and there is no airport nearby (or you just aren't very good at landings), go into the editor mode, and then go back to flight mode. When you return, your fuel tanks will be full. —TROY HANSON, 11, Buffalo, Minnesota; J. F., 11, Salem, Virginia

**AQUATRON**, Sierra On-Line (Apple). Arcade/skill. Your mission: to destroy the invaders of your water-covered world.

Holding down the CONTROL and SHIFT keys and pressing 2 on the Apple IIe and IIc, or P on the II plus, will advance you one level. If you do this to jump past a Suicide Level, you'll get a free base. —ROBERT VOLDEMAR ZEMMEIS, 14, Tacoma, Washington

**CONAN**, Datasoft (Apple). Arcade/ adventure. Your mission: to seek out and destroy the evil Volta, Conan's archenemy.

On the fourth level, after you unlock the door, go back to where you got the key. You'll then receive

another key, which you can use to relock the door (although you can still walk through it). Repeat this and you can continue unlocking and locking it, meanwhile building a large score. —CURT HEPNER, 16, Vallejo, California

**SUMMER GAMES**, Epyx (Apple, Atari, Commodore 64). Sports simulation/arcade/strategy. Your mission: to outperform computer or human opponents in eight events modeled after the Olympic contests.

In the Pole Vaulting event, try this when you get to heights of 5.5 meters and over: choose low pole grip, and as soon as you plant your pole, push up. Then press the button just before your pole knocks the bar down. If done correctly, you'll fly under the bar but get a successful jump nonetheless. —RYAN PHILLIPS, 16. Montpelier, Vermont; BILLY CARTER, 14, Spartanburg, South Carolina

We're looking for a few good hints! Help κ-POWER readers be all that they can be by sending us hints for your favorite games. We have all the *Zork* and *Pac-Man* hints we can handle, but we'll be glad to publish and pay \$10 for hints we've not heard of. Send them to Hint Hotline, c/o κ-POWER, 730 Broadway, New York, NY 10003. Hints will not be considered for publication unless accompanied by full name, address, telephone number, and date of birth. (Note: the computer systems listed in brackets indicate the computer version the hints work for.)

# 5 SHERMAN GAM

When your kids start playing The Fisherman Bible Game, they're in for an adventure of a lifetime. Your family room will likely become an ocean of fun when your kids start fishing the deepest waters for the chance to answer over 2,000 questions of intrigue about the Bible.

As a parent, you'll be thrilled watching your kids' growing minds meet the challenges of The Fisherman Bible Game. Because they'll be learning

They'll learn honest-to-goodness values that are so important when they face the challenges of life.

in the process, they might even

invite you to get in on the fishing.

The Fisherman Bible Game is available in 90-minute video versions or a complete software package with more than 2,000 questions designed for the IBM PC and IBM compatibles. Catch one at your favorite bookstore, video or computer outlet. Call our toll free number or fill out the coupon and we'll rush your order so your kids can start living out their imagination. And, by the way, —it's not

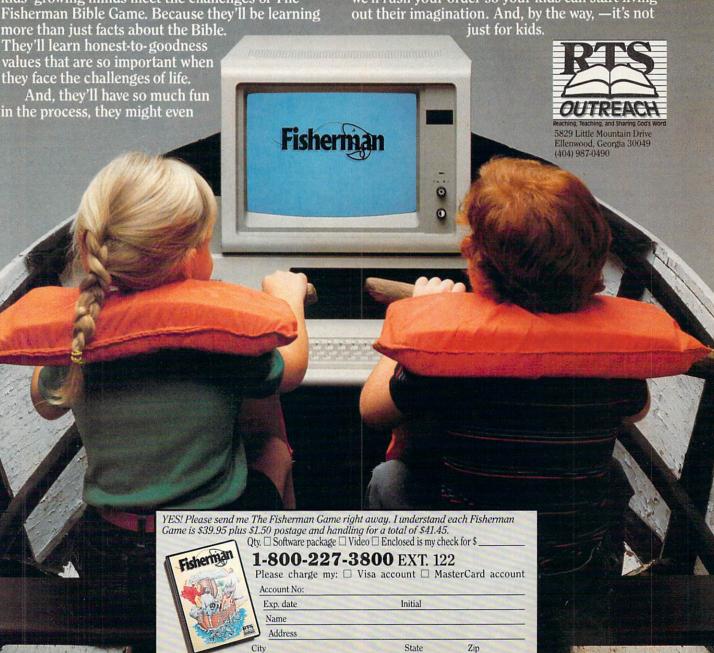

CIRCLE READER SERVICE 44

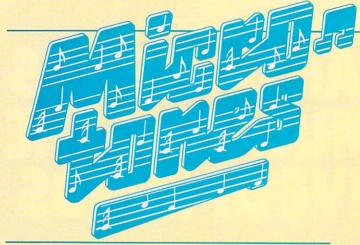

#### ROGRAMS MUSI LATIMER

No matter where you live, the picture of Santa and his reindeer on a snow-covered roof is a familiar image during the Christmas season. But while a real snow scene is regular winter fare in some parts of the world, people living in the tropics only

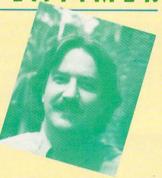

dream of such a sight. A more realistic holiday scenario for these people might include Santa, clad in a red Hawaiian shirt and swimming trunks, trying to convince his reindeer to take off their sunglasses and get out of the pool. You see, after coming down out of the cold, the reindeer would be spoiled, and Santa might have a hard time persuading them to get back to work.

To help Santa with his plight, we at K-POWER have combined the best of both worlds, north and south, in a song. Rudolph, the Red-Nosed Reggae plays the old familiar standard with a new twist . . . a reggae beat. Our idea is that Rudolph will first be attracted to the beat and then, as he remembers the words, will realize what he and the other reindeer are supposed to be doing. We sure hope it works, because a red nose doesn't help much when the reindeer are wearing sunglasses at night.

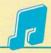

#### ATARI 400/800, 600/800 XL, & 130XE/ RUDOLPH, THE RED-NOSED REGGAE

- 10 DIM B(255),H(255),M(255)
- 20 PRINT CHR\$(125):POKE 752,1:SETCOLOR 2,3,2 30 POSITION 5,10:PRINT "RUDOLPH, THE RED-NOSED REGGAE"
- 40 FOR I=0 TO 255:B(I)=0:H(I)=0:NEXT I
- 50 FOR I=0 TO 255 STEP 8: READ B,M,H
- 60 B(I)=B:B(I+1)=B:B(I+2)=M:B(I+3)=M:B(I+6)=M
- 70 H(I+2)=H:H(I+3)=H:H(I+6)=H:NEXT I
- 80 C=0:FOR I=1 TO 122:READ T,D
- 90 FOR J=1 TO D:M(C)=T:C=C+1:NEXT J:NEXT I

100 FOR I=0 TO 255 110 SOUND 0,B(I),10,5:SOUND 1,H(I),10,5 120 SOUND 2,M(I),10,5:FOR D=1 TO 45:NEXT D 130 IF (I+6)/8=INT((I+6)/8) THEN SOUND 0,0,0,0 140 NEXT I:GOTO 100 1000 DATA 144,72,47,144,72,57,144,72,57,193,76,64 1010 DATA 193,76,64,193,76,64,193,76,64,144,72,47 1020 DATA 144,72,47,144,72,57,144,72,57,193,76,64 1030 DATA 193,76,64,193,76,64,193,76,64,144,72,47 1040 DATA 108,72,53,144,72,57,193,76,64,144,72,47 1050 DATA 193,76,64,193,76,64,128,72,64,193,76,64 1060 DATA 144,72,57,144,72,57,144,72,57,193,76,64 1060 DATA 144,72,57,144,72,57,144,72,57,193,76,64
1070 DATA 193,76,64,193,76,64,193,76,64,144,72,47
2000 DATA 47,1,42,1,0,1,47,1,57,2,35,2
2010 DATA 42,2,47,4,0,2,47,1,42,1,47,1,42,1,47,2,35,2
2020 DATA 37,8,53,1,47,1,0,1,53,1,64,2,37,2
2030 DATA 42,2,47,4,0,2,47,1,42,1,47,1,42,1,47,2,42,2
2040 DATA 57,8,47,1,42,1,0,1,47,1,57,2,35,2
2050 DATA 42,2,47,4,0,2,47,1,42,1,47,1,42,1,47,2,35,2
2060 DATA 37,8,53,1,47,1,0,1,53,1,64,2,37,2
2070 DATA 42,2,47,4,0,2,47,1,42,1,47,1,42,1,47,2,31,2
2080 DATA 35,8,42,2,42,2,35,2,42,2,47,2,57,2,47,4
2090 DATA 37,2,37,2,37,4,35,2,35,2,37,2,42,2
2110 DATA 47,2,53,2,64,447,1,42,1,0,1,47,1,57,2,35,2
2120 DATA 42,2,47,4,0,2,47,1,42,1,47,1,42,1,47,1,57,2,35,2
2130 DATA 37,8,53,1,47,1,0,1,53,1,64,2,37,2,42,2,47,4
2140 DATA 0,2,47,1,42,1,47,1,42,1,47,2,31,2,35,8

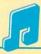

#### COMMODORE 64 & 128 (C 64 MODE)/ RUDOLPH, THE RED-NOSED REGGAE

- 10 DIM BH(255),BL(255),HH(255),HL(255)
- 20 DIM MH(255),ML(255)
- 30 S=54272:FOR I=0 TO 24:READ J:POKE I+S.J:NEXT I
- 40 PRINT CHR\$(147):POKE 53281,2:POKE 53280,2
- 50 POKE 214,9:PRINT
- 60 PRINT CHR\$(155); TAB(5);
- 70 PRINT "RUDOLPH, THE RED-NOSED REGGAE"
- 8Ø FOR I=Ø TO 255
- 90 BH(I)=0:BL(I)=0:HH(I)=0:HL(I)=0:NEXT I
- 100 FOR I=0 TO 255 STEP 8
- 110 READ BH(I),BL(I),BH(I+2),BL(I+2),HH(I+2),HL(I+2)
- 120 BH(I+1)=BH(I):BL(I+1)=BL(I)
- 130 BH(I+3)=BH(I+2):BL(I+3)=BL(I+2)
- 14Ø BH(I+6)=BH(I+2):BL(I+6)=BL(I+2)
- 150 HH(I+3)=HH(I+2):HL(I+3)=HL(I+2)
- 16Ø HH(I+6)=HH(I+2):HL(I+6)=HL(I+2):NEXT I
- 170 C=0:FOR I=1 TO 122:READ TH,TL,D
- 18Ø FOR J=1 TO D:MH(C)=TH:ML(C)=TL:C=C+1
- 190 NEXT J:NEXT I
- 200 FOR I=0 TO 255
- 210 POKE S,BL(I):POKE S+1,BH(I)
- 220 POKE S+7, HL(I): POKE S+8, HH(I) 230 POKE S+14, ML(I): POKE S+15, MH(I)
- IF (I+6)/8=INT((I+6)/8) THEN POKE S+4,32
- 250 FOR T=1 TO 50:NEXT T:POKE S+4,33
- 26Ø NEXT I:GOTO 200
- 1000 DATA 0,0,0,0,33,28,100,0,0,0,0,33,28
- 1010 DATA 100,0,0,0,0,33,28,123,0,0,0,15 2000 DATA 14,24,28,49,42,62,14,24,28,49,35,134,14,24 2010 DATA 28,49,35,134,10,143,26,156,31,165,10,143,26

- 2020 DATA 156,31,165,10,143,26,156,31,165,10,143,26 2030 DATA 156,31,165,14,24,28,49,42,62,14,24,28,49,42
- 2040 DATA 62,14,24,28,49,35,134,14,24,28,49,35,134,10 2050 DATA 143,26,156,31,165,10,143,26,156,31,165,10
- 2060 DATA 143,26,156,31,165,10,143,26,156,31,165,14 ·

Microl eague Disks With Stats of '85 IN & AL players!

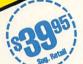

## NOW! **-the <u>ultimate</u>** *Strategy* **game!**

.

MAJOR LEAGUE BASEBALL

See action unfol realistic color o

3 4 6 1 0

# OFFICIAL LICENSEE

The only baseball computer game endorsed by the major leagues

"...it's like being in the dugout."

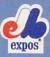

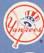

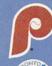

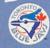

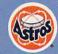

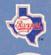

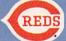

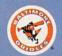

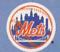

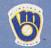

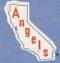

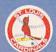

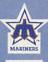

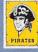

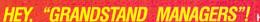

would you do managing your favorite real team against any chal-lenger? Take on the '27 Yanks, with Ruth & Gehrig, the '75 Cincy Big Red Machine, the '84 World Champion Tigers, or any current powerhouse team!

Manage any team, past or present, in the MicroLeagues!

- Not a "pretend," joystick game! MicroLeague is a computer simulation game using real players and their performance—with stats endorsed by the Players Association.
   You manage a real team, with all the strategies of big league managers! Pick your lineups, choose your spots for steals, pinch-hitters, relief pitchers, bunts, and much more!

   For 2 players are fine copy to received all a graphs the "Received".
- For 2 players, or if no one's around, play against the "Baseball Buddha," the computer's built-in manager.
- And to complete your MicroLeague Game . . . get each sea-
- son's NL and AL roster/player disk—all 26 teams (\$19,95). Update rosters & stats, trade & draft players—even create your own team—with MicroLeague's GM/Owner disk (\$39.95).

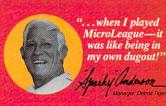

© 1984 MicroLeague Sports Association 28 East Cleveland Ave., Newark, DE 19711

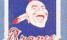

Disks Available Apple II - Commodore 64 - Atari 800 & XL - IBM PC/PC jr.

If your retail store does not have MicroLeague Call 800-PLAYBAL or (302) 368-9990

For direct VISA/MC orders

The logos and insignias depicted are the exclusive property of Major League Baseball, the American League, the National League, and the respective Major League Clubs, and may not be reproduced without their written consent

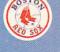

```
2070 DATA 24,28,49,42,62,18,209,28,49,37,162,14,24
2080 DATA 28,49,35,134,10;143,26,156,31,165,14,24
2090 DATA 28,49,42,62,10,143,26,156,31,165,10,143,26
2100 DATA 156,31,165,15,210,28,49,31,165,10,143,26
2110 DATA 156,31,165,14,24,28,49,35,134,14,24,28,49
2120 DATA 35,134,14,24,28,49,35,134,10,143,26,156,31
2130 DATA 165,10,143,26,156,31,165,10,143,26,156,31
2140 DATA 165,10,143,26,156,31,165,10,143,26,156,31
2140 DATA 165,10,143,26,156,31,165,14,24,28,49,42,62
3000 DATA 42,62,1,47,107,1,0,0,1,42,62,1,35,134,2,56
3010 DATA 99,2,47,107,2,42,62,4,0,0,2,42,62,1,47,107
3020 DATA 1,42,62,1,47,107,1,42,62,2,56,99,2,53,57
3030 DATA 8,37,162,1,42,62,1,47,107,1,42,62,2,47,107,2
3060 DATA 35,57,2,47,107,2,42,62,4,0,0,2,42,62,1,47
3050 DATA 134,2,56,99,2,47,107,2,42,62,4,0,0,2,42,62
3080 DATA 1,47,107,1,42,62,1,47,107,1,42,62,2,47,107,2
3090 DATA 35,57,8,37,162,1,42,62,1,0,0,1,37,162,1,31
3100 DATA 134,2,56,99,2,47,107,2,42,62,4,0,0,2,42,62
3080 DATA 1,47,107,1,42,62,1,47,107,1,42,62,2,56,99,2
3090 DATA 53,57,8,37,162,1,42,62,1,0,0,1,37,162,1,31
3100 DATA 1,47,107,1,42,62,1,47,107,1,42,62,2,63,75,2
3110 DATA 42,62,2,35,134,2,42,62,1,47,107,1,42,62,2,63,75,2
3120 DATA 42,62,2,37,162,2,35,134,8,31,165,2,35,134,2
3150 DATA 42,62,2,37,162,2,35,134,8,31,165,2,35,134,2
3150 DATA 42,62,2,37,162,2,35,134,8,31,165,2,35,134,2
3150 DATA 42,62,2,37,162,2,35,134,8,31,165,2,35,134,2
3150 DATA 42,62,2,37,162,2,35,134,8,31,165,2,35,134,2
3150 DATA 42,62,2,37,162,2,35,134,8,31,165,2,35,134,2
3150 DATA 42,62,2,37,162,2,35,134,8,31,165,2,35,134,2
3150 DATA 42,62,2,37,162,2,35,134,8,31,165,2,35,134,2
3150 DATA 42,62,2,37,162,2,35,134,8,31,165,2,35,134,2
3150 DATA 42,62,2,37,162,2,35,134,8,31,165,2,35,134,2
3150 DATA 42,62,2,37,162,2,35,134,8,31,165,2,35,134,2
3150 DATA 42,62,2,37,162,2,35,357,2,53,57,2,53,57,2,53,57,4,56
3160 DATA 99,2,56,99,2,53,57,2,47,107,2,42,62,2,37
3170 DATA 162,1,31,165,2,53,57,2,47,107,2,42,62,4,00,1,37
3210 DATA 162,1,31,165,2,53,57,2,47,107,2,42,62,1,47,107,1,42,62
3200 DATA 62,2,63,75,2,56,99,8
```

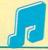

#### IBM PC & COMPATIBLES\*/RUDOLPH, THE RED-NOSED REGGAE

```
10 DIM B$(8), H$(8), M$(8)
20 KEY OFF: SOUND ON: BEEP OFF
30 CLS:LOCATE 10,23,0
40 PRINT "RUDOLPH, THE RED-NOSED REGGAE" 50 READ M$(0), M$(1), M$(3), M$(4), M$(5)
60 \text{ MS}(2) = \text{MS}(0) : \text{MS}(6) = \text{MS}(0) : \text{MS}(7) = \text{MS}(3)
7Ø B$(Ø)="T15Ø":H$(Ø)="T15Ø"
8Ø FOR I=Ø TO 7:FOR J=1 TO 4:READ X$,Y$,Z$
90 B$(I)=B$(I)+"01L4"+X$+"02L8"+Y$+Y$+"P4"+Y$+"P8"
100 H$(I)=H$(I)+"P402L8"+Z$+Z$+"P4"+Z$+"P8"
110 NEXT J:NEXT I
12Ø FOR I=Ø TO 7
130 PLAY B$(I), H$(I), M$(I): NEXT I:GOTO 120
1000 DATA T15003L8FGP8FL4DA#GL2FP4L8FGFGL4FA#L1A
1010 DATA L8D#FP8D#L4CAGL2FP4L8FGFGL4FGL1D
1020 DATA L8D#FP8D#L4CAGL2FP4L8FGFGL4F04C03L1A#
1030 DATA L4GGA#GFDL2FL4D#GFD#L1D
1040 DATA L4CDFGAALZAL4A#A#AGFD#L2C
2000 DATA A#, A#, F, A#, A#, D, A#, A#, D, F, A, C
2010 DATA F,A,C,F,A,C,F,A,C,A#,A#,F
2020 DATA A#, A#, F, A#, A#, D, A#, A#, D, F, A, C
2030 DATA F,A,C,F,A,C,F,A,C,A#,A#,F
2040 DATA D#,A#,D#,A#,A#,D,F,A,C,A#,A#,F
2050 DATA F,A,C,F,A,C,C,A#,C,F,A,C
2060 DATA A#, A#, D, A#, A#, D, A#, A#, D, F, A, C
2070 DATA F,A,C,F,A,C,F,A,C,A#,A#,F
```

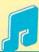

#### MACINTOSH W/MICROSOFT BASIC 2.0/ RUDOLPH, THE RED-NOSED REGGAE

```
DIM B(255),H(255),M(255)
  LOCATE 8,16
  PRINT "RUDOLPH, THE RED-NOSED REGGAE"
  WAVE Ø, SIN
  WAVE 1, SIN
  WAVE 2,SIN
  FOR I=Ø TO 255
     B(I) = \emptyset
     H(I) = \emptyset
  NEXT I
  FOR I=Ø TO 255 STEP 8
     READ B(I),B(I+2),H(I+2)
     B(I+1)=B(I)
    B(I+3)=B(I+2)
     B(I+6)=B(I+2)
     H(I+3)=H(I+2)
     H(I+6)=H(I+2)
  NEXT I
  C=0
  FOR I=1 TO 122
    READ T,D
     FOR J=1 TO D
       M(C)=T
       C=C+1
     NEXT J
  NEXT I
LOOP:
  FOR I=Ø TO 255
     SOUND WAIT
     SOUND B(I),4,,0
     SOUND H(I),4,,1
     SOUND M(I),4,,2
     SOUND RESUME
     IF I MOD 8 = 2 THEN SOUND Ø, .2, 1
  NEXT I
  GOTO LOOP
REM -- BASS AND HARMONY DATA--
  DATA 466,932,698,466,932,587,466,932,587,349,880
  DATA 523,349,880,523,349,880,523,349,880,523,466
DATA 932,698,466,932,698,466,932,587,466,932,587
  DATA 349,880,523,349,880,523,349,880,523,349,880
  DATA 523,466,932,698,311,932,622,466,932,587,349
  DATA 880,523,466,932,698,349,880,523,349,880,523
DATA 261,466,523,349,880,523,466,932,698,466,932
  DATA 587,466,932,587,349,880,523,349,880,523,349
  DATA 880,523,349,880,523,466,932,698
REM -- MELODY DATA-
  DATA 1397,1,1568,1,0,1,1397,1,1175,2,1865,2
  DATA 1568,2,1397,4,0,2,1397,1,1568,1,1397,1
  DATA 1568,1,1397,2,1865,2,1760,8,1245,1
  DATA 1397,1,0,1,1244,1,1047,2,1760,2,1568,2
DATA 1397,4,0,2,1397,1,1568,1,1397,1,1568,1
DATA 1397,2,1568,2,1175,8,1397,1,1568,1,0,1
  DATA 1397,1,1175,2,1865,2,1568,2,1397,4,0,2
  DATA 1397,1,1568,1,1397,1,1568,1,1397,2,1865,2
DATA 1760,8,1245,1,1397,1,0,1,1244,1,1047,2
  DATA 1760,2,1568,2,1397,4,0,2,1397,1,1568,1
  DATA 1397,1,1568,1,1397,2,2093,2,1865,8,1568,2
  DATA 1568,2,1865,2,1568,2,1397,2,1175,2,1397,4
DATA 1244,2,1568,2,1397,2,1244,2,1175,8,1047,2
  DATA 1175,2,1397,2,1568,2,1760,2,1760,2,1760,4
  DATA 1865,2,1865,2,1760,2,1568,2,1397,2,1244,2
  DATA 1047,4,1397,1,1568,1,0,1,1397,1,1175,2
  DATA 1865,2,1568,2,1397,4,0,2,1397,1,1568,1
  DATA 1397,1,1568,1,1397,2,1865,2,1760,8,1245,1
  DATA 1397,1,0,1,1244,1,1047,2,1760,2,1568,2
DATA 1397,4,0,2,1397,1,1568,1,1397,1,1568,1
  DATA 1397,2,2093,2,1865,8
```

<sup>\*</sup>This program has been tested on the following computers and hardware configurations, using the BASICs shown: IBM PC w/TV or monitor w/speaker, w/Disk BASIC D2.00 or Advanced BASIC A2.00. IBM PCjr w/TV or monitor w/speaker, w/Cartridge BASIC J1.00. Tandy 1000 w/TV or monitor w/speaker, w/GW-BASIC 2.02 version 00.05.00.

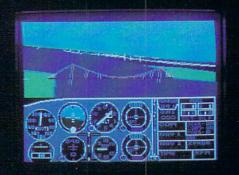

# Flight Simulator II Scenery Disks

#### The Challenge of Accomplished Flight

With a realism comparable to (and in some ways even surpassing) \$100,000 aircraft flight simulators, Flight Simulator II includes full flight instrumentation and avionics, and provides a full-color out-the-window view. Instruments are arranged in the format standard to modern aircraft. All the radios needed for IFR flight are included. Front, rear, left, right, and diagonal views let you look in any direction. Program features are clearly documented in a 96-page Pilot's Operating Handbook.

For training in proper flight techniques, Flight Simulator II includes another 96-page instruction manual, compiled by two professional flight instructors with over 8,000 hours flight time and 12,000 hours of aviation teaching experience. You'll learn correct FAA-recommended flight procedures, from basic aircraft control through instrument approaches. To reward your accomplishments, the manual even includes a section on aerobatic maneuvers.

#### The Realism and Beauty of Flight

Go sight-seeing over detailed, realistic United States scenery. High-speed graphic drivers provide an animated out-the-window view in either day, dusk, or night flying modes.

Flight Simulator II features over 80 airports in four different scenery areas: New York, Chicago, Seattle, and Los Angeles. Six additional Scenery Disks covering the entire Western half of the United States are now available in IBM and C64/128 disk formats.

Apple and Atari versions will be released soon. Each disk covers a geographical region of the country in detail, and is very reasonably priced.

#### The Pure Fun of "World War I Ace"

When you think you're ready, you can test your flying skills with the "World War I Ace" aerial battle game. This game sends you on a bombing run over heavily-defended enemy territory. Six enemy fighters will attempt to engage you in combat as soon as war is declared. Your aircraft can carry five bombs, and your machine guns are loaded with 100 rounds of ammunition.

See Your Dealer. Flight Simulator II is available on disk for the Apple II, Atari XL/XE, and Commodore 64/128 computers for \$49.95. Scenery Disks for the C64 and IBM PC (Jet or Microsoft Flight Simulator) are \$19.95 each. A complete Western U.S. Scenery six-disk set is also available for \$99.95. For additional product or ordering information, call (800) 637-4983.

Apple II is a trademark of Apple Computer, Inc.
Atari XL and XE are trademarks of Atari Corp.
Commodore 64 and 128 are trademarks of Commodore Electronics Ltd.
IBM PC is a registered trademark of International Business Machines Corp.

Sublogic

Corporation 713 Edgebrook Drive Champaign IL 61820 (217) 359-8482 Telex: 206995

Order Line: (800) 637-4983 (except in Illinois, Alaska, and Hawaii)

**CIRCLE READER SERVICE 51** 

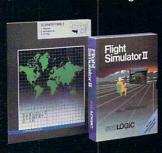

#### SHORT PROGRAMS JAINSCHIGG

Can you stop the dancing Jugger-naut before he reaches your position? Move your player left and right using the "B" and "N" keys, respectively, and fire at the jiggling Jugger-naut by pressing the space bar.

#### APPLE II SERIES/JUGGER-NAUT

10 DF = 0.9:S = 0 20 HP = 18:HOME:PRINT TAB(13);"\*JUGGER-NAUT\*" 3Ø FOR I = 1 TO 2Ø 40 PRINT TAB(12); CHR\$(124); SPC(13); CHR\$(124): NEXT I 50 POKE -16368,0:H = INT(RND(1)\*13)+13:V = 2 60 HTAB 19: VTAB 22: PRINT "\*": HTAB H: VTAB V: PRINT "A" 70 HTAB 15: VTAB 23: PRINT "SCORE: "; S 80 K = PEEK(-16384): IF K < 128 THEN 160 90 POKE -16368,0:IF K <> 160 THEN 140 100 FOR I = 1 TO 20 110 IF HP = H-1 THEN HTAB H: VTAB V: PRINT CHR\$(INT(RND( 1) \*27) +65) 120 SN = PEEK (-16336): NEXT I 130 IF HP = H-1 THEN DF = DF-0.1:S = S+1:GOTO 20 140 HP = HP-(K = 194 AND HP > 12)+(K = 206 AND HP < 24 150 HTAB HP: VTAB 22: PRINT " \* " 160 HTAB H: VTAB V:PRINT " " 170 V = V+(RND(1) > DF):Q = RND(1) 180 H = H-(Q < 0.5 AND H > 13)+(Q >= 0.5 AND H < 25)190 HTAB H: VTAB V: PRINT "A" 200 IF V < 22 THEN 80 210 PRINT CHR\$(7)::DF = 0.9:S = 0:GOTO 20

#### COMMODORE 64 & 128 (C 64 MODE)/ JUGGER-NAUT

- 10 DF=0.9:S=0:N=54272:FOR I=N TO N+23:POKE I,0:NEXT I
- 20 POKE N+24,15:POKE N+5,100:POKE N+6,100:POKE N+1,20 3Ø HP=18:PRINT CHR\$(147); TAB(13); "\*JUGGER-NAUT\*"
- 4Ø FOR I=1 TO 2Ø
- 50 PRINT TAB(12); CHR\$(170); TAB(26); CHR\$(180): NEXT I
- 60 H=INT(RND(1)\*13)+13:V=1
- 70 POKE 214,20:PRINT:PRINT TAB(19);CHR\$(177)
- 80 POKE 214, V:PRINT:PRINT TAB(H); CHR\$(94)
- 90 POKE 214,21:PRINT:PRINT TAB(15);"SCORE:";S

- 100 GET KS: IF KS="" THEN 180
- 110 IF K\$<>CHR\$(32) THEN 160
- 120 POKE N+4,129+96\*(HP=H-1):FOR I=1 TO 20
- 130 IF HP=H-1 THEN POKE 1024+(V+1)\*40+H, INT(RND(1)\*26)
- 140 POKE 53280,8:POKE 53280,14:NEXT I:POKE N+4,0
- 150 IF HP=H-1 THEN DF=DF-0.1:S=S+1:GOTO 30 160 HP=HP+(KS="B" AND HP>12)-(KS="N" AND HP<24)
- 170 POKE 214,20:PRINT:PRINT TAB(HP);" ";CHR\$(177);" "
  180 POKE 214,V:PRINT:PRINT TAB(H);" ":V=V-(RND(1)>DF)
- 190 Q=RND(1):H=H+(Q<0.5 AND H>13)-(Q>=0.5 AND H<25) 200 POKE 214, V: PRINT: PRINT TAB(H); CHR\$(94)
- 210 IF V<20 THEN 100
- 220 POKE N+4,17:FOR I=1 TO 500:NEXT I:POKE N+4.0
- 23Ø DF=Ø.9:S=Ø:GOTO 3Ø

#### IBM PC & COMPATIBLES\*/JUGGER-NAUT

- 10 WIDTH 40:KEY OFF:DF=.9:S=0
- 20 HP=18:CLS:PRINT TAB(13);"\*JUGGER-NAUT\*"
- 30 FOR I=1 TO 20
- 40 PRINT TAB(12); CHR\$(124); SPC(13); CHR\$(124): NEXT I
- 50 H=INT(RND\*13)+13:V=2
- 60 LOCATE 22,19,0:PRINT CHR\$(207)
- 70 LOCATE V, H: PRINT CHR\$(157)
- 80 LOCATE 23,15:PRINT "SCORE:";S
- 90 KS=INKEYS: IF KS="" THEN 170
- 100 IF K\$<>CHR\$(32) THEN 150
- 110 FOR I=1 TO 10
- 120 IF HP=H-1 THEN LOCATE V,H:PRINT CHR\$(INT(RND\*27)+6 5)
- 130 SOUND 50, .5: NEXT I
- 140 IF HP=H-1 THEN DF=DF-.1:S=S+1:GOTO 20
- 150 HP=HP+((K\$="B" OR K\$="b") AND HP>12)-((K\$="N" OR K \$="n") AND HP<24)
- 160 LOCATE 22, HP: PRINT " "; CHR\$(207);" "
- 170 LOCATE V, H:PRINT " ":V=V-(RND>DF):Q=RND
- 18Ø H=H+(Q<.5 AND H>13)-(Q>=.5 AND H<25)
- 190 LOCATE V, H: PRINT CHR\$(157)
- 200 IF V<22 THEN 90
- 210 PRINT CHR\$(7);:DF=.9:S=0:GOTO 20

\*This program has been tested and found to run on the following computers and hardware configurations, using the BASICs shown: IBM PC wt/Disk BASIC D2.00 or Advanced BASIC A2.00, IBM PC|r w/Cassette BASIC C1.20 or Cartridge BASIC J1.00. Tandy 1000 w/GW-BASIC 2.02 version 00.05.00.

#### D

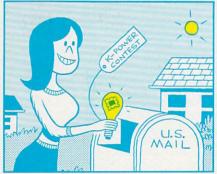

". . . So, Alex, what's a good idea for January's contest?"

"Beats me, Damon. It's got to be better than that 'Name That Book Contest.' Yech!'

"I know! We could say that we have a jar of jellybeans here in the office, and have people guess how many jellybeans are in the jar!"

"C'mon, Dave."

"Wait a minute! Maybe we could have a 'Contest Idea Contest.' We'd say that we're really sorry about the 'Book Contest,' but we're just about out of ideas. People could send in ideas for a contest. We'd pick the best three and use them in the magazine. What do you think?"

"That's so crazy, it just might

work! Let's do it!"

each. Good luck!

"I still like my jellybean idea." "C'mon, Dave . . . '

Just fill in the entry blank and mail it to "Contest Contest," c/o K-POWER, 730 Broadway, New York, New York 10003. The best three entries will be used in the magazine, and the creators will receive \$25

| NameAddress        |         | Date of Birth |
|--------------------|---------|---------------|
| City               | _ State | Zip           |
| Telephone ()       |         | Sex           |
| Computer(s) I use  |         |               |
| My Contest Idea is |         |               |
|                    |         |               |

ILLUSTRATION BY J.D.

# WANTED:

## WORLD'S GREATEST ADVENTURES.

REWARD: \$1000 and FAME. CALL (800) 227-6703.

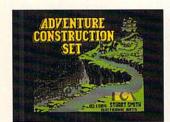

ACS is your tool kit. More than 7000 parts to build from. Power to spare!

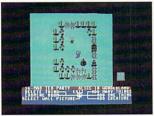

Or make your own parts from scratch. Draw em. Give em properties. Go for it!

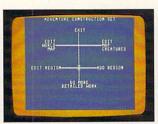

ACS is menu driven. It works with a positive "stick shift" controller. Easy as pie!

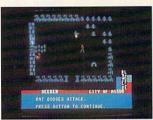

Ready-made segments of sci-fi, mystery & dragontype adventures included! A real bargain!

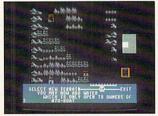

Mountains, oceans, forests & etc. are pre-built. Or make your own landscapes. You're the boss!

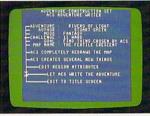

Amazing fact #1: ACS makes adventures (& finishes parts of yours) by itself. This is No Lie!

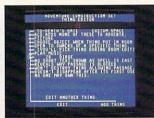

Music modules & sound effects included. Score your adventures like movies. Be a maestro!

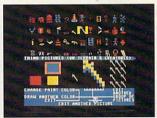

No arms control here! Endless weapons of your design. (Endless armor & cures, fortunately.)

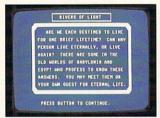

Complete, top-notch epic adventure included: Rivers of Light by Stuart Smith, author of Ali Baba!

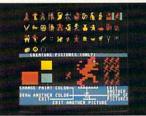

500 obnoxious creatures thrown in! Or make your own. Point em at the population! See their priorities!

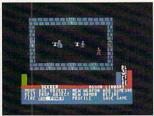

You get magic! 31 variations on 15 Big Spells! You get technology. You get religion. All right!

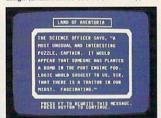

Amazing fact #2: ACS integrates text and graphics All other products wimp out in this regard.

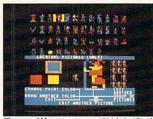

Characters? How many you want? Make em. Break em. Cast them into the world without a dime!

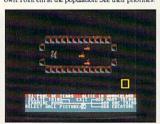

7 tutorial mini-adventures included! Generously survivable for those tentative first timers!

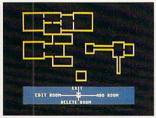

Design up to 15 different regions with 16 different rooms in each one. Space out!

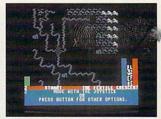

When you've made a zippo-zocko GREAT ADVEN-TURE, send it here. You could win 1,000 smackers!

## ADVENTURE CONSTRUCTION SET

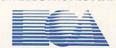

HOW TO WIN: Send your adventure entries to Electronic Arts by 12/30/85. 3 winners will be selected by our judges. Their decision: final. Your adventure becomes "public domain" which means you can still get famous even if you don't get rich. HOW TO ORDER: Visit your retailer or call 800-227-6703 for direct VISA or MasterCard orders (in CA call 800-632-7979). To buy by mail, send check or money order to Electronic Arts, P.O. Box 306, Half Moon Bay, CA 94019. Add \$3 to cover insured shipping and handling. Indicate desired machine version. Allow 1-4 weeks for delivery. All EA products purchased direct have a 14 day "satisfaction or your money back" guarantee. PRICE & MACHINE AVAILABILITY: C-64 \$39.95. Apple Ile/c \$49.95. Coming soon to IBM PC/PCjr \$49.95. To receive our complete product catalog and direct order form, send 50¢ and a self-addressed, stamped envelope to Electronic Arts, Catalogue Offer, 2755 Campus Drive, San Mateo, CA 94403.

# **WHAT'S IN STORE**

#### QUICK TAKES ON SOFTWARE— NEW AND NOTEWORTHY

Welcome to FAMILY COMPUTING's Software Guide, the most comprehensive listing available of two dozen of the newest, most noteworthy, and/or best programs on the market. Our reviewers include families from all over the country who have judged the software according to the following criteria: long-term benefits and applications, adaptability, and advantages of using a computer for a given task. Programs have been evaluated and rated for their performance in each of the categories listed below. More detailed reviews follow the chart. Unless otherwise noted, all programs are in disk format.

Here's a rundown of the rating categories and what they mean: • Overall performance, given the limitations and capacities of the particular computer for which the software is intended. • Documentation, or the instructions and literature that accompany a program. • Em = Error-handling, the software's capacity to accommodate errors made by the user—an especially important consideration with software for younger users. • Play system, in the games reviews, the quality of the game design and the game's playability. • GQ = Graphics quality, also evaluated in light of each particular brand's graphics capabilities. • Eu = Ease of use after the initial learning period, which varies from computer to computer. • Value for money, or how the software measures up to its price.

| Title<br>Manufacturer<br>Price                                                                                                 | Brief<br>description                                                                                                    | Hardware/<br>Equipment<br>required                                                                | Backup<br>policy             | 0   1 |         | ing: |   | V   |
|----------------------------------------------------------------------------------------------------|----------------------------------------------------------------------------------------------------|---------------------------------------------------------------------------------------------------|------------------------------|-------|---------|------|---|-----|
| EXPRESS LETTER PROCESSOR Mirage Concepts, Inc. 4055 W. Shaw Ave., Suite 108 Fresno, CA 93711 (209) 227-8369 \$50 © 1985        | Combines a rudimentary word processor with a simple data base. You can write letters, then merge the text with information from a mailing list you create. Remove one star in ratings for Mac version. Easy, but not flexible.†  —RASKIN     | Reviewed on IBM PC.<br>Also for Atari 520ST;<br>IBM XT/PCjr or<br>compatibles; 128K<br>Macintosh. | warranty; user               |       | * *     |      | Е | *** |
| OVERVUE 2.0<br>ProVUE Development Corp.<br>222 22nd St.<br>HuntingtonBeach,<br>CA 92648<br>(714) 969-2431<br>\$295 © 1985      | The data base disguised as a spreadsheet: everything appears in rows and columns. Offers blinding speed and a wide variety of options, including relational abilities that let you combine files.†                                           | 128K Macintosh. Printer recommended.                                                              | warranty; user makes backup. | k 7   | * * * * |      | A | *** |
| TRIO<br>Softsync, Inc.<br>162 Madison Ave.<br>New York, NY 10016<br>(212) 685-2080<br>\$70 (C 64/128);<br>\$100 (Apple) © 1985 | Integrates word processor, data base, and spreadsheet, merging information from the latter two into the word processor. For small business owners, students, or families with limited needs, time, or money. Performed well.†                | Reviewed on C 64. Also<br>for 128K Apple; C 128.                                                  |                              | 000   | * * *   |      | A | *** |
| WRITE 'N SPELL<br>Professional Software, Inc.<br>51 Fremont St.<br>Needham, MA 02194<br>(617) 444-5224<br>\$149 © 1985         | Logical commands make this word processor easy to use. Terrific features include 90,000-word spelling checker, ability to merge files from most other word processors, and capacity to print one file while you work on another.†  —TAETZSCH | Reviewed on 256K IBM<br>PC. Also for IBM XT/PCjr<br>and compatibles.                              | warranty; user               | ,     | * *     |      |   | *** |
| ZBANNER+<br>ZAZDA<br>10008 E. 83rd Terrace<br>Raytown, MO 64138<br>(816) 358-5065<br>\$50 © 1985                               | By printing sideways, lets you create long banners on fanfold paper. Includes 24 sample banners in 16 character sizes, ready to be customized—or make your own. A great gift.  —BUMGARNER                                                    | Reviewed on IBM PCjr.<br>Also for IBM PC/XT<br>and compatibles.                                   | Unlimited warranty.          | t 7   | * * *   |      | A | **  |

RATINGS KEY O Overall performance: D Documentation: EM Error-handling: GQ Graphics quality: EU Ease of use: V Value for money: \* Poor: \*\* Average: \*\*\* Good: \*\*\*\* Excellent: N/A Not applicable: E Easy: A Average: D Difficult: + Longer review follows chart

# Introducing Discovery Software from World Book™

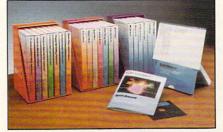

Discovery Software from World Book™ is available in three sets of seven programs each: "Joy" for Preschool (ages 3-5), "Fun" for Primary (ages 6-10), and "Challenge" for Intermediate (ages 10 and up).

When discovery occurs, learning begins.

Educational software that understands the learning process

World Book has long been a trusted name in the delivery of quality educational information. Discovery Software from World Book continues that tradition.

Discovery Software from World Book is a series of 21 software programs designed to reinforce your child's basic classroom education at three key age levels: Preschool (3-5), Primary (6-10), and Intermediate (10 and up).

Educators, consultants, and children have tested and evaluated the concepts, presentation methods, and educational value of Discovery Software from World Book. When it comes to learning, we're not playing games.

Now you can buy educational software with the standard of excellence you have come to expect from World Book. See your local software dealer, or call World Book Discovery, Inc. at 1-800-292-9090 (In Ohio 1-800-423-7755).

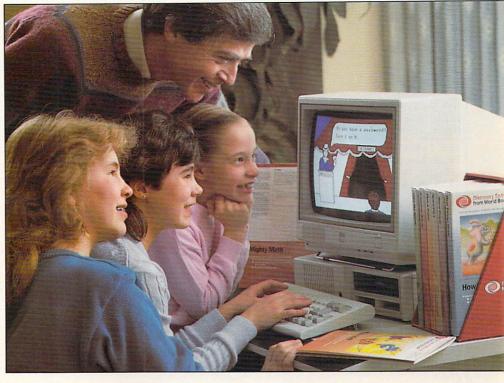

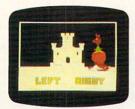

Preschool

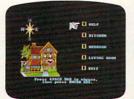

Primary

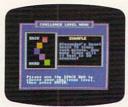

Intermediate

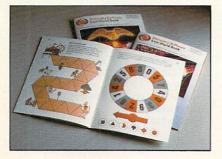

The Discovery Workbook is included in every Discovery Software program. Unlike the documentation found in most other software programs, the Discovery Users Guide and Activity Book is a workbook of activities, projects, and suggestions for games. Parents can use these books to reinforce learning skills presented in each program, making Discovery Software a complete learning experience.

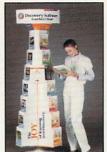

Discovery Software from World Book is now available at your local software dealer.

Available for the Apple II® family, Tandy® 1000, IBM® PC, and PCjr.

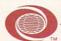

#### World Book Discovery, Inc.

5700 Lombardo Centre, Suite 120 Seven Hills, OH 44131 1-800-292-9090 (In Ohio 1-800-423-7755)

Discovery Software from World Book is a trademark of World Book, Inc.
Apple is a registered trademark of Apple Computer, Inc.
Tandy is a registered trademark of Tandy Corporation.
BM is a registered trademark of International Business Machines Corporation.
The character and name Pockets\* are copyright \*0 1983 by Prentice Associates Inc., Boston, Massachusetts 02108

#### **SOFTWARE GUIDE**

| Title                                                                                                    |                                                                                                    | Hardware/                                                                                       |                                                                              |         |         |         |         |   |         |
|----------------------------------------------------------------------------------------------------|----------------------------------------------------------------------------------------------------|-------------------------------------------------------------------------------------------------|------------------------------------------------------------------------------|---------|---------|---------|---------|---|---------|
| Manufacturer<br>Price                                                                                                    | Brief description                                                                                                    | Equipment required                                                                              | Backup<br>policy                                                             | 0       | D       |         | ing:    |   | 1       |
| THE BODY IN FOCUS<br>CBS Software<br>One Fawcett Place<br>Greenwich, CT 06836<br>(203) 622-2500<br>\$40 © 1985                                     | Explore the body's systems, as excellent animated graphics show the heart pumping, the arm muscles working, and more, with single-key control. An all-time favorite at our house.†  —MORRIS                                       | Reviewed on 48K Apple.<br>Also for C 64; IBM PC.<br>Color monitor<br>recommended.               | 90-day<br>warranty: \$5<br>thereafter.                                       | ***     | ***     | * * * * | * * * * | Е | 7 7 7   |
| CLIP ART COLLECTION:<br>VOLUME 1<br>Springboard Software, Inc.<br>7808 Creekridge Circle<br>Minneapolis, MN 55435<br>(612) 944-3912<br>\$30 © 1985 | Provides over 600 new pieces of art for <i>The Newsroom</i> , making the original program more useful. Contains sports, musical instruments, food, famous buildings, a blank calendar, and lots more. A welcome addition.  —FRANK | Reviewed on 48K Apple.<br>Also for IBM PC and<br>compatibles.                                   | 30-day<br>warranty; \$5<br>thereafter.<br>\$12 for backup.                   | * * * * | ***     | * * * * | * * * * | Е | * * * * |
| CREATIVE<br>CONTRAPTIONS<br>Bantam Software<br>666 Fifth Ave.<br>New York, NY 10103<br>(212) 765-6500<br>\$40 © 1985                               | This construction set mixes and matches simple mechanisms with zany objects to create Rube Goldberg-like devices. Several levels of play offer challenges for many sessions. For ages 7+.  —BUMGARNER                             | Reviewed on 48K Apple.<br>Also for IBM PC/PCjr and<br>compatibles.                              | 90-day<br>warranty; \$5<br>thereafter.                                       | * *     | * * * * | * * *   | * *     | Е | 1       |
| THE FLYING CARPET Panda/Learning Tech- nologies, Inc. 4255 LBJ Freeway Suite 131 Dallas, TX 75244 (214) 991-4958 \$20 © 1985                       | A genie on a flying carpet produces objects made from various geometric shapes. A good exercise in shape recognition for kids 3–6, but is limited by only one difficulty level.  —FRANK                                           | Reviewed on 48K Apple.<br>Also for C 64.                                                        | Unlimited<br>warranty for<br>original<br>purchaser only.<br>\$10 for backup. | ***     | * * *   | * * * * | ***     | Е | * * *   |
| THE RAILROAD WORKS<br>CBS Software<br>(see above for address and<br>phone)<br>\$10 © 1985                                                          | Create model railroad layouts with multiple trains and scenery. Then run your trains to handle as much cargo as possible. An exciting idea that falls short of potential, with poor documentation.  —MORRIS                       | Reviewed on 48K Apple.<br>Also for C 64; IBM PC/<br>PCjr and compatibles.<br>Joystick optional. | 90-day<br>warranty; \$5<br>thereafter.                                       | *       | *       | ***     | * * * * | A | * * *   |
| ROAD RALLY U.S.A.<br>Bantam Software<br>see above for address and<br>phone)<br>840 © 1985                                                          | A fun geography and map- reading game for ages 10 to adult. Choose one of seven regions, then find the correct route to your destination without succumbing to obstacles.† —BUMGARNER                                             | Reviewed on 48K Apple.<br>Also for IBM PC/PCjr and<br>compatibles.                              | 90-day<br>warranty; \$5<br>thereafter.                                       | ***     | ***     | ***     | ***     | A | * * * * |
| SLIDING BLOCK Panda/Learning Tech- nologies, Inc. see above for address and phone) 620 © 1985                                                      | Like those little sliding-number puzzles, but this uses pictures. Not only is this fun, it also helps kids 8 and up develop problemsolving techniques.†  —BUMGARNER                                                               | Reviewed on C 64. Also for 48K Apple.                                                           | Unlimited<br>warranty for<br>original<br>purchaser only.<br>\$10 for backup. | ***     | * * *   | * * * * | ***     | D | ****    |
| SUCCESS WITH ALGEBRA<br>Series<br>CBS Software<br>see above for address and<br>ohone)<br>335 each © 1985                                           | A set of five, separately sold packages; each addresses one aspect of high school algebra. Makes easy to understand what takes weeks in class, but there are problems with boredom and repetition.†                               | Reviewed on 48K Apple.<br>Also for C 64; IBM PC/<br>PCjr.                                       | 90-day<br>warranty; \$5<br>thereafter.                                       | ***     | **      | * * *   | N/A     | Α | ,       |
| THINK-FAST<br>BrainPower, Inc.<br>24009 Ventura Blvd.<br>Calabasas, CA 91302<br>818) 884-6911<br>\$40 © 1985                                       | This challenging game tests short-term memory, but has many drawbacks, such as failing to teach how to transfer information to long-term memory. Questionable assertions mar program.                                             | Reviewed on 64K Apple.<br>Also for Macintosh.<br>Joystick recommended.                          | 90-day<br>warranty; \$10<br>thereafter; user<br>makes backup.                | *       | ***     | * *     | **      | A | *       |

RATINGS KEY O Overall performance: D Documentation: EN Error-handling: GQ Graphics quality: EU Ease of use: V Value for money: \* Poor: \*\* Average: \*\*\* Good: \*\*\*\* Excellent: N/A Not applicable: E Easy: A Average: D Difficult: + Longer review follows chart

#### **SOFTWARE GUIDE**

| Title<br>Manufacturer                                                                                                    | Brief                                                                                                    | Hardware/<br>Equipment                                                                        | Backup Rating                                               |         |         |         |         | gs<br>Q EU V |       |  |
|----------------------------------------------------------------------------------------------------|----------------------------------------------------------------------------------------------------|-----------------------------------------------------------------------------------------------|-------------------------------------------------------------|---------|---------|---------|---------|--------------|-------|--|
| Price CIRCUS MAXIMUS Avalon Hill 4517 Harford Road Baltimore, MD 21214 301) 254-9200                                               | description  Would-be "Ben-Hurs" will enjoy this chariot-racing game. 1–12 players, ages 10+, build their own 4-horse chariots, then go to the Colosseum to take on all comers.                                                | Reviewed on IBM PC. Also for IBM XT/PCjr. Color graphics board required.                      | 90-day<br>warranty; \$10<br>thereafter or for<br>backup.    | * * *   | * * * * | * * *   |         | E            | ***   |  |
| COLONIAL CONQUEST<br>Strategic Simulations, Inc.<br>883 Stierlin Road,<br>Bldg. A-200<br>Mountain View, CA 94043<br>(415) 964-1353 | My choice as the best game of<br>the year, this political/economic/<br>military simulation is easy to<br>learn, but impossible to master.<br>Suitable for 1–6 players ages 12<br>and up.†                                      | Reviewed on C 64. Also<br>for Atari. Joystick.                                                | 30-day<br>warranty; \$10<br>thereafter.<br>\$12 for backup. | ***     | ***     | * * * * | * * *   | A            | 7 7 7 |  |
| THE COSMIC BALANCE<br>Strategic Simulations, Inc.<br>see above for address<br>and phone)<br>\$40 © 1982                            | Ship-to-ship combat in outer space. 1–2 players build a spacecraft, then send it into 6 danger situations. Will accept ships from Cosmic Balance II; for ages 12+.                                                             | Reviewed on 48K Apple.<br>Also for Atari; C 64.                                               | (see above)                                                 | * * *   | ***     | * * *   | **      | A            | 7     |  |
| HOT WHEELS<br>Epyx<br>1043 Kiel Court<br>Gunnyvale, CA 94089<br>408) 745-0700<br>629–\$35 © 1985                                   | Choose a car or build your own. Then drive it around town or enter a demolition derby. For younger kids only, ages 4–10; adults would quickly get bored with it.                                                               | C 64. Joystick.                                                                               | 90-day<br>warranty; \$5<br>thereafter.                      | * * *   | **      | * * *   | * * *   | Е            |       |  |
| JET<br>subLOGIC<br>713 Edgebrook Drive<br>Champaign, IL 61820<br>217) 359-8482<br>350 © 1985                                       | The "sonic boom" of flight simulators, this jet fighter's control system allows take off, landing, dog fights, aerobatics, and bombing missions; all in 3-D! For those 12+.+                                                   | IBM PC/PCjr. Requires<br>graphics adapter on PC.<br>Joystick optional.<br>Planned for C 64.   | 6-month<br>warranty; \$5<br>thereafter. \$10<br>for backup. | * * * * | ****    | * * * * | ***     | D            |       |  |
| MICRO LEAGUE BASEBALL Micro League Sports Association 28 E. Cleveland Ave. Newark, DE 19711 (302) 368-9990 \$40 © 1984             | Uses famed baseball teams from<br>the past to create "what-if"<br>games. You choose lineup and<br>pitcher, then act as manager.<br>Awkward play system, but good<br>graphics and fast play will<br>appeal to fans 8 or older.+ | Reviewed on 48K Apple.<br>Also for Atari; C 64; IBM<br>PC/PCjr.                               | Unlimited<br>warranty; \$10<br>if user-<br>damaged.         | **      | * * * * | * *     | * * *   | Е            |       |  |
| RAM!<br>Avalon Hill<br>see above for address<br>and phone)<br>\$30 © 1984                                                          | A clever simulation of naval<br>combat in the Peloponnesian<br>War. Lets solitaire gamers 10+<br>play individual scenarios, an<br>entire campaign, or hypothetical<br>battles.                                                 | Reviewed on IBM PC/<br>PCjr. Also for IBM<br>compatibles.                                     | 90-day<br>warranty; \$10<br>thereafter or for<br>backup.    | * * *   | ***     | * * *   | * *     | A            |       |  |
| SORCERER<br>infocom<br>55 Wheeler St.<br>Cambridge, MA 02138<br>617) 492-1031<br>540—\$45 © 1984                                   | This follow-up to Enchanter takes an experienced player through a do-or-die text adventure. Tests intuitive and puzzle-solving abilities in an amusing fantasy. For ages 12+.                                                  | Reviewed on 48K Apple.<br>Also for Atari; C 64; IBM<br>PC/PCjr; TI-99/4A;<br>Tandy Model III. | 90-day<br>warranty; \$5<br>thereafter.                      | * * *   | ***     | * * *   | N/A     |              |       |  |
| SPACE SHUTTLE Activision 2350 Bayshore Frontage Road Mountain View, CA 94039 (415) 960-0410 825—\$40 © 1983                        | Fascinating and exhilarating solitaire space shuttle simulation. Choose difficulty level, then take off, go into orbit, locate and dock with satellite, and return to Earth. Fun for ages 10+.                                 | Reviewed on C 64. Also<br>for Apple; Atari; C 128.<br>Joystick.                               | One-year<br>warranty.                                       | ***     | ***     | ***     | ***     | A            |       |  |
| SUMMER GAMES II<br>Epyx<br>(see above for address and<br>phone)<br>\$29–\$35 © 1985                                                | Even tougher than last year's hit, Summer Games. 1–8 players can compete in single events, whole series, or combine this one with the original. One of the best for ages 8+.+                                                  | C 64. Joystick(s).                                                                            | 90-day<br>warranty; \$5<br>thereafter.                      | * * * * | ***     | ***     | * * * * | A            |       |  |

RATINGS KEY O Overall performance: D Documentation: PS Play system: GQ Graphics quality: EU Ease of use: V Value for money: \* Poor: \*\* Average: \*\*\* Good: \*\*\*\* Excellent: N/A Not applicable: E Easy: A Average: D Difficult: \*Longer review follows chart

# High Grades for School and Home Work

Scholastic's hottest selling software programs are now available for your home.

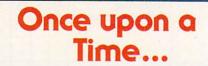

Scholastic created STORY MAKER so that stories could have happy

endings!

Now every child can create a magical, illustrated story inspired by 180 captivating, full-color graphics; 8 type styles; 16 colored "pens"; plus easy word processing, too. And (crowned with success), every child will surely want to keep right on writing!

Available for Apple Computers, 64K-128K.

To buy this exciting program, go to your local store. For more information, call

(212) 505-3501 or write to Scholastic Inc. Dent FW

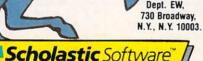

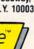

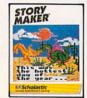

#### A Giant Leap Forward in Science Education

In OPERATION: FROG, youngsters learn about anatomy and biology by dissecting

a frog-on a computer! Now even 10-year-olds can snip, pick up a probe, and examine a frog's organs using real laboratory procedures in this unique computer simulation. And then, as an added challenge, replace each organ carefully and correctly so a "reconstructed" frog can (happily) hop away. Available for Apple and Commodore Computers, 64K.

> To buy this exciting program, go to your local store. For more information, call (212) 505-3501

or write to: Scholastic, Inc., Dept. EW, 730 Broadway. N.Y., N.Y.

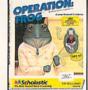

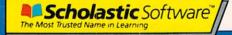

## Thrills...Chills... Map and Math Skills!

In AGENT USA, it's a race against time as you crisscross America by train seeking

the fearsome FuzzBomb.

Mission: find and defuse the FuzzBomb before it turns us all into FuzzBodies.

Wanted: super-sleuths with clever strategies and the ability to read schedules, maps, and charts. The danger's great but the rewards are. too-lots of fun and lots of practical, useful skills! Available for Apple, IBM, Commodore, and Atari Computers, 48K-64K

> To buy this exciting program, go to your local store. For more information, call

(212) 505-3501 or write to: Dept. EW.

Scholastic, Inc., 730 Broadway, N.Y., N.Y. 10003.

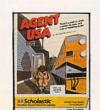

## Divide and Conquer

Add...subtract...and multiply, too, in QUATIONS, the fun game that builds serious moth skills.

> A Scrabble\*-like electronic board. Thirteen number and operation tiles. The aim: to build equations using as many tiles in one turn as possible. Youngsters can match wits with friends or the computer and, whether they win or lose, come out ahead in problem-solving skills

Available for Apple Computers, 48k

To buy this exciting program, go to your local store. For more information, call (212) 505-3501 or write to Scholastic Inc.. Dept. EW, 730 Broadway, N.Y., N.Y. 10003.

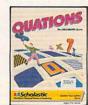

Scholastic Software

Scholastic Software

**CIRCLE READER SERVICE 46** 

# WHAT'S IN STORE SOFTWARE REVIEWS

On the following pages, you'll find in-depth reviews of some of the programs listed in the Software Guide. Refer back to the Guide on page 90 for information such as backup policies and addresses of software manufacturers.

#### HOME BUSINESS & PRODUCTIVITY

#### **Express Letter Processor**

HARDWARE REQUIREMENTS: Reviewed on IBM PC/PCjr. Also for Atari 520ST; 128K Macintosh. MANUFACTURER: Mirage Concepts, Inc. PRICE: \$50

Yipes! It's time for your monthly business flyers or yearly Christmas cards to go out, and the thought of hand-addressing a hundred envelopes leaves you cold. On the other hand, the thought of mastering a complicated data base or mail-merge operation is not especially appealing either. Try *Express*, a new and inexpensive program tailor-made for these situations.

Combining a rudimentary word processor with a simple data base manager, *Express* was designed for writing short documents and letters, then merging the text with information from a mailing list.

Using a simple template, you make up the mailing list by filling out electronic index cards containing spaces for each person's name, title, address, and phone number, plus a salutation. Then, insert the information, or portions of it, into the text just before printing. You can send letters to one or many on your list. Simple matching is also allowed. For example, you can send letters to all the Smiths on your list, or to those from Virginia only. However, you can't alter the mailing list form or add any new categories.

In another mode, Express types directly to the printer; it's terrific for quickly filling out forms. Printing is a snap because the templates for mailing lists, labels, and envelopes are included as utility programs.

What you don't get with *Express* is flexibility. The word processing commands are few and simple. There's no way to access headers, footers, columned text, or even the undo or search and replace features. The sort capabilities of the mail merge are adequate, but primitive.

Express is easy to learn, however, and does the short, simple jobs well.

Complex jobs may require a different approach.

Unfortunately, the Macintosh version of this program doesn't make very good use of that machine's mouse or pull-down menus. It seems as though the program was ported over in a hurry, although an improved version is promised. For now, remove one star in the ratings for the Mac version.

—ROBIN RASKIN

#### OverVUE 2.0

HARDWARE REQUIREMENTS: Reviewed on 128K Macintosh.
MANUFACTURER: ProVUE Development

PRICE: \$295

OverVUE is a data base disguised as a spreadsheet: Everything appears in rows and columns. Each record (the data base equivalent of an index card) occupies a single row; you scroll horizontally when necessary. Every column contains a category within each record.

While an alternate screen gives a view of one record at a time in your chosen format—mailing label, for instance—the row-and-column design lets you quickly scan and manipulate records. *OverVUE* also offers blinding speed, since both the program and your information are in memory at all times.

There's an almost bewildering variety of options, but the excellent manual will take you through them. Among the many special features is clairvoyance! Once you enter three characters of information in any category, *OverVUE* will complete the entry if you've used the same data in the same category in another record. To override this feature, all you need to do is keep typing; the program will continue to suggest matches according to the additional characters entered.

OverVUE's complete search and sort capabilities include an especially convenient function that sorts records in any column, then automatically groups them for subtotals and grand totals. If you keep checkbook information with this data base (another function, running total, makes that ideal), you can easily get totals for child care expenses, medical bills, etc., as long as you identify each expense when entering it.

The program's relational abilities let you combine two files if they have one category in common. If you need to keep track of phone calls for business expenses, say, you can merge your phone bill file with your nameaddress-phone file; the common link is the phone number category.

The original release was good to start with, but this 2.0 version offers even more. *OverVUE* falls short only in its printer options: Mac users are spoiled when it comes to choosing fonts and styles for printing, and *OverVUE* offers neither. But, with great speed and a wealth of features, you won't mind the nofrills printout.

-SHARON ZARDETTO AKER

#### TRIO

HARDWARE REQUIREMENTS: Reviewed on C 64. Also for 128K Apple IIe/IIc; C 128.

MANUFACTURER: Softsync, Inc. PRICE: \$70 (C 64/128); \$100 (Apple)

Integrated software appeals to two types of people: the practical and the cost-conscious. Practical people don't want to reenter the same information from a spreadsheet or data base into a word processor. Cost-conscious folks look for the capabilities of three (or more) functions for the price of one. *TRIO* combines a word processor, a spreadsheet, and a data base, and integrates information from the latter two into the word processor.

TRIO\*WORD holds about eight pages, sufficient for letters and short reports. The cells (individual items) in TRIO\*CALC are enough for a yearly budget or for figuring out the profit and loss from a small business. TRIO\*FILE would be good for simple list-keeping, name and address files, or home library records.

In applying for a loan, for example, the more professional the presentation, the more likely its approval. You can create incoming and outgoing financial projections using *TRIO\*CALC* and insert them into a letter listing your credit history. Then add a list of references stored in the *TRIO\*FILE* data base. Of course, this can be done by hand. But which is a more impressive presentation (and faster, too)?

Other than two minor flaws, *TRIO* performed well. One flaw is that you must specify at the outset how long (from 100 to 400 lines) a document will be. These lines must include space for any information you may want to merge later from the other modules. Solve this minor inconvenience by chaining files together.

Mathematical formulas used in *TRIO*\*CALC also could have been easier to

#### Still Cooking After All These Years.

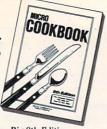

Big 8th Edition 100,000 copies in use worldwide.

This friendly yellow box continues to disappear from thousands of dealer shelves every day. There seems to be no end in sight.

Now in its big 8th Edition, MICRO COOKBOOK has been a consistent Best Seller for over 2 years.

When we last looked, over 100,000 copies were being used by homemakers cooking for their families, singles cooking for themselves, and roommates cooking for each other.

And we're not sure we've counted all the caterers, party planners, home economics students, even television chefs.

All people who like to eat, and want to have fun doing it.

And now, there's more. We've cooked up 14 excitingly packaged *RECIPE DISKS* to help you build your collection in a hurry. Believe us, we know what it feels like to be a hungry Cookbook customer.

Remember too, MICRO COOKBOOK adjusts ingredient quantities to serving size, updates your shopping list, and offers ready reference for ingredient substitutions and nutritional information — all built in — all automatic.

And more.

"...Micro Cookbook is really the American Dream..." says the New York Times.

Order your copy today.

# Pinpoint

(formerly Virtual Combinatics) Box 13323 Oakland CA 94661 (415) 530-1726

Please send the big 8th Edition of MICRO COOKBOOK and/or the RECIPE DISKS I've marked below.

| Qty.                                               | 've marked below.<br>Total   |
|----------------------------------------------------|------------------------------|
| Micro Cookbook                                     | \$49.95 \$                   |
| Recipe Disks for Micro Cool Soups & Salads         |                              |
| Kids Cookery                                       | Special Diets                |
| Appetizers                                         | Desserts                     |
| Daily Breads                                       | Wok Cooking                  |
| Food Processor Coo                                 | oking \$                     |
|                                                    | Sales Tax \$                 |
|                                                    | Shipping \$                  |
|                                                    | TOTAL \$                     |
| Add 6.5% sales tax if deli-<br>per order shipping. | vered in California. Add \$3 |
| Name                                               |                              |
| Address                                            |                              |
| City                                               |                              |
| State                                              | Zip                          |
| ☐ Check or money order e                           | nclosed                      |
| ☐ Charge my ☐ Visa                                 | ☐ Mastercard                 |
| Expiration Date/_                                  | /                            |
|                                                    |                              |
|                                                    |                              |

**CIRCLE READER SERVICE 35** 

# WHAT'S IN STORE SOFTWARE REVIEWS

write and better explained in the manual than they are.

If you are a small-business owner, a student, or part of a family with limited needs, time, or money, you might seriously consider *TRIO*, a good example of integrated software.

-FRANCIS AMATO

#### Write 'n Spell

HARDWARE REQUIREMENTS: Reviewed on 256K IBM PC. Also for 256K PCjr. MANUFACTURER: Professional Software, Inc.

PRICE: \$149

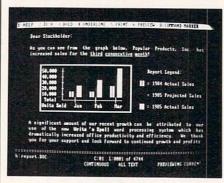

Getting this word processor up and running in only two minutes (to write a letter to my daughter in college) indicates how easy I found Write 'n Spell. For example, three on-screen lines show which single function keys call up help screens, format text, underline words, print in boldface, save or retrieve files, search and replace, move copy, and lots more.

Logical editing features make for fast work. Not only do arrow keys move the cursor one character at a time, but just pressing HOME moves you to the far left of a line, and pressing END moves you to the far right. The other editing commands are equally straightforward.

Long-accustomed to losing words due to failures of power, programmers, or my own, I always save whatever I'm writing to disk every paragraph or so. But when I saved my letter—lo and behold—it disappeared. To continue writing, I had to reload my file from disk. Not being able to save my file quickly and keep working is a serious defect as far as my habits go.

The lack of a footnote function might spell trouble if you write term papers or scholarly manuscripts, and centering a line could be less complicated. But if you're willing to read the clearly indexed manual, you'll quickly learn all the details.

Terrific features include an easy-to-use, 90,000-word spelling checker, advanced formatting and printing options, the ability to merge information from many other word processor, data base and spreadsheet programs, and the capacity to print one file while you work on another. Write 'n Spell is a good buy, offering extras usually not found at this price.

—LYN TAETZSCH

#### EDUCATION/ FUN LEARNING

#### Success with Algebra

HARDWARE REQUIREMENTS: Reviewed on 48K Apple. Also for C 64; IBM PC/PCjr.

MANUFACTURER: CBS Software

PRICE: \$35 each

MANUFACTURER'S SUGGESTED AGE: 12+

Success with Algebra is a series of separately sold packages: 1. first-degree and advanced linear equations; 2. graphing linear functions; 3. simultaneous and quadratic equations; and 4. binomial multiplication and factoring. A fifth package, solving word problems, was unavailable at review time.

Each disk contains thorough instructions and a sample problem that shows how to proceed step by step. Since the equations are generated randomly, there is virtually no chance of encountering a given problem more than once. The computer flags your errors as they occur, explains why they are mistakes, and provides helpful hints for correcting them. Error analyses (presented after each problem and again after a group of problems) provide additional information about your progress.

In this respect, Success with Algebra is more like a set of individual tutorials than simple drill-and-practice. As one family member noted, the programs "make it very easy to understand [in days] what takes weeks to learn in class."

|                                                 | (3x-2y)                                             | (x+7)                                                                          |      |
|-------------------------------------------------|-----------------------------------------------------|--------------------------------------------------------------------------------|------|
| (3x-                                            | 2y)(x) +                                            | (3x-2y)(7                                                                      |      |
| E(3x*x)                                         | (-2y#x)]+l                                          | C(3x#7)+(-2y                                                                   | 7)3  |
|                                                 |                                                     | 21x - 14y<br>Outside                                                           | ast  |
| the same resexcept that have been excommutative | sult we for<br>the second<br>changed.<br>Iaw to tur | y familiar. und with FOIL d and third t We can use t rn FIOL into to continue. | erms |

However, drawbacks mar the series. In almost every case, once you boot up, there is no way to back up until you reach the end. At times instructions are less than helpful. This is compounded by odd inconsistencies between the several disks. Online help is sometimes available, sometimes not. And at the end of a set of problems, you are usually given the option of working more or quitting, but one package simply quits after the first sequence.

All my children commented on problems of boredom and repetition. Anne noted that students who "are already behind in algebra aren't likely to be motivated by this material . . . repetition would only discourage them." Jon pointed out that since the disks presume familiarity with the principles of algebra, "unless you already have some experience with these ideas, it will be . . . hard to follow."

Since each package deals with a narrow content area, the \$175 total cost seems inordinately steep. But there's some value here for the committed student.

-TONY MORRIS

#### Road Rally U.S.A.

HARDWARE REQUIREMENTS: Reviewed on 48K Apple. Also for IBM PC/PCjr. MANUFACTURER: Bantam Software PRICE: \$40

MANUFACTURER'S SUGGESTED AGE: 10+

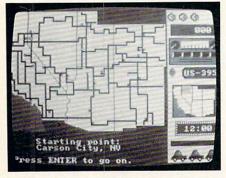

In Road Rally U.S.A., a geography and map-reading game, the continental United States is divided into seven regions, each depicted on a colorful, durable map card.

After a player chooses a region, the program names a destination. You can drive there using a keyboard or joystick. Don't run out of gas or succumb to too many obstacles, such as falling trees or landslides, or you won't reach your goal. Close-ups of each map-card area appear onscreen as you move about, so reading roadmaps becomes easy.

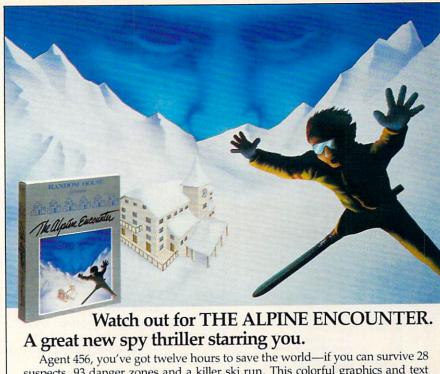

Agent 456, you've got twelve hours to save the world—if you can survive 28 suspects, 93 danger zones and a killer ski run. This colorful graphics and text adventure program provides enough mystery and fun for a whole family of spies. Visit your nearest software dealer or call 1-800-638-6460 (in MD, 800-492-0782).

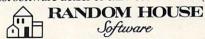

\* For Apple IIt, IIe, IIc with 64k, Commodore 64, IBM PC, PCjr, & XT.

© 1985 Random House Inc. All rights reserved. Graphics created with Penquin Software's™ Graphics Magician. \*

CIRCLE READER SERVICE 42

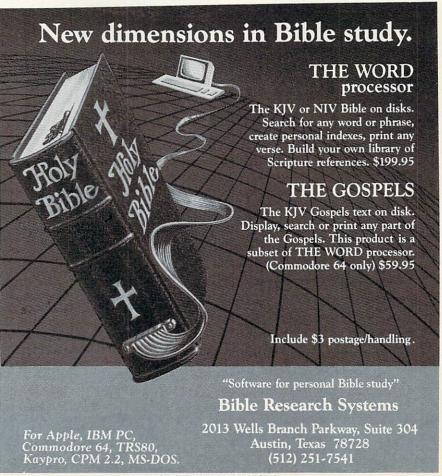

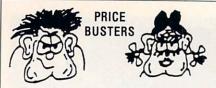

apple \*\* atari \*\* commodore \*\* ibm-pc \*\* pc-jr games \* education \* home management business \* utilities \* systems on

disks cartridges cassettes
Our prices are 25% to 50% or more below retail.
We have thousands of different computer items.
And, YES, they are the Real Thing...NOT COPIES.
Please call or write for our current price list.
Be sure to tell us what computer you have.

|       |      | ole II.<br>64 Dis | +,<br> sk | IIC, | IIE. ATD = Atari Disk<br>IBM = IBM-PC and IBM-PCjr |
|-------|------|-------------------|-----------|------|----------------------------------------------------|
| e = E | duca | tional            |           | h=   | Home Use r = Recreational                          |
| AP2   | ATD  | C64               | IBM       |      | Name of Program or Item                            |
| \$24  | \$24 | \$24              | \$24      | r    | Bruce Lee -OR Lode Runner                          |
|       | ***  |                   |           | r    | Karateka                                           |
| \$23  |      | \$23              |           |      | F-15 Strike Eagle                                  |
|       |      |                   |           |      | Flight Simulator II                                |
|       | ***  |                   |           |      | Jet (Sublogic)                                     |
| \$39  |      |                   | \$39      |      | Ultima 2 -OR Ultima 3                              |
| \$39  |      |                   |           |      | Ultima 4 -OR Moebius                               |
| \$26  | \$23 | \$23              | \$26      |      | Hitchhiker's Guide-Galaxy                          |
| \$30  |      | 600               | \$30      |      | King's Quest 2 (AP2 Soon)                          |
|       | \$26 | \$26              | \$26      | r    | Zork 1 (32k)                                       |
| \$32  |      | \$32              | \$32      |      | Sargon 3                                           |
| \$26  | \$26 | \$26              |           | r    | Summer Games                                       |
| \$26  |      | \$26              |           | r    | Summer Games-2 OR Winter Games                     |
|       |      |                   | \$29      | r    | Ancient Art of War                                 |
| \$50  |      | \$50              | \$50      | е    | Muppet Keys + Disk (*jr only)                      |
| \$32  | \$30 | \$30              | \$39*     | h    | Print Shop (*Print Master)                         |
| \$39  |      |                   | \$39      | e/h  | Newsroom (No PCir; C64 Nov.85)                     |
| \$26  | \$26 | \$26              | \$26      | e/h  | Mastertype, New & Improved                         |
| \$33  | \$33 | \$33              | \$33      | е    | Math Blaster (Davidson)                            |
| \$33  | \$33 | \$33              | \$33      | е    | Spell It -OR Word Attack                           |
| \$44  |      | \$44              | \$44      | е    | Speedreader II (Davidson)                          |
| \$26  |      | \$26              | \$26      | е    | Reader Rabbit (Learning Co)                        |
|       | ***  |                   | \$36      | h    | Sidekick (128k)                                    |
| \$31  |      |                   | \$31      | -    |                                                    |
| \$38  |      | ***               | \$38      | _    | JOYSTICK: MACH 3 (Hayes)                           |
| We C  |      |                   |           |      | ic Arts Products such as:                          |
| \$24  | \$18 | \$18              | \$24      | r    | Archon (64k)                                       |
| \$28  | \$23 | \$23              | -         | r    | Archon 2: Adept (64k)                              |
| \$31  |      |                   |           |      | Bard's Tale (2-disk Adventure)                     |
| \$35  |      | \$35              |           |      | Europe Ablaze                                      |
| \$28  | \$23 | \$23              | \$28      | r    | 1 on 1: Dr. J & Larry Bird                         |
| \$24  | \$18 | \$18              | \$24      | h    | Cut/Paste Wrd Proc (No A2+)                        |
|       |      | \$23              |           | e/r  | Heart of Africa                                    |
|       | \$23 | \$23              |           |      | Movie Maker                                        |
|       |      |                   |           |      | Murder on the Zinderneuf                           |
|       |      |                   |           |      | Music Construction Set                             |
| 524   | \$18 | \$18              | \$24      | r    | Pinball Construction Set                           |
| 528   | \$23 | \$23              | \$28      | e/r  | Seven Cities of Gold                               |
| \$28  |      | \$23              |           | r    | Sky Fox                                            |
| 35    | ***  |                   |           |      | Wilderness -OR Autoduel                            |
|       |      | 444               |           |      | THE STREET                                         |

BACKUP MOST PROTECTED DISKS WITH COPY II PLUS, COPY II MAC, COPY II 64, COPY II PC by Central Point S/ware. List=\$40. Our Price=\$26. THE FINE PRINT

California Buyers Only: Please add 6% Sales Tax. NEW SHIPPING RATES EFFECTIVE NOV. 15, 1985

| Software              | 48 Contig        | uous States         | Alaska/Hawaii<br>FPO/APO/Canada |
|-----------------------|------------------|---------------------|---------------------------------|
| Shipping<br>Cost For: | U.P.S.<br>Ground | U.P.S.<br>2-Day Air | Puerto Rico<br>(Air)            |
| 1 Item                | 3.50             | 5.50                | 7.50                            |
| 2 Items               | 5.50             | 8.00                | 10.00                           |
| 3 Items               | 7.50             | 10.50               | 12.50                           |
| 4 Items               | 9.50             | 13.00               | 15.00                           |
| 5 Items               | 11.50            | 15.50               | 17.50                           |
| 6 Items               | 13.50            | 18.00               | 20.00                           |
| 7 or More             | 15.00            | 20.00               | 22.00                           |

VISA & M / CARD: Please add 3% to the above cash prices.
Also include: Card #; Expiration Date; and Cardholder's signature.

Cashler's Check/Credit Card/Money Orders usually shipped out within 24 hours. Other checks: 1 week Public/Parochial School Purchase Orders Accepted.

Price/Availability subject to change. In case of problems, your phone number will help us notify you.

#### FAMILY DISCOUNT COMPUTER PRODUCTS

P.O. Box 3117 (716 E. Valley Parkway #244)

Escondido, CA 92025 (619) 489-1040

\$1. REBATE on Phone Orders

CIRCLE READER SERVICE 19

# WHAT'S IN STORE SOFTWARE REVIEWS

At higher levels of play, destinations are described, but not named. Research your journey just as my 8th-grade daughter did, by gathering facts from the backs of the map cards. She learned about places such as Lake Okeechobee, which "feeds the gigantic swamp, the Everglades."

You'll need to travel via the shortest route and stop at strategically placed gas stations to arrive at your destination as efficiently as possible. The more quickly you visit the various locations and the less mistakes you make, the higher your score.

Our whole family enjoyed Road Rally U.S.A., learning many useful facts about other areas of America. I'd say the manufacturer's suggested age of 10 and up is right.

-MARLENE ANNE BUMGARNER

#### The Body in Focus

HARDWARE REQUIREMENTS: Reviewed on 48K Apple. Also for C 64; IBM PC.

MANUFACTURER: CBS Software

PRICE: \$40

MANUFACTURER'S SUGGESTED AGE: 10+

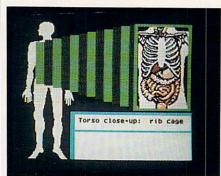

Watch the heart pump blood. Look inside a nose during a sneeze or an ear responding to sounds. Discover the world under your skin as you view the bones, muscles, and organs of the human body.

No, this isn't "Anatomy 101," but *The Body in Focus*, a superb software package that has quickly earned a place on the short list of all-time favorites at our house.

The program consists of three activities. Body Systems sets you off on an exploration of the eight major body systems, such as the respiratory, circulatory, and digestive systems. Body Close-Ups probes more deeply by peeling away one layer after another while examining the head, an arm, and the torso. Finally, Body IQ tests your knowledge.

After viewing one part of the body, you can read about it in depth as

needed. This increases the program's effectiveness in a family with differing levels of interest. For absolute simplicity, a vinyl keyboard overlay is included so you never need more than a single keystroke.

A wealth of detail graces *The Body in Focus*. In the excellent animated graphics, for example, you literally see the arm muscles contract and relax. The manual, however, is merely adequate. And it's too bad only three anatomical close-ups are provided. But these are truly minor concerns with an otherwise outstanding software program.

-TONY MORRIS

#### **Sliding Block**

HARDWARE REQUIREMENTS: Reviewed on C 64. Also for 48K Apple.
MANUFACTURER: Panda/Learning Technologies, Inc.

PRICE: \$20

MANUFACTURER'S SUGGESTED AGE: 8+

Remember those little plastic puzzles in which you slide numbered squares around in a frame? *Sliding Block* is based on the same principle, except now the frame contains a picture.

The disk holds four beautiful graphics. Each is scrambled into five to 24 pieces, depending on the level you select. As in the plastic version, you move each block in turn into a blank space until you successfully rearrange all the squares. Then the blank space fills in, and the picture is complete.

Developing the problem-solving techniques needed to work this type of puzzle isn't always easy. My nine-year-old son, not known for his patience, needed a few pointers to help him persist in the challenge. It helped to stop for dinner when he got stuck. After the break, he could see the solution. Some children may need to watch you struggle with the puzzle before understanding the need to move blocks in groups. That sometimes means taking apart sec-

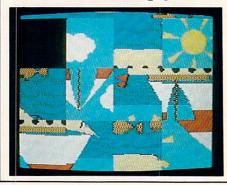

tions that have been already careful-

ly pieced together.

I love to see computer applications in which graphics and color serve as excellent motivators. Sliding Block can be difficult, yet it lets kids gradually challenge themselves; and the answer is self-rewarding.

-MARLENE ANNE BUMGARNER

#### GAMES

#### Micro League Baseball

HARDWARE REQUIREMENTS: Reviewed on 48K Apple. Also for Atari; C 64; IBM PC/PCjr.

MANUFACTURER: Micro League Sports

Association PRICE: \$40

CRITIC'S SUGGESTED AGE: 8+

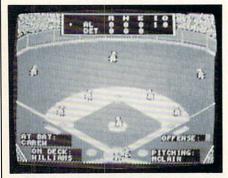

Micro League Baseball posits the notion that you can take real baseball teams of the past and present, or imaginary teams of major league greats, then, using their established statistics, manage an exciting computer simulation of the game.

One to two players create "what-if" games, choosing from a large roster of historic players. As the manager, you pick your team's lineup and starting pitcher, then determine strategy throughout the nine or more innings.

However, strategy is reduced since most batters get only one pitch, as contrasted to real baseball. For instance, the count may arbitrarily start at three balls and two strikes. It's also important to keep in mind that while gamers must look at a ballplayer's stats to determine strategy, those stats never change from game to game. Some fans may long for computer-updated stats, while others may prefer the stats frozen in time to better reflect the history of a ballplayer's skills.

Although the Micro League game is fun—even exciting—the play system's limitations prevent it from be-

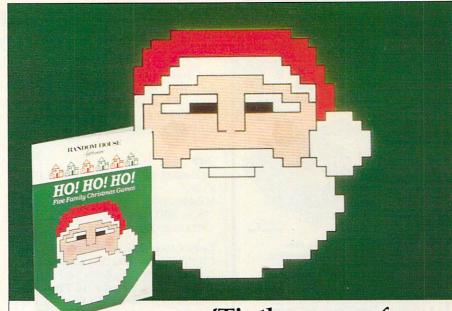

'Tis the season for HO! HO! HO! \$19.95\* 'tis the price.

Here are five jolly Christmas games for the whole family in one perfect stocking-size package. Six levels of play make 30 festive game combinations. Play one game at a time or all at once. It's a great way to celebrate your computer, this Christmas. Visit your software dealer or call 1-800-638-6460 (in MD, 800-492-0782).

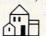

RANDOM HOUSE

Software

\*Suggested retail price. © 1985 Random House Inc. All rights reserved.

<sup>†</sup>One disk for Apple II series and Commodore 64 & 128.

CIRCLE READER SERVICE 59

# HOW TO TAME YOUR INFORMATION

TEAM-MATE, WRITE FILE, and HOME OFFICE are fully integrated software programs designed to manage your data so you can whip thousands of names and numbers into shape.

Use the word processor to move a paragraph or transfer text from file to file. You can even generate a form and customize it by merging information from the file manager or by merging spreadsheet numbers.

Monitor your budget, cash flow, and investments with the spreadsheet. Use it to help plan shopping and coupon use.

Keep on top of appointments, critical

dates and events with the file manager. Let it help you organize inventories, research notes, or family

PLUS GRAPH creates pie charts, line graphs or bar graphs to illustrate trends, market share, and profitability.

You'll see that the performance, quality, and price will help you tame the facts with ease.

For the C-64", C-128", Plus 4" and Atari"

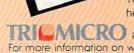

For more information on where to buy Tri Micro Software (714) 832-6707.

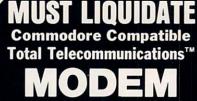

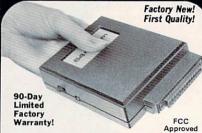

- · Access the stock market, take college classes, do your shopping, and a whole lot more!
- For Commodore 64K or SX64!
- · Has modular jacks for quick, easy hookup to your phone system!
- Works on TouchTone® and Rotary (Pulse) dialing system (not PBX)!

Liquidation due to an overstock! This single communications package connects your Commodore 64K or SX64 for on-line telephone use. No special computer knowledge is required. Super-intelligent software is completely menu-

Features: 30K software buffer. 300 Baud, auto dial, auto answer helps eliminate complex modem steps. Works on Tone and Rotary phone systems (not on PBX). Upload and download of text, programs, data files. Prints or stores downloaded files. Captures and displays high resolution, mapped graphics files. Color selection menu. Connect-time clock keeps track of log-on time. ASCII or Commodore characters. Smooth screen rolling. Includes 6-ft. modular phone cord. Equipment needed: C64, Monitor, and disk drive or SX64.

NOTE: Price includes trial subscription to over 52 data base services for vast information. Initial sign-up fee is FREE. All you pay is the on-line time you use, plus monthly rate.

#### Mfr. List: \$109.95 Liquidation Priced At ..

Item H-776-63646-00 Ship, handling: \$4.00 Price subject to change after 60 days. Sales outside continental U.S. are subject to special conditions. Please call or write to inquire.

Credit card customers can order by phone, 7 days a week VISA' (Mo

#### Toll-Free: 1-800-328-0609

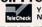

Your check is welcome!
No delays in orders paid by check.

|                                                                                     | The Part of the Control of the Control of the Contr |
|-------------------------------------------------------------------------------------|----------------------------------------------------------------------------------------------------|
| C.O.M.B. CO.®                                                                       | Item H-776-63646-00                                                                                                    |
| 14605 28th Ave. N./Minr                                                             | neapolis, MN 55441-3397                                                                                                    |
| SendModem(s) at \$19<br>shipping, handling (Minneso<br>Allow 3-4 weeks delivery. So | each, plus \$4.00 each for<br>ta residents add 6% sales tax.<br>erry, no C.O.D. orders.)                                                                                                    |
| My check or money order<br>cessing orders paid by ch                                | is enclosed. (No delays in pro-<br>eck, thanks to TeleCheck.)                                                                                                    |

| Acct. No.            | Exp |
|----------------------|-----|
| PLEASE PRINT CLEARLY |     |
| Name                 |     |
| Address              |     |
| City                 |     |
| State                | ZIP |
| Phone                |     |

Authorized Liquidator 14605 28TH AVENUE NORTH MINNEAPOLIS, MINNESOTA 55441-3397

#### **WHAT'S IN STORE** SOFTWARE REVIEWS

ing first-rate. Good graphics and fast play-time will appeal to sports fans and action gamers, but strategic thinking is severely restricted. Suitable for ages 8 on up.

#### Jet

HARDWARE REQUIREMENTS: IBM PC/ PCir.

MANUFACTURER: SubLOGIC

PRICE: \$50

CRITIC'S SUGGESTED AGE: 12+

Easier to use than the original Flight Simulator, this superb jet fighter mock-up allows you to pilot either a land-based F-16 Fighting Falcon or a Navy F-18 Hornet. Fly either plane using a joystick or keyboard, with full-screen display of instruments.

You take off (or are catapulted off the deck of a carrier, in the case of the Navy's Hornet), land, participate in dog fights and aerobatics, and go on high-risk bombing runs. The fighters can be armed with shortand long-range missiles and guided and dead-weight bombs, as well as with 20mm cannon for use against MiGs.

Special features include 360-degree radar, a view in all directions

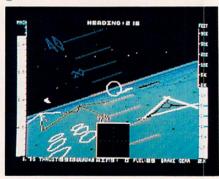

through the windscreen while aloft, variable magnification to better see distant targets, and an ejection seat to use if you're shot down. There's also a reverse point-of-view that allows you to see your jet as the control tower does.

All of this takes place in real time with 3-D graphics. The folks at sub-LOGIC have done it again, topping their original simulator with the best flight program yet.

One warning: The intense combination of combat and high-speed flight may demand too long an attention span for some players, especially very young ones. They'd be better off with the slower-paced original. Otherwise, Jet is the year's best in its field for ages 12 on up.

#### Summer Games II

HARDWARE REQUIREMENTS: Reviewed on C 64. Also for 64K Apple. MANUFACTURER: EDVX PRICE: \$29-\$35

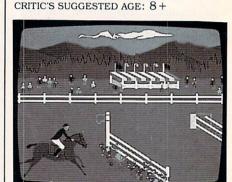

Multiplayer, multievent sports simulations are few and far between, vet they're among the most popular we've played. Starting with Microsoft Decathlon and continuing last year with Summer Games and The Activision Decathlon, they always get a warm welcome. Well, good news, sports fans. Summer Games II is here, and it's even tougher than the original hit program.

This new series of Olympic events includes the triple jump, fencing, equestrian show-jumping, bicycling, the high jump, white-water kayaking, and single sculls. After practicing an event as many times as desired, one to eight players compete in individual events or the whole series. Players can even create an Olympian evening at home by combining this game with its predecessor.

Choose to represent one of 18 countries, each with its own flag. Bright and visually exciting, the opening and closing ceremonies are novel at first but get repetitive. Most of the events are easy enough, but achieving any degree of expertise takes a lot of practice.

In a list of good games for groups ages 8 and up, this counts as one of the year's best. (Another Olympic simulation, Winter Games, will be reviewed in next month's issue.)

#### **Colonial Conquest**

HARDWARE REQUIREMENTS: Reviewed on C 64. Also for Atari. MANUFACTURER: Strategic Simulations, Inc.

PRICE: \$40

MANUFACTURER'S SUGGESTED AGE: 12+

Colonial Conquest is, in my mind,

Sign here

the most compelling, provocative, and intriguing program of the year. It combines the best elements of Diplomacy, Geopolitique 1990, Incunabula, and the board game Risk into a political/economic/military simulation, creating a one- to sixplayer game which is easy to learn but impossible to master.

Action is fast and nonstop as the Great Powers, circa 1880—England, France, Germany, Russia, Japan, and the United States-struggle to control the world.

Gamers employ a play system that's an improved variation of the games mentioned above. They take turns spying on one another, bribing each other and minor countries for support, and staging military coups. Players invade by land or by sea to establish colonies, then build fortified defense zones, raise armies and fleets, and even sue for peace by paying war compensation.

As each person takes a turn at the screen to enter orders, the remaining powers can plot against that player or against each other, make treaties, lie about their intentions, read declarations, and generally act

COMPUTING

**SPECIAL** 

**LEARNING LOGO** 

This six issue series is now available for a

special rate of \$19.95. Save 15% off the

9/84 An Intro to the Logo Language

11/84 Defining, Debugging and Saving

1/85 Themes and Variations on Logo

12/84 Sparkling Up Your Routines

10/84 Learning Logo: The Essential Tools

regular back issue price!

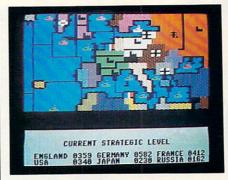

as if they owned the world (which is, after all, what the game is all about).

Each computer-controlled power can have its difficulty rating independently set, providing serious challenges for novices and experts alike. The game system, designed by Dan Cermak, contains the most sophisticated set of programmed opponents we've encountered since Rails

In case you haven't already guessed, Colonial Conquest is my choice as best game for 1985, and a must for every serious gamer 12 and older. (See next month's Games column for all the best games of '85.)

-REVIEWS BY JAMES DELSON

# Davidson is *\**1, *\**1, *\**1, & *\**1 in Education

For math, speed reading, spelling and vocabulary, Davidson's award winning software outsells all others. Why? Because enough people choose to buy the educational software that works.

MATH BLASTER makes it more fun to add, subtract, multiply, divide, and learn fractions, decimals

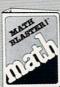

and percents. First through sixth graders master 600 math facts with exciting graphics, animation, sound effects...even an arcade game. Apple™, Macintosh™, IBM™, Commodore 64/128™, Atari™. 49.95.

SPEED READER II can quadruple your reading speed and improve your comprehension. Develop

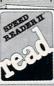

good reading habits, chart your progress, and have fun! For high school age through adult. Apple II™, Macintosh™, IBM™, Commodore 64/128™. 69.95

WORD ATTACK lets students ten through adult discover the meanings and usages of 675 new words.

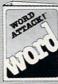

Includes a fun, fast-action arcade game and add-your-own-words editor. Apple™, IBM™, Commodore 64/128™, Atari™, 49.95

SPELL IT teaches ten year olds and older how to spell a thousand and one of our most commonly

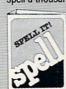

misspelled words. Vivid graphics, animation, sound effects, a lively arcade game and add-your-ownwords editor, too! Apple™, IBM™, Commodore 64/128™, Atari™, 49.95

Davidson & Associates, Inc. 800-556-6141 (In Calif., 213-534-4070)

#### Family Computing Back Issues P.O. Box 717, Cooper Station New York, NY 10276-0717

2/85 Advanced Logo

My Check Money order is enclosed for \$19.95.

Postage and handling included. Payment must accompany order.

City/State/Zip

Please allow 6-8 weeks for delivery.

Published by Scholastic, Inc.

#### **ComputerEyes™**

A NEW Digitizer for APPLE, ATARI. COMMODORE COMPUTERS!

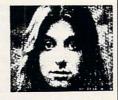

PRINT Computer PORTRAITS

MAKE Custom T-Shirts

SAVE Video Pictures to disk

· Literally hundreds of PRACTICAL applications.

ComputerEyes Starter Kit

· Complete System (includes: ComputerEyes Digitizer, Special

Hook-up cabling, Ikegami/Panasonic B/W Video Camera.

Double Hi RES . Commodore-64 interface software to:

· Print Shop, Doodle, Koala, Flexi Draw

Atari interface software for: 

For Orders or Further Information: Call 1-(201)-668-5949

Write to: Center for Intellectual Achievement 2325 Plainfield Ave. So. Plainfield, NJ 07080

CIRCLE READER SERVICE 11

Davidson.

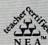

Davidson & Associates, Inc. 3135 Kashiwa St. / Torrance, CA 90505

Please send me a FREE COLOR BROCHURE and the name of my nearest Davidson Dealer.

\_\_\_ State \_\_\_\_\_ Zip \_\_\_

**Educational Software that Works** 

# HOLIDI

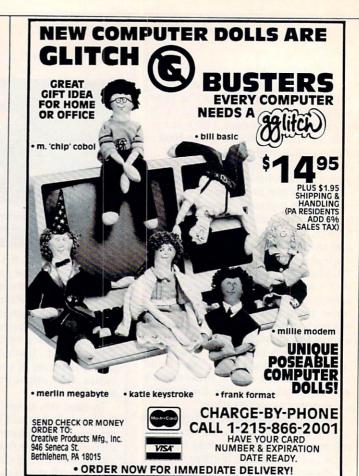

Print big, dramatic banners with PRINTASTIC\*
Powerful editor prints precise labels, superb documents, everything, in 4 typefaces!
Personalize your mass-mailings, only \$19.95.

To celebrate, CHECKBOOK CONTROLLER\* is now \$38 See pg. 77 June issue or write for details.

\* for Apple & IBM \*\* also COMMODORE BYTES OF WHIZDOM 6232 Lake Arrowhead Dr. San Diego, CA. 92119 (CA res. add 6% tax)

#### SMARTCOOK

Recipe packages for microwave & conventional cooking

\*SMARTCOOK pkges - \$14.50 ea.

\*LADY PENELOPE - the finest of gourmet dining - \$29.50 ea.

\*YOUR TICKET TO THE KITCHEN (for the younger chef) - \$29.50 ea.

\*MY VERY OWN RECIPES - Save your own favorite recipes - \$29.50 ea.

Most computer systems supported.

(Apple, IBM, Commodore, Kaypro, Tandy, Zenith, Compaq, Atari)

Master/Visa accepted.

LE COM

P.O. Box 346

Winfield, II. 60190

#### Shipping & Handling - \$1.50 CHRISTMAS & GIFT STATIONERY

(312) 682-0650

Quality Christmas and all-occasion continuous-feed stationery. FREE brochure & samples. Write or call mfg:

Wixard Computer Accessories Inc. 2423 W. Devonshire Ave. - Dept. FA Phoenix, AZ 85015

(602) 285-1355 Dealer inquiries welcome.

TJ DISCOUNT DISK—Hardware, all computers. 10 P/Dsk w/case, \$15. Send \$1 for cat (\$1 ref). P.O. Box 1324, Sterling Hts, MI 48311-1324 COMMODORE 64 SOFTWARE-OF-THE-MONTH CLUB Inquiries Write, P.O. Box 128723, Cincinnati, OH 45212

SOFTWARE FOR IBM, APPLE & ATARI All titles 30% off list. Contact: SOUTHERN SOFTWARE, 1879 Ruffner Rd.,

Birmingham, AL 35210 (205) 956-0986

CONCEPTS COMPUTERIZED ATLAS—A full-color, 3-dimensional globe. Turn it. Enlarge it. See every state, province in Canada, and country in the world! Information on over 2,500 cities simply by typing in the name. Measures distances in miles, nautical miles and kilometers. Displays latitude and longitude. Data compiled from satellite and other sources. 128K IBM PC/PC/jr (with IBM color or Hercules monochromatic board), 128K Macintosh, 48K Apple IIe, IIc, Tandy 1000/1200/2000. Phoenix version of program costs \$5.00 (\$6.95 for Macintosh) and has all capabilities. Allows three loadings before locking. Buy unlocking code or end-user version for \$69.95. Teaching guide also available for \$3.95. Send check to Software Concepts, P.O. Box 3323, Wallingford, CT 06494. Specify kind of computer. Or call Toll Free 1-800-782-4567 (in Connecticut, Alaska and Hawaii, 203-634-4193) to charge on major credit card.

TABLETS. Computer-Word Proc. Projects; 3/S10 +S1 p/h MD res. +5% tax. Many more. New cat. Special Events Unltd., Box 334, Gaith, MD 20877

ATARI ST OWNERS—Life Organizer & Entertainment Jackpot. Write: DM 94 Macalester Bay, Winnipeg, Manitoba, R3T 2X5, Canada

#### SAUCER ATTACK!

Action game for C64. Best graphics seen on home computer! **XMAS** sale—\$26.50 shipping incl. **Sachs Enterprises**, Box 1182, Lk Arrowhead, CA 92352. (714) 337-2721 Visa/MC.

COLOR PRINTER RIBBONS Brown, Blue, Red, Green, Purple

CIRCLE READER SERVICE 12

APPLE (dot matrix) — COLECO (ADAM)
COMMODORE (4022), IBM (graphics)
— EPSON (MX70/80), (MX80), (FX80),
(RX80), ONLY \$8.50 EACH. MINIMUM
ORDER 2 RIBBONS OF ANY COLOR. SEND
CHECK OR MONEY ORDER, plus \$2 s/h
PRINCETON OFFICE SUPPLY

43-15 QUAIL RIDGE DRIVE PLAINSBORO, NJ 08536

"273 ways to GET ORGANIZED with
An Amazing New Program to help YOU

\*Plan & prepare Home-Cooked Meals
\*Do your Grocery Shopping
\*Run your Office or Den
\*Help your Kids with School"

SuperShopper/Home Organizer "It has helped
me tremendously. It's perfect for me"—F.L.,
Calif. "Very easy to use"—J.S., New Jersey.
Satisfaction Guaranteed. Shipped in 24 hrs.
Commodore-64 & 128 S69.95, All Apples \$79.95.
Order toll-free 24 hrs, 7 days: 1-800-835-2246
ext. 124 Or send check/MO (+\$3 S/H). Free details:
Green Mountain Marketing, Dept 231, Box 261067
Denver CO 80226 Dealer Inquiries Welcome

CHRISTMAS CAROLS, GAMES, RECIPES, FUN GREAT GIFTS for IBM PC, ONLY \$9.99 to: G. Bauer, P.O. Box 5785, Takoma Pk, MD 20912.

#### **FOOTBALL FANS!**

Joe Theismann teaches quarterbacking & game strategy. **JOE THEISMANN'S PRO FOOTBALL** action software for Apple/IBM PC (\$39.95), C 64 (\$34.95). AVANT-GARDE, 37B Commercial Blvd., Novato, CA 94947. ORDER NOW for XMAS and SUPERBOWL '86 at 1-800-874-6544.

#### Create Speech!

With your PC or Compatible

Announcing... The PEH-1 Speech CREATOR

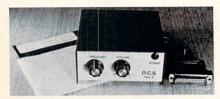

- Educational Help learn languages
- Fun Create any word the way you want it Easy to use Menu-driven software

- Attaches to any program
   External Speech Unit No slots needed Requires 68K and MS Dos 2.0 or Higher

Order now for the Holidays! Visa, Mastercard accepted

ION

Morristown Airport Morristown, NJ 07960

81391

Phone orders- (201) 267-6800 (201) 326-9896

Money Back Guarantee 1 year limited warranty

Catalog with SASE

CIRCLE READER SERVICE 26

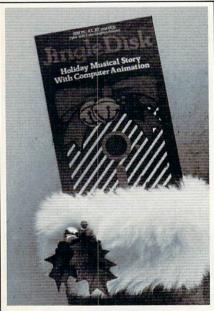

# This Years Most Exciting Computer

Here's the unique gift idea you've been looking for. Jingle Disk. A computeranimated holiday story, complete with enchanting characters and spirited songs of the season.

It's the kind of gift that makes for special memories of this holiday season. And at just \$9.95, it's made to order for anyone with access to a computer. Young and old, parents and teachers, business associates and clients. and clients.

Personalized, print-out holiday card maker included, too.

Available at your favorite retailer or call 1-800-THT-WARE.

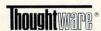

CIRCLE READER SERVICE 54

# Need help

THEN YOU NEED THE MOST EFFECTIVE HIGH SCHOOL MATH SOFTWARE EVER DESIGNED

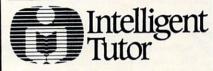

#### HIGH SCHOOL MATH SERIES IBM PC / PC ir / COMMODORE 64 APPLE II SERIES

ALGEBRA 1 . . . . . . . . . . . . \$49.95 GEOMETRY ..... \$49.95 ALGEBRA 2....

TRIGONOMETRY & ADVANCED TOPICS ..... \$49.95 .....\$69.95 SAT MATH.... COMPLETE SERIES.....\$199.95

ADD \$3.50 SHIPPING & HANDLING INDIANA RESIDENTS ADD 5% SALES TAX

INTELLIGENT SOFTWARE, INC.

9609 CYPRESS AVE. / MUNSTER, IN 46321 (219) 923-6166

**CIRCLE READER SERVICE 25** 

#### HRISTMAS CANCELLED!!

It could be - unless you or someone on your Xmas gift list can find and rescue Santa Claus and Rudolph, in the superb holiday entertainment program . .

#### "A Christmas Adventure"

An ideal gift - can be customized to include personal references to the recipient throughout the program! (You can even insert your own holiday greeting message).

#### "Delightful!

Youngsters will be thrilled, & even the most jaded adults are bound to be charmed. ... A gift to remember"

Computer Entertainer, October '85

#### CALL TOLL-FREE

TO ORDER ON YOUR CHARGE CARD

1–800–821–5226

ASK FOR EXTENSION 432 \$24.95 + \$3.00 sh/hg. per copy (New York state residents add sales tax)

DEMO COPY \$5.00 ppd. (Mail-ords. only).

FREE COPY! BUY 2, GET 3rd

Send mail-orders and requests for futher info to: BitCards Inc. 30 W Service Rd., Box 121 Champlain NY 12919

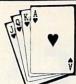

#### **Great Games** for Great **Game Players**

**RELAX** and **PLAY** the **Prizewinning Computer Bridge Programs** 

For Apple, C64, IBM Compatibles

#### Tom Throop's Bridge Baron™ Winner of the First Computer **Bridge Tournament**

Bid, play, or bid and play over a million random deals in the strongest computer bridge playing program available on major computers.

C64 \$39.95

All others \$49.95

#### Play Bridge with Sheinwold® Winner of the Consumer Electronic Software Award 1985

Improve your declarer play as you are guided along correct play in 91 challenging deals designed by Alfred Sheinwold and accompanied by an 185 page book written in his entertaining style.

\$29.95

(Also available for the Atari 800)

#### Here is what the experts say:

Alan Truscott - Bridge Editor of the New York Times-"BRIDGE BARON is the most advanced bridge program in the country."

Alfred Sheinwold—Noted columnist and author-"Tom Throop...the most knowledgeable person in the world on the combination of bridge and computer science."

Purchase through participating retailers, or order directly from

GREAT GAME PRODUCTS®.

| NAME                                                                                                    |              |               |
|----------------------------------------------------------------------------------------------------|--------------|---------------|
| ADDRESS                                                                                                    |              |               |
| CITY                                                                                                    | STATE        | ZIP           |
| ( )                                                                                                    |              |               |
| TELEPHONE                                                                                                    | 4 - NA EDI   | THE PART OF   |
| FORM OF PA                                                                                                    | YMENT        |               |
| ☐ Check enclosed. (Make check or Money                                                                                                    |              |               |
|                                                                                                    |              | ME PRODUCTS). |
| Control of the Control of the Contro | ☐ MasterCard |               |
| CARD#                                                                                                    |              | EXP. DATE     |
|                                                                                                    |              |               |
| SIGNATURE                                                                                                    |              |               |
| old. II oli L                                                                                                    |              |               |
|                                                                                                    |              |               |

Order Now by Telephone for Holiday Delivery: 800/GAMES 4 U (800/426-3748)

Bridge Baron

Sheinwold

other GREAT GAME PRODUCTS.

or Mail to: Great Game Products, P.O. Box 76, Cabin John, MD 20818-0076

Add \$2.50 Shipping/Handling for each copy.

# Copies Format

Total

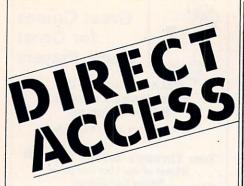

To Place Your Ad in DIRECT ACCESS Call (212) 505-3636 **FAMILY COMPUTING** 730 Broadway New York, N.Y. 10003

#### STOP SEARCHING BM NEW! PFS: First Success Bundle Includes: Write, File, Plan, More \$239 \$169 N/A 32 The Print Shop 33 NEW! Print Shop Companion with "Screen Grabber" Software GATO - Submarine Simulation 26 26 35 N/A 35 Flight Simulator II Music Construction Set by E.A. 24 29 NEW! Adventure Construction Set Pinball Construction Set 30 Apple IIe, IIc Half Height Direct-Drive Disk Drive w/Cable N/A 139 N/A While They Last! PCJR Booster by Microsoft Adds 128K, Mouse, & more! 220 N/A N/A Math Blaster! by Davidson Word Atlack! by Davidson Agent USA by Scholastic 33 33 28 23 Rocky's Boots by Learning Co. 35

FREE CATALOG SEE READER SERVICE CARD

Software Central (216) 492-9163 4037 Hills & Dales, Canton, Ohio 44708 VISA - MASTERCARD - AM. EX. ADD 3% We Rebate \$1. On Phone Orders

**CIRCLE READER SERVICE 48** 

3M Diskettes Lifetime Warranty

TIRED OF WAITING FOR SERVICE AND PRICE? 9 out of 10 SURVEYED DISK BUYERS PREFERRED

NORTH HILLS #1 IN SERVICE AND PRICE 1-800-328-3472

Formatted and hard sectored disks in stock-Dealer inquiries invited. COD, VISA, MASTERCARD All orders shipped within 24 hrs.

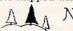

NORTH HILLS CORP. INTERNATIONAL

3564 Rolling View Dr. White Bear Lake, MN. 55110 MN. call collect—612-770-0485

ADAM OUTLET

Data Pack(Adam) 1/\$3.95 - 10/\$37.50 Disks (blank SS,DD) 10/\$17.95 DISKS (DIANK SS,UD) 10/\$17.95 Ribbon Cart. (Adam)1/\$5.50 3/\$15.00 Daisy Wheel-Italic, Script-Adam\$5.50 Covers (3) Key,CPU,Printer "\$18.95 Labels T/F-F/F (Address) 1000/\$5.00 PRINTER STAND - Front ON/OFF \$22.95 2nd DIGITAL DATA DRIVE \$49.95 64K MEMORY EXPANDER TRACTOR FEED -4 fanfold paper\$79.95 FREE CATALOG - Hame your computer All items in this Ad, are for ADAM PACKCOPY-Backup, SmartBASIC etc29.95 POWERPRINT-Right/just-auto/cen24.95 DIABLO-Mind challenge-Graphic\$19.95 HACKER'S GUIDE TO ADAM -Included DP /D+Book. Internal workings hardware software programs. RESUME-Instant personalized FastFILER - Generate maillists, etc. sorts & Looks-up in seconds. \$24.95 EBU - SmartBasic- Data or Disk. Ex-S&H-\$4.50CN 510 Rhode Island Ave.

AMIGA owners - Special Catalog **CIRCLE READER SERVICE 28** 

stock what we sell-fast delivery

Cherry Hill, NJ 08002 (609) 667-2526

#### Software That Works For Generations

6 Types of Charts and Sheets Indices User Fields Notes, Footnotes and Sources No Limits Adapts to Your Hardware Comprehensive Easy to Use

And Much, Much More Send for brochure

and sample printouts.

Family Roots includes detailed manual and 2 full diskettes of pro-grams for your Apple II, IBM PC, Commodore PC, Commodore 64 and CP/M.

Other genealogy soft-ware also available. Price \$185. Satisfaction Guaranteed.

American Express, Visa & Mastercard

P.O. Box 216, Lexington, MA 02173 / (617) 641-2930

CIRCLE READER SERVICE 39

EBU - add commands to BASIC to handle COLOR, RE-NUMBER, HEX-CONVERSION & MUSIC. Auto-loading.

DIABLO - strategy and joystick control of machine level graphics, sprites and sound. Auto-loading.

BONANZA - 18 SmartBASIC programs by Martin Consulting CHARTS & GRAPHS - pie, bar, line & step graphs of your numbers. Bar graphs can be printed on your printer

TYPWRITER - word processing without memory expansion. Any printer. Variable print styles.

NAME-IT - Mail list/database. Manage & print labels, lists, files. MASTER DISK FILE - auto filing of disk program names. uto-updates list if changes are made

SCREEN DUMP - pixel for pixel dump of screen to an 8-dot addressable printer GAMES - graphics & sound, most require joysticks.

All TI software requires use of the Extended BASIC module.

Write or call for detailed free catalog.

— VISA & MASTERCARD ACCEPTED — All programs come on cassette or diskette media. tisfaction guaranteed or your purchase price refunded

EXTENDED SOFTWARE COMPANY 11987 CEDARCREEK DR., CINCINNATI, OH 45240 (513) 825-6645

CIRCLE READER SERVICE 18

## MARYMAC INDUSTRIES INC.

800-231-3680

Radio Shack® Tandy® **Epson Printers** 

People you Trust to give you the very best!

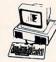

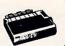

 Lowest Discount Prices

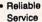

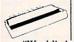

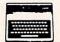

 Quality **Products** 

'World's largest independent authorized Computer Dealer" 22511 Katy Fwy., Katy (Houston) Texas 77450 Telex 774132 (713) 392-0747

CIRCLE READER SERVICE 29

#### ROSETTA STONE

S&H-\$4.50CN US \$'s only

VISA/MASTER

The ancient Rosetta Stone of Egypt inspired Rosetta

Stone, the game. Observation of the patterns between the three languages on the Rosetta Stone enabled Jean Francois Champollion to crack the enigmas of the ancient hieroglyphics. Rosetta Stone, the game, challenges you to master its puzzles in a similar way.

The nine levels of Rosetta Stone will provide months of challenge for the entire family (clever 10 year olds through determined adults). Can YOU become master of the Rosetta Stone? [For Apple 2+ (64K), 2e, 2c]

30-Day Money Back Guarantee. \$39.95 (California residents add 6%) Shipping and handling is included. Master Card and VISA

> **Hunt's Software Works** 3658 Charles Street San Diego, CA 92106

(800) 624-9497 (Except California) (619) 224-6774 (Within California)

Hunt's Software, . . . . WORKS!

The ONLY Full-Service Group

In The Nation!

ALL ADAM Software and Hardware!

CopyCart+......\$15.00 Softpack 1........\$19.95

EBU.....\$19.95 Zork (CP/M).....\$33.95

ADAMNet NATIONAL USER'S GROUP VISA

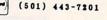

Post Office Box 510

Uniontown, Arkansas 72955

CIRCLE READER SERVICE 43

#### maxell disks LIFETIME WARRANTY

TIRED OF WAITING FOR SERVICE AND PRICE?

9 out of 10 SURVEYED DISK BUYERS PREFERRED

NORTH HILLS #1 IN SERVICE AND PRICE 1-800-328-3472

Formatted and hard sectored disks in stock-Dealer inquiries invited. COD, VISA, MASTERCARD All orders shipped within 24 hrs.

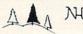

NORTH HILLS CORP. INTERNATIONAL

3564 Rolling View Dr. White Bear Lake, MN. 55110 MN. call collect—612-770-0485

#### ATTENTION T.I. 99/4A OWNERS!

#### CHRISTMAS SPECIALS

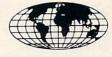

- Diskettes 59¢ each! Your choice SS or DD
- 512K Now Available for the 99/4A!
- 99/8 Level 4 Computer Upgrade Now Available
- Over 1500 Hardware and Software Accessories at Similar Savings

#### THE WORLD'S LARGEST COMPUTER ASSISTANCE GROUP

Now serving over 35,000 members worldwide with the best in technical assistance. service, and products for the Texas Instrument 99/4A Computer.

To become a member and receive newsletters, catalog, technical assistance and membership package, send \$10.00 for a ONE Year Membership to:

#### 99/4A National Assistance Group

National Headquarters P.O. Box 290812 Ft. Lauderdale, Florida 33329

Attention Membership Division

For Further Information Call 24 Hours - (305) 583-0467

CIRCLE READER SERVICE 1

**Hunt and Peck** is fine for chickens but

astype is the fun and easy way to

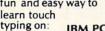

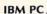

#### TANDY 1000 TRS-80 MODEL III/4

"The program is well written and functions well without problems. . . the typing instructions have been done by someone who knows their way around the teaching profession. . . if you want to learn to type, increase your typing ability or cure a lifetime of bad habits, FasType is an excellent way to go. Lon Andrews, Computer Shopper, July '85

Educators: Special Network Version Available! \$39.95/disk plus \$1.50 shipping. AZ residents add 5%. Specify computer.

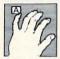

Press A Software Box 364 F Jerome, AZ 86331 (602) 634-2688

CIRCLE READER SERVICE 36

#### **ASTRONOMY FOR ADAM**

Track 8 planets, 15 comets including Halley's Comet, for any date.

- 1. Planet coordinates, phase magnitude, distance from earth and constellation position.
- 2. Pinpoint Halley's Comet.
- 3. Display 42 constellations and coordinates and data on 150 major stars, 100 galaxies and nebula.
- 4. Calculate distances (km., mi., lt. yrs.) for any 2 objects.

12 programs printout all data! \$36 for disk and \$39 for data base. (Check or Money Order, No C.O.D.s) Will Rush Delivery!

#### HANANIA ENTERPRISES LTD.

PO Box 356, Tinley Park, IL 60477

CIRCLE READER SERVICE 23

# **ADAM** <sup>IM</sup>

#### PRINTER INTERFACE

- . COLOR GRAPHICS PRINTING .
- Print HGR or HGR2 screens 8 different colors Produce pictures with commercial software or your own programs • Artwork, graphs, signs, bar charts, anything you can create!
- FAST PRINTING •
- Smarthasic or Smartwriter files Most dot matrix printers are much faster than ADAM's roughly 10 characters per second
- Dot matrix printers generally quieter than ADAM printer Thermal printers generally much quieter
- · WALK-AWAY PRINTING ·
- Pin in hole paper feeds built in to most printers will reliably advance folded computer paper . No more babysitting the printer
- . BLACK AND WHITE GRAPHICS PRINTING .
- Similar to color printing, but works with Commodore-64 compatible printers

The C-interface is a single circuit board that fits entirely within ADAM in expansion slot one. It adds a Commodore 64 serial bus to ADAM!

A single hole drilled in ADAM's removable cover is the only modification needed. And it comes with a one year parts and labor warranty. Software on data pack is included for color graphic screen dumps to the Okimate 10 Printer, for black and white screen dumps on Commodore 64 compatible printers (Okimate 10, Okidata 120, Comrex CR220, and others), and for text output on Commodore 64 compatible printers and most printers with a Centronics interface. Centronics interface printers require the optional Centronics port; the few special features used in Smartwriter (subscript, superscript, underline) are sent out this port as Epson printer code

#### C-INTERFACE AND OKIMATE 10 PRINTER

- Thermal transfer at 60 characters per second Color or B&W graphics Includes paper, color ribbon, black ribbon, and printer cable Pin in hole paper feed \$269.95 + \$8.00 shpg&hndig
- C-INTERFACE AND OKIDATA 120 PRINTER
- Dot matrix at 120 characters per second Pin in hole paper feed
   B&W graphics Includes ribbon and cable \$299.95 + \$8.00 shpg&hndlg
- C-INTERFACE AND COMREX CR220 PRINTER
- Dot matrix at 50 characters per second Pin in hole paper feed B&W graphics Includes ribbon and cable Major manufacturer \$174.95 + \$8.00 shpg&hndig
- . C-INTERFACE AND CENTRONICS PORT
- Adds standard Centronics port to C-interface Includes both ca-bles● Inside small box between the two cables \$119.95 + \$4.00 shpa&hndla
- C-INTERFACE ONLY
- \$69.95 + \$3.50 shipping and handling

MO residents add 5.725% tax

Send money order (for faster service) or check to

CAPITAL SOFTWARE P.O. BOX 370 ST LOUIS, MO 63032

TM-ADAM, Smartbasic, Smartwriter, Trademark Coleco Industries, Inc. Commodore, Commodore 64 Trademark Commodore Electronics, Ltd

CIRCLE READER SERVICE 8

#### **Genuine Leather Organizers**

for Mini & Micro diskettes

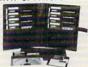

- This is made of genuine leather for protection of magnetic media. Available to hold 8 Mini (51/4") diskettes, Or 10 Micro (31/2") diskettes.
- · Your color choice of Black, Brown and Burgundy.
- For Mini (5¼") Measures 9½"x 7½"x1¾" For Micro (31/2") Measures 51/2" x 9" x 1/2"
- Send \$24.95 plus \$2.50 (Shipping). Specify diskette type and color choice. 15 day money- back guarantee. Dealer inquiries invited.

Manufacturer of Leather Goods K. S. Universal Co. TEL: (213) 631-1938 292 S. Seneca Cir. Anaheim, CA. 92805

**CIRCLE READER SERVICE 27** 

#### **SAVE YOUR** FAMILY COMPUTING

Library Binders and Slipcovers Hold 12 Issues

Bound in forest green simulated leather with the gold FAMILY COMPUTING logo on the spine, these durable and attractive Library Binders and Slipcases protect and organize your magazines.

#### SATISFACTION GUARANTEED OR YOUR MONEY BACK

Enclosed is my check or money order in the \_ (Orders will not be shipped amount of . without payment).

| BINDERS         | _ @ \$7.50 Each |
|-----------------|-----------------|
| ☐ 3 for \$21.75 | ☐ 6 for \$42.   |
| ☐ SLIPCASES     | @ \$5.95 Each   |
| ☐ 3 for \$17.   | ☐ 6 for \$30.   |

|         | ] 3 for \$17. □ 6 | for \$30. |  |
|---------|-------------------|-----------|--|
| NAME    |                   |           |  |
| ADDRESS |                   | APT. NO   |  |
| CITY    | STATE             | 7IP       |  |

MAIL TO: FAMILY COMPUTING / JESSE JONES INDUSTRIES P.O. BOX 5120/DEPT. F-COM / PHILADELPHIA, PA. 19141
U.S. orders allow six weeks delivery. Foreign & Canadian orders add \$2.50 per unit

#### CLASSIFIED RATES:

Cost per line per issue:

In 1 issue: \$18.95 In 3 consecutive issues: \$15.95 In 6 consecutive issues: \$14.50

In 12 consecutive issues: \$13.60 34 characters per line, including spaces and punctuation 25 characters per line, including

spaces and punctuation, in all caps or boldface

\$15 additional for all/any boldface or italic lettering 25% additional for toned background

\*Announcements: 2 line minimum. \$13.60 per line

#### TO PLACE YOUR AD:

- Print or type your copy
- · Determine number of lines
- Decide frequency
- · Send ad with check or M.O. to FAMILY COMPLETING 730 Broadway New York, NY 10003 Attn: Classified

Or call us at (212) 505-3587 and we will help you write an ad.

#### ANNOUNCEMENTS

CME thanks & welcomes its new members Edward McKnight DVM, Donald Hays, Mike Cristiano, Rizal Minon, James Nussman, William Petry, Juanita Burke, John Gibson, Ellen Steele, Carl Cummings, Janice Cavallini, James Minges, Jono Smith, CAUG.

#### BOOKS/MANUALS

The Hacker's Guide to ADAM, \$17.95 PPD with DDP or disk. P. Hinkle. 117 Northview Rd., Ithaca, NY 14850

EXPANDABLE COMPUTER NEWS 1st ADAM-only publication. \$12.00/ 6 issues. Sage Enterprises, Rt. 2, Box 211, Russellville, MO 65074

#### \*ADAM-RESOURCE-DIRECTORY\* (75+ pgs) \$13.95 or SASE for info. P.O. Box 90, Seelyville, IN 47878

Put your PC in "The Print Shop" or other software to work making banners for profit. Fully detailed booklet includes how to get started, pricing, supply sources, marketing strategies. \$10 post paid. 3430 Somerset, Crete, IL 60417

#### BUSINESS **OPPORTUNITIES**

#### \$100,000 OR MORE FROM YOUR COMPUTER ! !

Details \$1. PAC WEST MARKETING. 1556 Halford Ave., Suite 255, Santa Clara, CA 95051

\$10-\$360 WEEKLY AND UP MAILING CIRCULARS! NO Quotas Sincerely Interested, rush stamped envelope to: NATIONAL DIVISION, Box 20728-FC12, San Diego, CA 92120

#### CONVENTIONS

#### COMPUTER SWAP MEET

Jan. 11, San Mateo Fairgrounds: Jan. 25, LA Fairgrounds, Pomona 10 am - 5 pm. 800-525-7927

#### FOR FREE/TO SWAP

FREE TI-99/4A SOFTWARE Write for details: Alpha Company, 162 Chapel Dr., Churchville, PA 18966

\* ATTENTION RS COCO OWNERS \* FREE 24-page CoCo catalog!!! CoCoNuts, Box 21272, Woodhaven, NY 11421

TI-99/4A Huge Inventory of Hardware. Software, & Accessories. Free catalog Competition Computer, 2629 W. National, Milwaukee, WI 53204; (800) 662-9253

## CLASSIFIED

#### HARDWARE

Discount Hard/Software TI-99/4A Sundisk Software, Bx. 1690, Warren, MI 48090 TIBBS: (313) 751-1119

ADAM Discount hardware & software. Send stamped, addressed envelope for FREE fiver, DATA BACKUP Box 335, Iona, ID 83427

AppleWorks \$199! Kaypro, Panasonic Sr. Partner, Imagewriter w/Ile or Ilc kit, \$489. DCA, 445 N. Pine. Reedsburg, WI 53959; (608) 524-2429

ATTENTION ADAM OWNERS! We sell HW/SW at unbeatable prices. Now in stock: modems and disk drives. Cat. 25¢ Visa/MC THE ADAM DEPOT, 419 Ridgway Ave. Johnsonburg, PA 15845; (814) 965-2487

SUPER DISCOUNT CATALOG Hardware, software, accessories, & much more! Send \$1 to Universal Computer. Box 26623, Indianapolis, IN 46226

#### WE HAVE THE COMMODORE 128!

We also sell most software at \$3 over cost! HOME VIDEO, Box 4068. Bloomington, IL 61701; (309) 827-7567

#### DISCOUNT HARDWARE & SOFTWARE

Apple, Commodore, TI-99, Atari, IBM PC 30% below retail. TI ext.-BASIC-\$59, Gemini SG10-S229, Panasonic 1090-S189. Printer interface; TI-855, Atari-845, Indus disk drive; Atari-8209; C 64-8239. Add 3% s/h. Over 1,000 software titles. Send \$1 for cat. Specify computer.

MULTI VIDEO SERVICES, Box 246. E. Amherst, NY 14051: (716) 688-0469

#### HOME CONTROL AND ENERGY MANAGEMENT WITH C 64/VIC

Create daily/weekly schedules with included software to control up to 256 lights and appliances. Works with all BSR-type receiver modules. \$71.95. Prescott, 800 E. NW Hwy, #230. Palatine, IL 60067; (312) 359-5981

ADAM compatible 64K memory expansion card \$49.95. US UNIVERSAL INTERFACE SYSTEMS. Suite 133-20465 Douglas Cr. Langley, British Columbia V3A 4B6

ADAM Lowcost Voice Synthesizer! Send SASE for fast details to: AAL, P.O. Box 8006, Laguna Hills, CA 92654. Specify kit or manual.

#### MISCELLANEOUS

Printer ribbons for any printer DELTA MICRONICS

Box 10933, Erie, PA 16514 (814) 455-5667, 9-3 p.m. EST

AML has the SUPPLIES for you! Are you spending too much for

diskettes, ribbons, and paper? \* WE WILL BEAT ANY PRICE \*

on KODAK, DYSAN, MAXELL, SCOTCH VERBATIM, & LIBERTY DISKS C 64 Software \* C.O.D.s Welcomed. Win a MILLION, NYS LOTTO \$15.00 AML 71-38 Myrtle Ave., Queens, NY 11385 (718) 326-1110 MCI#113-5312

#### \* CALL COLLECT OR WRITE TODAY! \*

ADAM BEST Quality dust covers, 3/set Blk/Br Members: \$13 Nonmembers: \$15 Disk covers, Blk/Br -

Members: \$5 Nonmembers: \$6 Disk library storage cases, R/B1 - holds 10 - 2 cases for: Members: \$7.50 Nonmembers: \$9.50

10 Protective colored disk sleeves Members: \$6.50 Nonmembers: \$9.00 SASE for info CME

P.O. Box 399, Eastlake, CO 80614 (303) 451-8987

ATTENTION 99/4A OWNERS SEE OUR AD IN DIRECT ACCESS AREA 99/4A NATIONAL ASSISTANCE GROUP

#### BUY DIRECT AND SAVE

We are the answer to any of your computer needs. Superior Quality

100% error free, 51/4 disks Box of 10 SS/DD \$17, DS/DD \$21. We offer Lifetime Warranties on our diskettes. Diskette Doubler \$13. Apple compt. Side-x-side drives \$199. We have ribbons/monitors/printers & much more! MEMORY PLUS, Inc. Box 5008, Irvine, CA 92716-5008 Shipping included on all orders (714) 786-3617

#### COLOR PRINTER RIBBONS

Brown, Blue, Red, Green, Purple APPLE (dot matrix) - COLECO (ADAM) COMMODORE (4022), IBM (graphics) EPSON (MX70/80), (MX80), (FX80), (RX80) ONLYSS 50 FACH MINIMUM ORDER 2 RIBBONS OF ANY COLOR SEND CHECK OR MONEY ORDER, plus \$2,00 s/h

PRINCETON OFFICE SUPPLY 43-15 QUAIL RIDGE DRIVE. PLAINSBORO, NJ 08536

#### "DISKETTES!"

SS/DD DISKS, \$8.50/10 pack. DS/DD DISKS, \$9.50/10 pack. Add \$2 shipping & handling. Backed 100% by J/D LIMITED. P.O. Box 223, Skokie, IL 60076; (312) 677-2525 . . . CHK/MO/VISA/MC

#### DUST COVERS

Dust covers of soft-lined vinyl. Specify color choice: Blk/Brw/Beige/ Tan/White. ADAM 3-piece set, \$16.
ADAM disk, \$6. Atari 600XL/800XL/ 1050 disk drive, \$7.50. Apple IIe/ TI/99-4A recorder or printer, 87.50. IBM PC 2-piece set. \$14. IBM PCir 2-piece set, \$12.50. We also carry covers for C 64, Epson, & many more! We make custom covers to fit your needs. Add \$2s/h: SASE for more info. J CHECK SOFTWARE, Box 345, Millry.

#### AL 36558; (205) 846-2360 VISA/MC SOFTWARE

#### Super-Priced C 64 Software

Pro-Writer, Data base, Education, Music Games, Lotto, Finance & much more! All on 1 disk for only \$14.95 + SOFTWORKS INC.,

P.O. Box 03950, Highland Park, MI 49203 TI-99/4A FREE catalog of fantastic gamesoftware. NOT-POLYOPTICS, 13721 Lynn St. #15, Woodbridge, VA 22191.

Let over 400,000 families see your ANNOUNCEMENT in this section of FAMILY COMPUTING classified! Call (212) 505-3587 now!!!

#### CP/M Software for ADAM.

SCNCHOP stops sideways scroll, \$15. Plus \$2 s&h. CP/M public-domain catalog lists 375 disks, \$7.50, P/P. Elliam Associates, 24000 Bessemer St., #F, Woodland Hills, CA 91367. 818-348-4278 M/C & Visa

#### EDUCATIONAL SOFTWARE

158-p, catalog, color screen pictures narrative age/grade levels, 66 publishers from Addison to Xerox, 900 + programs for Apple, Atari, COM, IBM, Send \$2 Visa/MC/MO/ personal check to: Interstate Software, P.O. Box 8952, Boise, ID 83707; (208) 342-3347.

#### **NUTRITIONAL SOFTWARE**

NUTRICALC: the interactive knowledge base of over 2,400 foods, 21 USDA nutritional factors. You identify recipe ingredients easily; it tells you what you're eating, adjusts serving sizes, tracks calories, cholesterol. salt, etc. IBM-PC/compatibles. \$24.95, Visa/MC. Call Interactive Books Inc., (512) 690-0074.

#### FUN CHILDREN'S SOFTWARE

Over 120 low-cost programs for kids. TI-99/4A and C 64. Free brochure.

#### **KIDware**

Box 9762, Dept. F. Moscow, ID 83843 Adam Owners—Now your Adam can read & convert other CP/M disk formats. Contact: Sage Enterprises, Rte.2. Box 211, Russellville, MO 65074

TI-99/4A Software/Hardware bargains. Hard-to-find items. Huge selection. Fast service. Free catalog. DYNENT Box 690, Hicksville, NY 11801

US \$8-up! Over 1,000 pcs. Famous programs, Apple/IBM PC business/games/ed., etc. Catalogue: US \$1. RELIANT, P.O. Box 33610, Sheung Wan, Hong Kong

FREE CATALOG of TESTED EDUCATIONAL SOFTWARE for Apple/ Atari/C 64/TRS80CoCo/TI-99/VIC-20 Moses, Bx. 11038, Huntsville, AL 35805

IBM PC & jr Software. Free list! Paradise Computer Works, R.D. 1, Box 273A, Newark Valley, NY 13811 COPY CLONE XL for C 64. Duplicate protected disks, 99% effective, +30 utility. \$24.95+\$2 s/h EDUCOMP, 2139 Newcastle Ave., Cardiff, CA 92007; (619) 942-3838

C 64 and IBM-PC SOFTWARE CHEAP!!! Send for your catalog of game, home management, business, utility, and educational software available. and you will also receive a diskutility program listing free, along with details on how to make money at home with your personal computer.
PACEWARE, INC, Box 64-A, Pompano Beach, FL 33074

#### ADAM SOFTWARE

VIDEOTUNES-Compose and play music AUTOAID—improves basic Fourth-language interpreter/compiler FUTUREVISION, P.O. Box 34-FC, N. Billerica, MA 01862 Visa/MC 617-663-8591 FREE ADAM CATALOG

TI-99/4A Word Processor & Print Pgm. Mail List-DC SOFTWARE WRITERS Box 335651, Northglenn, CO 80233 (E.B.req.) CK/MO/MC/Visa. (303) 428-7127

You read about

#### KITCHEN PLANNER

in Nov. 84 FAMILY COMPUTING Cover Story

Now, YOU too can save 5-6 hrs a month by creating your 1 to 14 day BALANCED MENU and SHOPPING LIST in less than 5 minutes! Easy to use. Compact, store-sized printout. Send \$29.95 + \$1.50 handling. In CA add 6.5%. All Apple IIs. Say-Soft Products, POB 24898, San Jose, CA 95154, VISA/MC call: (408) 978-1048

ADAM SOFTWARE. New for business: (Accts. payable/Accts. recd./Payroll.) Also complex home finance, recipe, educ., games. SASE for catalog. STEVE JACOBY, Box 2498, Clearwater, FL 33517

Commodore 64 \* Timex/Sinclair Free catalog-specify computer. WMJ DATA SYSTEMS, 4 Butterfly Drive, Hauppauge, NY 11788

CoCoNut Software for TRS-80 Color Computer. Send \$1 to: Site 9, Box 1 R. R. 2, Tofield, Alberta TOB 4JO

#### SAVE 38% on Software !!!

Davidson's Math Blaster Retail-\$49.95. Our price-\$30.97. Free price list. Specify Apple, IBM, C 64. CREATIVE COMPUTER RESOURCES Box 728, Grand Haven, MI 49417

#### ADAM SOFTWARE

PRINTSHOP instantly prints signs. greeting cards, announcements, etc. CME offers continual support with Money-Back Guarantee, \$9,95+82 s/h SASE for info to CME,

P.O. Box 339, Eastlake, CO 80614

ADAM SOFTWARE & HARDWARE Copy Utility, Home Budget, Games, etc. GREAT PRICES. Send 22¢ stamp for catalog to: E & T SOFTWARE, Box 821242, Dallas, TX 75382-1242

MEDIA MGRS FOR THE ADAM CopyCart + copies mltpl cart pgms to a T/D. Created media will allow pgm selection by #. Easy for kids BACKUP+ makes image and sgl/mltpl file copies. Auto-fix basic for disk. Both ML pgms are fast, self-booting, and support any Tape/Disk drive. BU+ \$37/D \$40/T, CC+ \$15 D/T SASE for info; MMSG, P.O. Box 1112. Broomfield, CO 80020-8112

UNCLE ERNIE'S TOOLKIT will BACK UP your ADAM software on disk or tape, SCAN, DUMP & MODIFY. 30-page User's Manual, \$23 disk/\$25dp +\$2s/h. Info: SASE to Uncle Ernie's Toolkit, P.O. Box 6382, Akron, OH 44312

#### FREE APPLE SOFTWARE

Over 1,000 public-domain programs on 50 diskettes. \$5 each, plus \$1 shipping per order. Send \$1 for catalog, refundable with order.

C & H ENTERPRISES Box 29243, Memphis, TN 38127

FEELING ABANDONED? Jr./PC/XT/AT 55 PROGRAMS \$39.95 TI-99/4A 125 Programs \$39.95. SASE to XMAS, Box 2418, Woonsocket, RI 02895

Back up your protected IBM disks with Copyll PC. Available for Apple & C 64. \$35 ea. + \$3 s/h. RSD, Box 272, Bronxville, NY 10708 (SASE for info)

TI-99/4A Software/Best selections. \*Free catalog\*\* MICRO-BIZ HAWAII P.O. Box 1108, Pearl City, HI 96782

WIZZARDZ & WAR LORDZ At Last-A new challenge! Lead your party of 6 adventurers thru the depths of a 15-level dungeon in 3D graphics! IF YOU DARE ... \$49.95 + \$2s/h IN5% tax. IBM w/128K, DOS Dealers inquire, SASE. RAM-TEK CO., 6752 F Covington Crk. Trl, Fort Wayne, IN 46804; (219) 432-2455

ADAM owners: Unleash the POWER!! Info & GIFT: SASE to: DATA DOCTOR. P.O. Box 776, Oak Hill WVa 25901

Brand Name Software-Great Savings! Catalog \$1; refund w/first order. FALCO SYSTEMS, Box 571, WAPPINGERS, NY 12590

#### NEW for your COLECO ADAM "SACRIFICE TO THE SPIDER QUEEN"

A computer text adventure game. You assume the role of the galant adventurer thrown into the caverns to battle the Spider Queen and her foul, evil minions.

Will you end as most-a meal for her-or will you defeat her and find your way to freedom? You control your own destiny in this full-length text adventure.

To order, send a check or money order for \$24.95 plus \$2.50 for handling to: AVIMAR, INC., DEPT. FC, P.O. BOX 475, Voorhees, NJ 08043

APPLE II SERIES (DOS 3.3) Educational sw: SPELLER ZADE spelling games, \$24.95; ARITHMETIC practice ×, ÷, whole or decimal, \$19.95; EQUATIONS practice equations. \$17.95; and GRAPHICS TIPS DISK guided tour, \$24.95. Sh. chge. \$2. NC res.-tax 41/2%; MC & Visa. FREE BROCHURE-LOCUS SYSTEMS, Rt. 5, Box 250, N. Wilkesboro, NC 28659

#### GUARANTEED BEST ELEMENTARY MATH

program for 64K Apple or money back. Missing No. Game (+, - facts) ages 4-9. Highly effective & motivational \$29.95. 30-day trial: Renaissance, 1-(800)-821-2779 701 Hamilton Pkwy, Syracuse NY 13214

ADAM SOFTWARE. MULTICART BACKUP 5 carts to disk, 8 to DP, \$10.95. BASIC SPACE MGR. Loads fast, reads dir. to display programs neatly on screen. Arrows to select pgm.F-keys to undel, cat, del, lock, run-pgms Change colors, plus much more. Conv. Basic pgm. to load/run fast, & pgm. to init. Basic & data media. \$29.95. Ck/MO for dp/disk. SASE/Info.: PRACTICAL PROGRAMS P.O. Box 244, Kalamazoo, MI 49005

LIST-N-LABEL Disk, \$12. Holds 250 names and addresses for Apple, IBM, C64. Alphabetize, ZIP. sort, categorize and print labels. NAVIC SW, Box 14727. Juno, FL 33408

#### COLOR FOR PRINT SHOP

**NEA** Teacher certified software. TEXAS SOFTWARE, (409) 866-9765, 10165 Phelan Blvd., Beaumont TX 77706

#### **ATTENTION 99/4A OWNERS** SEE OUR AD IN DIRECT ACCESS AREA 99/4A NATIONAL ASSISTANCE GROUP

X-Mas songs for C-64. Plays like album. Specify disk or tape, \$10.95. S. Stager Co., P.O. Box 230455, Tigard, OR 97223. Shipped next day.

#### FREE IT SOFTWARE CATALOG IrWARE 1986 CATALOG BOX 31427; DAYTON, OH 45431

FREE PROGRAMS C 64/16/+4/VIC-20/TI-99 CoCo/III/4/Pc3/Timex Send stamps! Ezra, Box 5222CT, San Diego, CA 92105

ADAM or APPLE: GRAPHICS II \$39 B-DESK: client file, mail printer; M-DESK: calculate, checkbook, budget: F-DESK: idea organizer, file maker; \$20 each, or all 3 on 1, only \$39. ADAM: Graph Pack-file, stats, 24x, \$29; ShapeM: make rockets, animate, \$29. ADAM/APPLE catalog for .44 stamps.

NICKELODEON GRAPHICS. 5640 W. Brown, Glendale, AZ 85302

#### ADAM SOFTWARE & HARDWARE

Personal Accountant by Softsync.... \$24 SmartSPELLER-Electronic dictionary locates & checks mispelled words, etc. . \$39 DataCALC-Electronic spreadsheet . . . \$24 FastFILER-File management system . . \$24 TRACTOR-FEED ASSEMBLY .... \$79.95 Adam Ribbons . . . . . . . . \$5.50 Datapacks Pre-formatted .. \$3.50 10/831 PACKCOPY-Makes backup copies of ADAM software. Data Pack or Disk ...... \$29 POWERPRINT-Printing enhancement . . \$24 NASHUA 51/4 SS/DD disks 10-pack . . \$15 Shipping \$1.50 USA, \$3.50 Canada FREE Catalog-Everything for ADAM.

#### ALPHA-ONE LTD

1671 East 16th St., Suite 146, Dept. FC, Brooklyn, NY 11229

Fix car problems w/IBM-PC Don't pay a mechanic unnecessary \$. Troubleshooter-One/Miser Mechanic a user-friendly answer to car problems. Fault tracing by symptom, system; repair and maintenance instructions. Act now pay only \$29.95. 30-day money back guarantee. Send checks to: Expert/Ware, Inc., Suite 2LN. 16 W. 16th St., New York, NY 10011 TI-99/4A5 arcade games, full graphics on cassette. Send \$5 to MICROTECH Rt 2, Box 200, Gallipolis, OH 45631 NEW MACINTOSH SOFTWARE! Business/ Personal. Free catalog. Write DLS Software, POB 829, Clifton, NJ 07015

#### TI-99/4A NEW SOFTWARE

STATES AND CAPITALS GAME Hi-res map of USA, 1 or 2 players. Send \$12 for cassette, or \$1 for more info., to: TRINITY SYSTEMS, 1022 Grandview Ave., PGH, PA 15237 IMPROVE YOUR CHILD'S MATH SKILLS. 42 LEVELS. K-8. ADD/SUB/MUL/DIV/TEST LEARNING MODES/HELP ERASE ANSWERS MENU-DRIVEN. C 64/IBM. TAPE/DISK DEMO. \$5 APPLIED TO \$19.95 PROG. T. MOORE. BOX 194, REDONDO BEACH, CA 90277

ATARI SOFTWARE CLOSE-OUT of a major company. Each package of 2 disks has up to 10 programs worth almost \$100. Now \$9 per pack: Arcade Game Pack #1 or #2; Kids Games #1 or #2; Educational; Data Base: Programming Tools #1 or #2. Word Processor \$15, Graphics Design Pack \$19 Game Designers Pack \$19. + \$2 s/h/. Visa/MC/check. Send \$1 Catalog COMPUTERS MADE SIMPLE 438 129th Pl. N.E., Bellevue, WA 98005

#### LOTTO PICKER

Improve your chances for Million-Dollar Jackpots! Picks LOTTO. Win-4 & Daily Numbers. All USA & Can. games included. Expandable! IBM/C64/TI-99 \$35. Order Toll-Free 1-800-341-1950 Ext. 77. By Mail: RIDGE 170 Broadway, #201-FC, NYC, NY 10038. Write for free catalog.

Pick Lotto numbers with your C 64. Send \$8.00 check or money order for disk to NUMERICS, P.O. Box 892, Bayonne, NJ 07002-0892

FREE IBM Public-Domain Software with purchase of blank disks. For details & listing of programs send SASE to WINDWARD PUBLIC SOFTWARE, P.O. Box 4630, Kaneohe, HI 96744

#### FIRST AID GAME

Challenging & Educational. Learn fast, accurate responses to many first aid situations. Four game levels: learning to time challenge Modes. Exciting for the whole family. Satisfaction guaranteed or refund. Disk \$39.95 each. Specify C 64 or Apple II when ordering. SHADOWSOFT

6966 Harvest Rd., Boulder, CO 80301

#### COMMODORE 64 & C 128

HOMEMATE, a powerful graphic data base, has address card file, home inventory, memo pad w/screen display mode. Format disk, scan directory, search common fields & more! Plus 3 graphic games: Savage Hunt, Attack Polar 7. 3 Card Molly. SEARCHER SOFTWARE, Disk \$39.95, Box 49011, Chicago, IL 60649-0011; (312) 978-2055

IBM PC Graphics for engineering. science, biz. \$35 + FREE finance & games pgms. DMC-FC, Box 1547, Kent, WA 98032

#### \* \* \* FREE SOFTWARE \* \* \*

IBM, COMMODORE, and Cp/M computers. For info send stamped envelope to: PUBLIC DOMAIN USERS GROUP, Box 1442-FC, Orange Park, FL 32067

TI-99/4A buy one program. get two others free! Discounts on repeat orders. Adult Games! Business, Kids Games and more! Free Catalog. MORGAN SOFTWARE, Box 3452, Ann Arbor, MI 48106

#### PARENTS & TEACHERS

Math/Flash Cards. 720 skill levels. Print worksheets. Apple/C 64, \$29.95. DL SW, Box 2433, Midland, MI 48641

ADAM SOFTWARE! \$25 each: KopyKat. SmartTYPE, or Library, Send a SASE for info & AUG list. REEDY SOFTWARE, 10085 60th St., Alto, MI 49302

ATARI 800/XL/XE: complete business program. All accounting, mail, point-of-sale, word processing, etc. 8000 + records/disk. Demo disk \$3. MICROMISER, 1635-A Holden Ave., Orlando, Fl 32809.

#### 4 BIG REASONS TO BUY Software From Soft Source-R

- 1. Top Apple, IBM Programs
- 2. Games, educational, small business (20-40% off)
- 3. 3rd year of personalized service 4. FREE shipping/brochure!! Soft Source-R, Dept. D,

Box 2931, Joliet, IL 60434 FREE C 64 SOFTWARE CATALOG PANTHER SOFTWARE, 6608-4 Wisteria Dr., Charlotte, NC 28210

#### TELECOMPUTING

NATIONWIDE BULLETIN BOARD Phone #s. Send \$3.95, Gary S. West, P.O. Box 55506, Washington, D.C. 20011

#### USED COMPUTERS/ SOFTWARE

Now you can RENT SW for your IBM. Send \$1 for list to: RSD, Box 272, Bronxville, N.Y. 10708

#### BUYING OR SELLING A COMPUTER?

New or used! Let us do it for you! COMPUTER INTERCHANGE "A NATIONWIDE LISTING SERVICE." JUST CALL MON-SUN 8 a.m.-8 p.m. EST 1-(800) 631-5488 (Nationwide) 1-(800) 352-4951 (in N.J.) Specify-Buyer or Seller P.O. Box 695, Springfield, NJ 07081

#### WANTED: YOUR COMPUTER International Computer Resales

Interested in selling or buying a preowned computer? We are the nation's largest & oldest clearing house. 1-800-447-0030. In Florida 1-800-345-0030.

#### **USER'S GROUPS**

#### AMIGA USERS' GROUP

Send \$18 for Charter membership. Box 3761, Cherry Hill, N.I 08034 (609)667-2526 \*VISA/MASTER-ADD\$1

#### PCjr Owner's FREE CATALOG 2nd drive at a Super price! Quadram, Racore, Legacy. Join the PCir GROUP

for best product selection & support Call the PCir GROUP today! (800) 233-2203, in TX (806) 799-0327

#### .....ADAM OWNERS:::::::::: Get 2 FREE datapacks plus our newsletter for only \$16.95. Send to: ADAM-X-CHANGE, 12863 Washburn, Wolcott, NY 14590 NEW 24-hr. BBS # (315) 594-9372

ADAM COMPUTER OWNERS You are invited to join Portland ADAM Users' Group. Meet other users. share computer skills & experiences. Contact: Craig Frerichs. 1928 W. Burnside, #309 Portland, OR 97209, or on wknds: (503) 241-8173

#### COLECO ADAM OWNERS Do you need . . .

- 1. Access to a complete line? (over 75 products in stock) hardware/software? 2. Technical information/instruction
- & objective reviews of products via a MONTHLY newsletter?
- 3. Free public domain software? Join the NIAD ADAM users' group & DISCOUNT buying service now! (formed November 1984)

Now available (RS232 interface, 80 column video, tractor-feed) SASE for Free info & catalog. NIAD, Box 1114, Lisle, IL 60532

#### EVERY COMMODORE 64 FAMILY AND EVERY APPLE FAMILY

should belong to this club. Why? For free information write: DISK-A-MONTH CLUB Box 936, Ocean Springs, MS 39564

#### ATTENTION 99/4A OWNERS SEE OUR AD IN DIRECT ACCESS AREA 99/4A NATIONAL ASSISTANCE GROUP

Join the leading ADAM users' group #1 ADAM USERS' GROUP

Receive "SPRITE CHASER" newsletter. Advanced updating, evaluations on programs, hardware, technical information direct from Coleco. Problem-solving-program exchangediscount buying service-etc. Send \$15 for charter membership to:

#### #1 ADAM USERS' GROUP Box 3761—Attn: Jay Forman Cherry Hill, NJ 08034

(609)667-2526 \* VISA/MASTER-ADD \$1

#### **ADVERTISER INDEX** DECEMBER **FAMILY COMPUTING**

| Advertiser<br>Index                  | Page<br>No. |
|--------------------------------------|-------------|
| 99/4A                                | 105         |
| Activision                           | 18          |
| Apple                                | 12/         |
| Applied Engineering                  | 49          |
| Atari                                | 59          |
| Baudville                            | 70          |
| Bible Research Systems               | 97          |
| Bitcards<br>Broderbund               | 103         |
| Capital Software                     | 51, C3      |
| Coleco Industries                    | 74          |
| COMB                                 | 100         |
| Commodore                            | C           |
| CompuServe                           | 20, 21      |
| ComputerEyes                         | 101         |
| Creative Products Mfg. Inc.          | 102         |
| DAK Industries                       | 65          |
| Data East                            | 5           |
| Davidson & Associates                | 101         |
| Didatech Software                    | 71          |
| Electronic Arts                      | 89          |
| Ерух                                 | 73, 77, 79  |
| Extended Software Co.                | 104         |
| Family Discount Computer Products    |             |
| FischerTechnik                       | 69          |
| Great Games Products Great Plains TV | 103         |
| Hanania Enterprises, Ltd.            | 68<br>105   |
| Hunt's Software Works                | 103         |
| Intelligent                          | 103         |
| Ion                                  | 103         |
| K&S Universal                        | 105         |
| M.W. Ruth                            | 104         |
| Marymac Industries                   | 104         |
| Meca                                 | 16, 17      |
| Micro League                         | 85          |
| Mimic Systems Inc.                   | 44          |
| Mindscape                            | 22, 24, 26  |
| North Hills Corp.                    | 104, 105    |
| Okidata                              | C2, 1       |
| Ortho/Chevron Chemical Co.           | 2           |
| Pinpoint (Virtual Combinatics)       | 96          |
| Press A Software                     | 105         |
| Protecto Enterprizes                 | 54, 55, 57  |
| Quest Learning Systems               | 73<br>104   |
| Quinsept Inc.<br>Radio Shack         | 9           |
| Random House                         | 53, 97, 99  |
| Reese Electronics                    | 104         |
| RTS Outreach                         | 83          |
| Scholastic Software                  | 94          |
| Softlore                             | 10, 11      |
| Software Central                     | 104         |
| Spinnaker                            | 6, 7, 8     |
| Star Micronics                       | 46          |
| subLOGIC                             | 87          |
| Tenex Computer Express               | 67          |
| Thomson Consumer Products            | 81          |
| Thoughtware                          | 103         |
| Timeworks, Inc.                      | . 15        |
| Tomy Corp.                           | 45          |
| Tri Micro                            | 99          |
| World Book                           | 91          |
| Xerox                                | 63          |
|                                      |             |

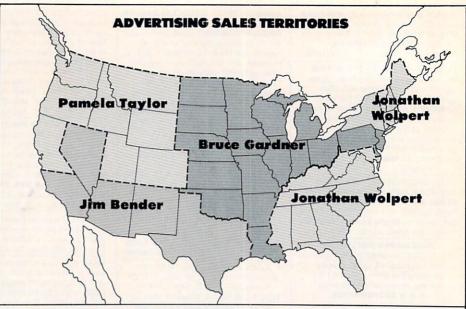

Paul Reiss—Associate Publisher (212) 505-3589 Bruce Gardner-Assoc. Adver. Dir. (212) 505-3588 Arkansas, Illinois, Indiana. Iowa, Kansas, Louisiana, Michigan, Minnesota, Missouri, Nebraska, New Jersey, North Dakota, Ohio, Oklahoma, Pennsylvania, South Dakota, Wisconsin, Canada Jonathan Wolpert-East (212) 505-3628 Alabama, Connecticut, Delaware, Florida, Georgia, Kentucky, Maine, Maryland, Massachusetts, Mississippi, New Hampshire, New York, North Carolina, Rhode Island, South Carolina, Tennessee, Vermont, Virginia, Washington, D.C., West Virginia

Pamela Taylor-Northwest (415) 322-1015 Alaska, Arizona, N. California, Colorado, Idaho, Montana, Oregon, Washington, Wyoming, W. Canada

Jim Bender-Southwest (213) 471-3455 Hawaii, S. California, Nevada, New Mexico. Texas. Utah

Greg Rapport—Telemarketing Director (212) 505-3587

Tell Family Computing

To change your address please attach your current mailing label (or print your name exactly as it appears on your mailing label) in the space directly below and enter your new address at the bottom of this page.

Please allow 4-6 weeks prior notification.

**AFFIX** MAILING LABEL OR WRITE OLD **ADDRESS** IN THE BOX TO THE RIGHT

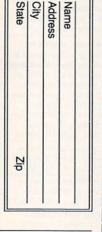

Name Address

City

State Zin MAIL TO: FAMILY COMPUTING Subscription Service Dept.

P.O. Box 2511 Boulder, Colorado 80322

#### READER SERVICE FREE INFORMATION

Readers are invited to learn more about our advertisers' products. This is a free service to FAMILY COM-PUTING readers. Follow the directions below and the materials will be sent to you promptly and free of charge.

- 1. Circle the number(s) on the card that corresponds to the key number appearing on the advertisement. For advertisements with no number, please consult your local retail outlet or write to the address listed.
- 2. Simply mail the card. Postage is necessary. The literature you requested will be mailed to you directly, free of charge by the manufacturer.
- **3.** Print or type your name and address on the attached card. To receive the requested information, answer all questions on the reader service card.
- 4. Circle number 138 on the reader service card if you wish to subscribe to FAMILY COMPUTING. You'll be billed for 12 big issues for only \$17.97.
- 5. Do not use the card for change of address. Please use the subscriber service form in the magazine.

# "Excuse me, have you seen this woman?"

Someone Has Made of Liberty's torch...and you've been assigned to the case! This could only be the work of Carmen Sandiego and her gang—the dastardly crew that has sworn to swipe each and every one of the world's most famous landmarks and treasures.

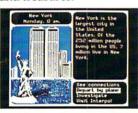

You're off on a whirl-wind international chase! From London, to Bamako, to Peking, to Kathmandu...you'll find yourself in one strange city after another, with only your Crime Computer and your trusty copy of The World Almanac to guide you. You'll learn to use your

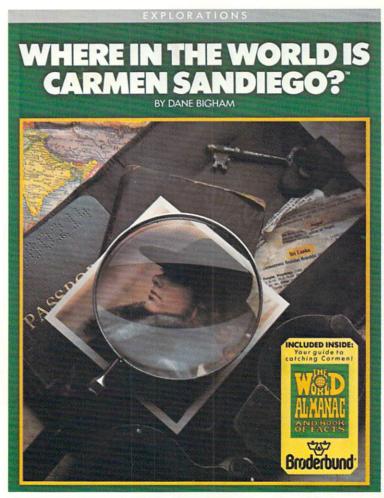

WHERE IN THE WORLD IS CARMEN SANDIEGO? combines all the best aspects of graphic adventures, mysteries, and arcade animation in a captivating crook's tour of the world. It comes complete with The World Almanac\* and Police Dossier on Carmen and her gang. Players can work together, with one operating the computer while the other scours The Almanac and Dossier for vital information. With 10 possible suspects, 30 cities, and nearly 1,000 clues, Carmen Sandiego is a different game every time you play—for endless hours of family entertainment.

computer and Almanac together to find your way around and decipher the clues you uncover. And, with enough dogged detective work, you'll soon collar the cunning culprit.

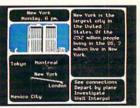

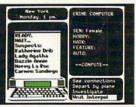

But don't get overconfident! The Mona Lisa, The Crown Jewels... you've got more treasures to protect, more cases to crack, more crooks to catch.

So now that you know what you're up against, what in the world are you waiting for?

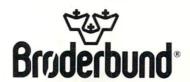

#### All you need to do this

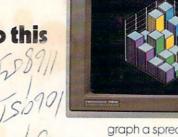

graph a spreadsheet

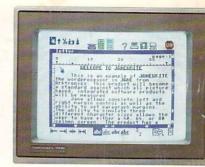

write a novel

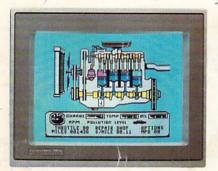

fix an engine

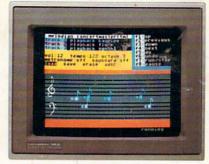

compose a song

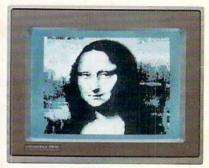

paint a picture

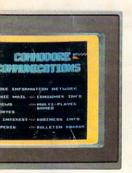

your banking

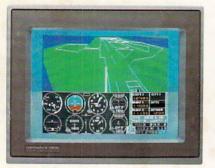

learn to fly

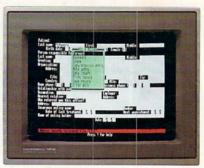

organize a data base

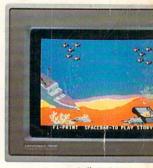

tell a story

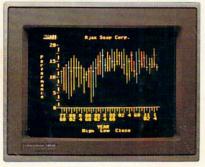

forecast sales

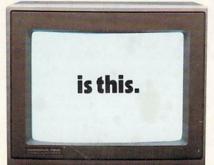

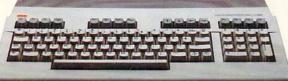

When it comes to personal computers, you want the smartest you can own. At a price that makes sense.

The new Commodore 128™ system has a powerful 128K memory, expandable to 512K. An 80-column display and 64, 128 and CP/M® modes for easy access to thousands of educational, business and home programs. And a keyboard, with built-in numeric

keypad, that operates with little effort. Discover the personal computer that does more for you. At the price you've been waiting for. From the company that sells more personal computers than IBM® or Apple®

© 1985, Commodore Electronics Limited ® CP/M is a registered trademark of Digital Research, Inc.

Apple is a registered trademark of Apple Computer, Inc.
 Blam is a registered trademark of International Business Machines Corporation

**COMMODORE 128 PERSONAL COMPUTER** A Higher Intelligence